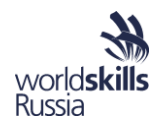

# **РАБОЧАЯ ТЕТРАДЬ**

слушателя программы повышения квалификации для преподавателей (мастеров производственного обучения) «Практика и методика реализации образовательных программ среднего профессионального образования с учётом спецификации стандартов Ворлдскиллс по компетенции «Веб-дизайн и разработка»

г.Челябинск, 2020 г.

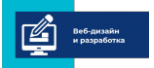

 $a \kappa a$  $A E$ 

R N M

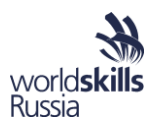

# СОДЕРЖАНИЕ

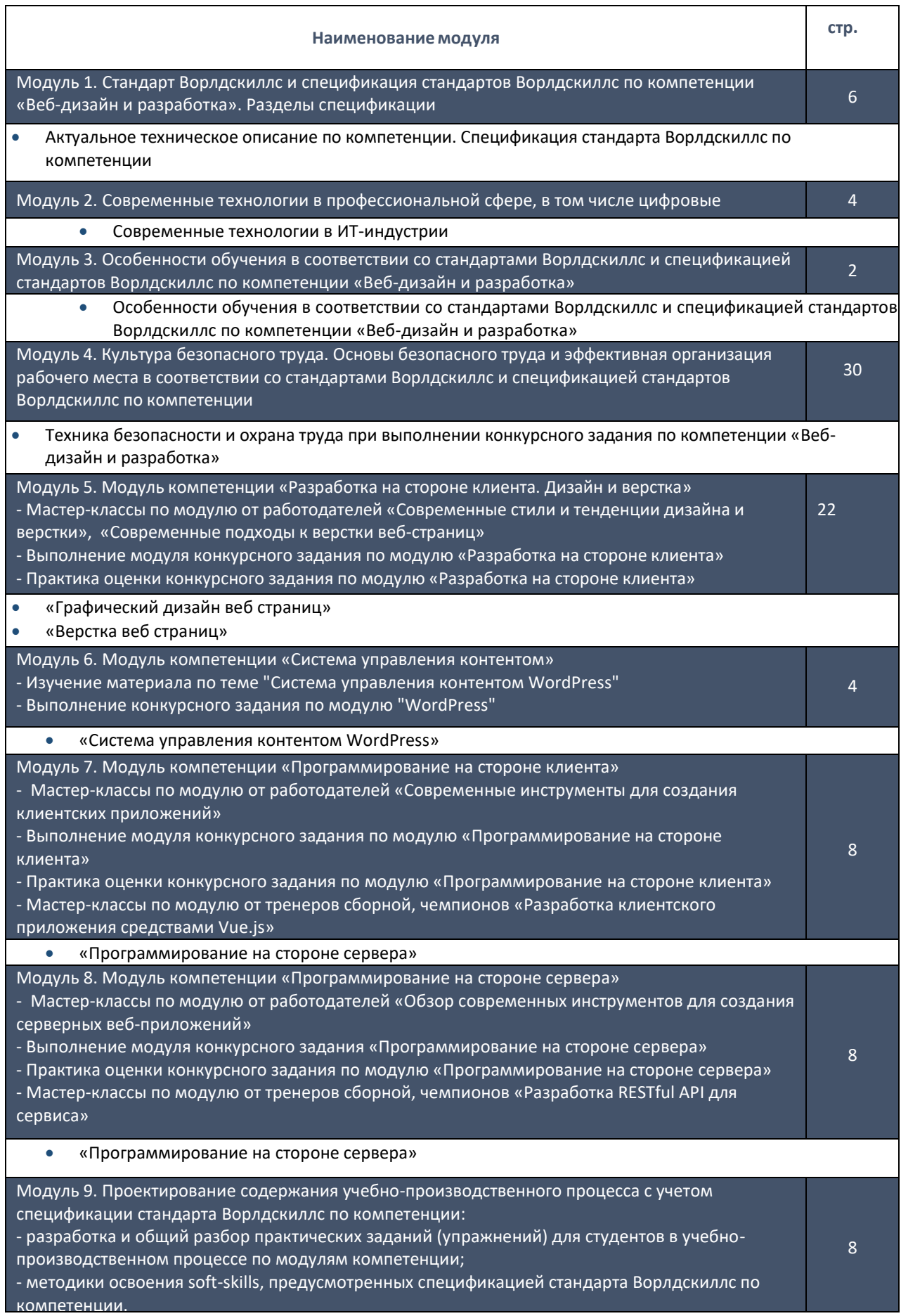

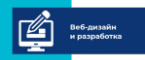

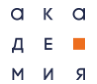

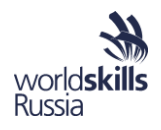

• «Проектирование содержания учебно-производственного процесса с учетом спецификации стандарта Ворлдскиллс» по компетенции «Веб-дизайн и разработка» Модуль 10. Организация и проведение демонстрационного экзамена с применением стандартов Ворлдскиллс как базовых принципов объективной оценки результатов подготовки рабочих кадров в системе среднего профессионального образования Особенности проведения демонстрационного экзамена обучающихся с ограниченными возможностями здоровья и инвалидами 8

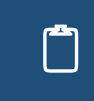

Отмечайте здесь те изменения (улучшения), которые Вы сделаете в своей<br>профессиональной деятельности благодаря данной программе. После окончания<br>азывания использования своей работо занятий используйте эти заметки в своей работе.

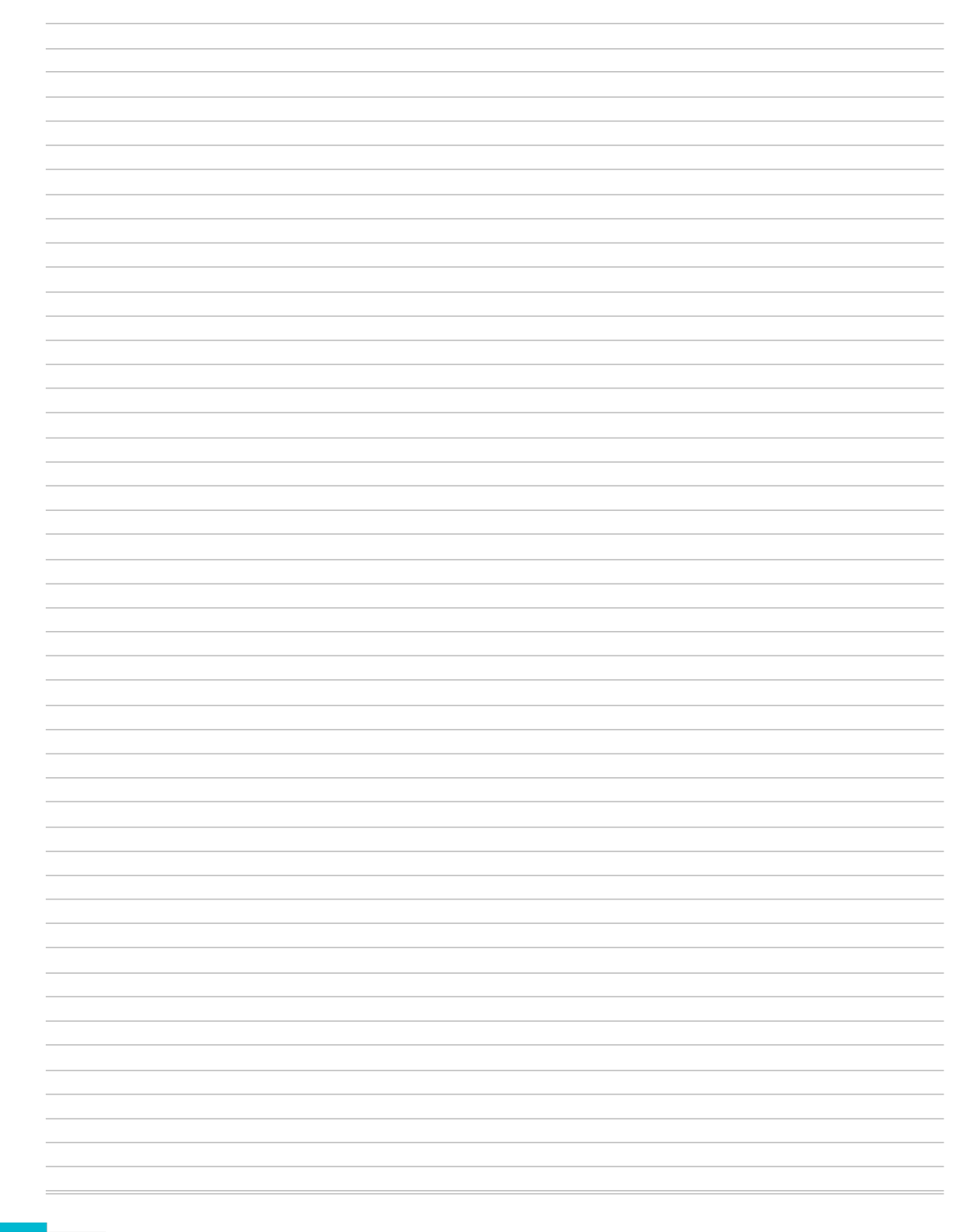

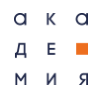

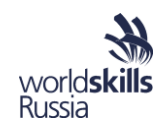

η

Оцените свой уровень подготовки в различных сферах Веб-разработки. В ходе обучения отмечайте здесь выполненные практические упражнения и их уровень. Оцените по итогам программы свой планируемый и достигнутый уровень во всех сферах, направление дальнейшего роста, свои сильные и слабые стороны.

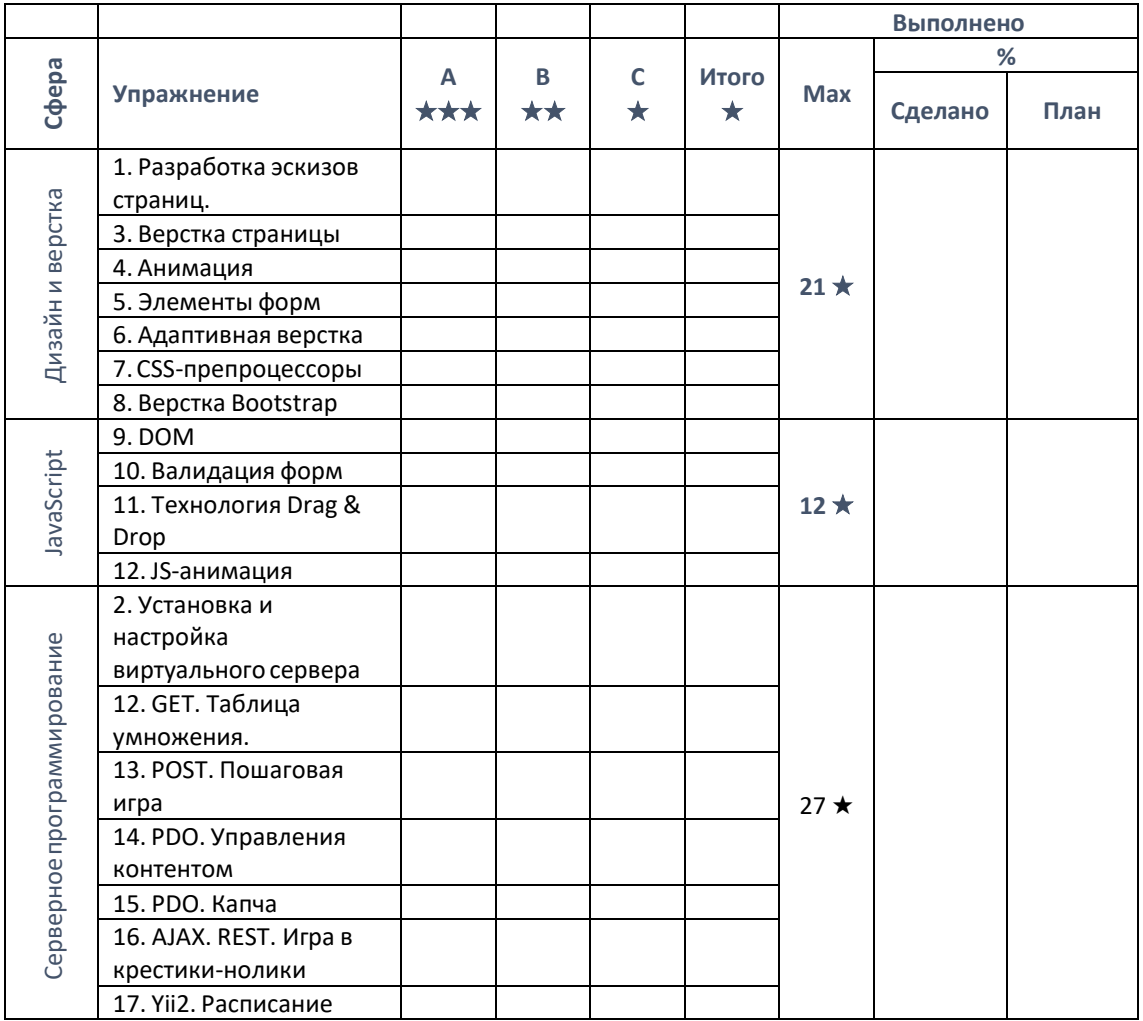

#### Выводы и направления дальнейшего развития

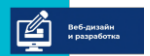

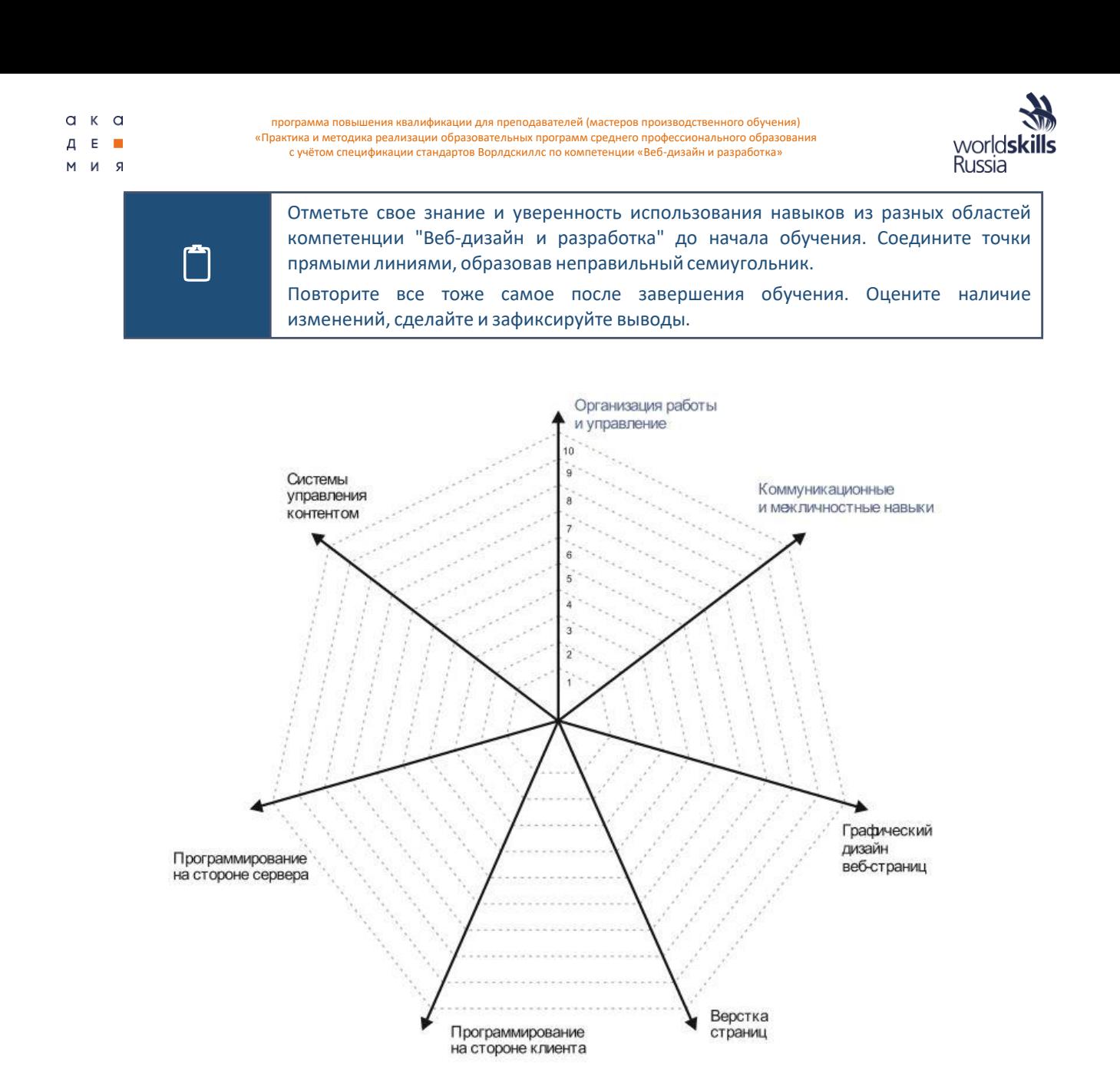

Прогресс и его причины. Пожелания к дальнейшему изучению. Что было хорошо, а что плохо в процессе обучения

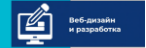

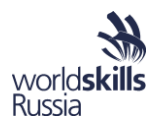

# МОДУЛЬ 1. СТАНДАРТ ВОРЛДСКИЛЛС И СПЕЦИФИКАЦИЯ СТАНДАРТОВ ВОРЛДСКИЛЛС ПО КОМПЕТЕНЦИИ «ВЕБ-ДИЗАЙН И РАЗРАБОТКА». РАЗДЕЛЫ СПЕЦИФИКАЦИИ

WorldSkills – это международное некоммерческое Движение, целью которого является повышение престижа рабочих профессий и развитие профессионального образования путем гармонизации лучших практики профессиональных стандартов во всем мире посредством организации и проведения конкурсов по профессиональному мастерству, как в каждой из стран-участников Движения WSI, так в мире в целом.

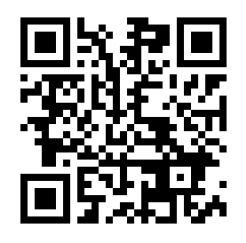

*Официальный сайт WorldSkillsInternational. https:[//www.worldskills.org/](http://www.worldskills.org/)*

На сегодняшний день это известное во всем мире и крупнейшее соревнование, в котором принимают участие как молодые квалифицированные рабочие, студенты университетов и колледжей в качестве участников в возрасте до 22 лет, так и известные профессиональны, специалисты, мастера производственного обучения и наставники – в качестве экспертов, оценивающих выполнение конкурсных заданий.

Официальным представителем Российской Федерации в WorldSkills International и оператором конкурсов по профессиональному мастерству по стандартам WorldSkills на территории нашей страны является Союз «Молодые профессионалы (Ворлдскиллс Россия)», учреждённый Правительством Российской Федерации совместно с Агентством стратегических инициатив.

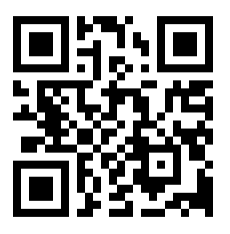

*Официальный сайт Союза "Молодые профессионалы (Ворлдскиллс Россия)".*

*https://worldskills.ru/*

WorldSkills действительно дает возможности:

- Экспертам осваивать новые методы обучения и технологии, участвовать в формировании стандартов профессий;
- Государству измерять и сравнивать уровень навыков специалистов и учащихся, участвующих в чемпионатах по стандартам WorldSkills по всей стране.
- Работодателям подбирать для себя персонал на этапе получения учащимися профессионального образования.
- Учебным заведениям обновление материальной базы.
- Учащимся изучать современные технологии и лучшие мировые практики, участвовать в региональных, окружных, национальных и международных чемпионатах, получать от работодателей предложения о трудоустройстве.

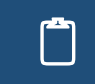

Зафиксируйте, в чем по вашему мнению, может заключаться польза участия в Движении WorldSkills для Вас лично и для вашей образовательной организации.

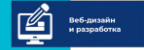

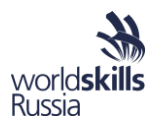

#### WORLDSKILLS STADART SPECIFICATION (WSSS) КОМПЕТЕНЦИИ «ВЕБ-ДИЗАЙН И РАЗРАБОТКА»

WSSS определяет знание, понимание и конкретные компетенции, которые лежат в основе лучших международных практик технического и профессионального уровня выполнения работы. Она должна отражать коллективное общее понимание того, что соответствующая специальность или профессия представляет для промышленности и бизнеса.

Целью соревнования по компетенции является демонстрация лучших международных практик, как описано в WSSS и в той степени, в которой они могут быть реализованы. Таким образом, WSSS является руководством по необходимому обучению и подготовке для соревнований по компетенции.

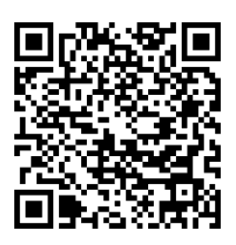

*Техническое описание компетенции "Веб-дизайн и разработка" Союза "МОЛОДЫЕ ПРОФЕССИОНАЛЫ (ВОРЛДСКИЛЛС РОССИЯ)" и другая конкурсная документация цикла 2017-2018. Ссылка с сайта worldskills.ru. https://drive.google.com/drive/folders/1Xq4yMsONUZ3pNT6dNkiB9pTm- EC9haBj*

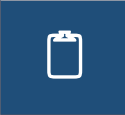

 Заполните таблицу, указав <sup>в</sup> начале ваше экспертное мнение относительно важности каждой секции WSSS (в сумме 100%), а затем и зафиксированную в Техническом описании норму. Сравните два значения, сделайте выводы и обсудите их.

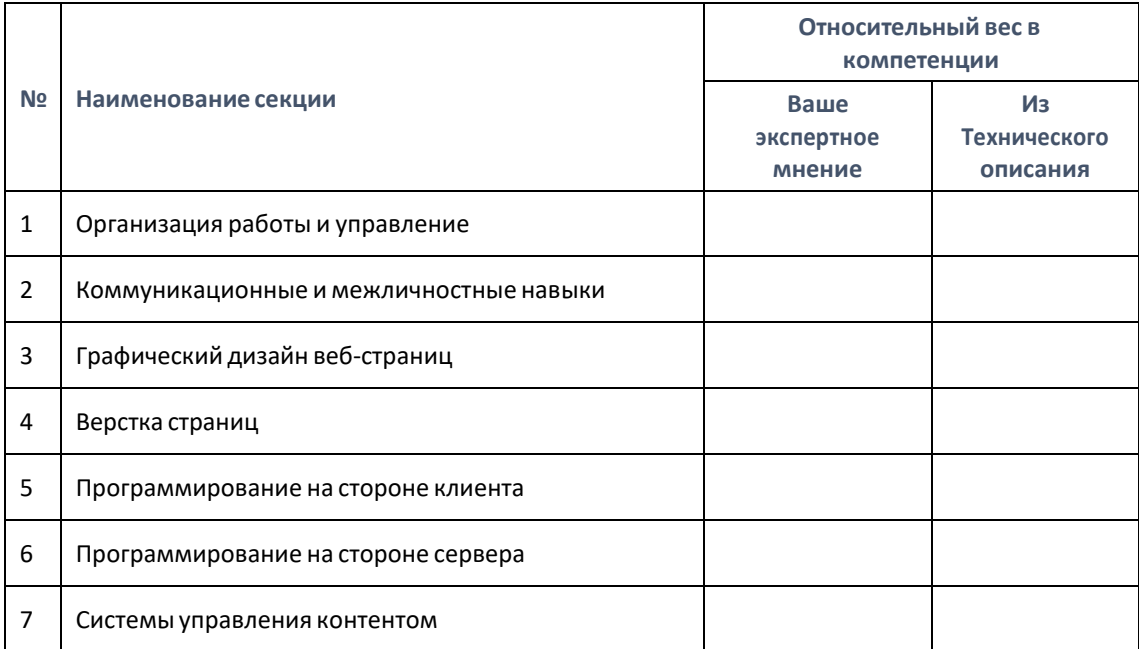

#### *Выводы:*

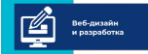

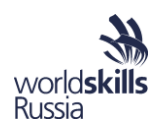

# ИСТОРИЯ, СОВРЕМЕННОЕ СОСТОЯНИЕ И ПЕРСПЕКТИВЫ ДВИЖЕНИЯ WORLDSKILLS INTERNATIONAL (WSI) И ВОРЛДСКИЛЛС РОССИЯ («МОЛОДЫЕ ПРОФЕССИОНАЛЫ») КАК ИНСТРУМЕНТА РАЗВИТИЯ ПРОФЕССИОНАЛЬНЫХ СООБЩЕСТВ И СИСТЕМ ПОДГОТОВКИ КАДРОВ

**1947 год, Испания** – зарождение Движения по проведению профессиональных тренингов и соревнований, которое впоследствии превратилось в WorldSkills International

**1950 год** – первый международный чемпионат по рабочим профессиям Испания- Португалия (12 участников)

**1953 год** – к Движению присоединились Великобритания, Швейцария, Франция, Германия, Марокко

**1958 год** – впервые соревнования прошли за пределами Испании –в Брюсселе (Бельгия) в рамках Всемирной выставки

**1970 год** – впервые чемпионат прошел на другой части света –в Японии, г. Токио

**1983 год** – Движение преобразовано в Международную Организацию по проведению профессиональных тренингов и конкурсов –International Vocational Training Organization (IVTO)

**В начале 2000-х** годов IVTO была переименована в WorldSkills International(WSI)

**2012 год** – Россия вступила в WSI

 $a \times a$ Д Е ■ R N M

**2013 год** – Россия впервые приняла участие в международном чемпионате WorldSkills International (Лейпциг, Германия)

**2013 год** – Россия провела первый Национальный Финал «по стандартам» WorldSkills International.

**2014 год** – Россия впервые приняла участие в чемпионате Европы по стандартам WorldSkills (Лиль, Франция)

**2014 год** – проведение Первого чемпионата по стандартам WorldSkills для специалистов промышленных предприятий и корпораций России – «Чемпионат России по сквозным рабочим профессиям Hi-Tech2014»;

**2014 год** – зарождение JuniorSkills

**2015 год** – участие России в Чемпионате Мира в Бразилии (Сан-Пауло) по 30 компетенциям. Российская команда привезла 6 «медальонов за профессионализм». Россия получила право проведения в 2019 году в Казани очередного международного чемпионата WorldSkills International.

**2016 год** – первое место по баллам в Чемпионате EuroSkills-2016, Гетеборг.

**2017 год** – создание Академии WorldSkills. Участие в Чемпионате мира WorldSkills Abu- Dhabi 2017. Финал Первого Национального Межвузовского чемпионата «Молодые профессионалы(Ворлдскиллс Россия)». I Отраслевой чемпионат по стандартам WorldSkills в сфере информационных технологий DigitalSkills 2017.

**2018 год** – Финал VI Национального чемпионата «Молодые профессионалы (Ворлдскиллс Россия)»; V национальный чемпионат сквозных рабочих профессий высокотехнологичных отраслей HI-TECH 2018 ; Финал второго Национального Межвузовского чемпионата «Молодые профессионалы (Ворлдскиллс Россия)»; II Отраслевой чемпионат по стандартам WorldSkills в сфере информационных технологий DigitalSkills 2018.

**2019 год** - Финал VII Национального чемпионата «Молодые профессионалы (Ворлдскиллс Россия)» в Казани; МИРОВОЙ ЧЕМПИОНАТ WORLDSKILLS KAZAN 2019 КАЗАНЬ, РОССИЯ; VI национальный чемпионат сквозных рабочих профессий высокотехнологичных отраслей промышленности HI-TECH 2019; Финал III Национального Межвузовского чемпионата «Молодые профессионалы (Ворлдскиллс Россия)»

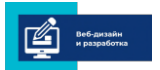

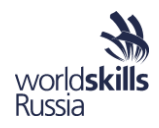

# АКТУАЛЬНАЯ ТЕХНИЧЕСКАЯ ДОКУМЕНТАЦИЯ НАЦИОНАЛЬНОГО ЧЕМПИОНАТА ПРОФЕССИОНАЛЬНОГО МАСТЕРСТВА «МОЛОДЫЕ ПРОФЕССИОНАЛЫ» (WORLDSKILLS RUSSIA) 2019 ГОДА ПО КОМПЕТЕНЦИИ WORLDSKILLS INTERNATIONAL «ВЕБ-ДИЗАЙН И РАЗРАБОТКА»

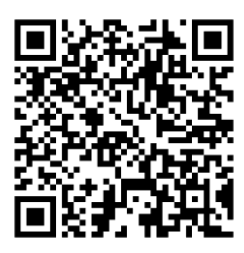

*Конкурсная документация по компетенциям Союза "Молодые профессионалы(Ворлдскиллс Россия)". Ссылка с сайта worldskills.ru.*

*https://drive.google.com/drive/folders/1WJzf9rPLioVrYGxYHDhyWw576Vxi 6zSS*

 Заполните таблицу, указав назначение и возможности использования каждого документа из состава технической документации.

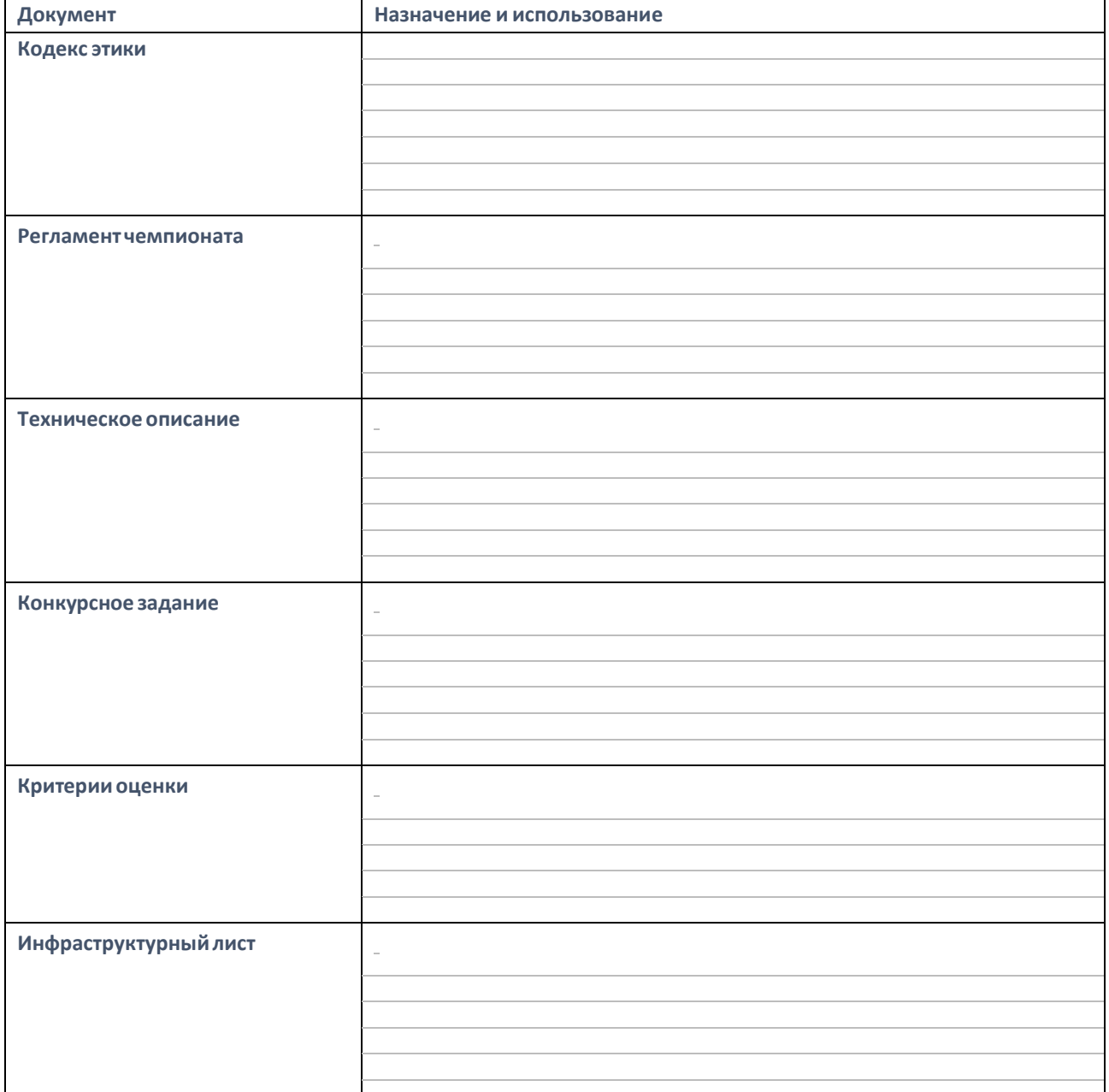

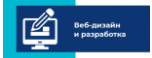

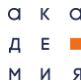

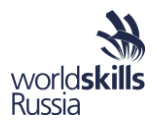

Актуальная документация по каждой компетенции доступна на странице Финала национального чемпионата текущего года.

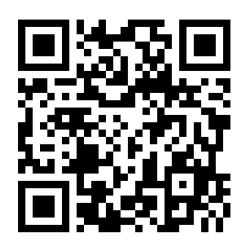

*Раздел сайта Союза "Молодые профессионалы (Ворлдскиллс Россия)" о Финале VI национального чемпионата "Молодые профессионалы" (WorldSkills Russia) 8-12 августа 2017 в Южно-Сахалинске.*

*https://worldskills.ru/final2018/*

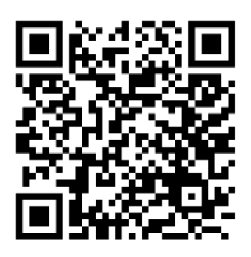

*Раздел сайта Союза "Молодые профессионалы (Ворлдскиллс Россия)" о Финале V национального чемпионата "Молодые профессионалы" (WorldSkills Russia) 15-19 мая 2017 в Краснодаре.*

*https://worldskills.ru/final/naczionalnyij-final/*

#### Форум экспертов

- Скачивание и согласование документации для региональных чемпионатов.
- Вопросы Национальным экспертам.
- Общение экспертов по компетенциям.
- Сертификационная комиссия.
- Голосование по вопросам.
- Развитие экспертного сообщества.
- Программы подготовки Национальной сборной.
- Согласование участников на международные чемпионаты.
- Размещение специальной информации по компетенции для профессионалов.
- Новости.

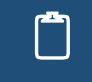

Подайте заявку на регистрацию <sup>в</sup> закрытом форуме экспертов.

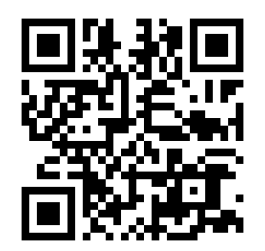

*Форум экспертов по компетенциям Союза "Молодые профессионалы (Ворлдскиллс Россия)". Официальный канал обсуждения развития компетенций, утверждения конкурсного задания, место общения с менеджером компетенции.*

*<http://forum.worldskills.ru/>*

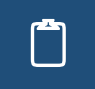

 Подайте заявку на онлайн обучение по программе Эксперт демонстрационного экзамена» Академии ВорлдСкиллс.

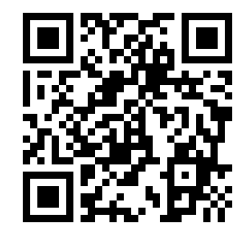

*Академия Ворлдскиллс Россия организует и ведет образовательную деятельность с целью распространения лучшего мирового и отечественного опыта подготовки кадров на основе стандартов WorldSkillsInternational и Ворлдскиллс Россия.*

*https://worldskillsacademy.ru/*

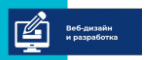

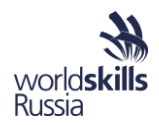

#### Сертификакция преподавателей и мастеров производственного обучения в качестве в качестве экспертов-мастеров Ворлдскиллс.

Сертификация экспертов из числа преподавателей (мастеров производственного обучения), направлена на решение следующих задач:

объективная оценка уровня владения компетенцией в соответствии со спецификацией стандартов Ворлдскиллс по определенной компетенции;

подготовка квалифицированных экспертов с правом оценки демонстрационного экзамена по стандартам Ворлдскиллс по соответствующей компетенции;

включение преподавателей (мастеров производственного обучения) в деятельность экспертного сообщества Союза Ворлдскиллс Россия по развитию компетенций и организации мероприятий по оценке профессионального мастерства;

формирование сообщества преподавателей (мастеров производственного обучения), имеющих опыт использования стандартов Ворлдскиллс в основной профессиональной образовательной программе и способных транслировать полученный опыт/проводить обучение по внедрению стандартов Ворлдскиллс в образовательную деятельность.

Для присвоения статуса «Сертифицированный эксперт-мастер Ворлдскиллс» по соответствующей компетенции слушатель программы должен соответствовать следующим требованиям:

1. иметь действующее свидетельство эксперта с правом оценки демонстрационного экзамена или свидетельство эксперта с правом проведения чемпионата по соответствующей компетенции;

2. иметь опыт экспертной оценки в рамках мероприятий по стандартам Ворлдскиллс (чемпионаты и/или демонстрационные экзамены);

3. пройти в полном объеме дополнительную профессиональную программу повышения квалификации преподавателей (мастеров производственного обучения) по соответствующей компетенции;

4. выполнить задание демонстрационного экзамена в рамках итоговой аттестации по Программе и продемонстрировать результат, соответствующий пороговому значению, определенному в Положении о сертификации.

Обращаем Ваше внимание, что все слушатели дополнительной профессиональной программы «Практика и методика реализации образовательных программ среднего профессионального образования с учётом спецификации стандартов Ворлдскиллс» могут:

1) пройти онлайн-курс «Эксперт демонстрационного экзамена по стандартам Ворлдскиллс Россия» для получения свидетельства эксперта с правом оценки демонстрационного экзамена по стандартам Ворлдскиллс Россия на онлайн-платформе Академии Ворлдскиллс Россия: worldskillsacademy.ru;

2) получить опыт оценки в рамках следующих мероприятий:

1. Демонстрационный экзамен для студентов в рамках государственной итоговой аттестации выпускников по программам среднего профессионального образования образовательных организаций высшего и среднего профессионального образования или промежуточной аттестации;

2. Демонстрационный экзамен для преподавателей (мастеров производственного обучения) в рамках дополнительной профессиональной программы «Практика и методика реализации образовательных программ среднего профессионального образования с учётом спецификации стандартов Ворлдскиллс»

3. Демонстрационный экзамен в рамках программ профессионального обучения и дополнительного профессионального образования граждан предпенсионного возраста, реализуемых Союзом;

4. Региональный или корпоративный чемпионат.

Сертификация проводится в соответствии с Положением «О сертификации преподавателей (мастеров производственного обучения), прошедших повышение квалификации по программам, основанным на опыте Союза Ворлдскиллс Россия, в качестве экспертов Ворлдскиллс», утвержденнным приказом Союза Ворлдскиллс Россия приказом от 11.06.2019 № 11.06.2019-3

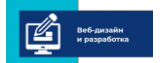

 $a \times a$ Д E **m** R N M

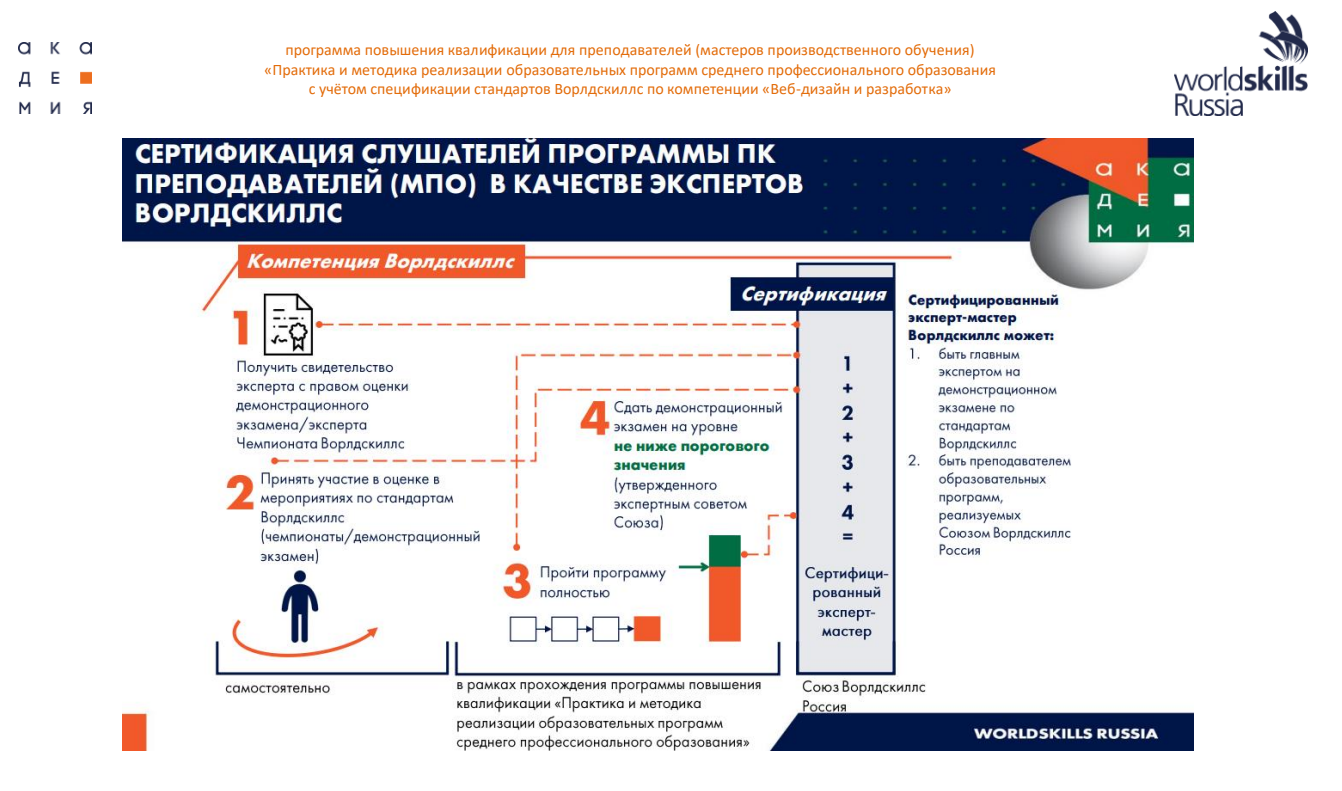

# МОДУЛЬ 2. СОВРЕМЕННЫЕ ТЕХНОЛОГИИ В ПРОФЕССИОНАЛЬНОЙ СФЕРЕ, В ТОМ ЧИСЛЕ ЦИФРОВЫЕ

Инфраструктурный лист - документ, в котором отражены все позиции, которые будут предоставлены конкурсантам на площадке чемпионата список всего необходимого оборудования, инструментов, расходных материалов, офисного оснащения и принадлежностей. Составляется на основе современных международных требований и технологий индустрии.

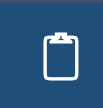

Укажите количество и, при необходимости, характеристики всего необходимого<br>Оборудования и ПО для проведения чемпионата по стандартам WorldSkills по<br>
исмпетении «Веб дизайни развоботиз» с 10 кончернатами компетенции «Веб-дизайн и разработка» с 10 Конкурсантами.

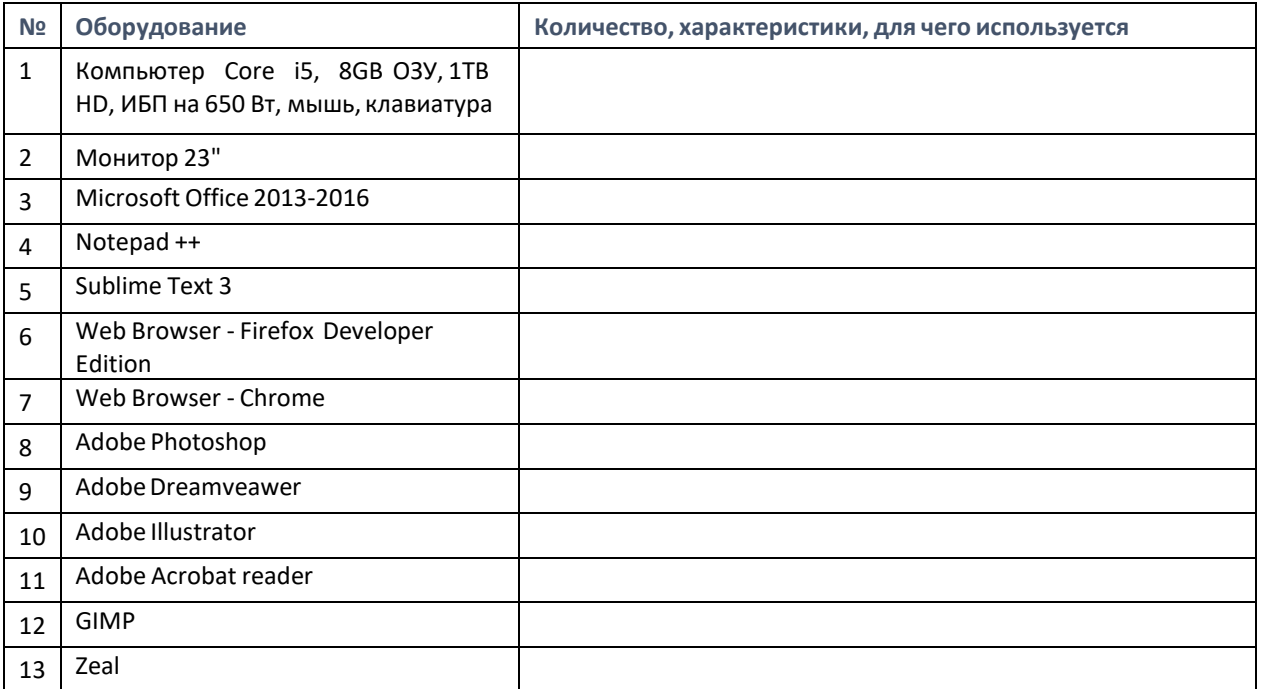

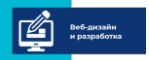

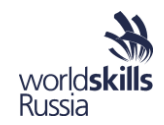

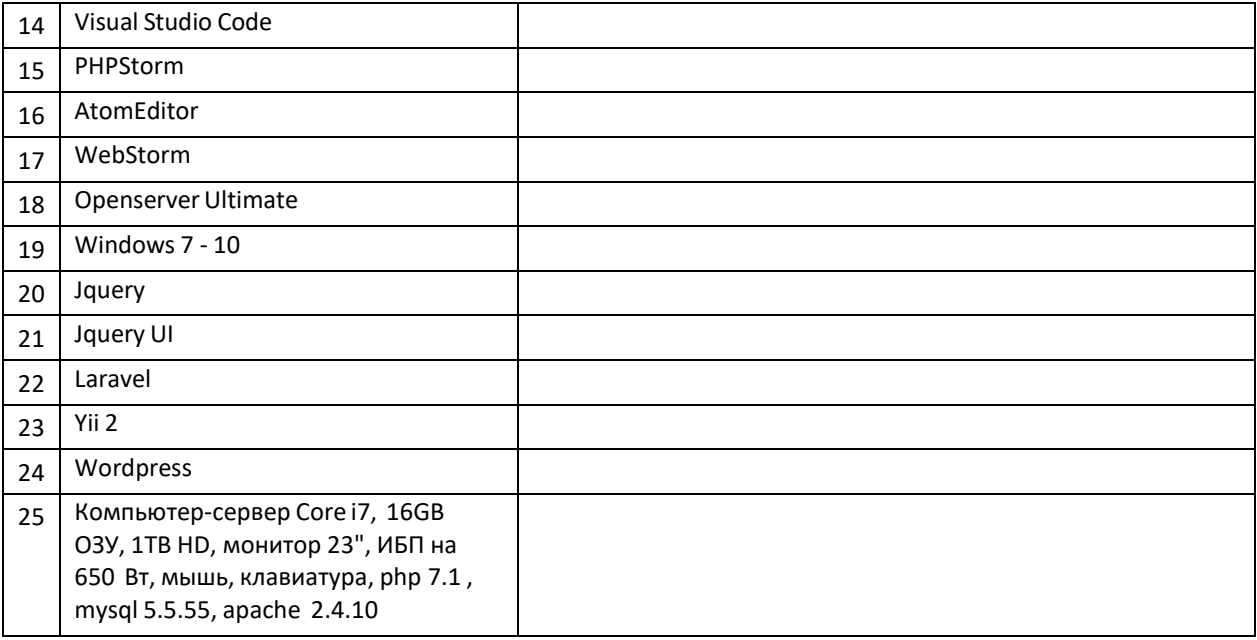

# ОБЗОР СОВРЕМЕННЫХ ИНТЕРНЕТ-ТЕХНОЛОГИЙ, СРЕДСТВ И МЕТОДОВ ВЕБ-РАЗРАБОТКИ

#### Интернет и разработка IT продуктов

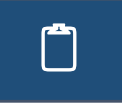

Заполните таблицу, указав особенности, нюансы и тренды в приведенных областях Интернет-индустрии.

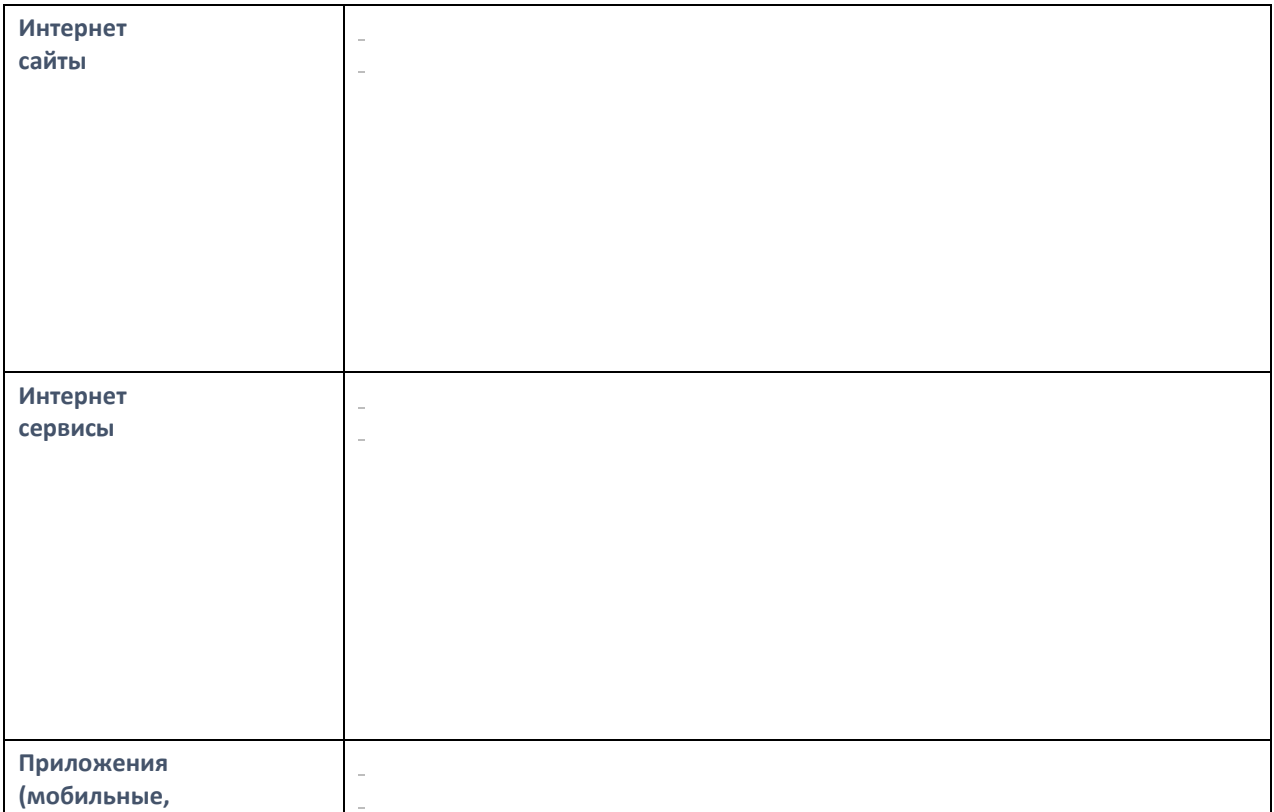

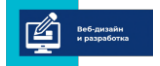

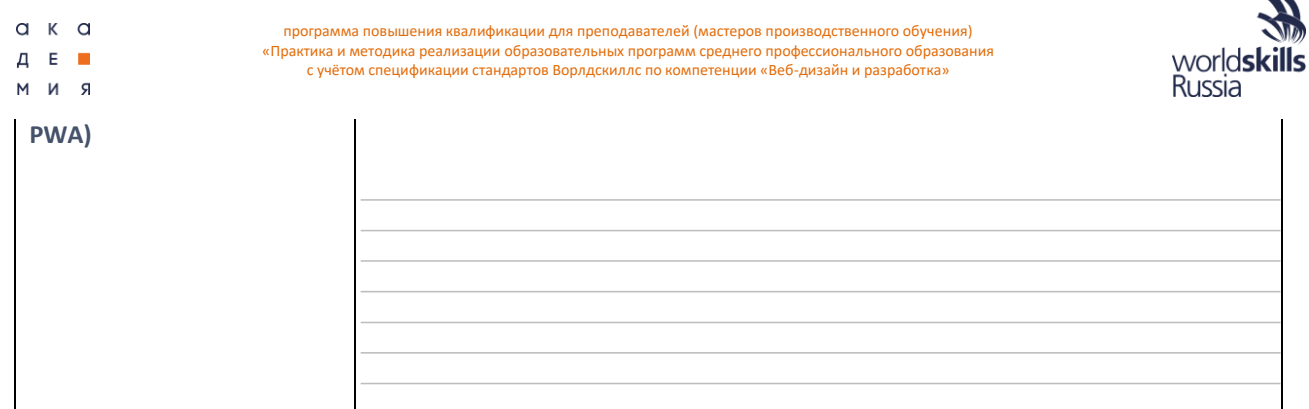

#### Общие тенденции развития:

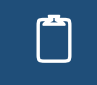

Эаполните таблицу, указав краткие характеристики и ключевые особенности современных технологий и методов разработки.

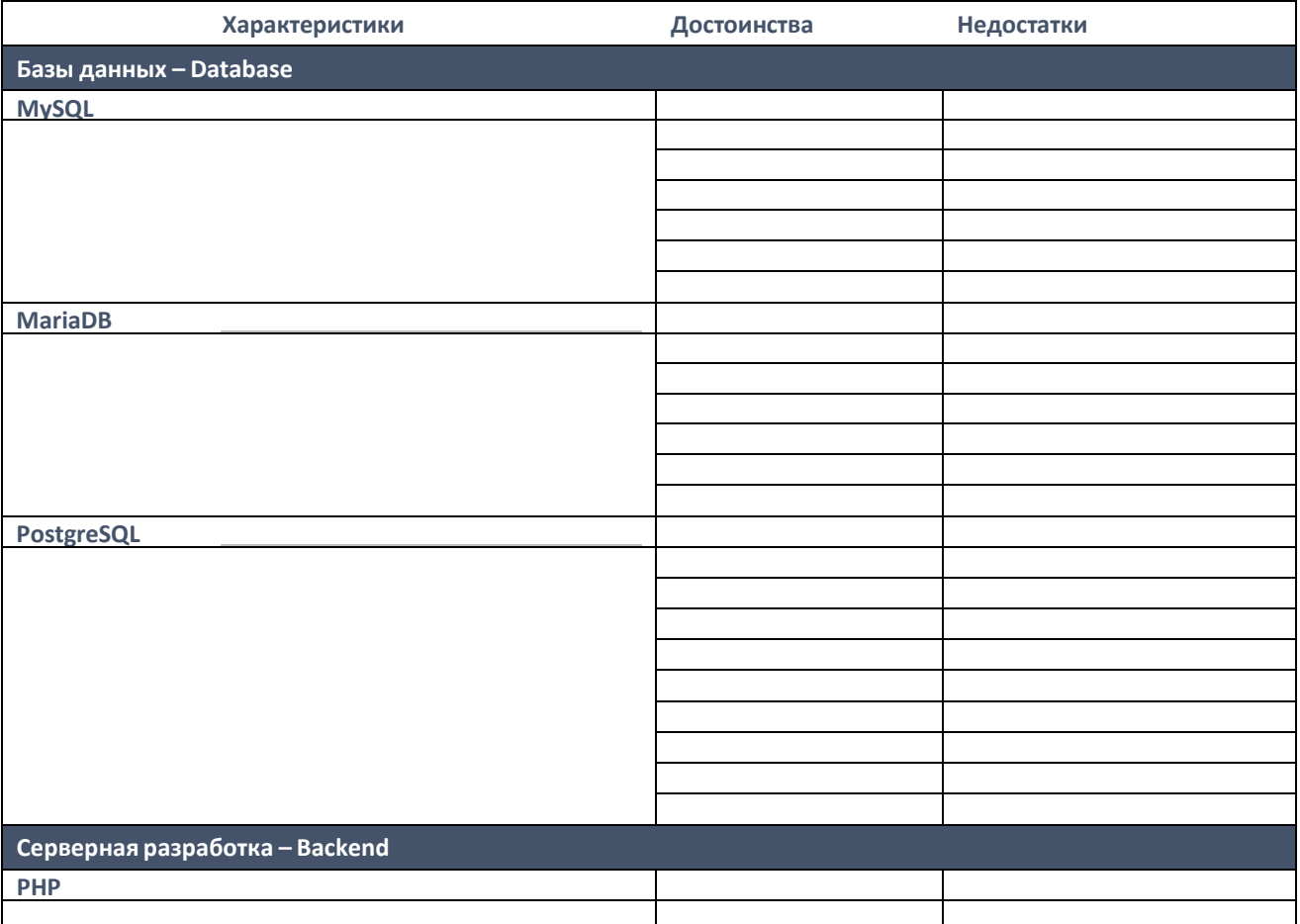

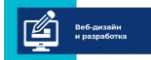

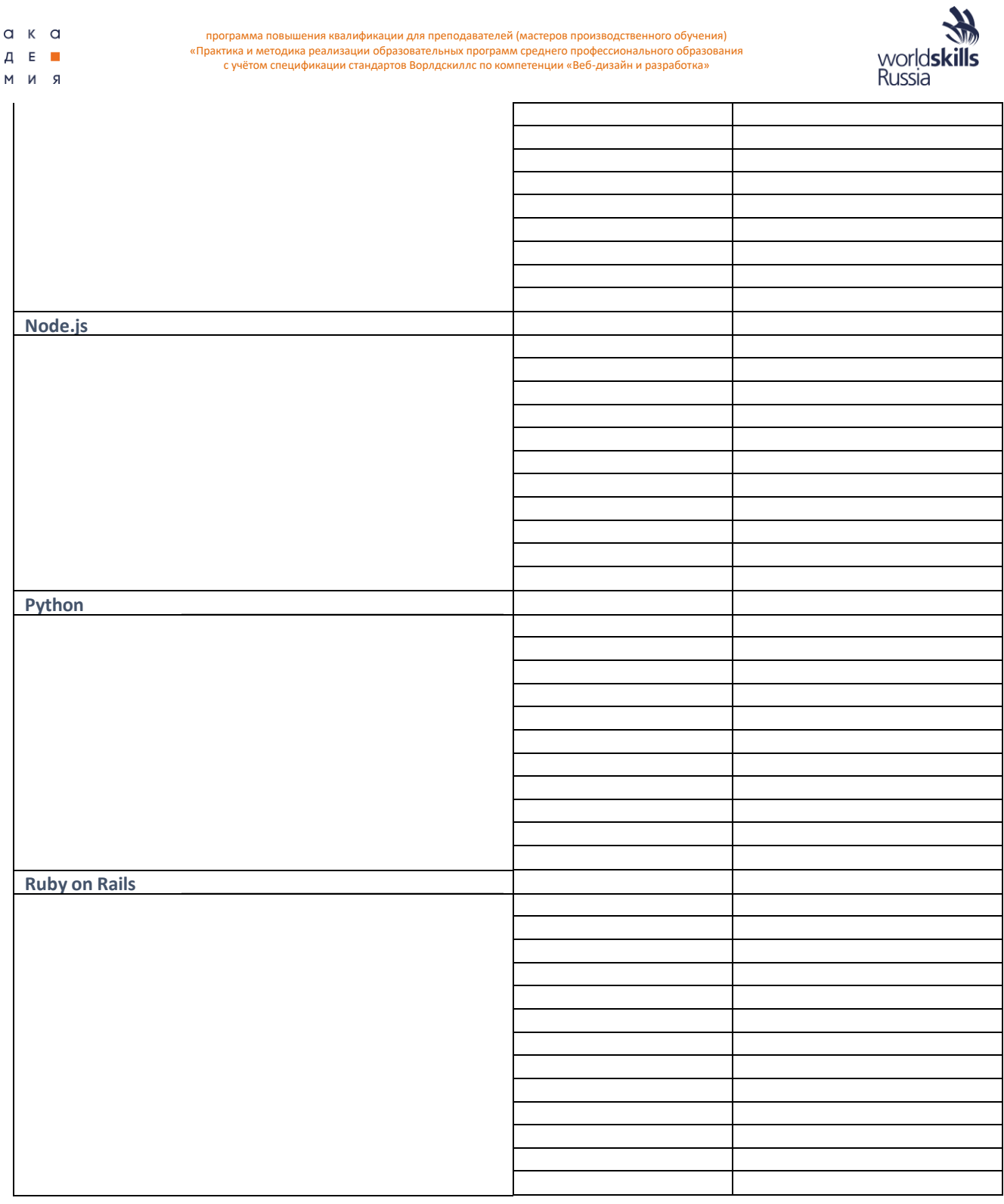

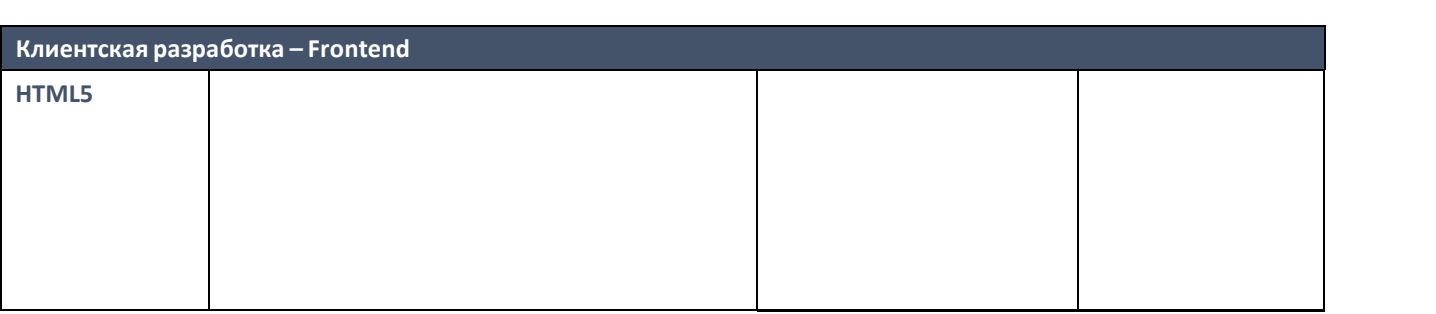

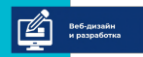

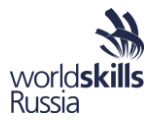

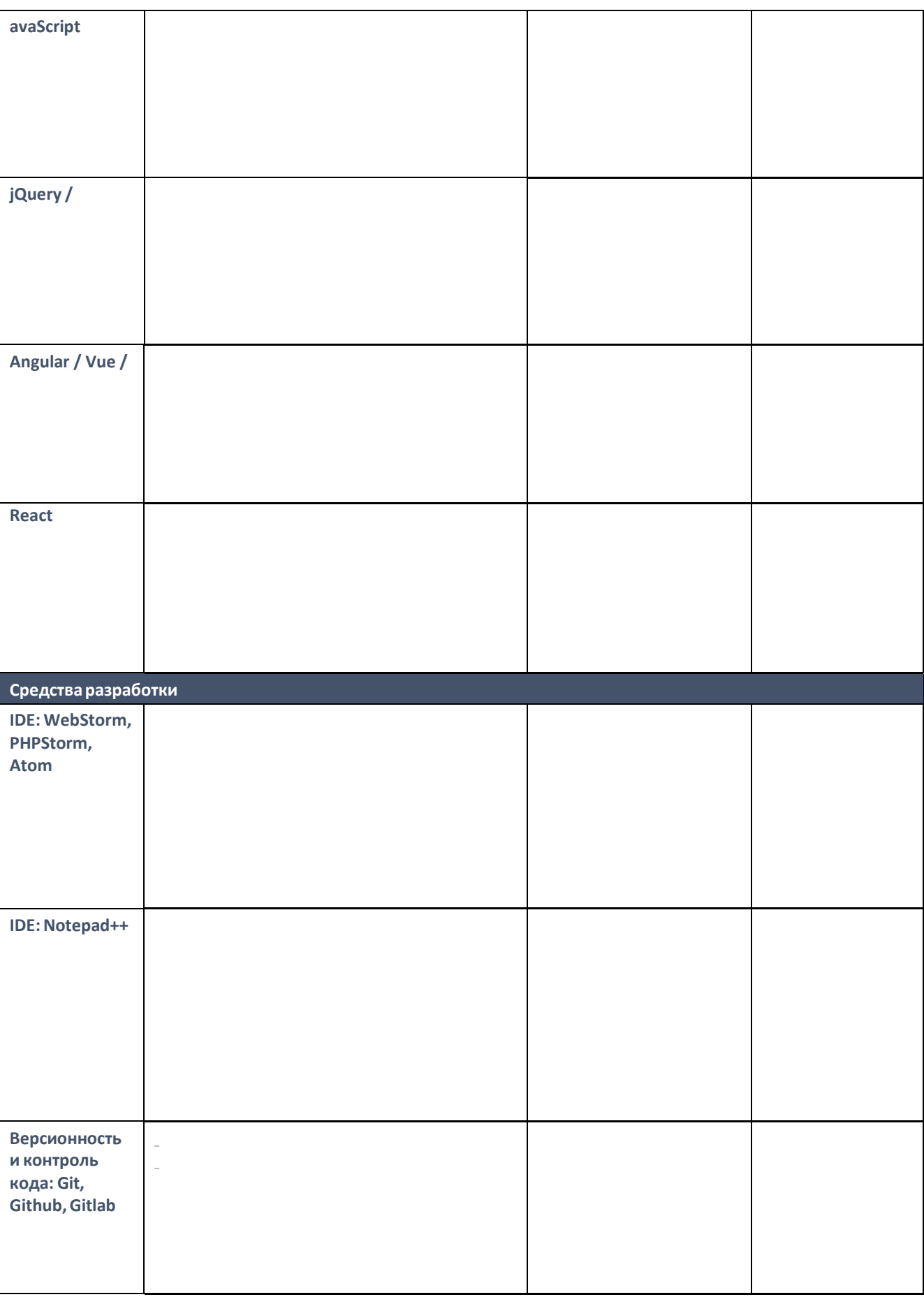

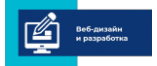

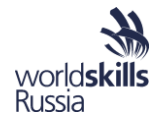

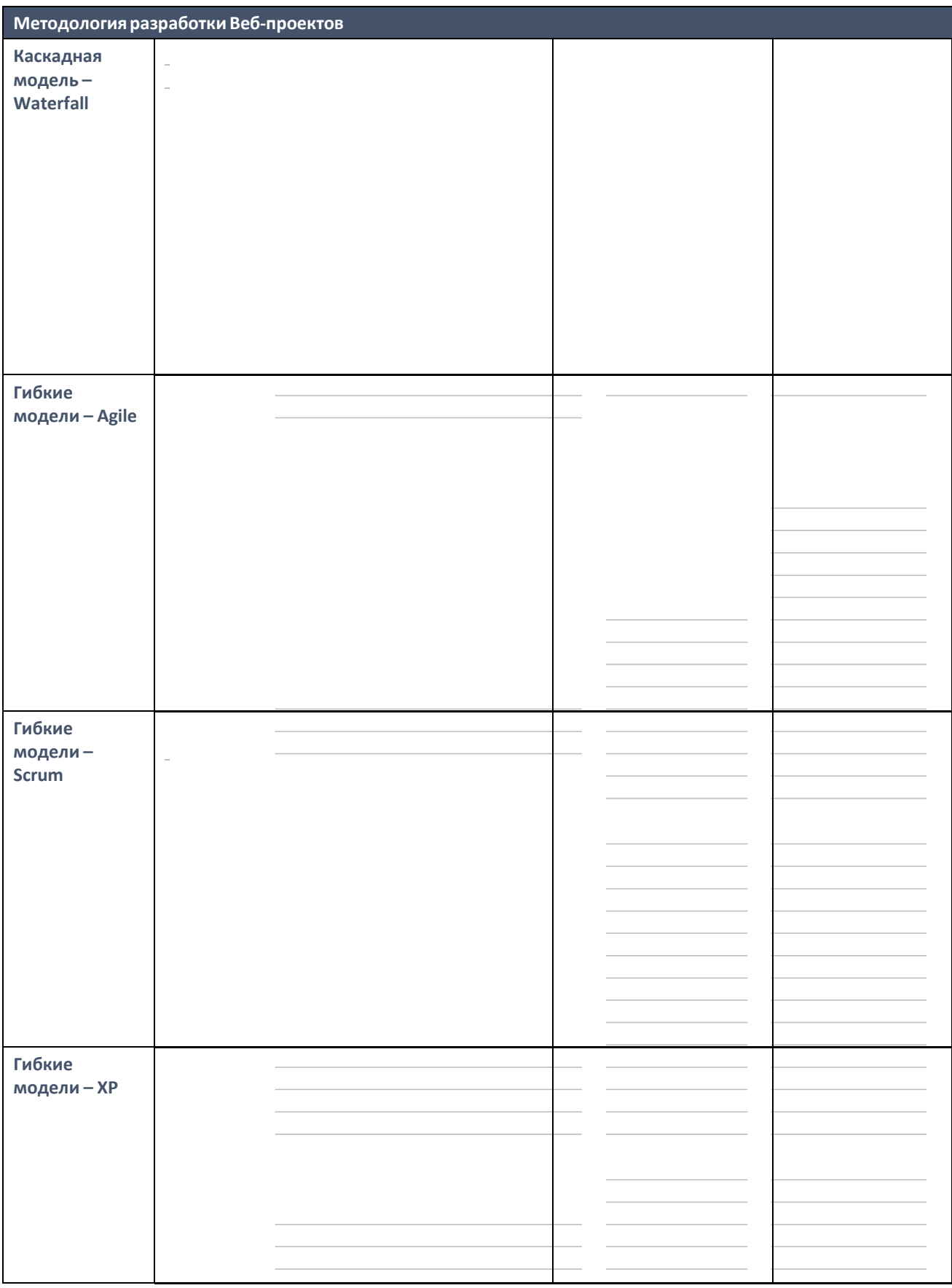

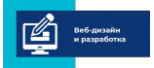

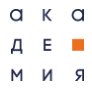

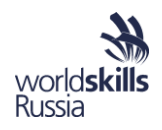

Зафиксируйте основные методы, принципы <sup>и</sup> приемы разработки Веб-приложений.

*Цели и ожидания заказчиков при разработке Веб-проектов:*

*Тестирование:*

*Проектная документация:*

*Сдача заказчику и внедрение:*

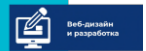

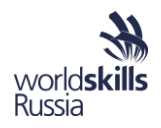

# МОДУЛЬ 3. ОСОБЕННОСТИ ОБУЧЕНИЯ В СООТВЕТСТВИИ СО СТАНДАРТАМИ ВОРЛДСКИЛЛС И СПЕЦИФИКАЦИЕЙ СТАНДАРТОВ ВОРЛДСКИЛЛС ПО КОМПЕТЕНЦИИ «ВЕБ-ДИЗАЙН И РАЗРАБОТКА»

# 3.1. СОДЕРЖАНИЕ И ОСОБЕННОСТИ РЕАЛИЗАЦИИ ПРОФЕССИОНАЛЬНОГО МОДУЛЯ ПМ.09. «ПРОЕКТИРОВАНИЕ, РАЗРАБОТКА И ОПТИМИЗАЦИЯ ВЕБ-ПРИЛОЖЕНИЙ» С УЧЕТОМ СТАНДАРТА ВОРЛДСКИЛЛС РОССИЯ ПО КОМПЕТЕНЦИИ «ВЕБ-ДИЗАЙН И РАЗРАБОТКА»

Соотнесение основных видов деятельности и квалификаций специалиста среднего звена при формировании образовательной программы.

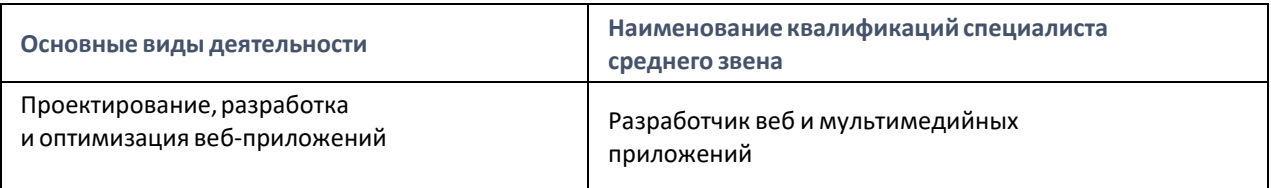

#### Выпускник, освоивший образовательную программу, должен обладать профессиональными компетенциями (далее – ПК), соответствующими основным видам деятельности.

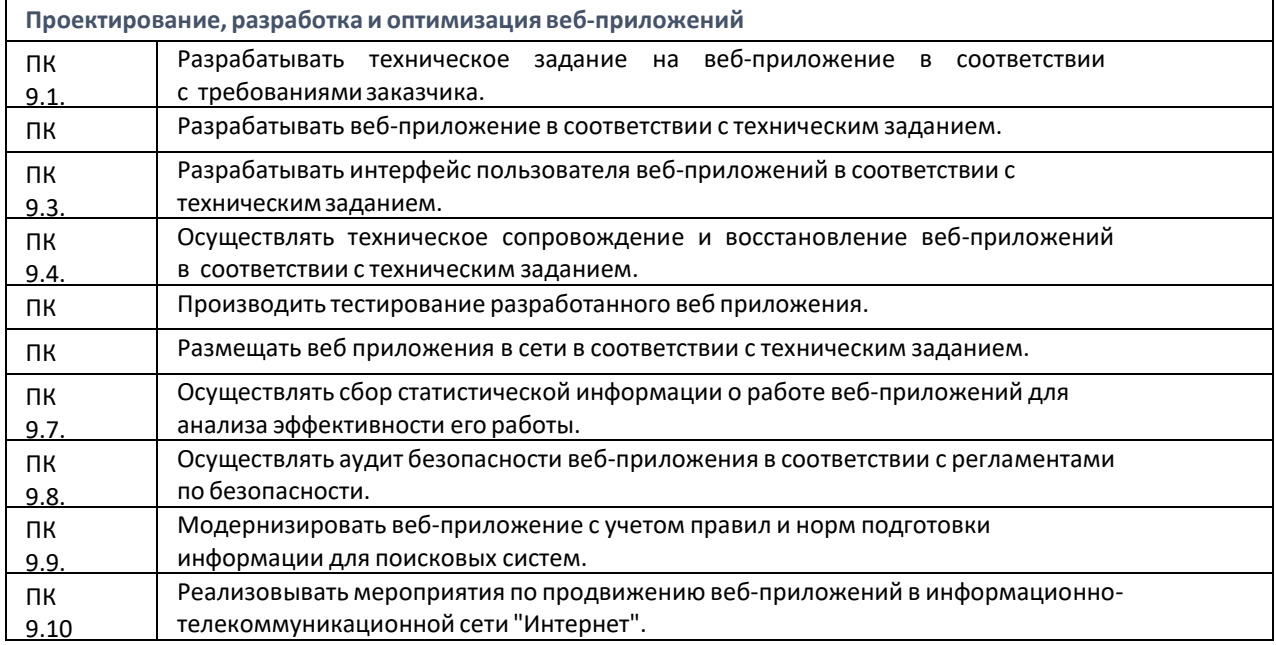

### Минимальные требования к результатам освоения основных видов деятельности образовательной программы среднего профессионального образования по специальности 09.02.07 Информационные системы и программирование.

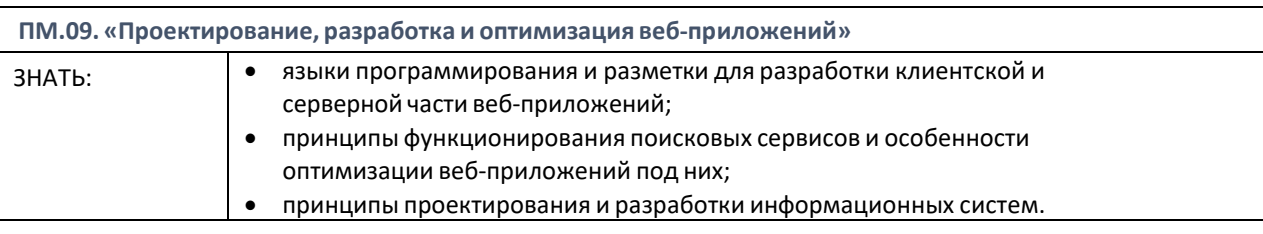

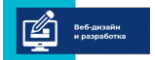

 $a \kappa a$  $A E$ 

 $R$   $M$   $M$ 

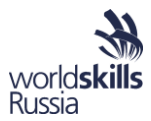

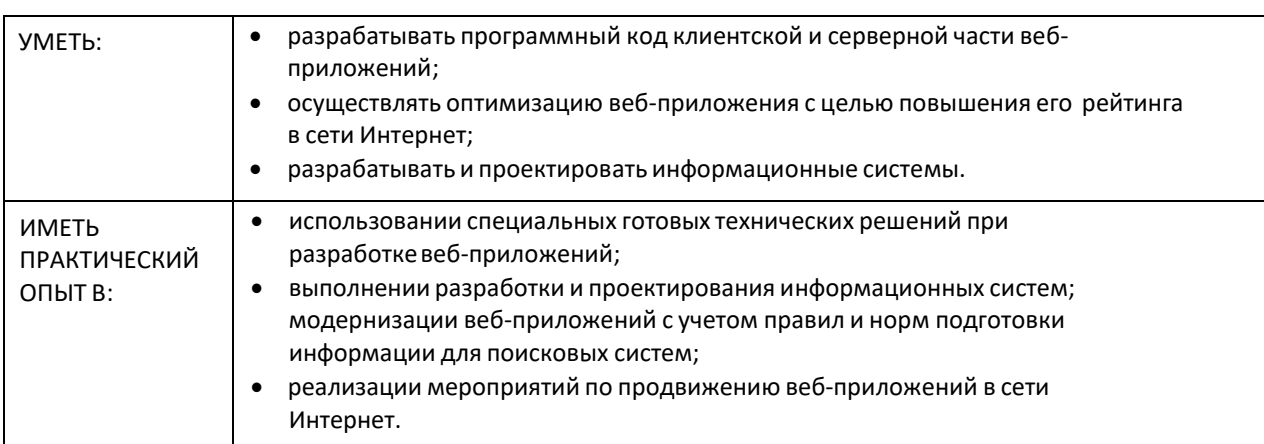

## Примерная рабочая программа профессионального модуля ПМ.09. "Проектирование, разработка и оптимизация веб-приложений". Контроль и оценка результатов освоения профессионального модуля (по разделам).

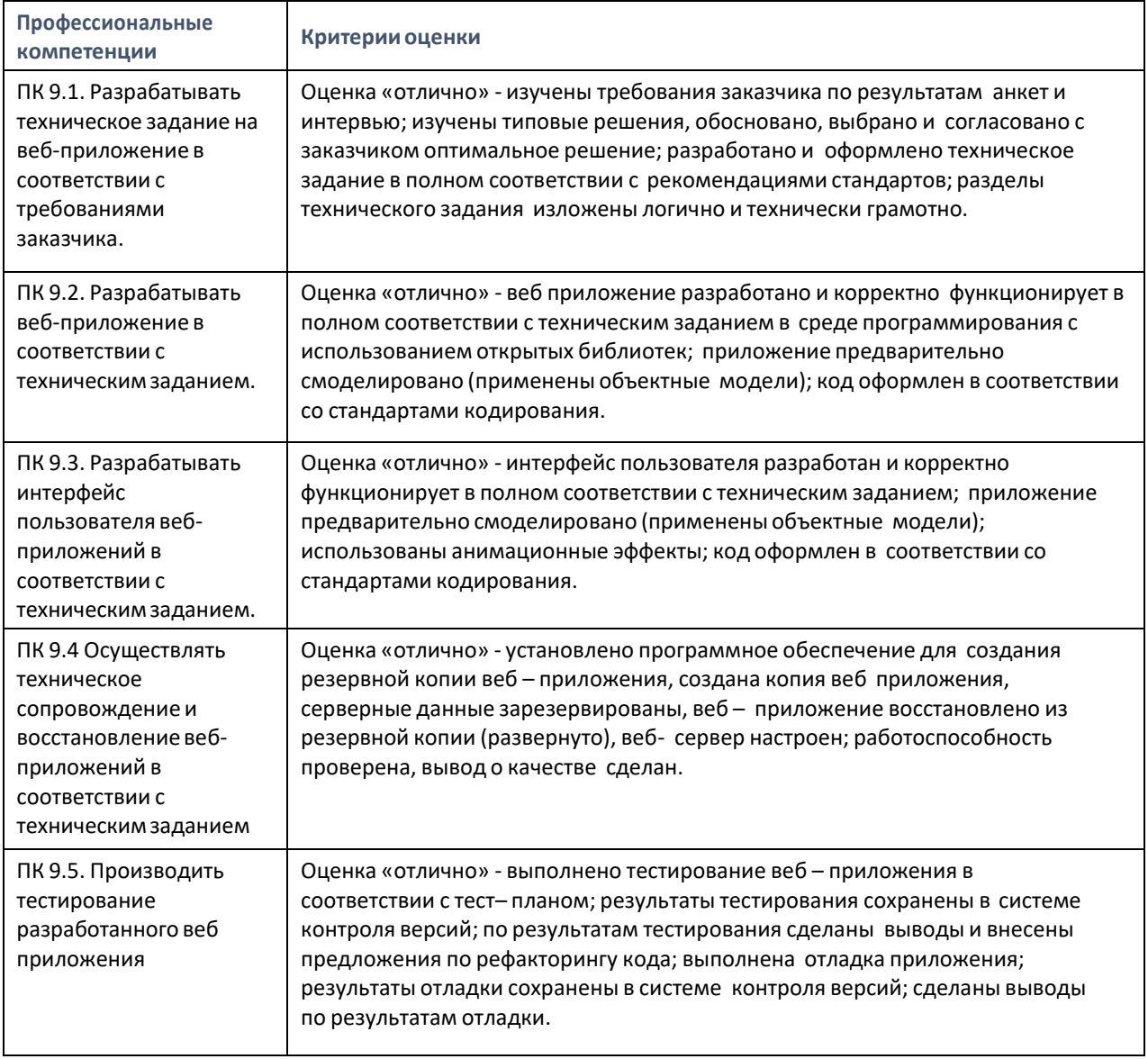

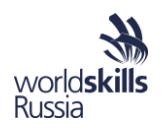

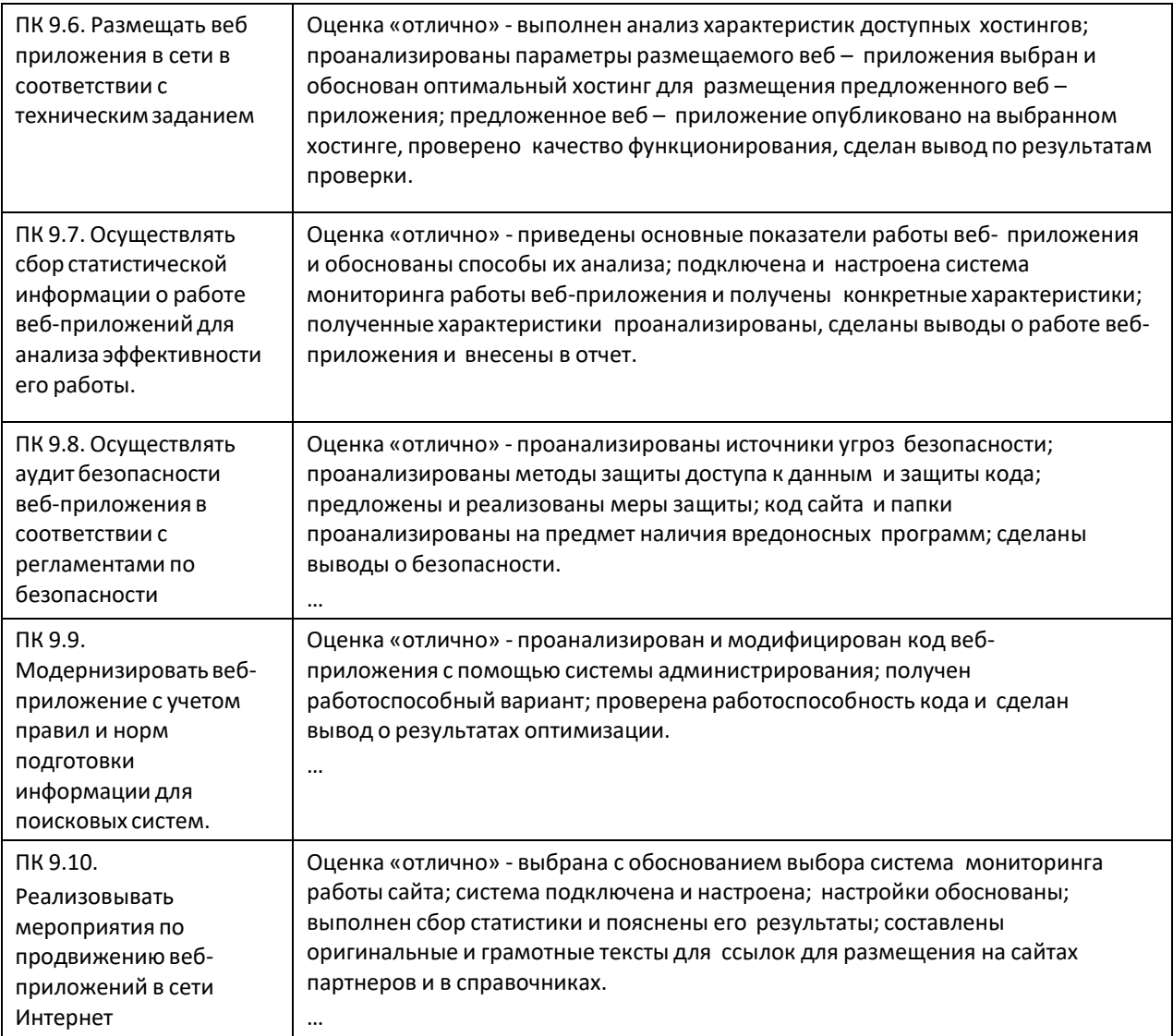

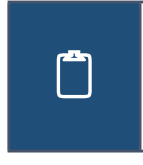

Перечислите относящиеся к ПМ.08. и ПМ.09. основные технологии Веб-разработки. Что из них сейчас используется в вашей профессиональной деятельности на современном уровне, что используется частично или требует улучшения, что не используется вовсе.

# 3.2. МЕТОДИКА РАЗРАБОТКИ И ПРИМЕНЕНИЯ КОНТРОЛЬНО-ИЗМЕРИТЕЛЬНЫХ МАТЕРИАЛОВ ДЛЯ ПРОВЕДЕНИЯ КВАЛИФИКАЦИОННОГО ЭКЗАМЕНА ПО ПРОФЕССИОНАЛЬНЫМ МОДУЛЯМ С ИСПОЛЬЗОВАНИЕМ СТАНДАРТА ВОРЛДСКИЛЛС РОССИЯ ПО КОМПЕТЕНЦИИ «ВЕБ-ДИЗАЙН И РАЗРАБОТКА» И ПРОФЕССИОНАЛЬНОГО СТАНДАРТА «РАЗРАБОТЧИК WEB И МУЛЬТИМЕДИЙНЫХ ПРИЛОЖЕНИЙ»

Центр развития профессионального образования (ЦРПО) создан на базе Московского политехнического университета как экспертная и исследовательская площадка, а также как проектный офис по реализации программ Министерства образования и науки России в сфере

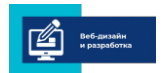

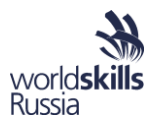

#### профессионального образования и подготовки кадров.

Методические рекомендации по организации образовательного процесса, подготовленные при участии ЦРПО.

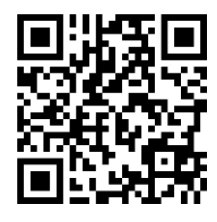

*Методические рекомендации МОН РФ по совершенствованию СПО по результатам проведения чемпионатов профессионального мастерства, всероссийских олимпиад и конкурсов по перспективным и востребованным профессиям (разосланы Министерством образования и науки РФ в региональные органы управления образованием Письмом 06-2069 от 28.12.2017).*

*<http://www.crpo-mpu.com/432224868>*

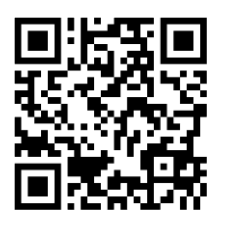

*Методические рекомендации по проведению оценочных процедур в образовательных организациях СПО и определению результатов освоения профессиональных и общих (универсальных) компетенций*

*<http://www.crpo-mpu.com/432225624>*

#### АЛГОРИТМ РАЗРАБОТКИ КОНТРОЛЬНО-ОЦЕНОЧНЫХ СРЕДСТВ

Шаг 1. Анализ требований ФГОС, ПООП, ПРП ПМ и синтез на их основе базового набора контролируемых показателей.

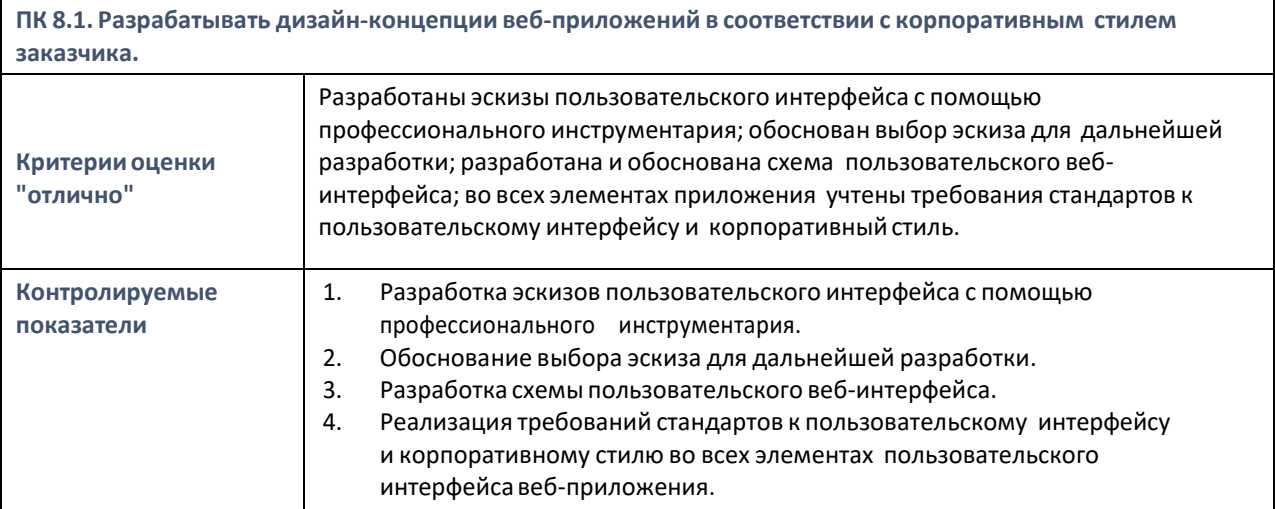

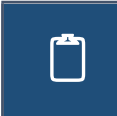

Сформируйте базовый набор контролируемых показателей для оценки<br>профессиональной компетенции ПК 8.2. на основе указанных в Примерной рабочей<br>простолице ПМ 08 нанизация во очении программе ПМ.08. критериев ее оценки.

**ПК 8.2. Формировать требования к дизайну веб-приложений на основе анализа предметной области и целевой аудитории. Критерииоценки "отлично"** Проанализированы предметная область, государственные стандарты (и/или законодательство региона) и целевая аудитория; на основе анализа сформированы и оформлены в стандартном виде ограничения на стиль и содержание веб – приложения; сформированы ограничения для мобильных устройств;требования сгруппированы и выбрано дизайнерское решение.

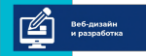

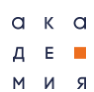

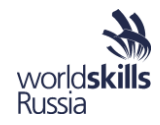

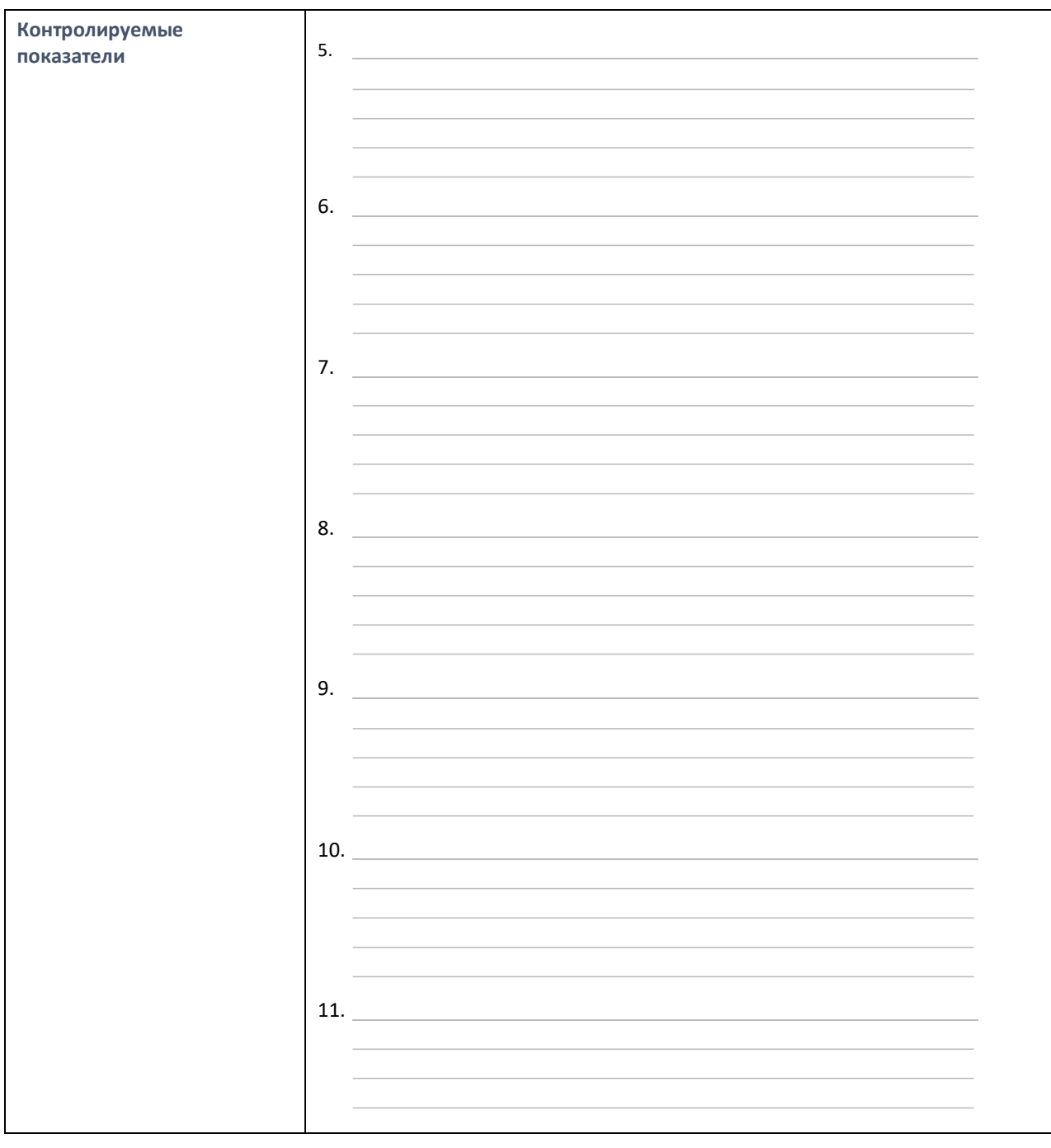

Шаг 2. Проверка охвата разработанными показателями минимальных требований к освоению компетенций ФГОС, требований профессиональных стандартов и других систем оценки и сертификации. Корректировка набора контролируемых показателей.

Для подтверждения корректности контролируемых показателей требованиям нормативной документации каждому из них ставится в соответствие проверяемые при его выполнении индикаторы компетенции. Для ФГОС и других систем оценки квалификации (компетенции) составляются таблицы с соответствием между показателями и индикаторами. Признаком полноты и достаточности набора показателей является соответствие каждого индикатора одному или более показателям. В случае, если этого не происходит, набор контролируемых показателей пополняется или корректируется.

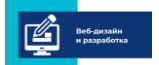

 $a \times a$ Д E **m** R N M

программа повышения квалификации для преподавателей (мастеров производственного обучения) «Практика и методика реализации образовательных программ среднего профессионального образования с учётом спецификации стандартов Ворлдскиллс по компетенции «Веб-дизайн и разработка»

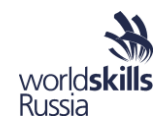

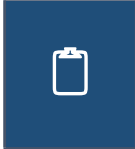

Заполните таблицу соответствия между минимальными требованиями ФГОС 09.02.07 и базовым набором контролируемых показателей для сформированных выше показателей ПК 8.2. Достаточен ли набор для оценки индикаторов до заполнения таблицы? После заполнения?

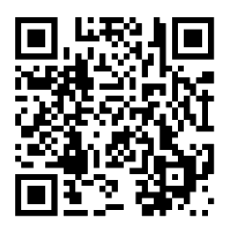

*Приказ Министерства труда и социальной защиты РФ от 18 января 2017 г. № 44н "Об утверждении профессионального стандарта «Разработчик Web имультимедийных приложений»"*

*<http://www.garant.ru/products/ipo/prime/doc/71500548/>*

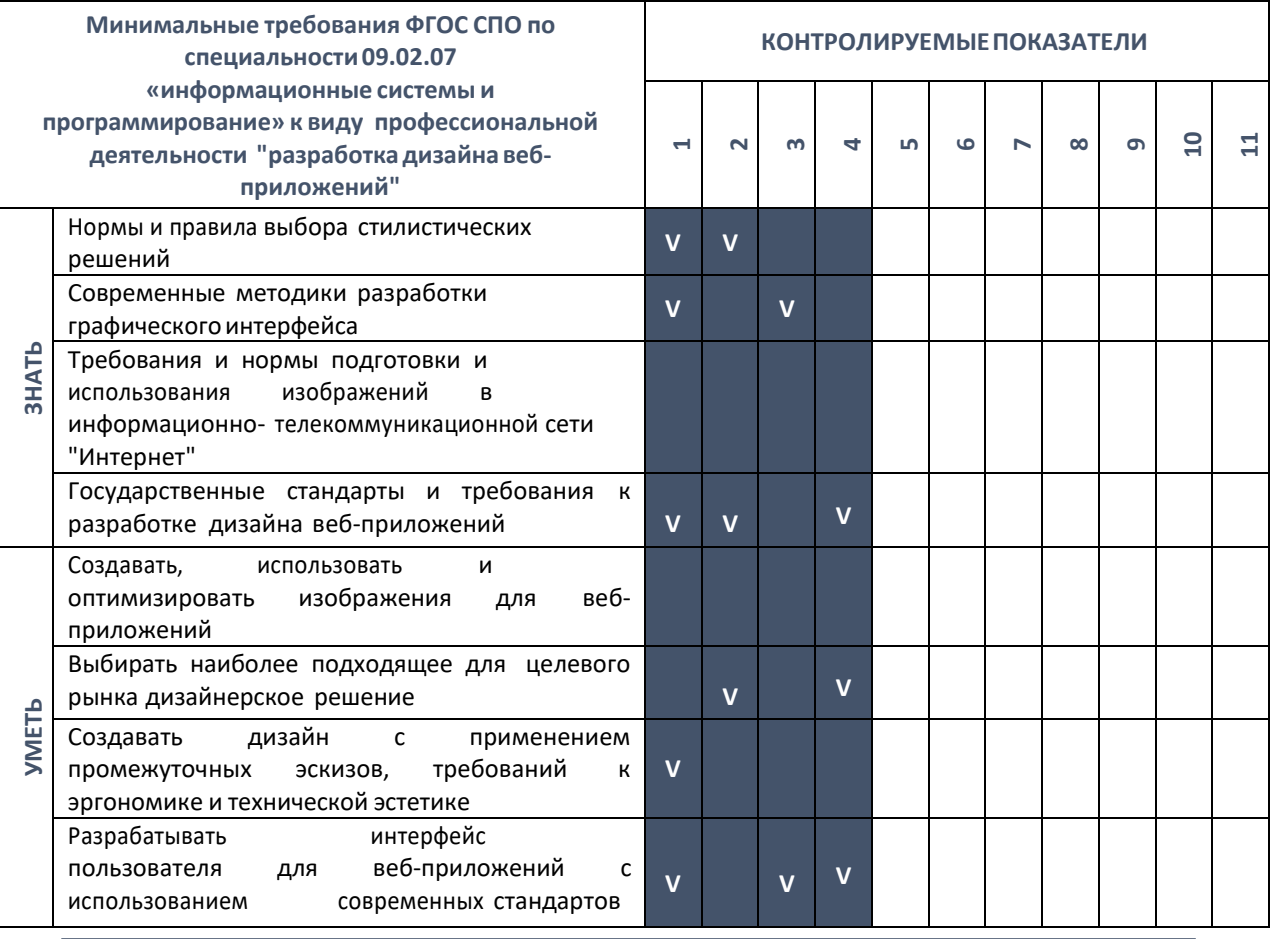

 $\hfill \square$ 

Заполните таблицу соответствия между трудовыми функциями, требованиями к знаниям и умениям профессионального стандарта "Разработчик Web и мультимедийных приложений" и базовым набором контролируемых показателей для сформированных выше показателей ПК 8.2. Достаточен ли набор для оценки индикаторов до заполнения таблицы? После заполнения?

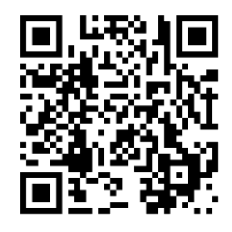

*Приказ Министерства труда и социальной защиты РФ от 18 января 2017 г. № 44н "Об утверждении профессионального стандарта "Разработчик Web и мультимедийных приложений"*

*<http://www.garant.ru/products/ipo/prime/doc/71500548/>*

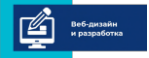

 $\overline{\phantom{a}}$ 

программа повышения квалификации для преподавателей (мастеров производственного обучения)<br>«Практика и методика реализации образовательных программ среднего профессионального образования» с учётом спецификации стандартов Ворлдскиллс по компетенции «Веб-дизайн и разработка»

 $\overline{\mathsf{I}}$ 

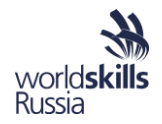

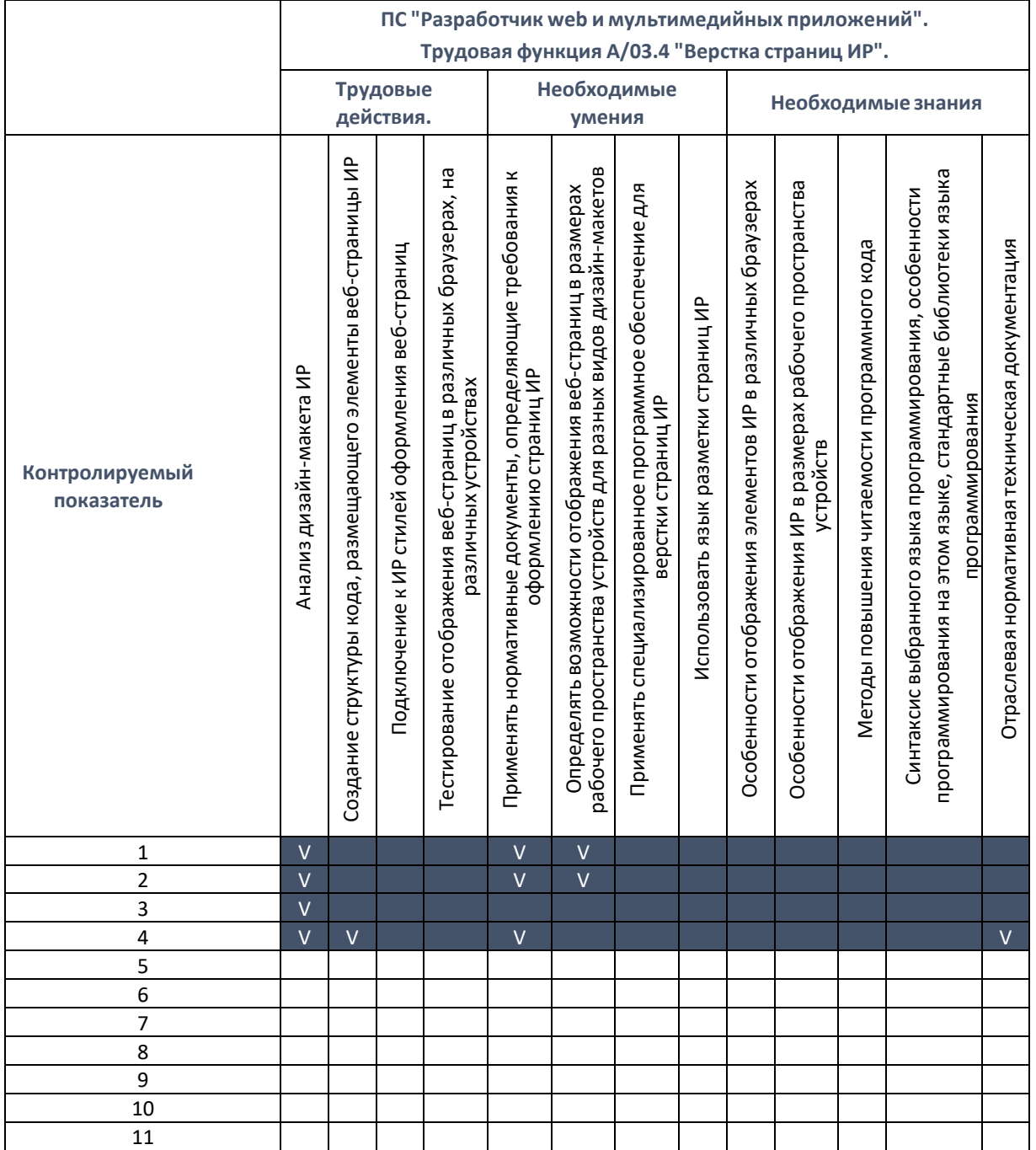

Заполните таблицу соответствия между требованиями секцией WSSS "Графический дизайн Веб-страниц" компетенции "Веб-дизайн и разработка" Союза "МОЛОДЫЕ ПРОФЕССИОНАЛЫ (ВОРЛДСКИЛЛС РОССИЯ)" и базовым набором контролируемых показателей для сформированных выше показателей ПК 8.2. Достаточен ли набор для оценки индикаторов до заполнения таблицы? После заполнения?

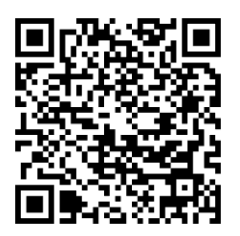

Техническое описание компетенции "Веб-дизайн и разработка" Союза "МОЛОДЫЕ ПРОФЕССИОНАЛЫ (ВОРЛДСКИЛЛС РОССИЯ)" и

другая конкурсная документация цикла 2017-2018. Ссылка с сайта worldskills.ru.

https://drive.google.com/drive/folders/1Xq4yMsONUZ3pNT6dNkiB9pTm-EC9haBj

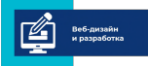

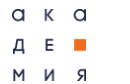

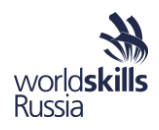

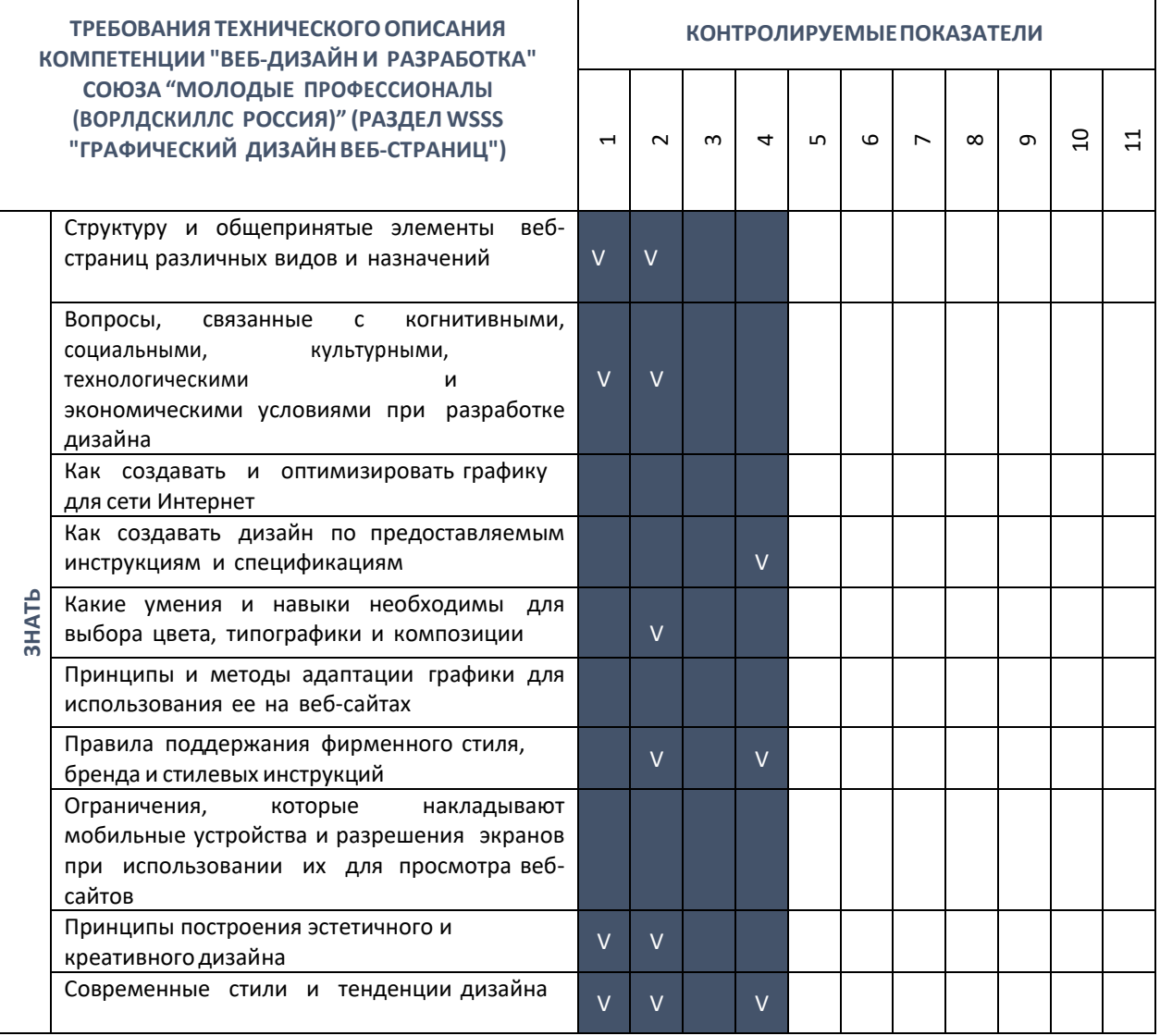

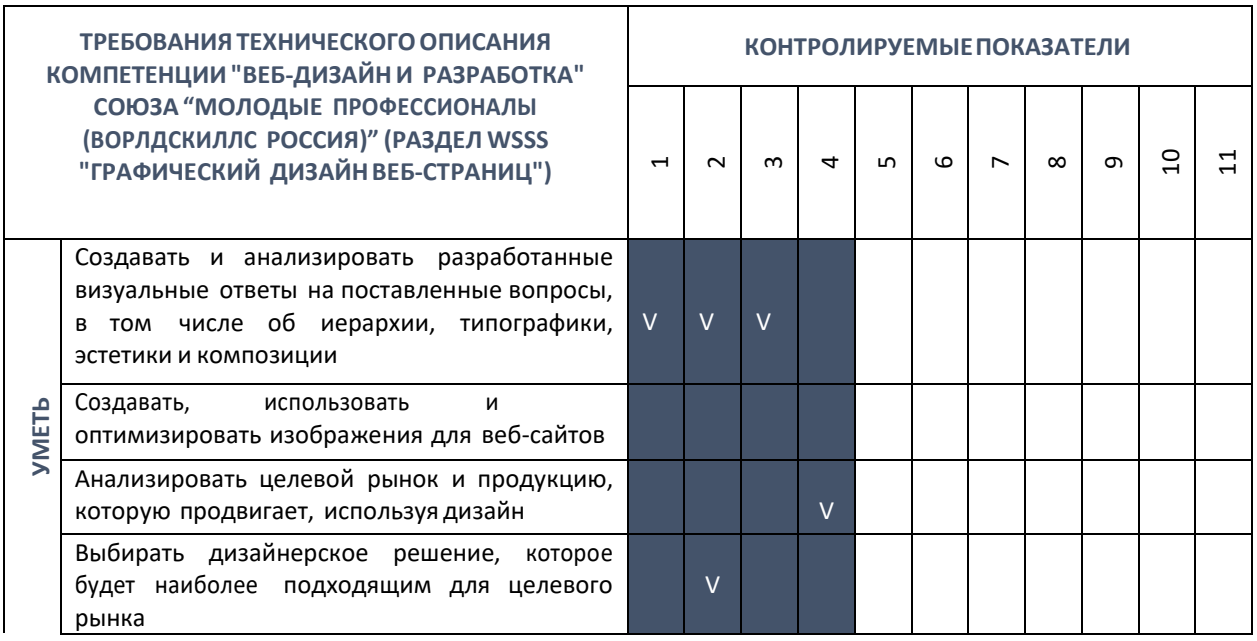

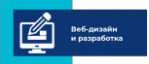

программа повышения квалификации для преподавателей (мастеров производственного обучения) «Практика и методика реализации образовательных программ среднего профессионального образования с учётом спецификации стандартов Ворлдскиллс по компетенции «Веб-дизайн и разработка»

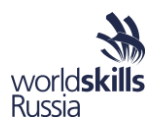

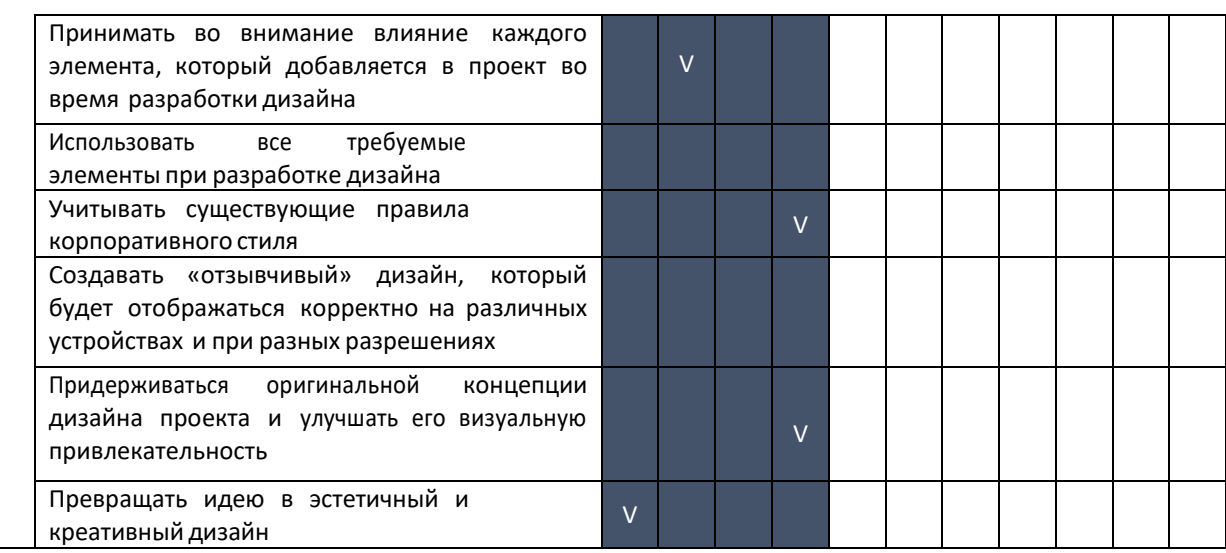

Сделайте общий вывод об корректности набора контролируемых показателей для оценки ПК 8.1. и ПК 8.2. Как проверить корректность набора для проверки сформированности профессиональной компетенции ПК 8.3?

Шаг 3. Разработка спецификации профессиональных компетенций ДЛЯ экзаменов по профессиональным модулям.

Для каждой профессиональной компетенции указывается репродуктивная и продуктивная профессиональная деятельность, характерная для обладающих ею профессионалов. Таким образом, непосредственным индикатором освоения компетенции является возможность и успешность получения из исходных материалов продукта с заданными характеристиками путем применения заданных процессов. В зависимости от характера деятельности и затрачиваемого на получение готового продукта времени, предполагается оценка либо продукта (непосредственно результата деятельности), либо воспроизводимых процессов, что также указывается в спецификации.

Выполнение описанной профессиональной деятельности предполагает наличие у дополнительных индикаторов: знаний, умений и навыков. Их сумма полностью описывает компетенцию, а наличие у сотрудников достаточно для осуществления соответствующей деятельности. Для организации процесса оценки освоения компетенции эти индикаторы объедаются в группы, каждой из которой ставится в соответствие контролируемый показатель.

ПК 8.1. Разрабатывать дизайн-концепции веб-приложений в соответствии с корпоративным стилем заказчика.<sup>1</sup>

КАРТА ПРОФЕССИОНАЛЬНЫХ ДЕЙСТВИЙ ДЛЯ ОЦЕНКИ КОМПЕТЕНЦИИ ПК 8.1.

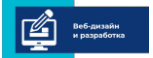

 $a \times a$ 

Д Е ■

R N M

 $R$   $M$   $M$ 

программа повышения квалификации для преподавателей (мастеров производственного обучения) «Практика и методика реализации образовательных программ среднего профессионального образования с учётом спецификации стандартов Ворлдскиллс по компетенции «Веб-дизайн и разработка»

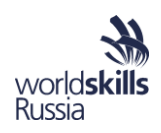

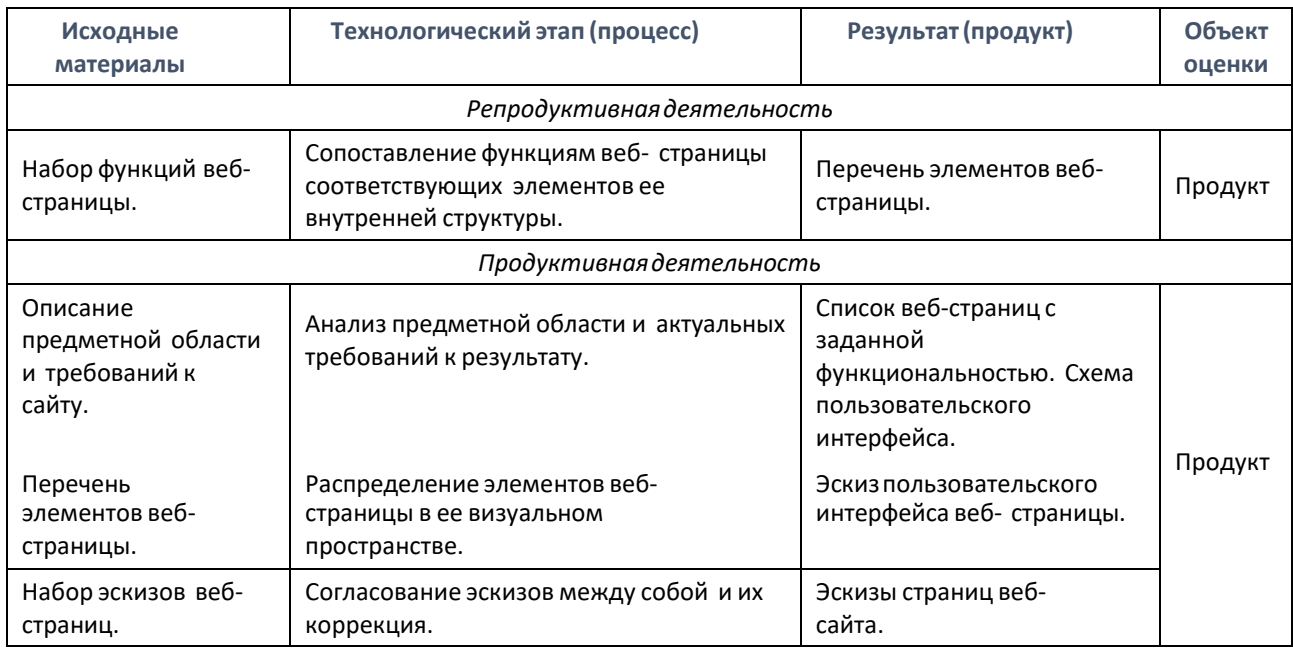

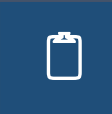

Сформулируйте свои выводы о достаточности оценки продукта для контроля<br>степени освоения компетенции. Есть ли необходимость для ПК 8.1. оценивать в условиях профессионального экзамена не только продукт, но и процесс?

<sup>1</sup> По материалам выполнения проекта «СОЗДАНИЕ МОДЕЛИ РАЗРАБОТКИ КОНТРОЛЬНО-ИЗМЕРИТЕЛЬНЫХ МАТЕРИАЛОВ НА ОСНОВЕ МЕТОДИКИ РЕВЕРСИВНОГО ПРОЕКТИРОВАНИЯ ОБРАЗОВАТЕЛЬНЫХ ПРОГРАММ СПО» в рамках исполнения Государственного задания № 27.4296.2017/НМ.

| ПАСПОРТ КОНТРОЛЯ И ОЦЕНКИ ПРОФЕССИОНАЛЬНОЙ КОМПЕТЕНЦИИ ПК 8.1.                                             |                                                                                                    |                                                                                                    |                                                                                                    |
|----------------------------------------------------------------------------------------------------|----------------------------------------------------------------------------------------------------|----------------------------------------------------------------------------------------------------|----------------------------------------------------------------------------------------------------|
| Контролируемые<br>показатели                                                                               | Индикаторы                                                                                                    |                                                                                                    |                                                                                                    |
|                                                                                                    | Знание                                                                                                    | Умение                                                                                                    | <b>Навык</b>                                                                                                    |
| Разработка эскизов<br>пользовательского<br>интерфейса с<br>помощью<br>профессионального<br>инструментария. | 1. Используемых в<br>профессиональном<br>инструментарии графических<br>примитивов и схематичных<br>обозначений наиболее<br>распространенных элементов<br>веб-страницы.<br>2. Современных<br>методик<br>разработки<br>графического<br>интерфейса. | 1. Формировать структурно<br>корректные, понятные<br>профессионалам эскизы<br>пользовательского<br>интерфейса для веб-<br>страниц с заданным<br>набором элементов.<br>2. Создавать дизайн с<br>применением<br>промежуточных эскизов,<br>требований к эргономике и<br>технической эстетике. | 1. Работы в<br>специализированном (в<br>том числе и онлайн)<br>программном обеспечении<br>для профессиональной<br>разработки и<br>представления эскизов веб-<br>страниц. |

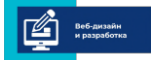

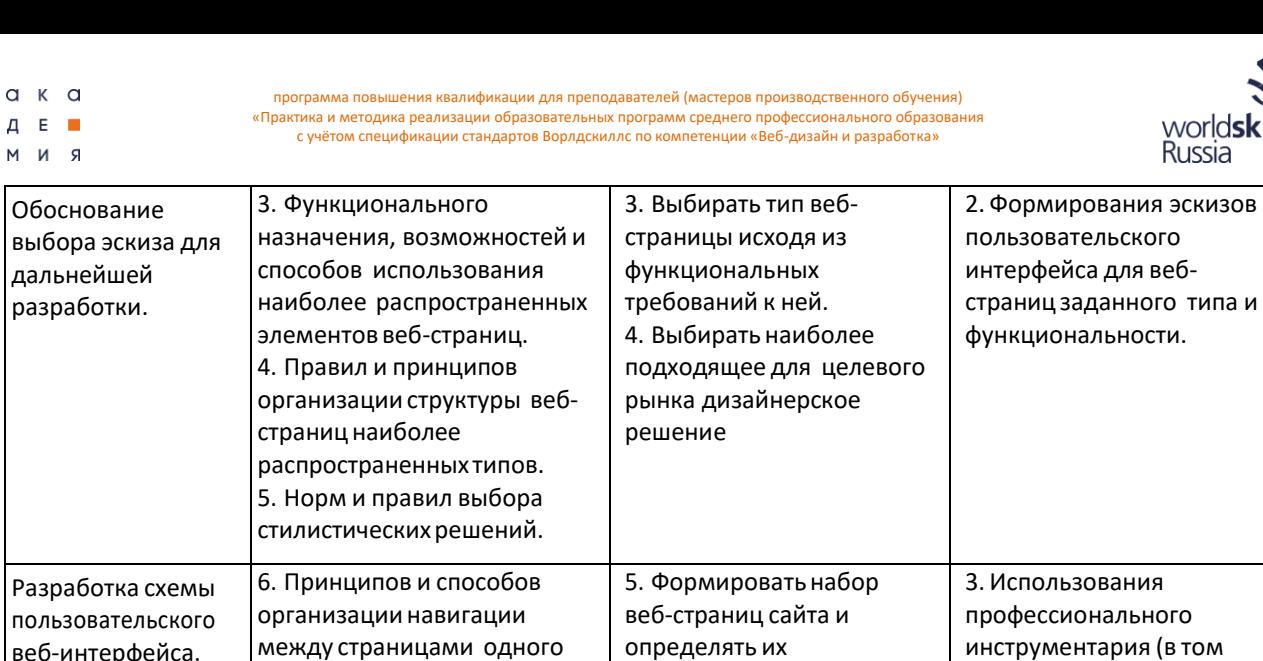

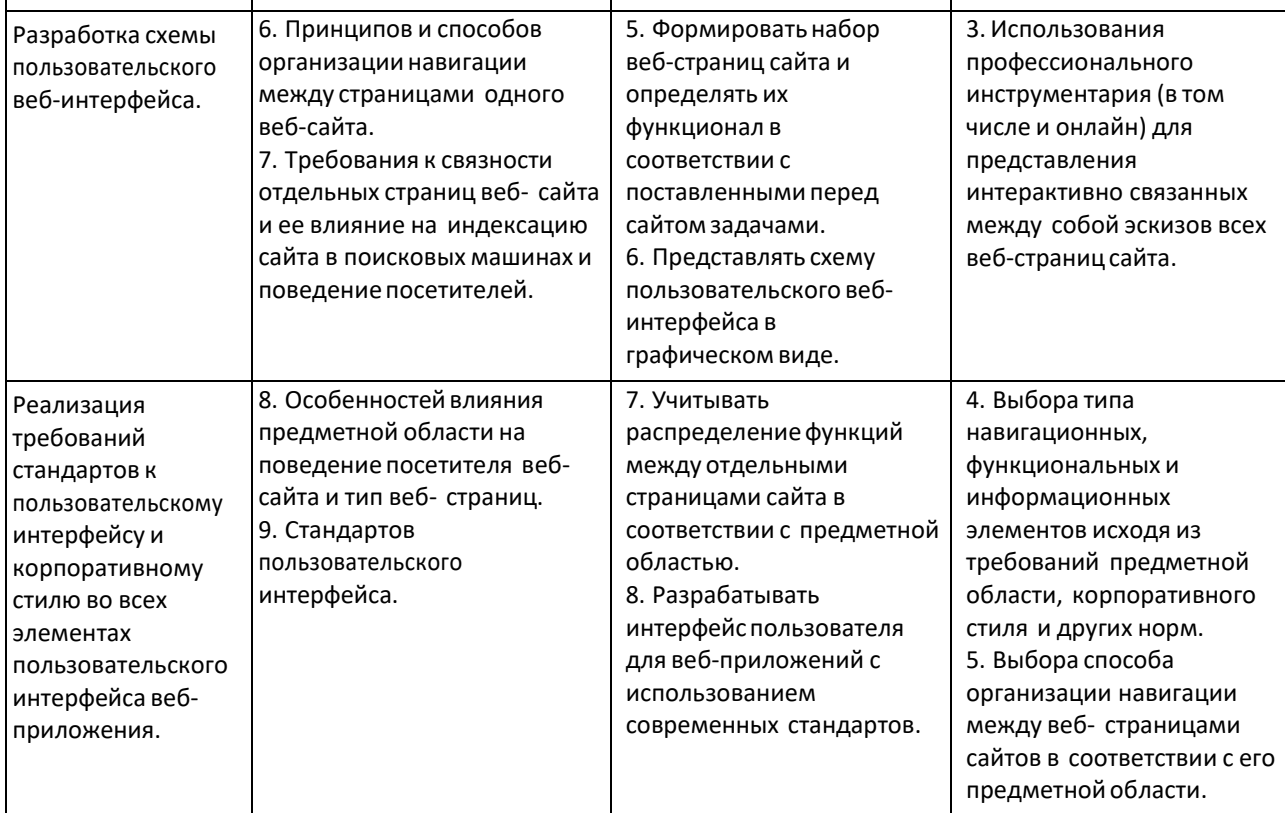

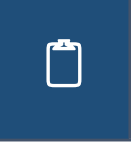

На основе приведенных способов контроля и оценки результатов освоения профессионального модуля ПМ.08. "Разработка дизайна веб-приложений" заполните Карту профессиональных действий для оценки компетенции ПК 8.2 и Паспорт контроля и оценки профессиональной компетенции ПК 8.2.

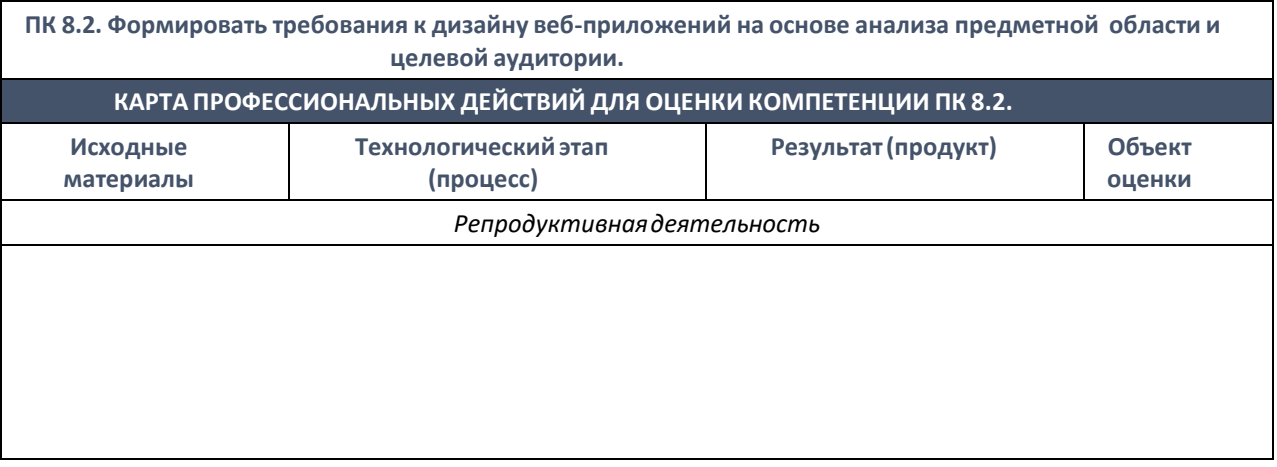

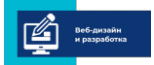

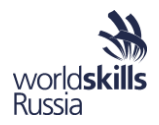

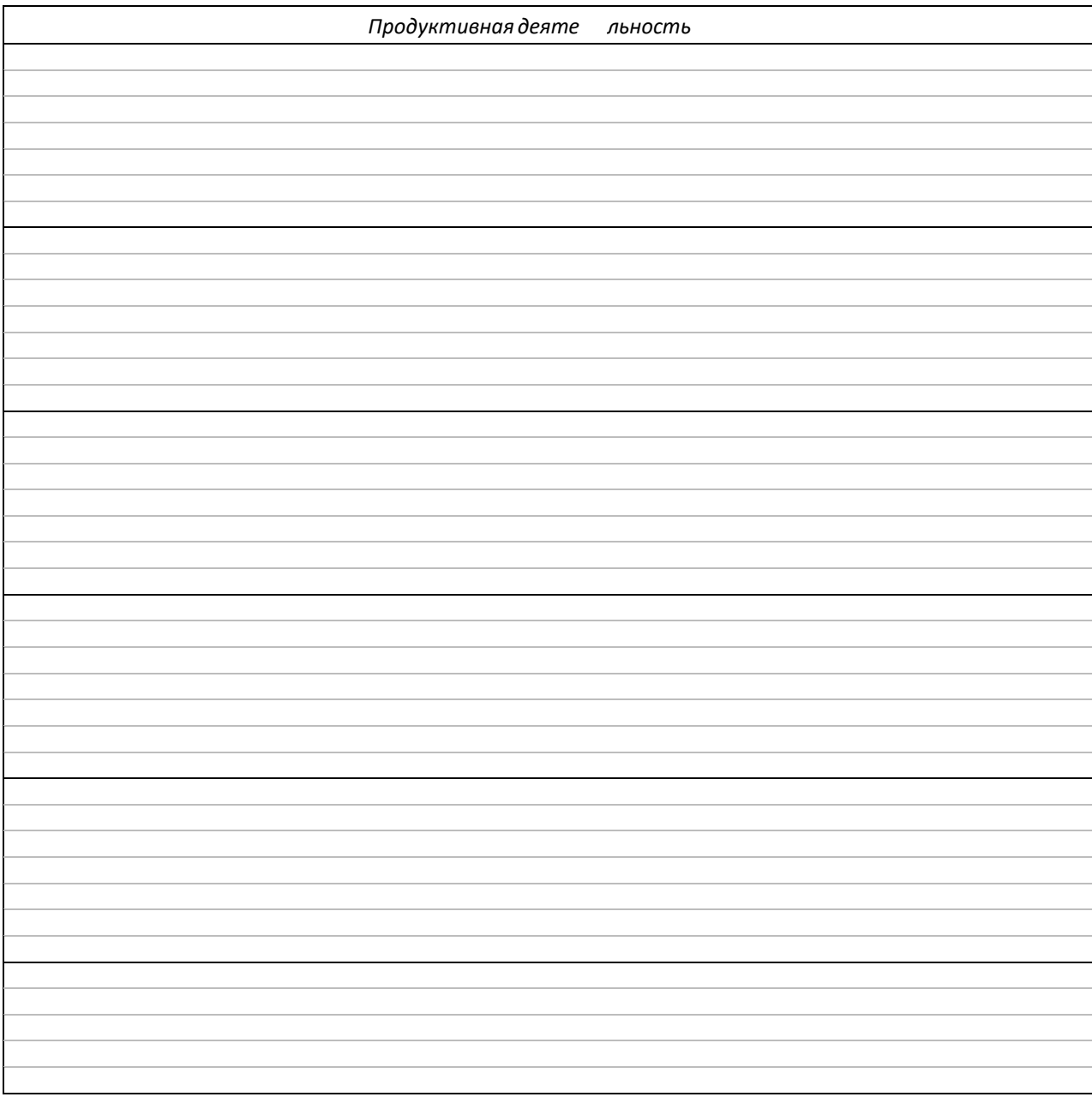

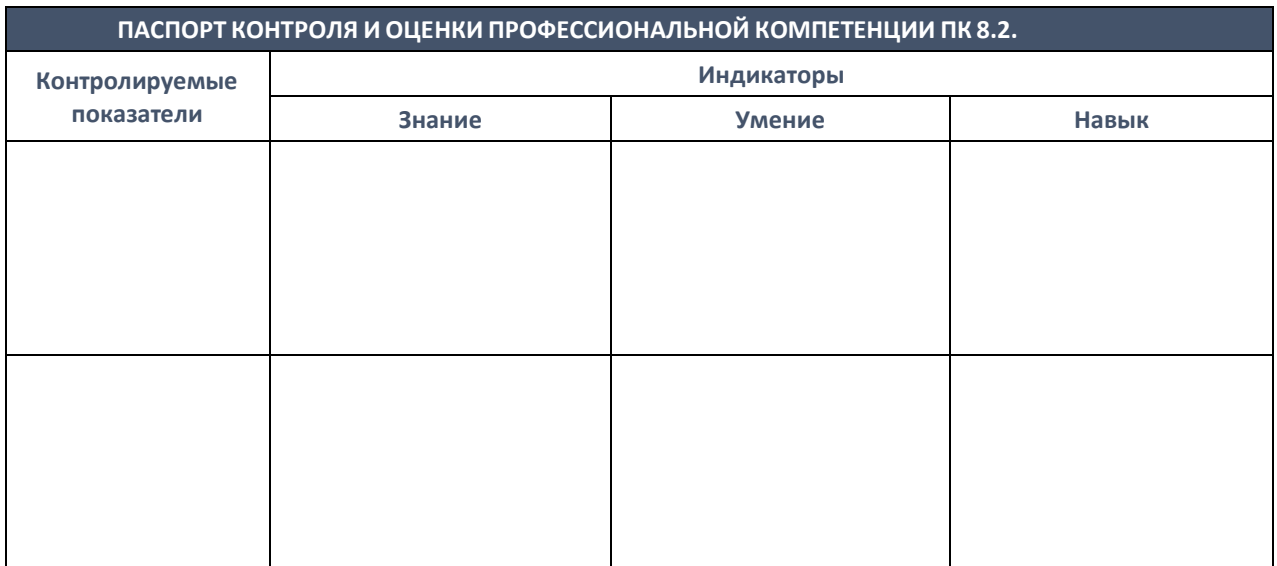

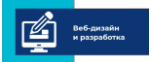

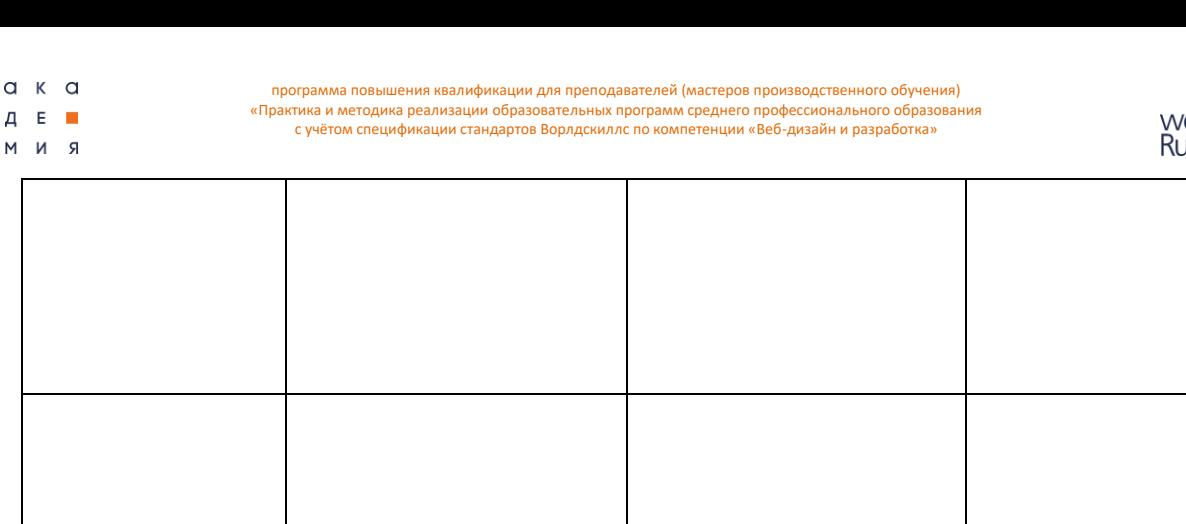

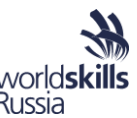

Шаг 4. Сформулируйте задание для проверки способности достижения заданных контролируемых

показателей и уровня освоения профессиональных компетенций.

Задание формируется таким образом, чтобы его результат (продукт) или проводимые процессы охватывали все контролируемые показатели. В качестве основы для такого задания рекомендуется брать отдельные модули Конкурсных заданий компетенций Союза "Молодые профессионалы (Ворлдскиллс Россия)", относящихся к проверяемому виду профессиональной деятельности, а затем дорабатывать их до соответствия всем выявленным ранее контролируемым показателям. В процессе доработки рекомендуется учитывать:

- возможную избыточность или недостаточность Конкурсных заданий по отношению к требованиям ФГОС СПО или Профессиональных стандартов;
- сложность и выполнимость задания экзаменуемыми (его соответствие проверяемым компетенциям);
- распространенность сформулированных в задании ПОЭ задач в реальной профессиональной деятельности;
- мнение представителей индустрии и работодателей;
- мнение экспертов в данной профессиональной области;
- наличие материально-технической базы и возможностей приобретения расходных

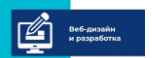

 $a<sub>k</sub>$ 

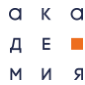

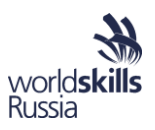

материалов для проведения ПОЭ (в случае затруднений возможна замена дорогостоящих процессов их моделированием или осуществление их отдельных элементов, при условии, что это не уменьшает валидности результатов ПОЭ).

Для рассматриваемого набора компетенций ПМ.08. сформулируйте задание профессионального экзамена в форме практико-ориентированного экзамена (ПОЭ), охватывающее все контролируемые показатели. Используйте приведенный ниже макет.

#### ОПИСАНИЕ ЗАДАЧИ

Постановка модельной задачи, текстовое описание ожидаемого результата, его основные характеристики, описание реальных ситуаций при профессиональной деятельности, в которых необходимо выполнять подобное задание, распространенность и актуальность задачи на сегодняшний день.

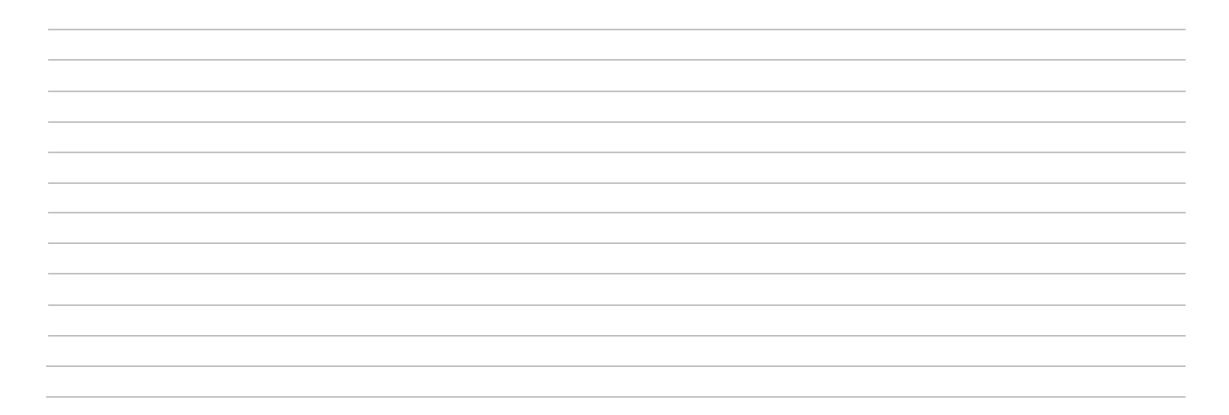

#### ДОСТУПНАЯ ЛИТЕРАТУРА

Перечень доступных для экзаменуемых во время проведения экзамена источников информации, а также регламент и ограничения на такое использование.

#### ЦЕЛЬ И НАЗНАЧЕНИЕ РЕЗУЛЬТАТА

Точная цель и назначения получения продукта (проведение процесса) в заданных модельных условиях.

#### **ИСХОДНЫЕ МАТЕРИАЛЫ**

Перечень исходных материалов для выполнения задания.

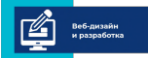

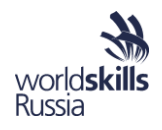

#### **ТРЕБОВАНИЯ К РЕЗУЛЬТАТУ ВЫПОЛНЕНИЯ ЗАДАНИЯ ЭКЗАМЕНА**

*Перечень требований к представлению результата выполнения задания (проведению и демонстрации процесса) для оценки.*

#### **ДОПУСТИМЫЕ ТЕХНИЧЕСКИЕ СРЕДСТВА И ТЕХНОЛОГИИ**

*Перечень допустимых для выполнения задания ПОЭ технических средств и оборудования, применяемых технологий, проводимых процессов.*

#### **ЗАПРЕЩЕННЫЕ ТЕХНИЧЕСКИЕ СРЕДСТВА И ТЕХНОЛОГИИ**

*Перечень запрещенных к использованию в ходе выполнения задания технических средств и технологий, даже если они имеются в месте проведения экзамена.*

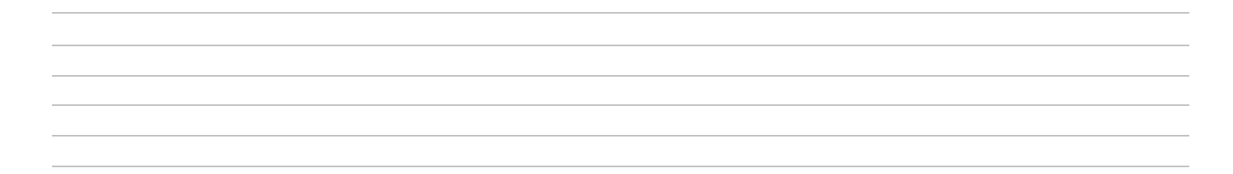

Шаг 5. Разработка набора аспектов оценки, соответствующих им баллов и пороговых баллов для каждого контролируемого показателя.

Для каждого контролируемого показателя формируется список объективных и субъективных аспектов его оценки. Объективные аспекты должны в наибольшей степени отражать освоение соответствующей компетенции, тогда как субъективные – оценивать качество применения экзаменуемым соответствующих компетенции знаний и умений на практике для решения реальных (модельных) профессиональных задач. Таким образом, объективные аспекты должны полностью охватывать контролируемый показатель, тогда как субъективные – детализировать оценку его выполнения.

Любой аспект может оценивать процесс (способ достижения результата, без учета самого результата) или продукт (достигнутый результат, без учета способа достижения). Таким образом набор аспектов может оценивать продукт, процесс или продукт и процесс одновременно.

Оценивающие процесс аспекты применяются в случаях, если продукт сложно оценить или результат не может быть достигнут за отведенное время, а также в случаях необходимости и важности:

• проверки правильности, корректности, оптимальности выбора и/или использования инструментов, технических средств;

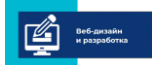

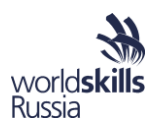

- оценки корректности проведения этапов технологического процесса;  $\bullet$
- точности соблюдения регламентов и правил;
- учета и оценки временных факторов;
- оценки промежуточных этапов процесса изготовления продукта, которые будут потеряны в результате продолжения работ.

Оценивающие продукт аспекты применяются в случаях, если:

- неважно, каким образом получен продукт, какие использованы методы (технологии);
- сложно обеспечить процедуру наблюдения за процессом (например, выполняется когнитивная деятельность или процесс протекает длительное время);
- возможно и предполагается очное представление экзаменуемым продукта и ответы на  $\bullet$ вопросы экзаменаторов (защита проекта).

После формирования всех аспектов по всем показателям всех компетенций, каждому из них, исходя из относительной важности, ставится в соответствие балл от 0.1 до 2. Суммарное значение всех баллов по всем аспектам задания ПОЭ должно составлять 100 баллов.

Затем для каждого контролируемого показателя подбирается такой пороговый балл, достижение которого соответствовало бы его выполнению. Если пороговый балл равен суммарному баллу всех аспектов – набор аспектов и их баллов следует скорректировать и переработать.

В завершении процесса формирования списка аспектов проверяется, что выполнение любых 50% объективных аспектов каждого показателя является необходимым условием его выполнения. Если такого критерия недостаточно, некоторые объективные аспекты явно отмечаются, как необходимые для выполнения всего показателя.

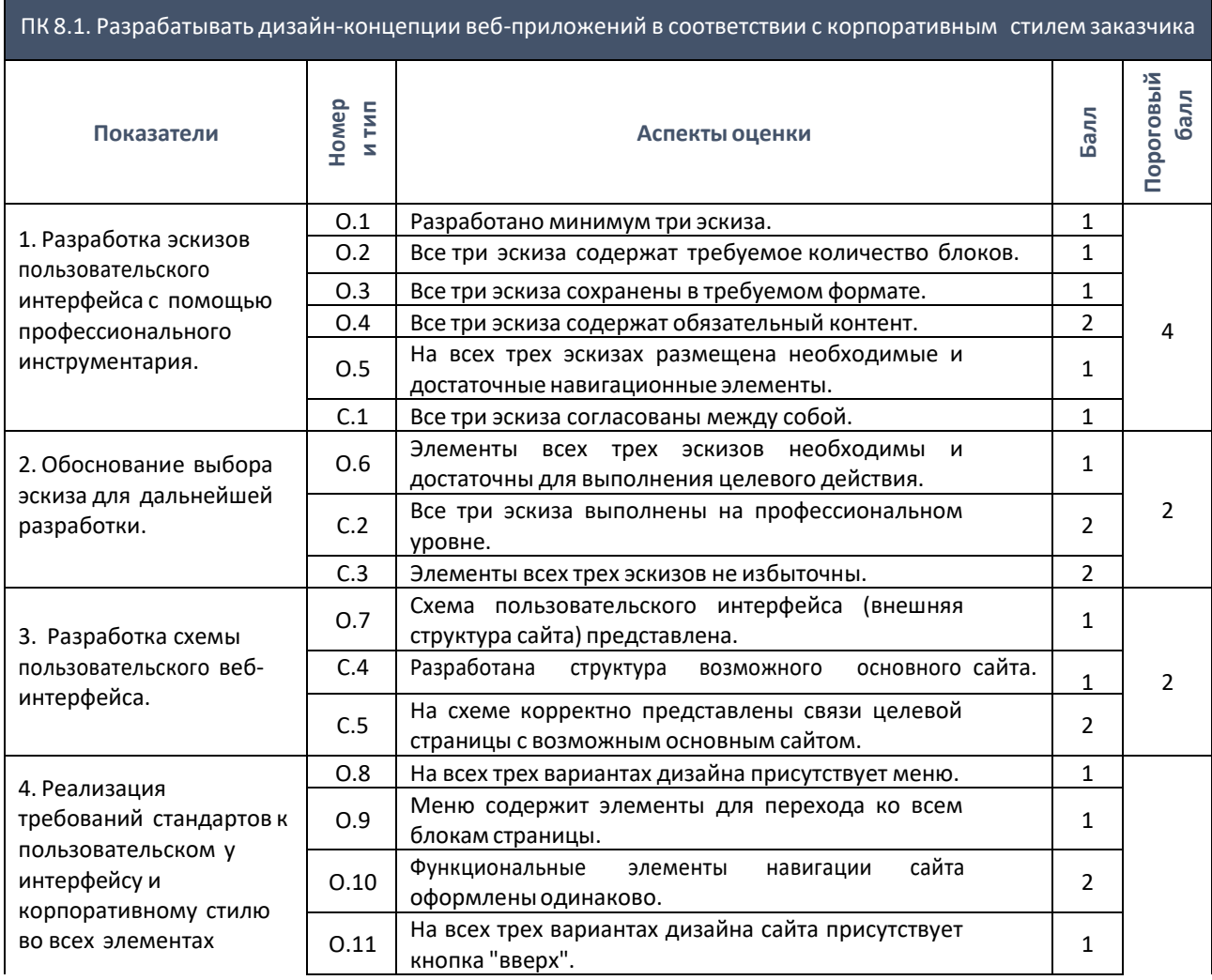

 $a \kappa a$ программа повышения квалификации для преподавателей (мастеров производственного обучения) «Практика и методика реализации образовательных программ среднего профессионального образования  $A$  E  $\blacksquare$ с учётом спецификации стандартов Ворлдскиллс по компетенции «Веб-дизайн и разработка»  $M$   $M$   $R$ 

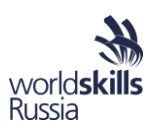

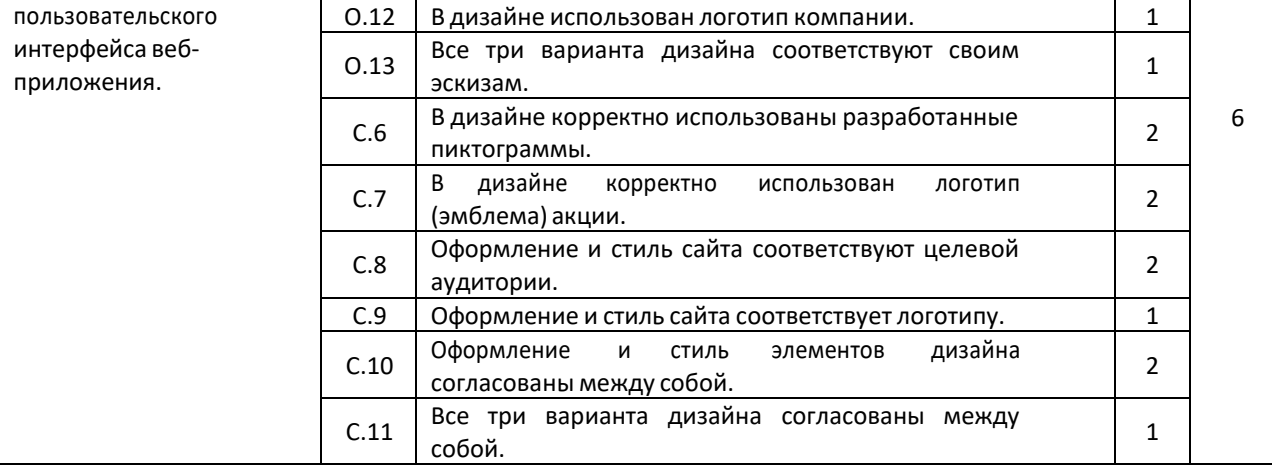

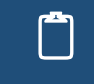

Продолжите таблицу и сформируйте набор аспектов оценки, их баллов и пороговых<br>В развое для развоботании у контролизуюм у показателей ПК 9.2. баллов для разработанных контролируемых показателей ПК 8.2.

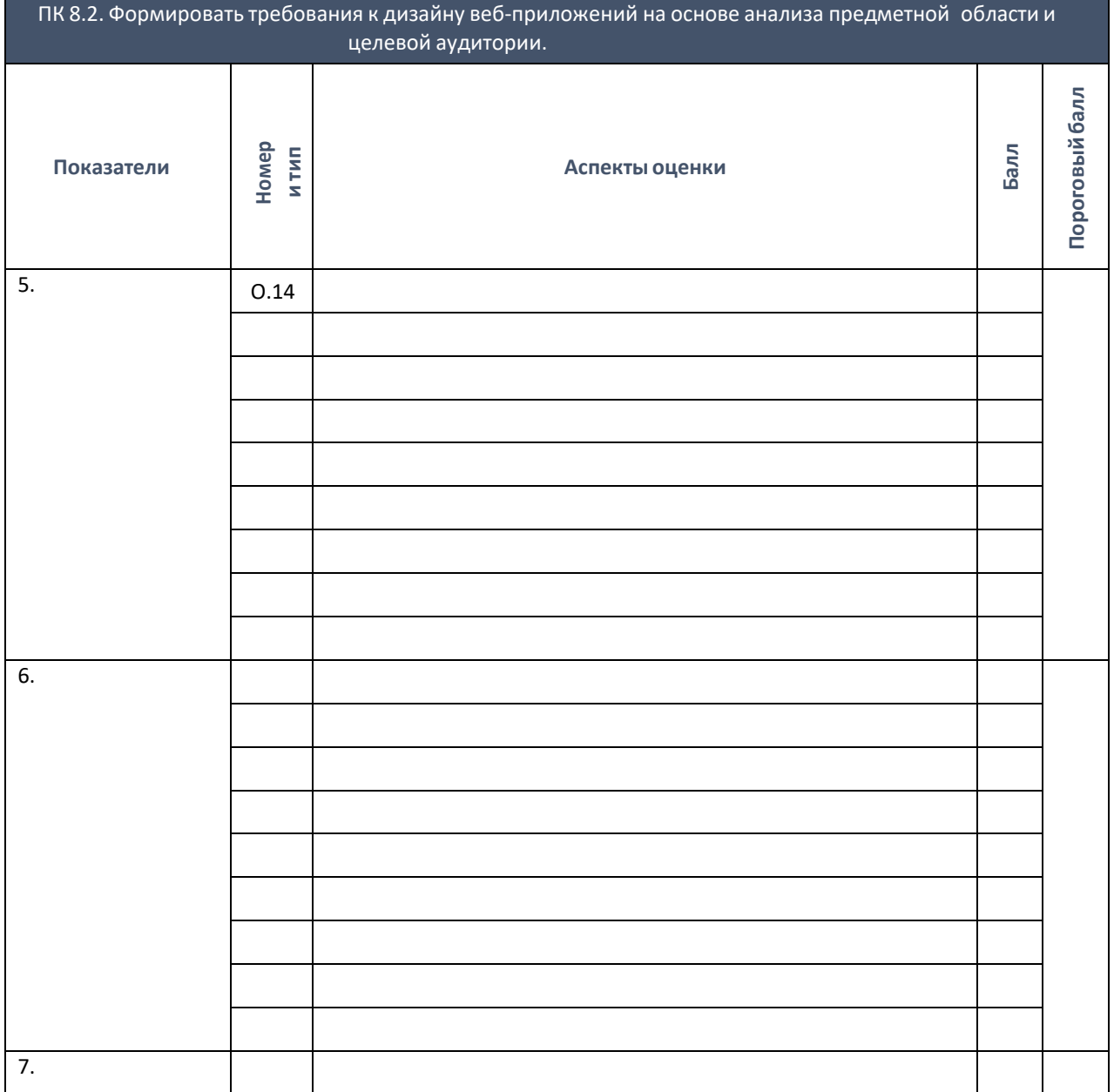

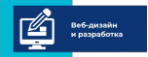

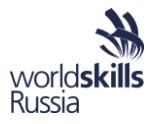

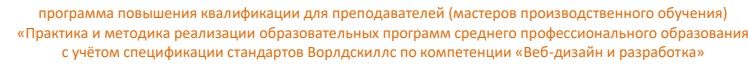

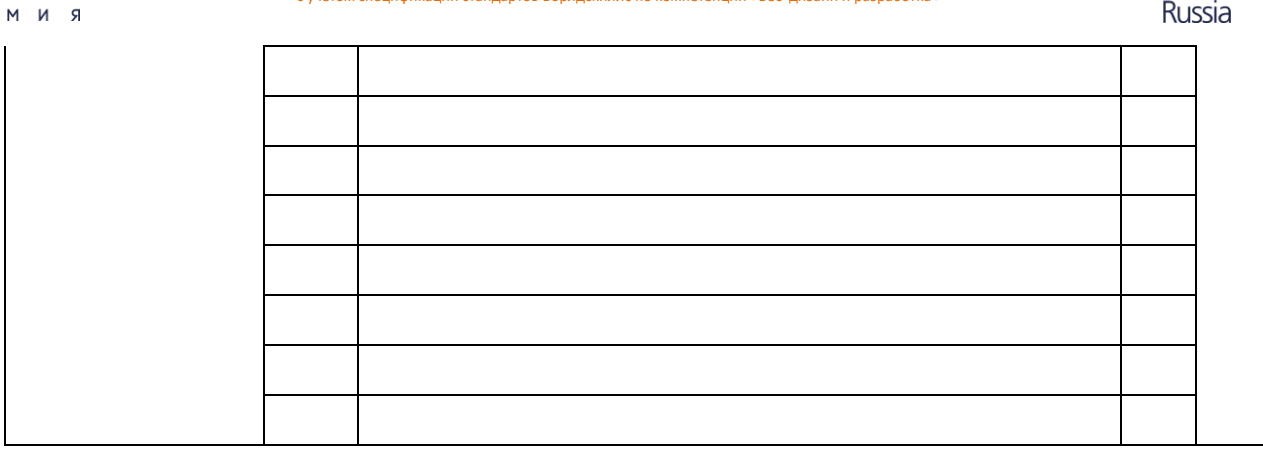

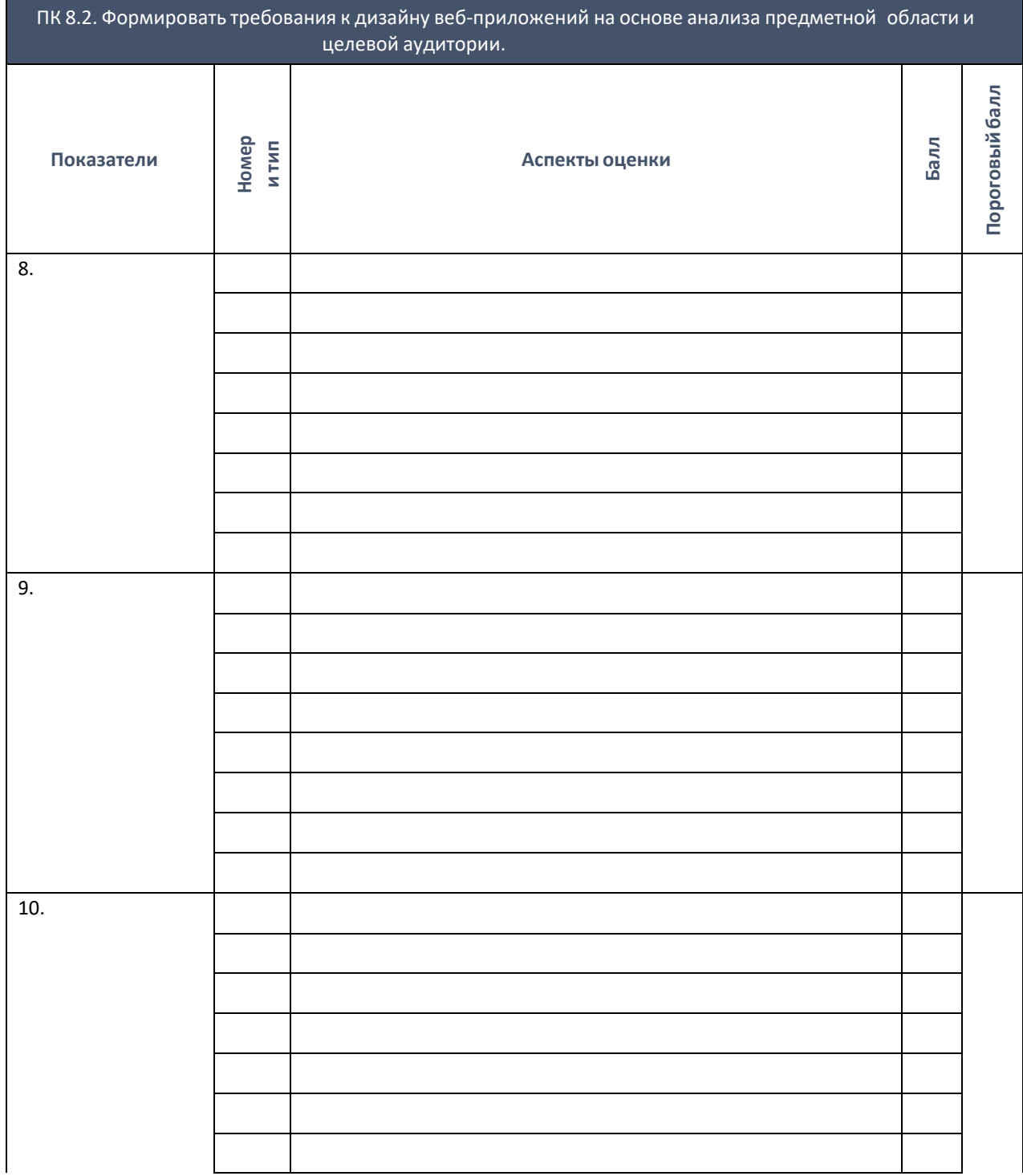

 $a \kappa a$  $A$  E  $\blacksquare$
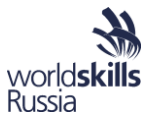

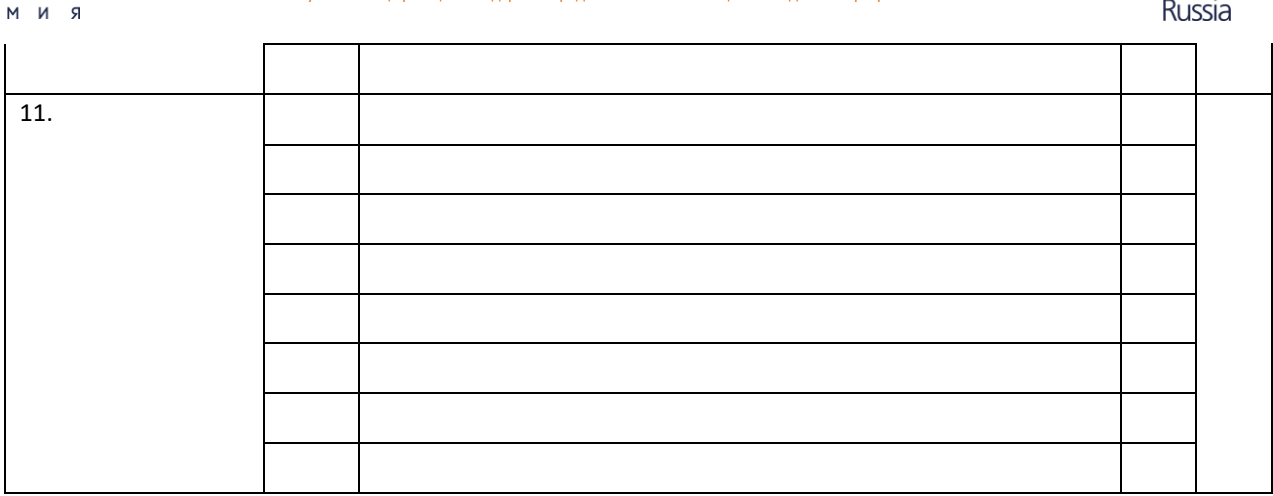

## Шаг 6. Формулировка критериев принятия решения о результатах экзамена.

Оценка "Удовлетворительно" выбирается как сумма всех пороговых баллов по всем контролируемым показателям всех проверяемых компетенций;

"Отлично" - как сумма баллов всех объективных критериев и не менее 50% суммы всех субъективных критериев всех контролируемых показателей всех проверяемых компетенций;

"Хорошо" - выбирается в промежутке между оценкой "Удовлетворительно" и "Отлично" исходя из специфики задания ПОЭ.

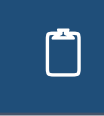

 $a \times a$ 

Д Е ■

Заполните таблицу соответствия набранных баллов оценке за ПОЭ. Учтите, что сумма баллов по всем аспектам меньше 100, т.к. в задании проверяется лишь часть профессиональных компетенций.

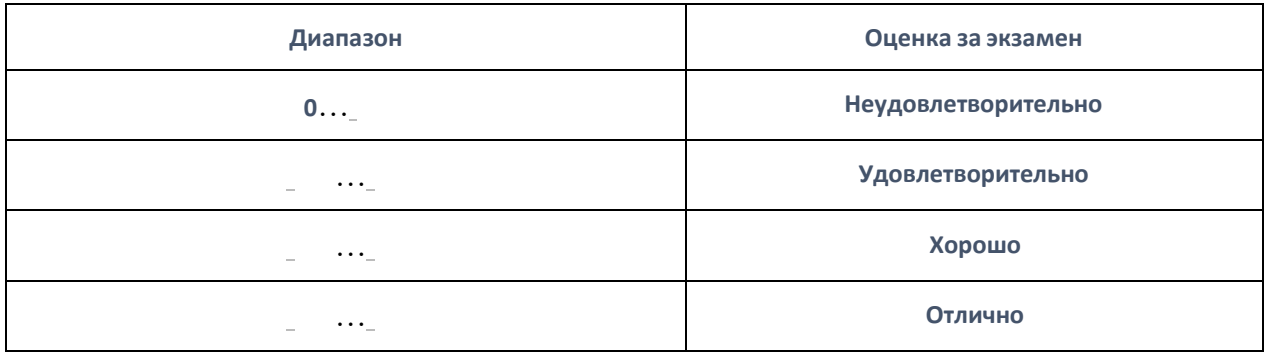

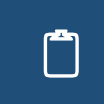

С какой вероятностью вы бы рекомендовали использовать данную методику своим коллегам в своей профессиональной деятельности  $(1 - \mu u)$  в коем случае;  $10$ непременно необходимо использовать)?

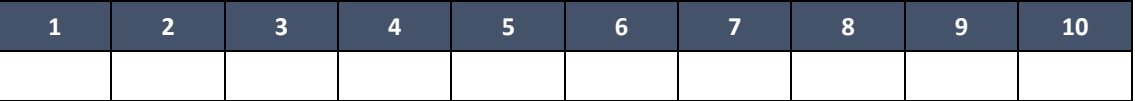

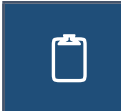

Укажите основные достоинства (недостатки), исходя из которых Вы рекомендовали (не рекомендовали) данную методику? Как она повлияет на качество учебного процесса? Насколько ее сложно внедрить в вашей образовательной организации?

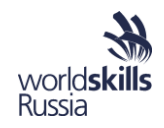

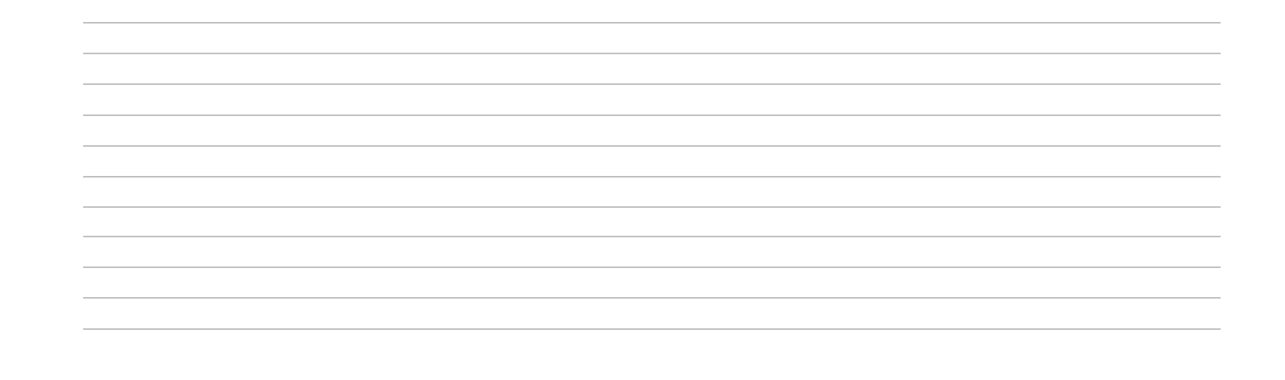

# МОДУЛЬ 4. КУЛЬТУРА БЕЗОПАСНОГО ТРУДА. ОСНОВЫ БЕЗОПАСНОГО ТРУДА И ЭФФЕКТИВНАЯ ОРГАНИЗАЦИЯ РАБОЧЕГО МЕСТА В СООТВЕТСТВИИ СО СТАНДАРТАМИ ВОРЛДСКИЛЛС И СПЕЦИФИКАЦИЕЙ СТАНДАРТОВ ВОРЛДСКИЛЛС ПО КОМПЕТЕНЦИИ

Основные нормативные документы, регламентирующие регулирование охраны труда при осуществлении трудовой деятельности за компьютерами:

- Типовая инструкция ТОИ Р-45-084-01;

- СанПиН 2.2.2. / 2.4. 1340-03 (далее – СанПиН);

- ТК РФ;

- Приказ Минздравсоцразвития РФ № 302н;

- ФЗ о специальной оценке условий труда от 28.12.2013 N 426-ФЗ (ред. от 27.12.2018)

Негативные производственные факторы принято называть опасными и вредными производственными факторами (ОВПФ), которые качественно принято разделять на опасные факторы и вредные факторы. Опасным производственным фактором (ОПФ) называют такой производственный фактор, воздействие которого на человека приводит к травме или летальному (смертельному) исходу. Вредным производственным фактором (ВПФ) называют такой производственный фактор, воздействие которого на человека приводит к ухудшению самочувствия или, при длительном воздействии, к заболеванию.

Основными вредными факторами при осуществлении трудовой деятельности на ПК выступают: ½ высокая степень электромагнитного воздействия; ½ высокий уровень наличия статического электричества; ) низкая степень ионизации воздуха; ) нагрузки, связанные с длительным сидячим положением тела; ) крайне высокая нагрузка на органы зрения; ) сопутствующие длительной сидячей работе факторы: болевые симптомы в пояснице и позвоночнике, венозная недостаточность, стресс и депрессии.

Нормативные положения СанПиНа предъявляют определенные требования к площади рабочего места при работе за ПК в совокупной мере более 4 часов за смену:

- Для мониторов ЖК От 4,5 квадратных метров и более

- Для мониторов ЭЛТ От 6 квадратных метров и более.

Общие правила работы за ПК:

- в помещении с компьютерами рекомендовано, чтобы окна выходили на север или северовосток;

- если в офисе отсутствует естественный солнечный свет, должно быть организовано искусственное освещение в соответствии с нормами и правилами освещенности рабочих мест;

- если мониторы расположены в ряд, люминесцентные лампы следует исполнять в виде сплошных или прерывистых линий;

- при расположении ПК по периметру, источники освещения должны находиться непосредственно над рабочим столом.

Освещенность рабочего места – От 300 до 500 люкс

Освещенность экрана видеомонитора – Не более 30 люкс

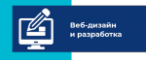

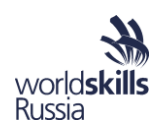

Нормативное требование к чистке окон и источников света - Не реже двух раз в год Минимальное расстояние между рабочими местами - от 2 метров Минимальное расстояние между видеомониторами - от 1,2 метров, температура воздуха - от 19 до 21 градусов; влажность - от 40 до 60 %; скорость движения воздуха - не больше 0,1 м/с. Схема правильной посадки при работе за компьютером:

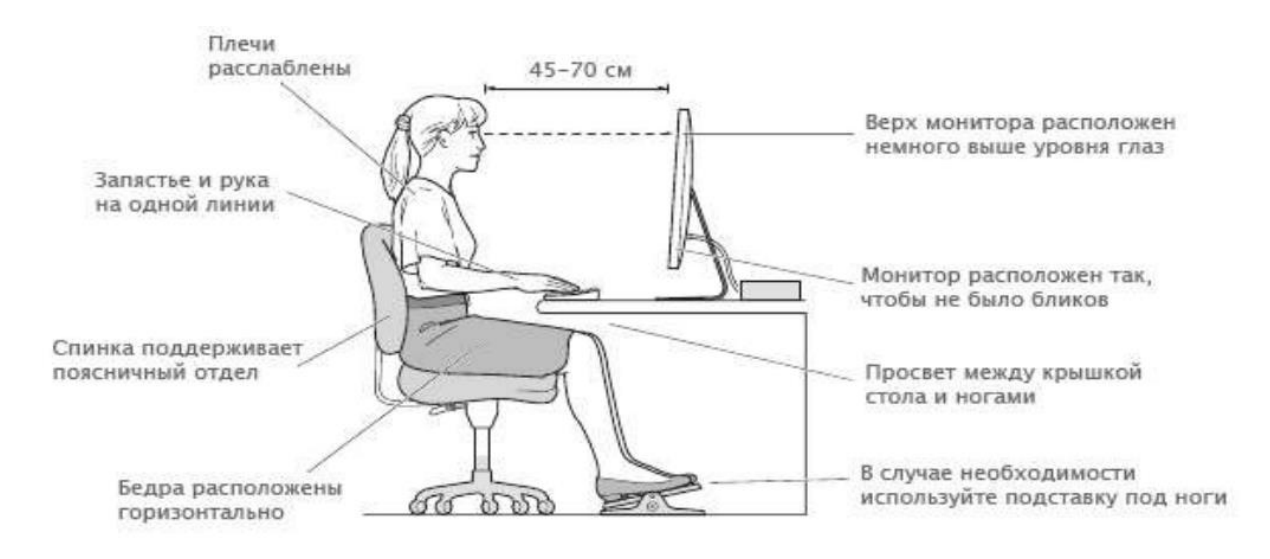

СанПиН рекомендует руководителям организаций, трудовая деятельность которых связана с использованием персональных компьютеров, производить чередование трудовой деятельности сотрудников с работой за компьютером и без него. Если все же специфика трудовой деятельности не допускает таких чередований, ответственным лицам по охране труда следует: осуществить организацию перерывов в трудовой деятельности продолжительностью от 10 до 15 минут; проводить такие перерывы через каждый час работы.

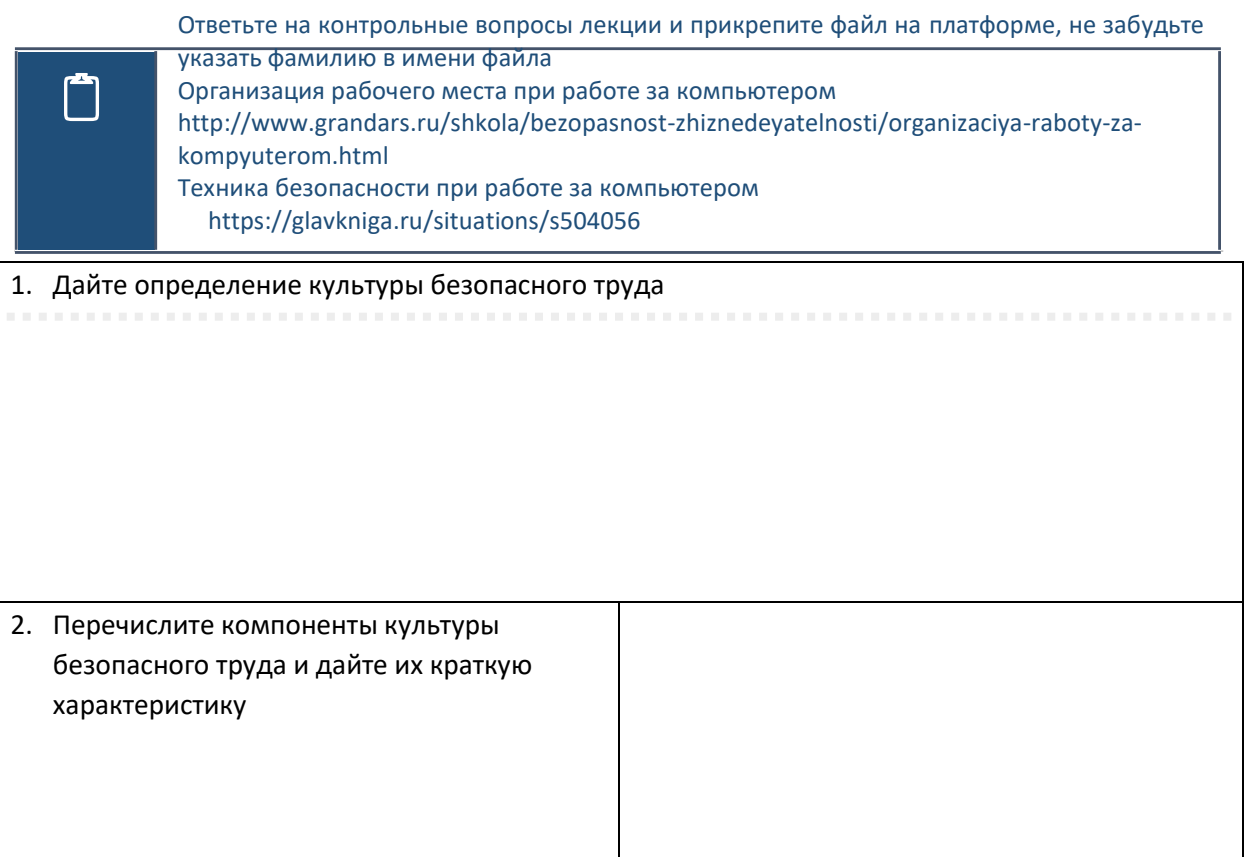

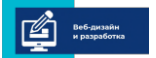

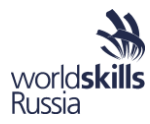

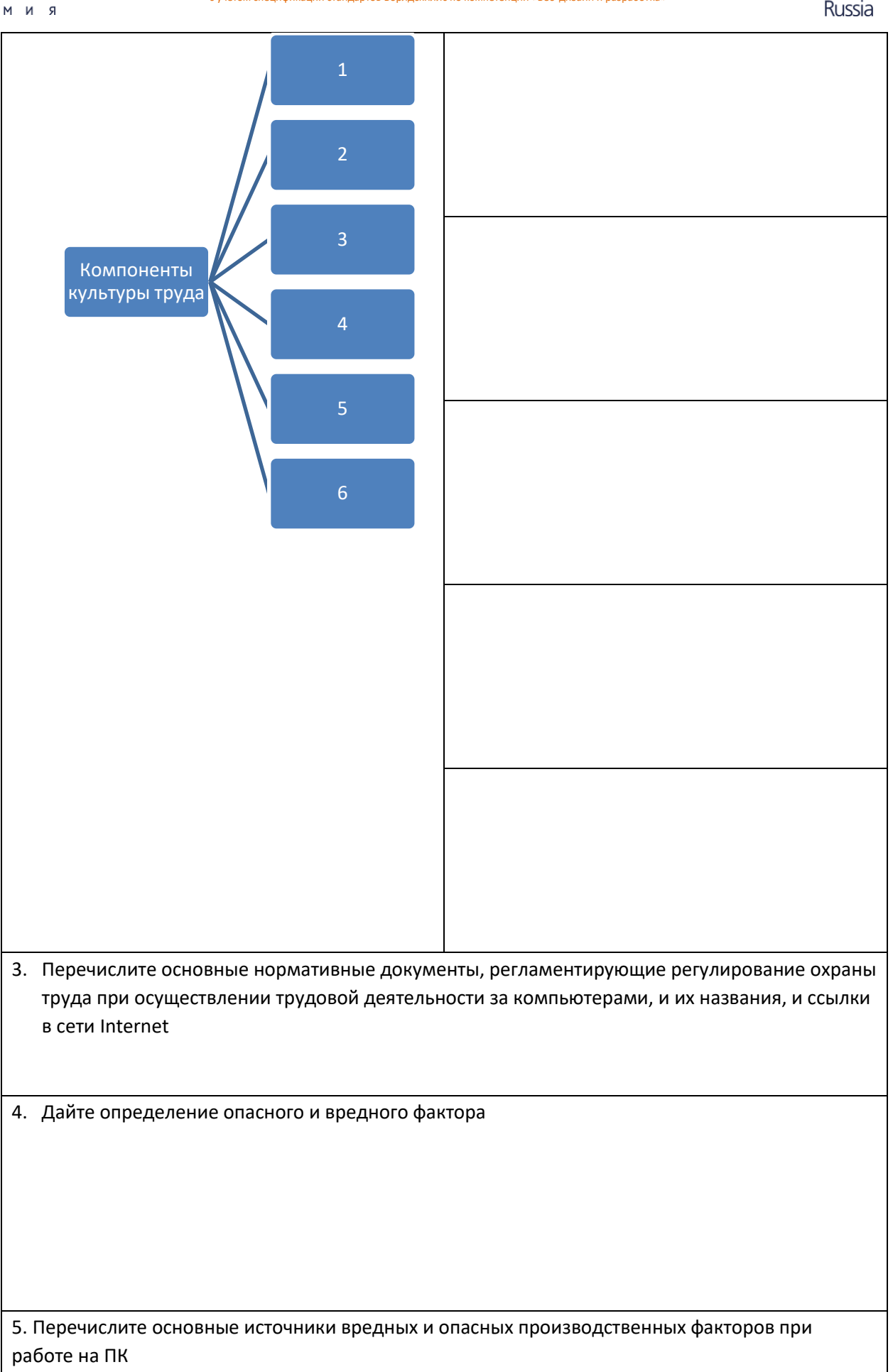

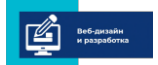

 $a \times a$ A E **II** 

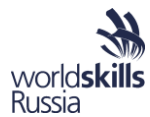

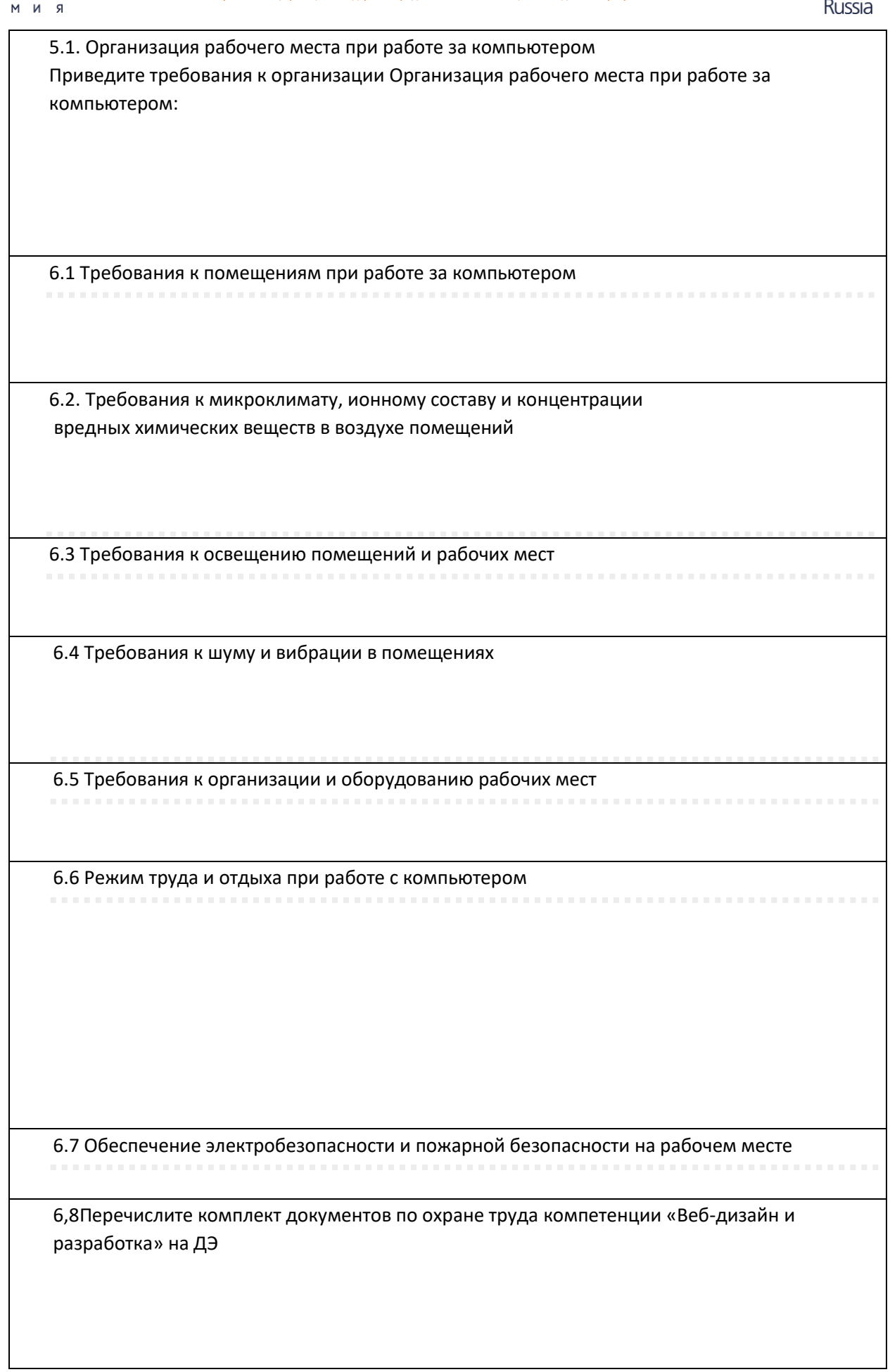

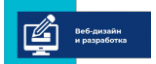

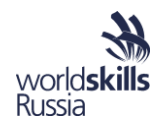

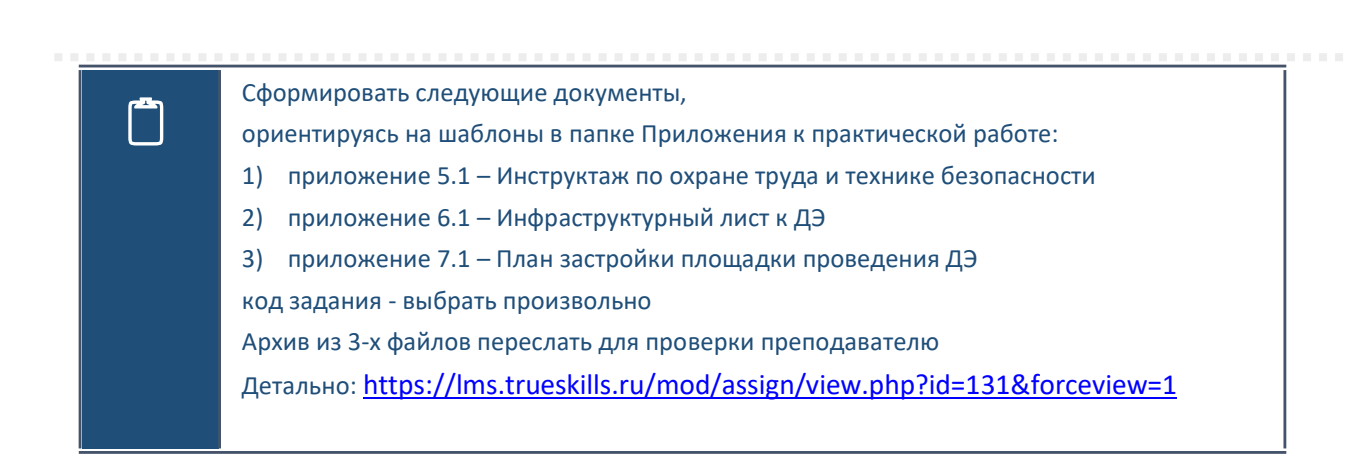

# МОДУЛЬ 5. МОДУЛЬ КОМПЕТЕНЦИИ «РАЗРАБОТКА НА СТОРОНЕ КЛИЕНТА. ДИЗАЙН И ВЕРСТКА» ОСНОВЫ ПРОЕКТИРОВАНИЯ ВЕБ-САЙТОВ

## Сайт, как инструмент продвижения

В большинстве случаев Интернет-сайт - один из набора инструментов маркетинга организации. Неправильный выбор вида сайта, ошибки при его проектировании - приводит к невозможности достичь целей его создания. Для достижения цели может использоваться несколько альтернатив.

 $a \times a$ 

A E **II** 

R N M

Укажите на схеме актуальную цель, альтернативные варианты ее достижения с помощью Веб-сайтов, функции сайта и целевую аудиторию для которой решается проблема.

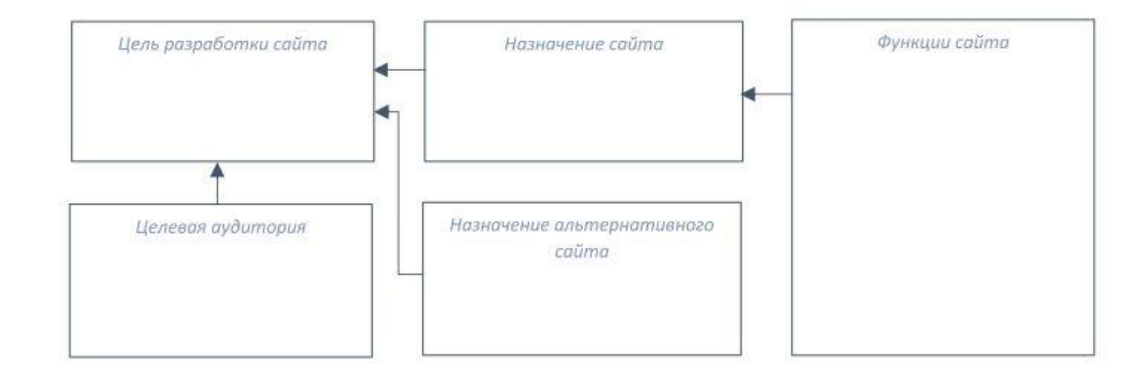

## Виды веб-сайтов

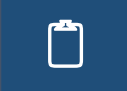

Заполните пустые квадраты на схеме, указав основные виды современных вебсайтов и цели их использования. Укажите общие принципы организации сайтов.

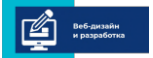

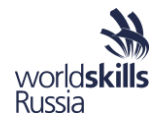

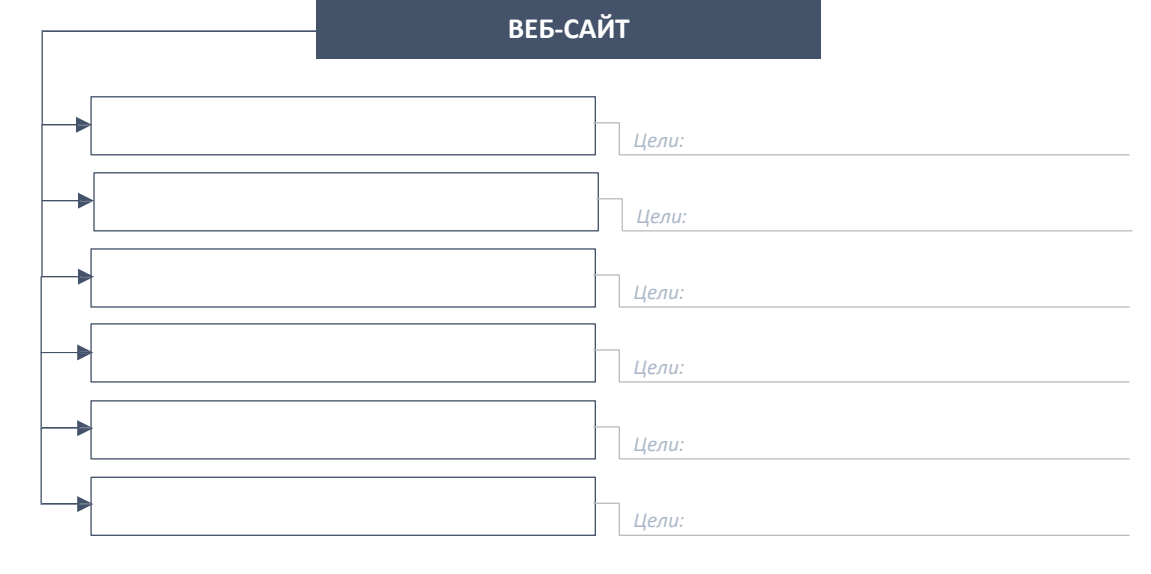

*Общие принципыорганизации работы пользователей с сайтами:*

# Процесс разработки сайта и место проектировщика в нем

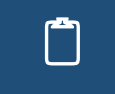

 $a \times a$  $A E$ 

 $M$   $M$   $R$ 

 Заполните таблицу, описав основные этапы процесса разработки сайта в современномИнтернет-агентстве.

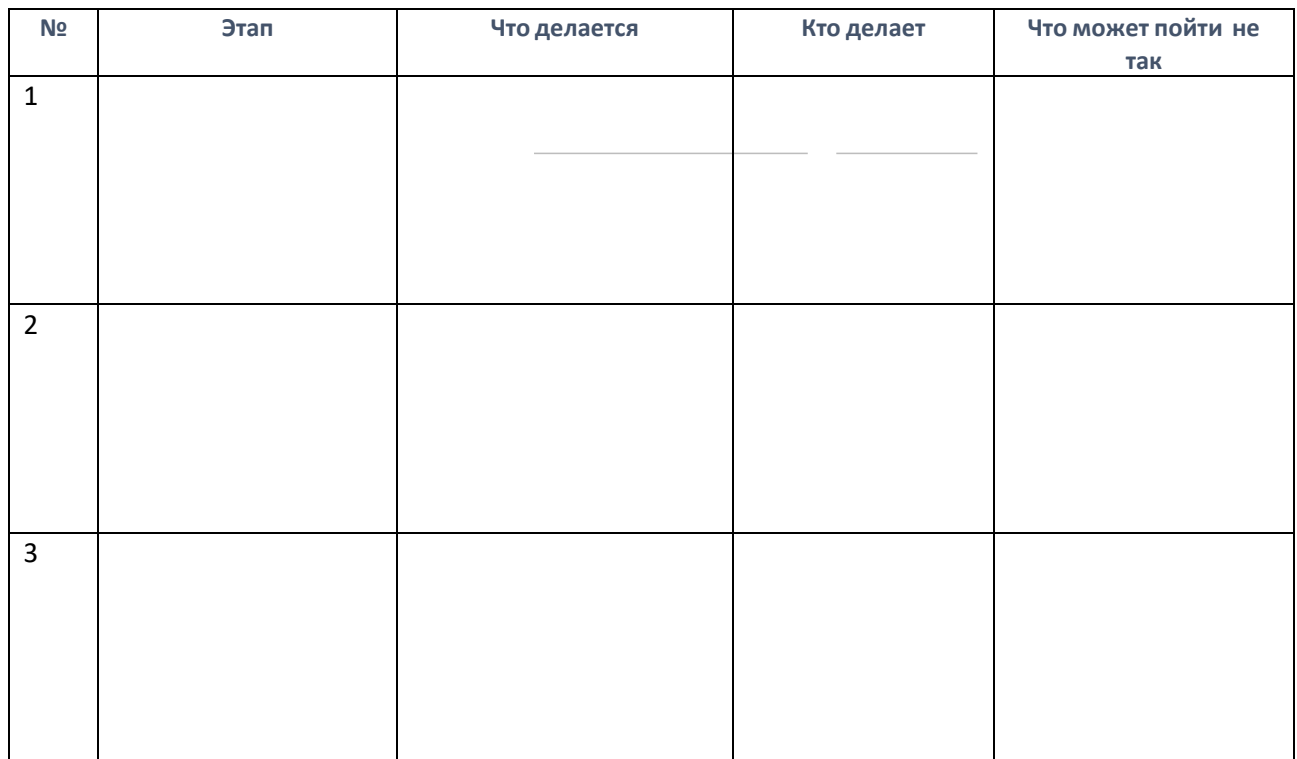

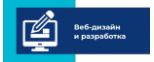

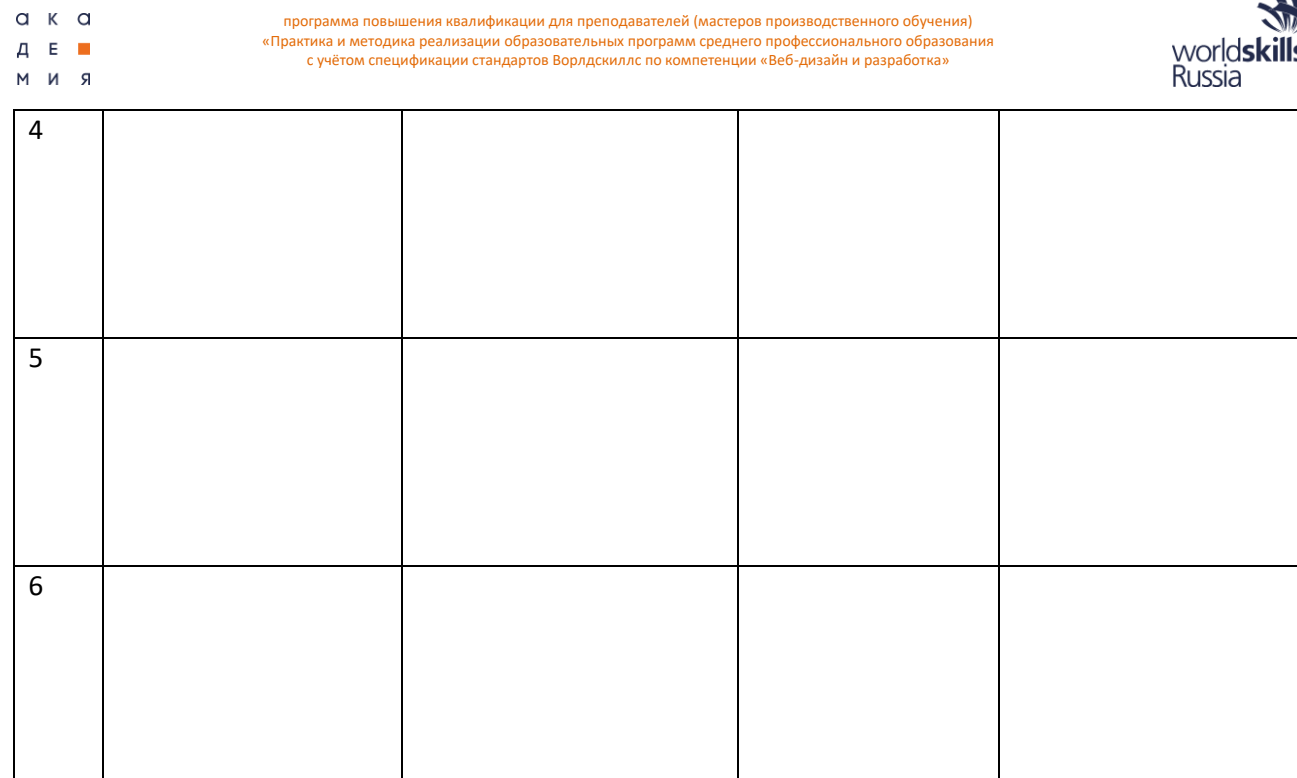

## Основы юзабилити

Юзабилити (*usability*): возможность использования или полезность. Юзабилити это мера дружелюбности Веб-сайта, насколько он понятен, привычен и естественен для пользователя.

 Законспектируйте основы юзабилити для Веб-сайтов. Выделите те принципы, которые новы для Вас. Что Вы будете использовать в дальнейшей профессиональной деятельности?

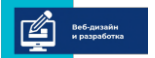

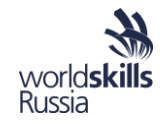

# ОСНОВЫ ИНТЕРНЕТ-МАРКЕТИНГА И СЕО

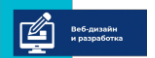

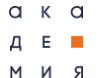

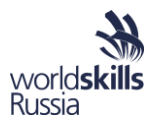

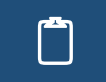

Эл олните таблицу, указав для каждого канала продвижения сайта его характеристики и возможности использования.

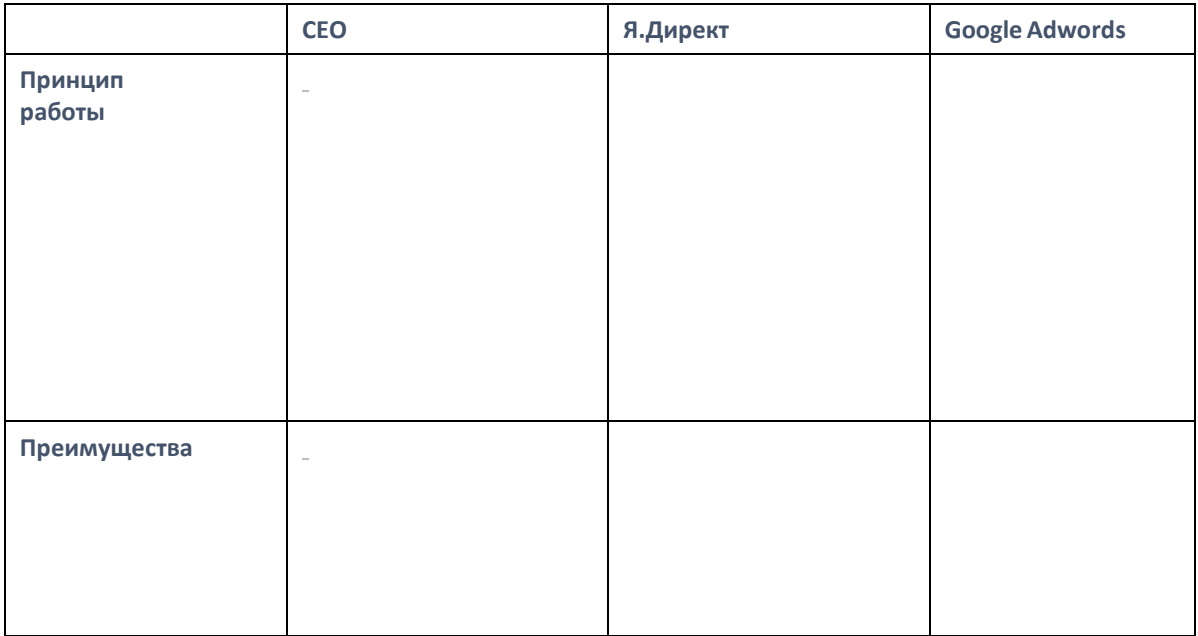

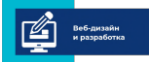

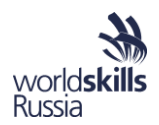

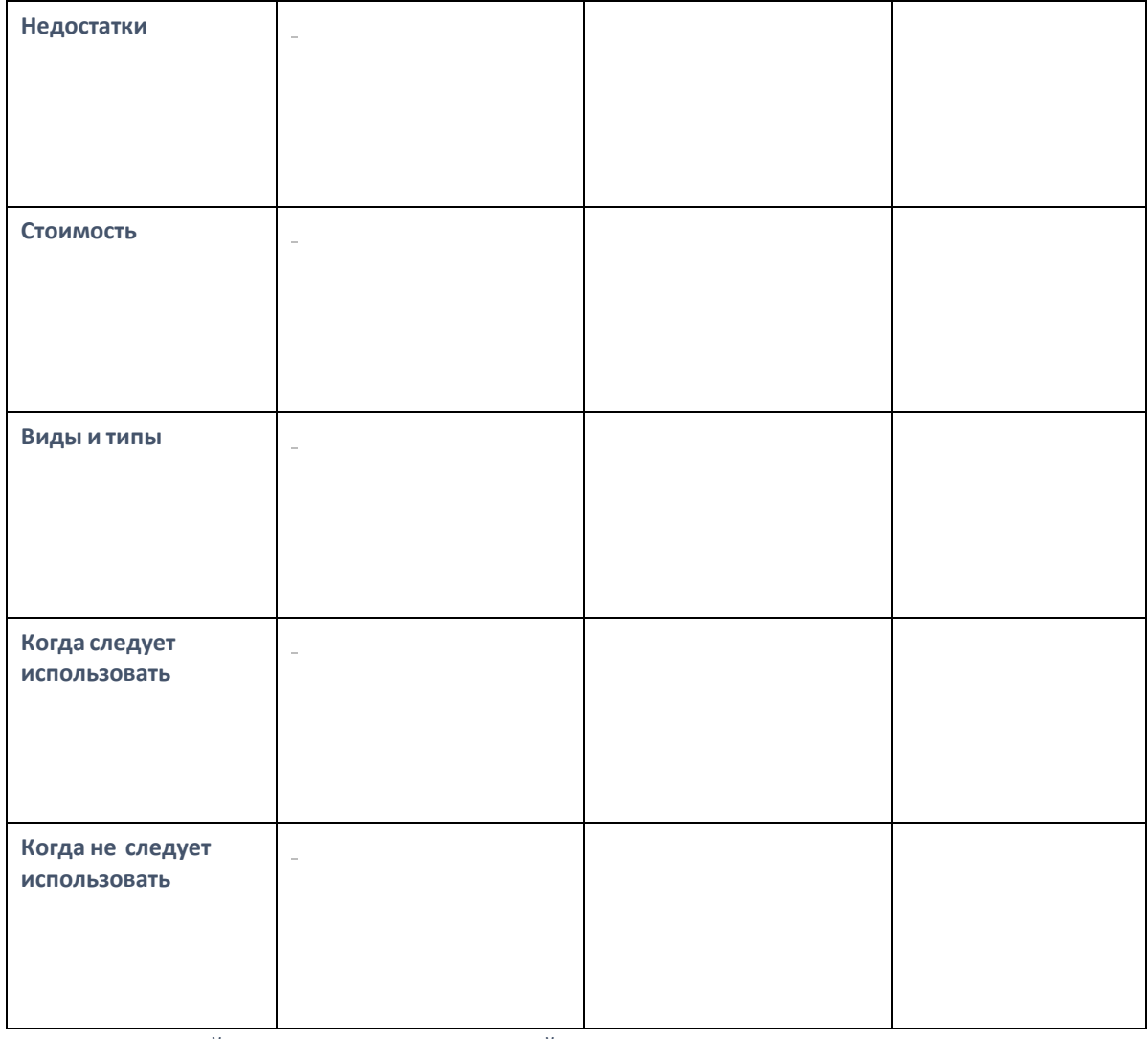

# ВЗАИМОДЕЙСТВИЕ ВЕБ-ПРИЛОЖЕНИЙ С ПОЛЬЗОВАТЕЛЕМ (UI/UX) И ВЕБ-ДИЗАЙН

Стоимость труда профессионального дизайнера довольно высока, поэтому на предварительном этапе разрабатываются эскизы (мокапы) веб-страницы. На нем отображаются все элементы пользовательского интерфейса и их взаимное расположение. Эскиз обсуждается с заказчиком и утверждается у него до разработки собственного дизайна.

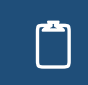

**Заполните таблицу, записав основные преимущества популярных онлайн сервисов** для быстрого рисования эскизов веб-страниц.

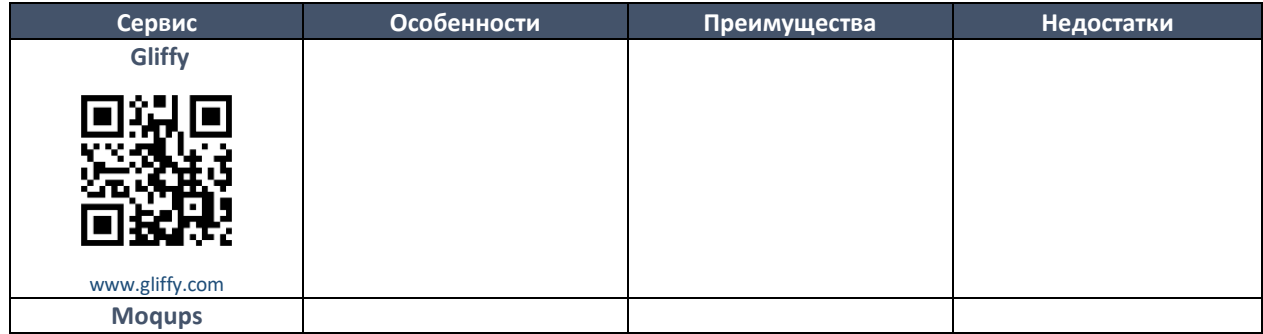

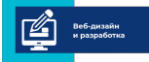

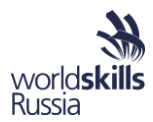

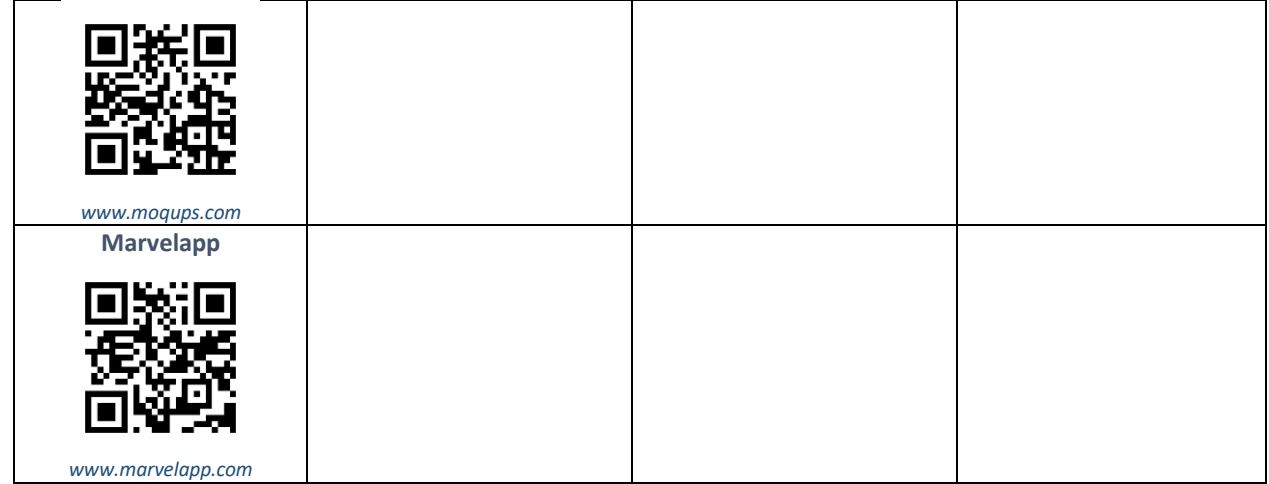

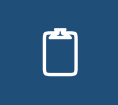

 Зафиксируйте онлайн сервис, наиболее удобный для Вас. <sup>В</sup> чем его ключевые преимущества перед альтернативными? Используете ли Вы его в своей профессиональной деятельности? Будете ли использовать теперь?

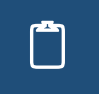

Подпишите основные элементы мокапа (эскиза) веб-страницы, как их оптимально<br>реализовать с помощью HTML? Укажите, насколько по вашему мнению приведенная страница соответствует принципам юзабилити и почему

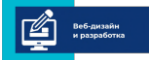

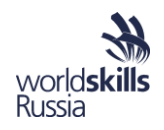

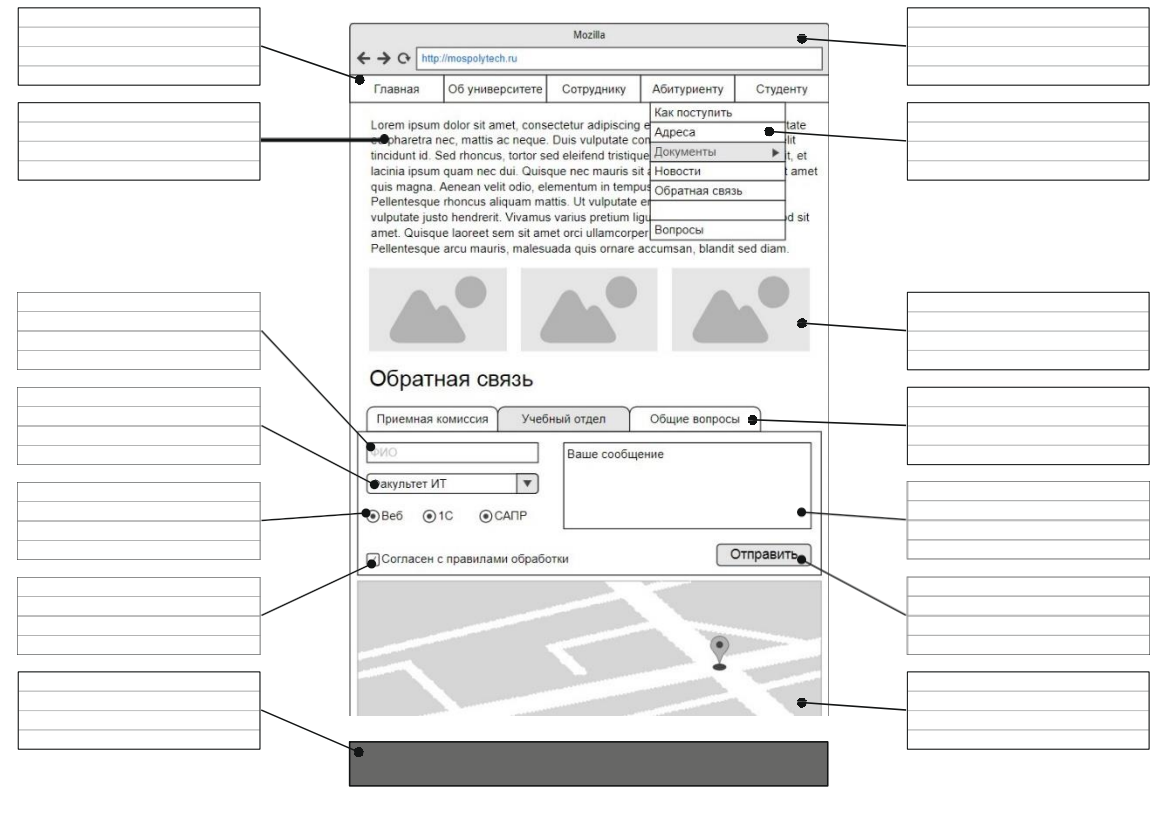

*Недостатки мокапа:* 

 $a \times a$  $A E$ 

 $R$   $M$   $M$ 

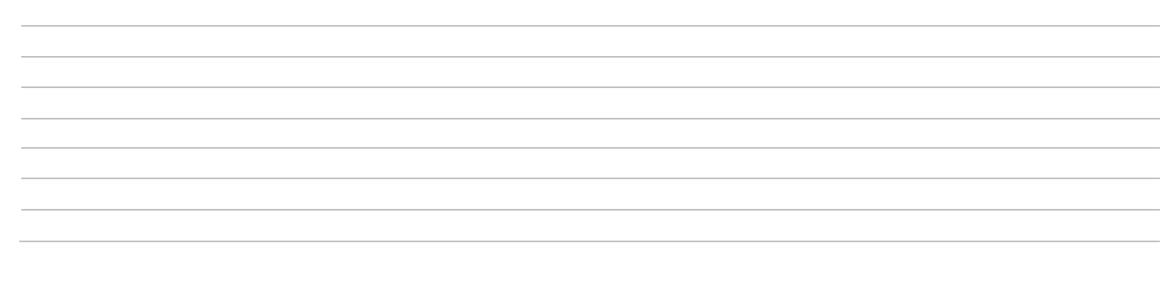

 $\Box$ 

## **Упражнение 1. Разработка эскизов страниц.**

В выбранном онлайн сервисе разработайте эскизы страниц сайта. Учитывайте в них функции, назначение веб-сайта, современные принципы организации пользовательскогоинтерфейса.

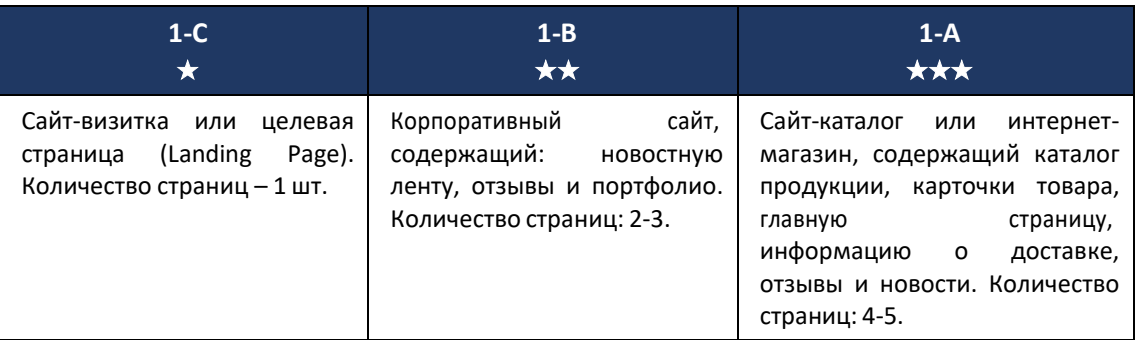

# ТЕХНИЧЕСКИЕ СРЕДСТВА В ВЕБ-РАЗРАБОТКЕ

Организация Центра компетенций WorldSkills "Веб-дизайн и разработка" Московского политехнического университета

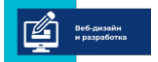

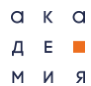

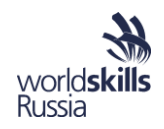

Заполните подписи к рисунку, указав элементы сетевой инфраструктуры, характеристики технических средств, их версии. Укажите особенности ֺ֞֩֩֩֩֩֩֩֩֩֩֩ развертывания и настройки сети, компьютеров и программного обеспечение для проведения демонстрационных экзаменов и чемпионатов. **РАБОЧИЕМ ЕСТА УЧАСТНИКОВ** Æ  $\overline{\phantom{a}}$ **КОММУТАТОР**  $\overline{\phantom{a}}$ <u>all</u> **CEPBEP РАБОЧИЕМ ЕСТА** ЭКСПЕРТОВ  $\overline{\phantom{a}}$ オト  $\overline{\phantom{a}}$  $\overline{\phantom{a}}$ 

*Особенности проведения демонстрационных экзаменов в учебных аудиториях:*

*Подготовка технических средств к демонстрационному экзамену, проблемы и пути их решения:*

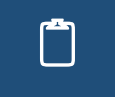

Укажите в таблице название элементов сетевой инфраструктуры в соответствии с их<br>описанием. Убедитесь, что все элементы присутствуют на рисунке с предыдущей страницы.

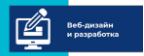

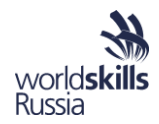

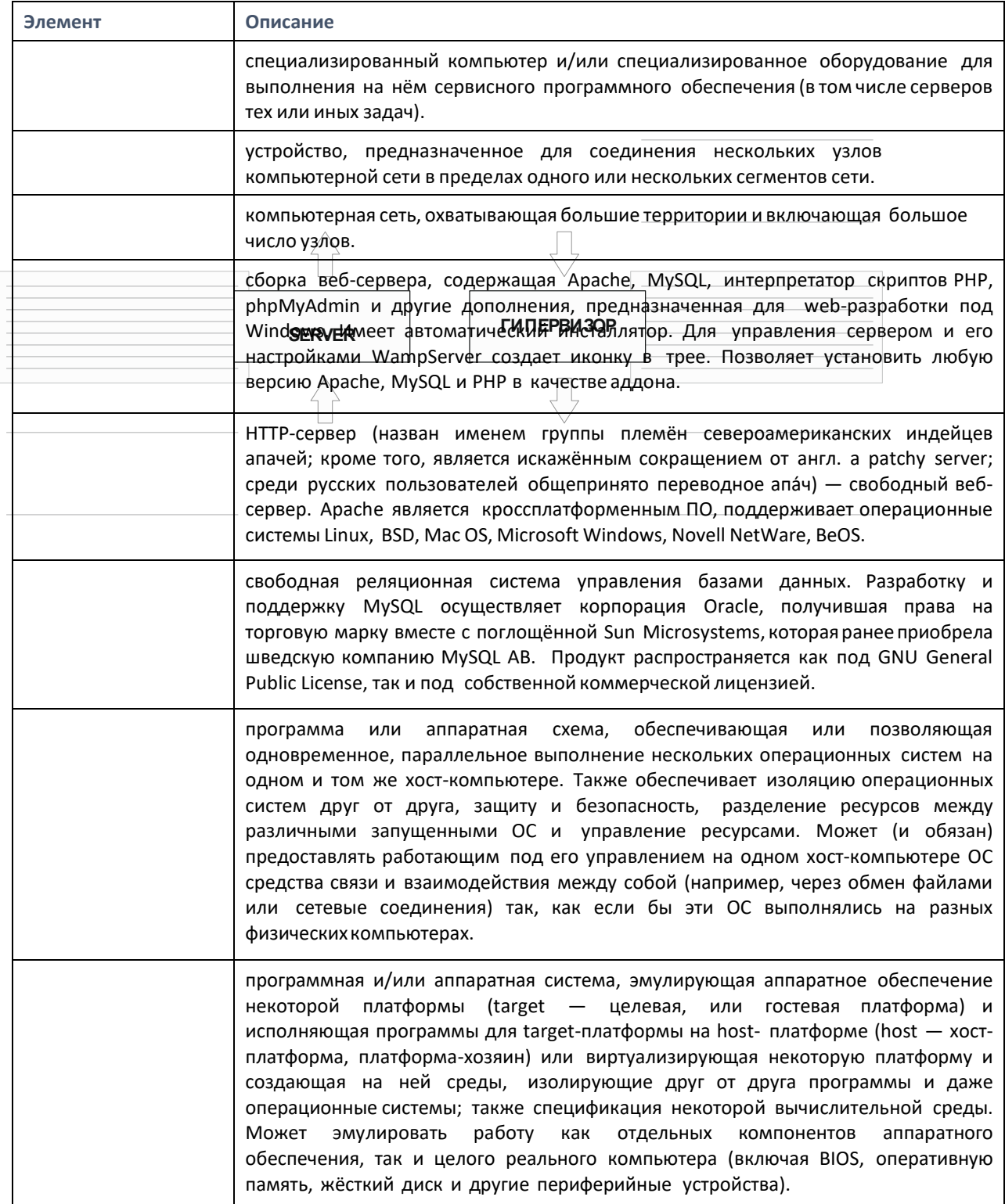

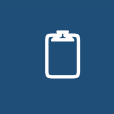

Заполните подписи к рисунку, указав назначение и характеристики элементов сети и программного обеспечения сервера. Напишите, в чем Вы видите основные преимущества и недостатки предложенной архитектуры.

 $\begin{tabular}{|c|c|} \hline \hline \multicolumn{3}{|c|}{\hspace{-1.5ex}\textbf{a}}\hspace{-1.5ex} & \multicolumn{3}{|c|}{\hspace{-1.5ex}\textbf{b}}\hspace{-1.5ex} & \multicolumn{3}{|c|}{\hspace{-1.5ex}\textbf{b}}\hspace{-1.5ex} & \multicolumn{3}{|c|}{\hspace{-1.5ex}\textbf{b}}\hspace{-1.5ex} & \multicolumn{3}{|c|}{\hspace{-1.5ex}\textbf{b}}\hspace{-1.5ex} & \multicolumn{3}{|c|}{\hspace{-1.5ex}\textbf{b}}\hs$ 

 $a \kappa a$ A E **II** R N M

программа повышения квалификации для преподавателей (мастеров производственного обучения) «Практика и методика реализации образовательных программ среднего профессионального образования с учётом спецификации стандартов Ворлдскиллс по компетенции «Веб-дизайн и разработка»

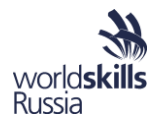

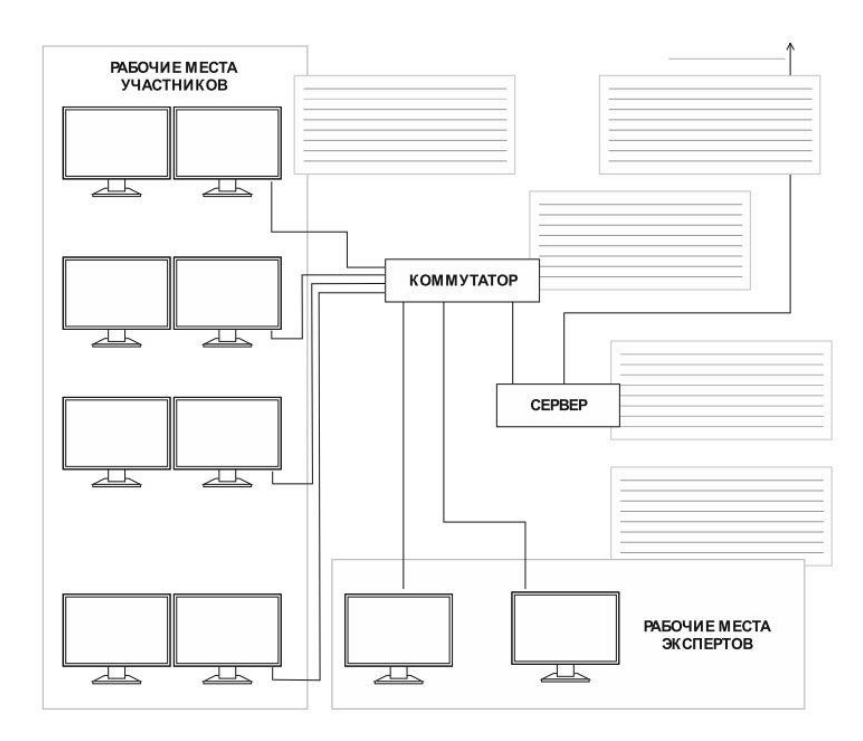

#### Упражнение 2. «Установка и настройка виртуального сервера».

С помощью специального программного обеспечения установите и настройте на локальном компьютере серверное программное обеспечение для обеспечения работы веб-сайтов. Используйте приведенные ниже ссылки или предоставленные дистрибутивы.  $\blacksquare$ 7. pr. : 1. pr. 1

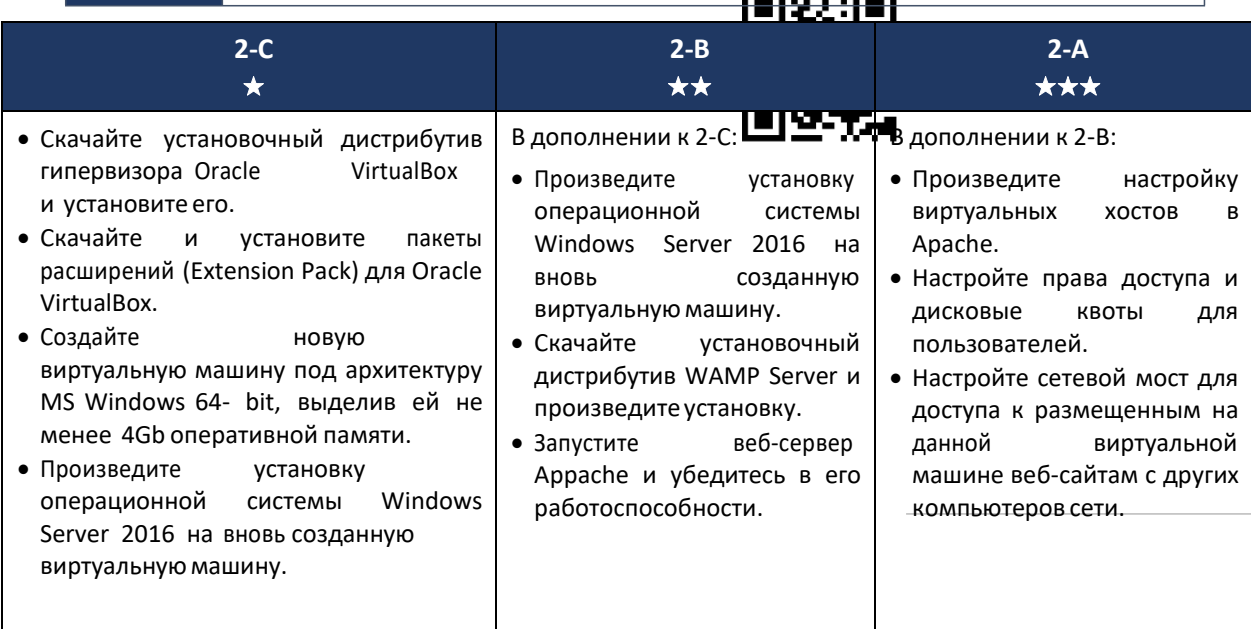

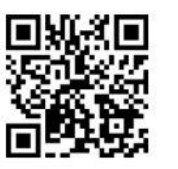

Официальный ресурс загрузки дистрибутива и пакетов расширений для Oracle VirtualBox.

https://www.virtualbox.org/wiki/Downloads

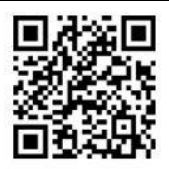

Официальный сайт и ресурс для загрузки WAMP Server.

http://www.wampserver.com/ru/

#### СОВРЕМЕННЫЕ ТРЕБОВАНИЯ К ВЕРСТКЕ В ВЕБ

#### Семантическая верстка

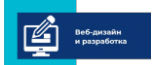

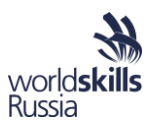

Веб-сайты состоят из веб-страниц, которые связаны между собой гиперссылками. Для верстки страниц используется язык HTML, с помощью которого можно описать большое количество элементов. Для оформления элементов и форматирования текстов на странице используется язык CSS. В нем каждом элементу можно задавать правила оформления (CSS).

HTML5 - пятая версия языка для структурирования и представления содержимого веб- сайтов Интернет. С его помощью один и тот же макет можно сверстать множеством способов, однако если вы хотите, чтобы ваш код был понятен другим разработчикам, необходимо соблюдать правила семантической верстки. Это означает, что с помощью тегов можно разбивать страницу на секции, явно задавать где меню страницы, а также

«шапка» и «подвал». Новые семантические теги языка позволяют определить смысловую нагрузку различных элементов веб-страницы, упростить их индексацию поисковыми системами, улучшить отображение в браузере.

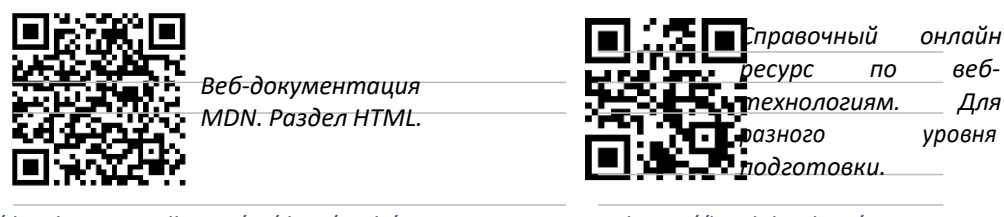

https://developer.mozilla.org/ru/docs/Web/HTML

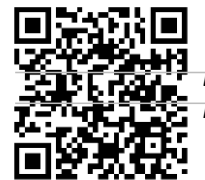

 $a \times a$ 

R N M

Д E

Веб-документация MDN. Раздел CSS.

https://html5book.ru/

Валидатор HTML/CSS W3C. консорциума Автоматически проверяет код  $H\alpha$ наличие ошибок.

https://developer.mozilla.org/ru/docs/Web/CSS

https://validator.w3.org/

Используя приведенные выше справочники, а также свои знания и материалы занятий, заполните таблицу, указав в пустых ячейках недостающую информацию об основных тегах HTML5.

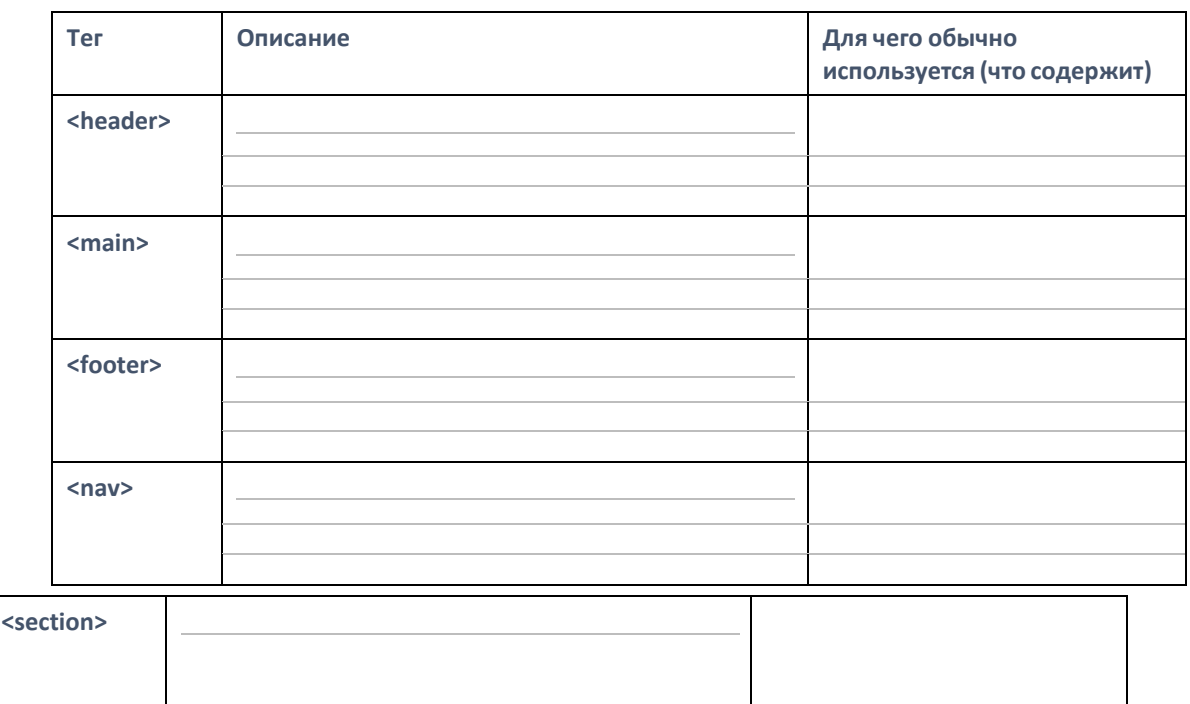

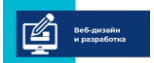

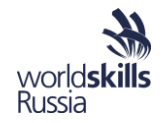

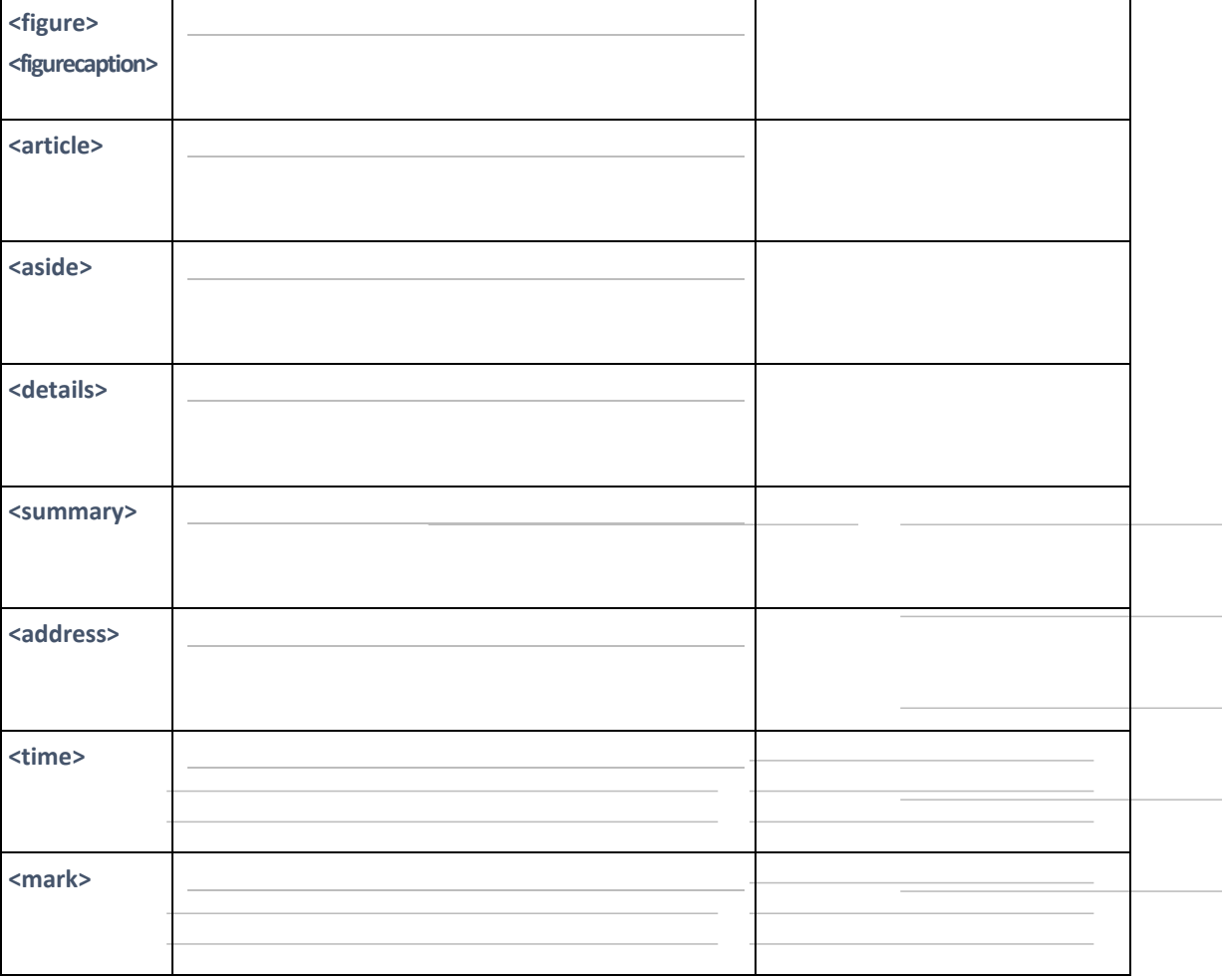

Другие CSS-свойства и псевдоклассы, особенности применения CSS:

CSS3 (Cascading Style Sheets) - каскадные таблицы стилей, описывают внешний вид элементов веб-страницы, структура которой задана с помощью HTML. Для описания используются классы, псевдоклассы, свойства и другие элементы.

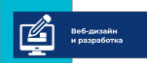

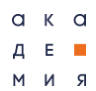

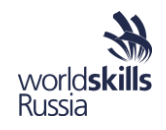

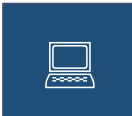

Для различных элементов предоставленного файла page.html примените различные конструкции CSS. Исследуйте, как изменение свойства влияет на отображение элемента в различных браузерах.

Используя приведенные выше справочники, а также результаты изменения свойств тегов - файла page.html заполните таблицу, указав влияние конструкций на отображение веб-страницы. Какие еще свойства CSS Вы считаете ля себя удобными?

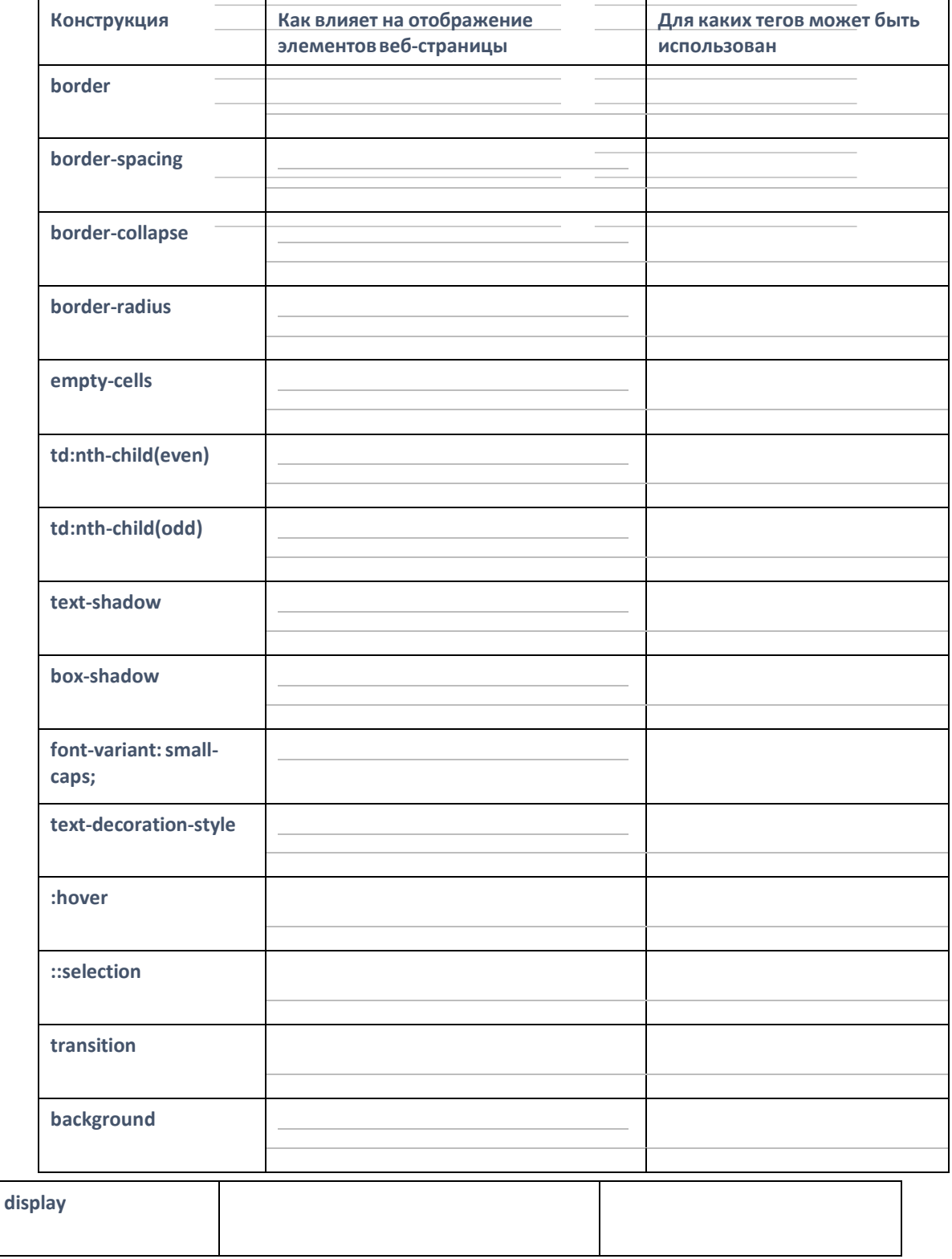

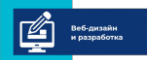

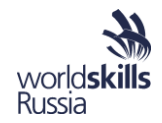

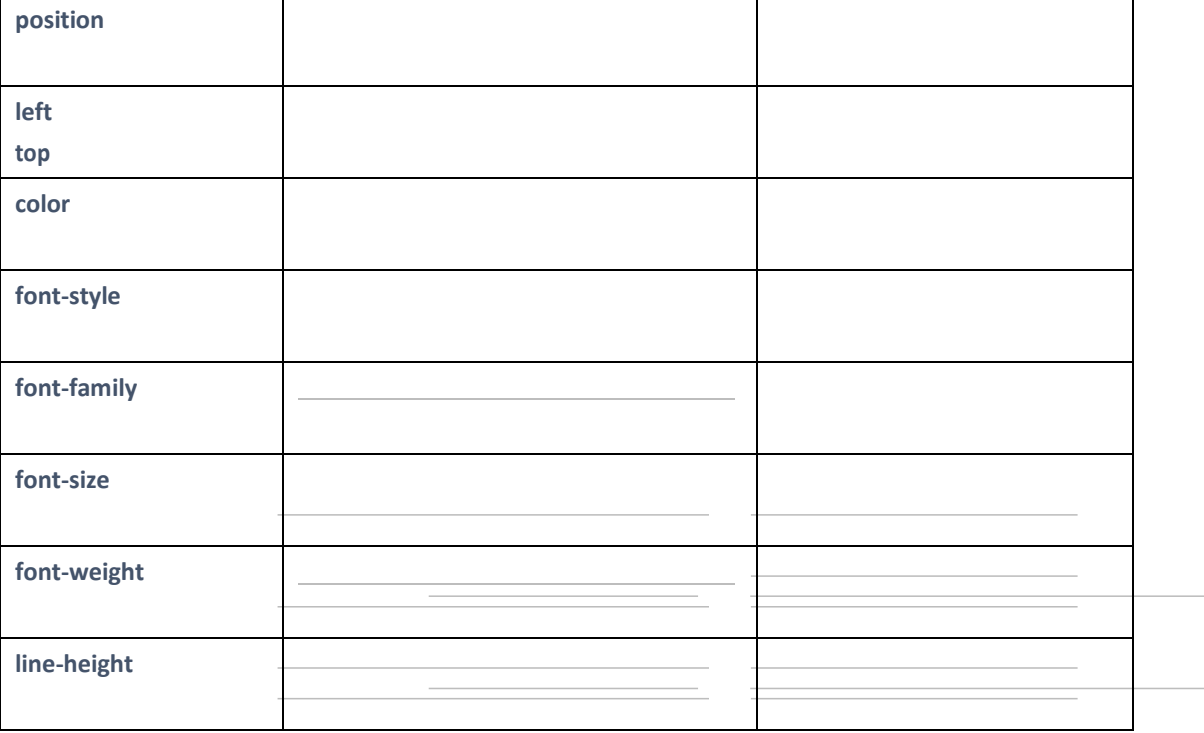

Другие CSS-свойства и псевдоклассы, особенности применения CSS:

Приоритет (специфичность) - методы и алгоритмы, позволяющие определить какое правило CSS будет применена к данному элементу веб-страницы в данном случае. Определяется браузером при наличии двух и более разных наборов свойств, описывающих элемент.

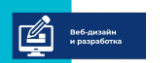

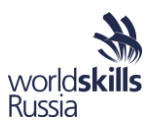

Приоритет вычисляется в баллах, суммируя их за каждый тип в выражении согласно следующей таблицу.

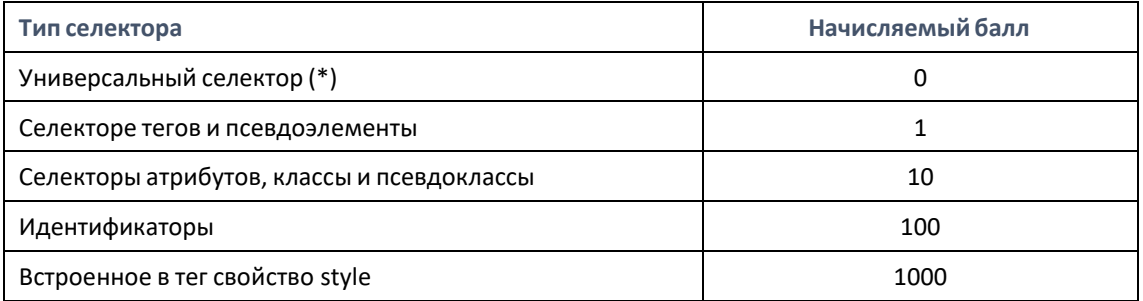

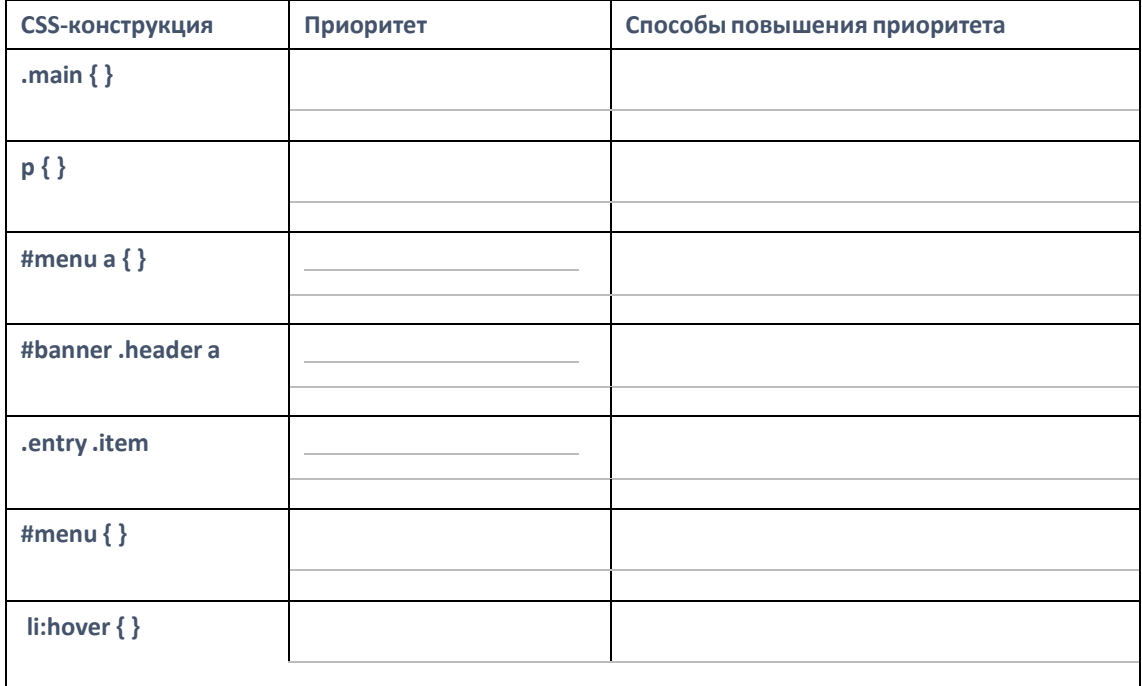

*Как изменится приоритет, если CSS свойство определяется в отдельном файле?*

*Как изменится приоритет, если CSS свойство определяется в теге <style>?*

*Как изменится приоритет, если CSS свойство определяется внутри атрибута style?*

 Изучите сложные CSS-селекторы. Заполните таблицу ниже, <sup>в</sup> том числе придумав разные примеры их применения для каждого случая.

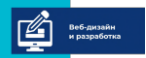

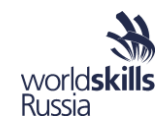

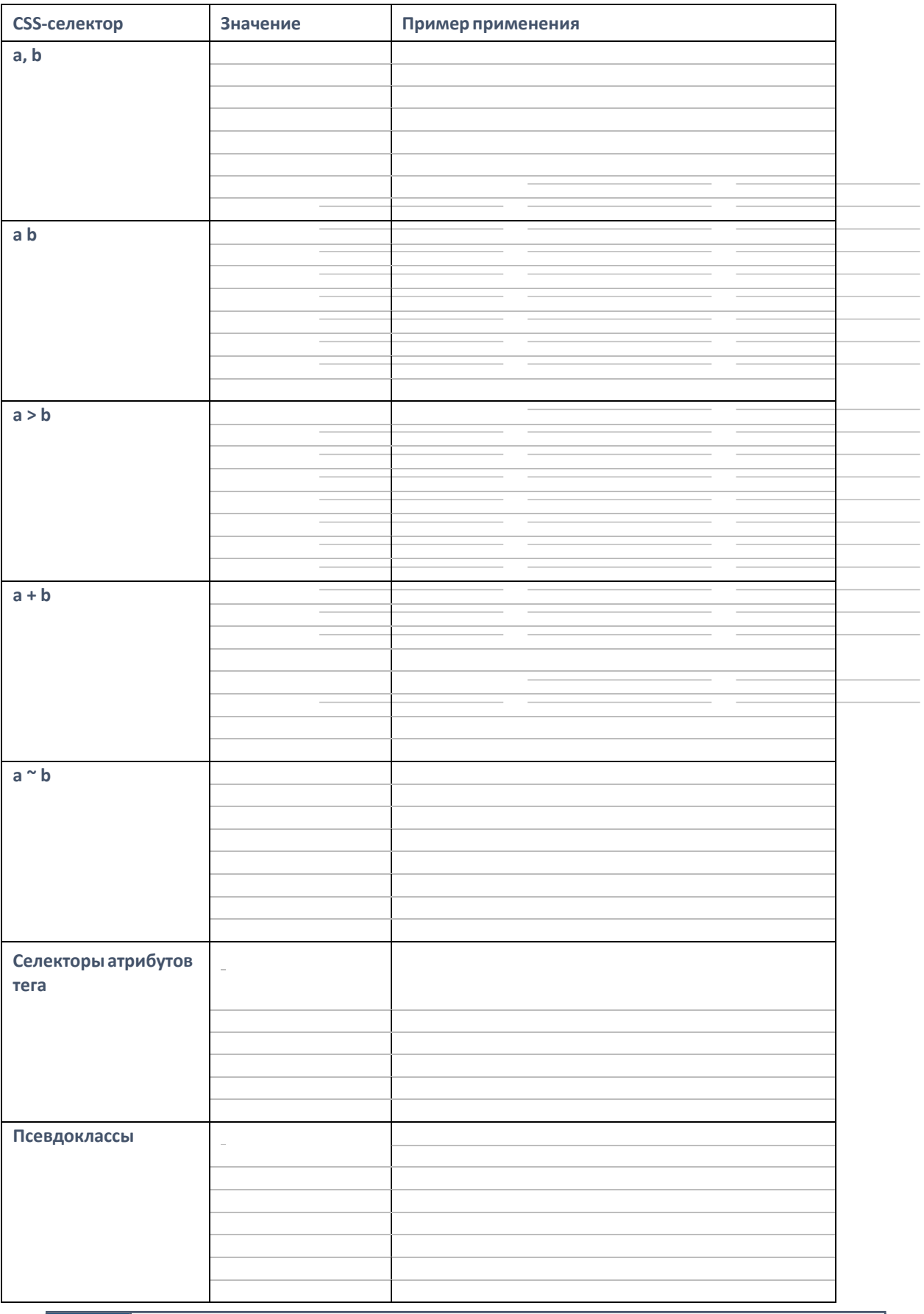

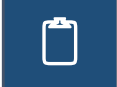

Заполните таблицу, указав различные особенности, преимущества и недостатки различных приемов html-верстки.

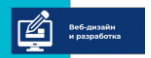

 $a \kappa a$  $A$  E  $\blacksquare$  $R$   $M$   $M$ 

программа повышения квалификации для преподавателей (мастеров производственного обучения)<br>«Практика и методика реализации образовательных программ среднего профессионального образования»<br>с учётом спецификации стандартов В

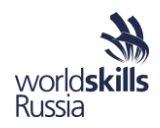

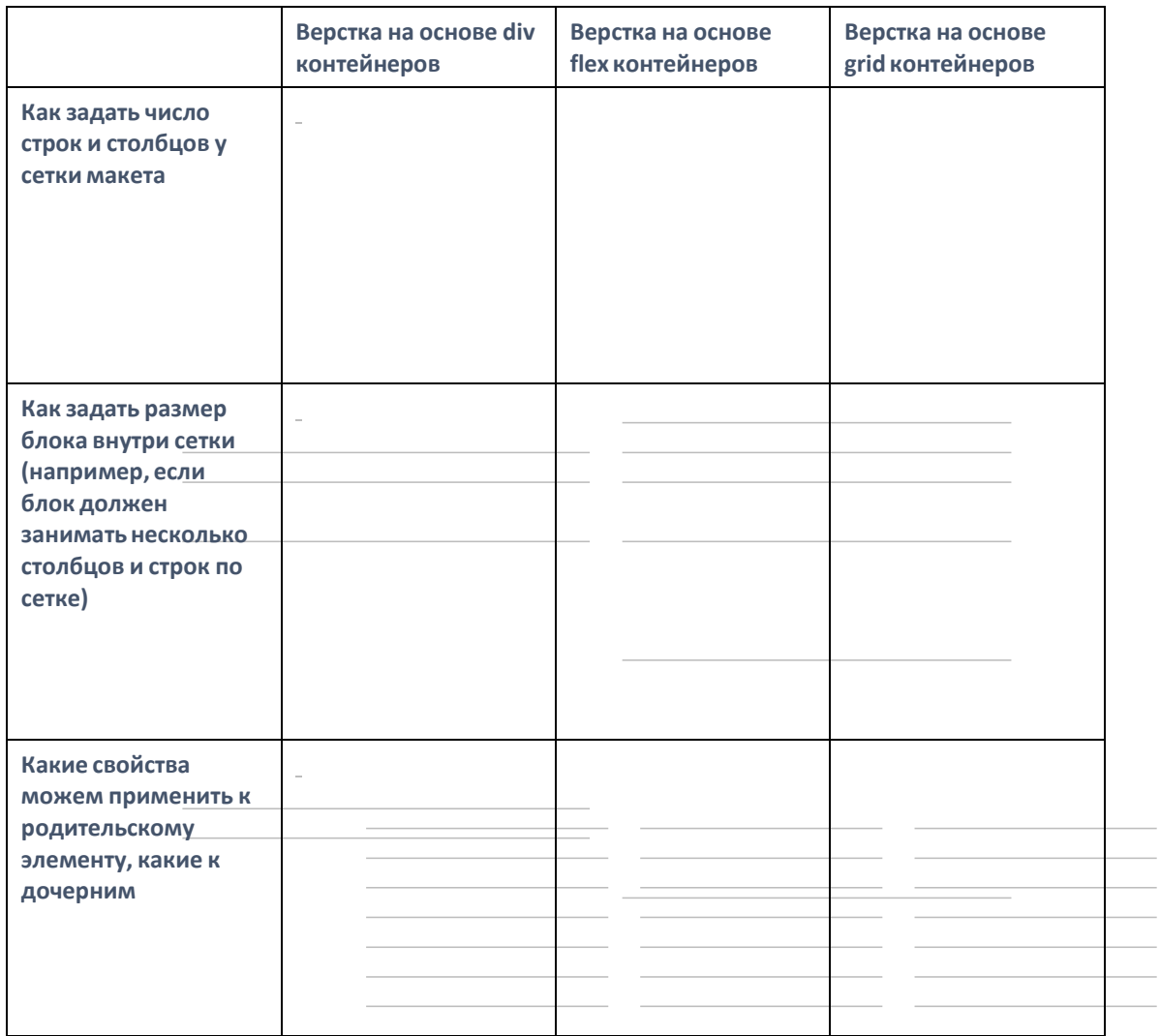

*Другие важные особенности разных приемов верстки:*

 $\overline{\phantom{a}}$ 

 $\overline{\phantom{a}}$ 

 $\overline{\phantom{a}}$ 

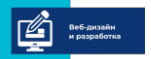

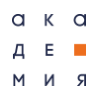

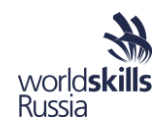

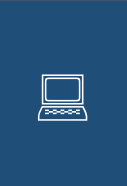

 $\bullet$ 

Для страницы print.html укажите свойства ее элементов таким образом, чтобы при печати вся "лишняя" и "второстепенная" информация отсутствовала. Для этого опишите, а затем подключите необходимые css-стили одним из двух вариантов:

в секции head: <link rel="stylesheet" type="text/css" media="print" href="print.css"> используя правило: @media print {/\* print styles \*/ }  $\bullet$ 

Заполните таблицу, зафиксировав изученные приемы вёрстки страниц для печати или других медийных устройств.

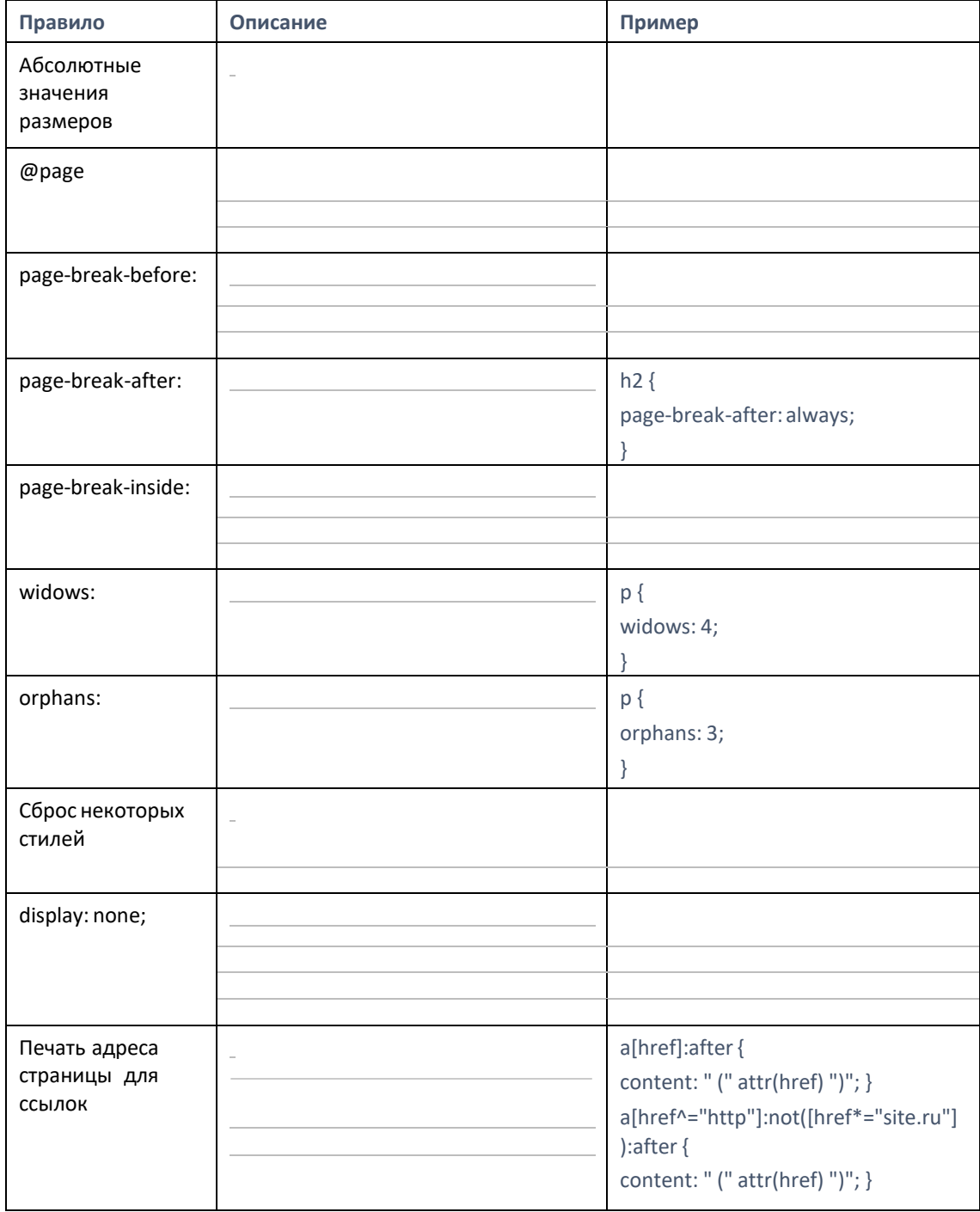

Другие правила верстки страниц для печати:

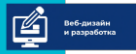

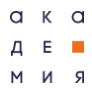

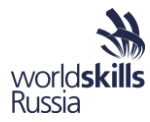

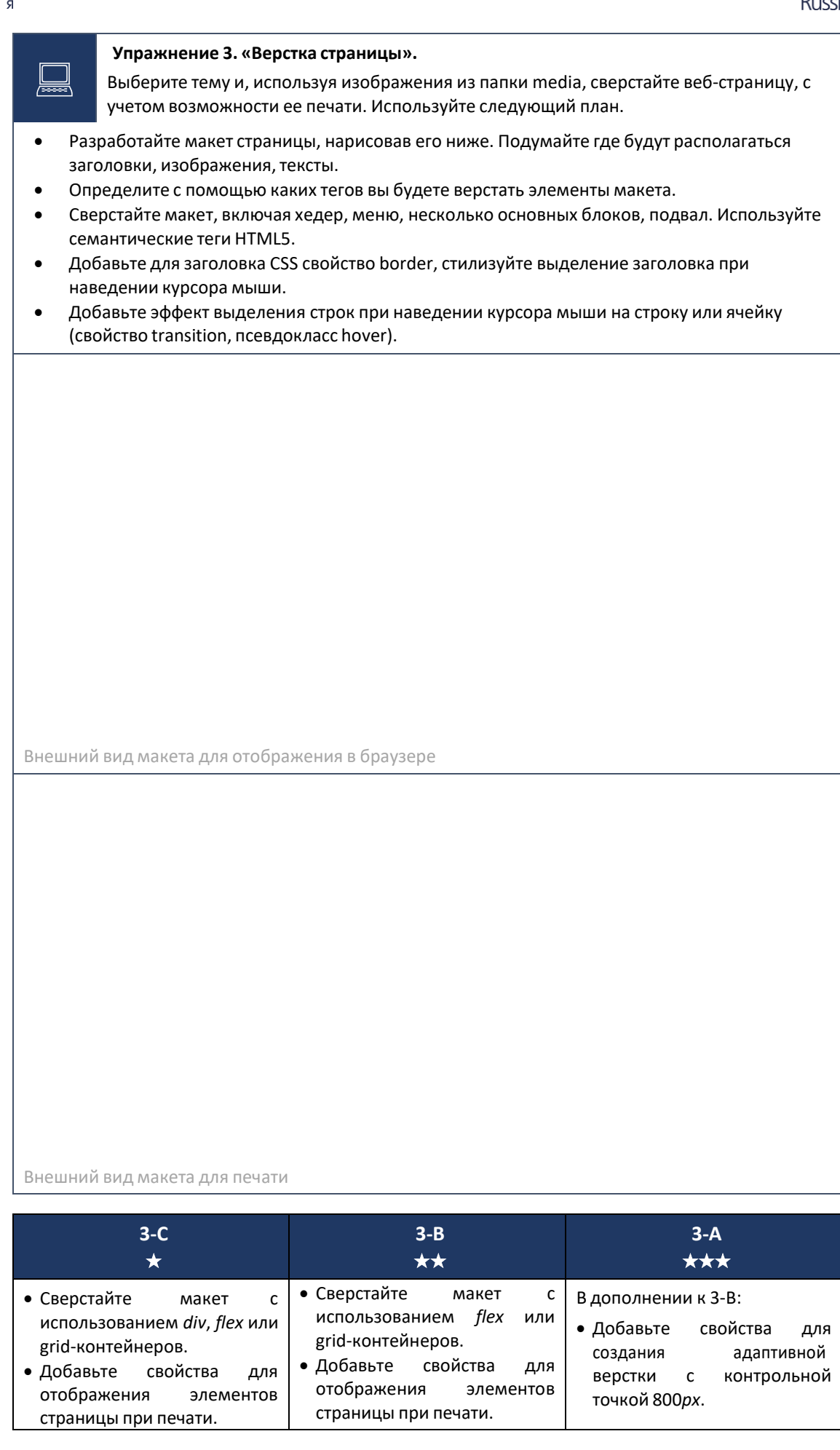

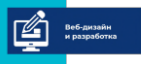

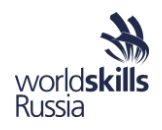

## Анимация

Один из способов привлечь внимание пользователя, сделать сайт более дружелюбным, красивым и интересным - добавить анимацию для некоторых элементов. Ее использование используется в современных вею-сайтах для улучшения восприятия информации, акцентировании внимания посетителя, повышения привлекательности веб- страницы, в том числе и путем:

- плавного изменения внешнего вида элементов при наведении мыши (изменение  $\bullet$ обводки, цвета фона, размера);
- привлечения внимание к какому-либо элементу страницы с помощью изменения его  $\bullet$ положения.

При применении анимации необходимо следить, чтобы изменение элементов не приводило к перерисовке макета страницы, так как это снижает восприятие пользователя.

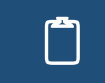

Заполните таблицу, описав основные CSS-свойства для создания анимированного контента веб-страницы.

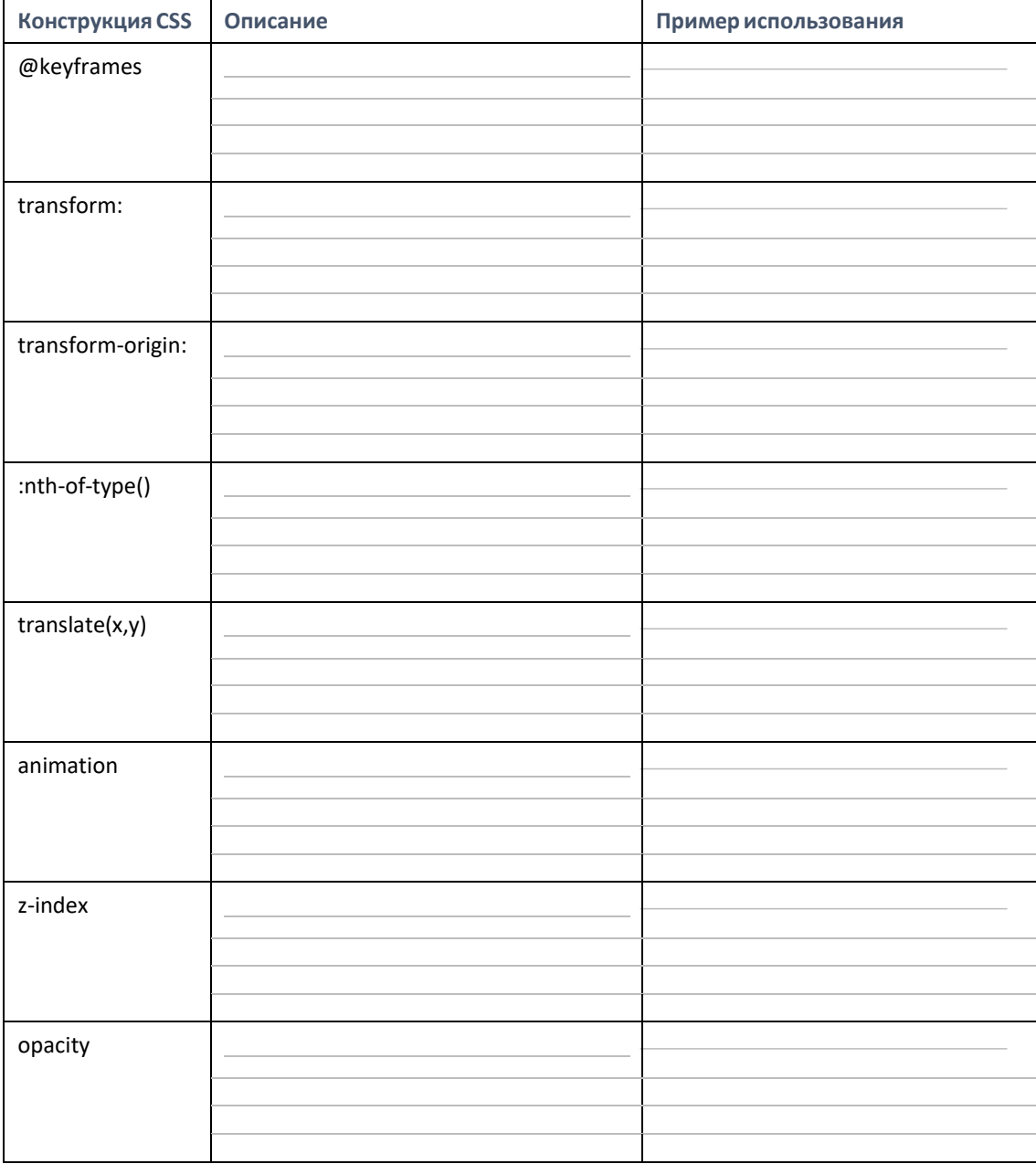

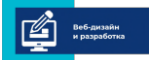

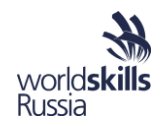

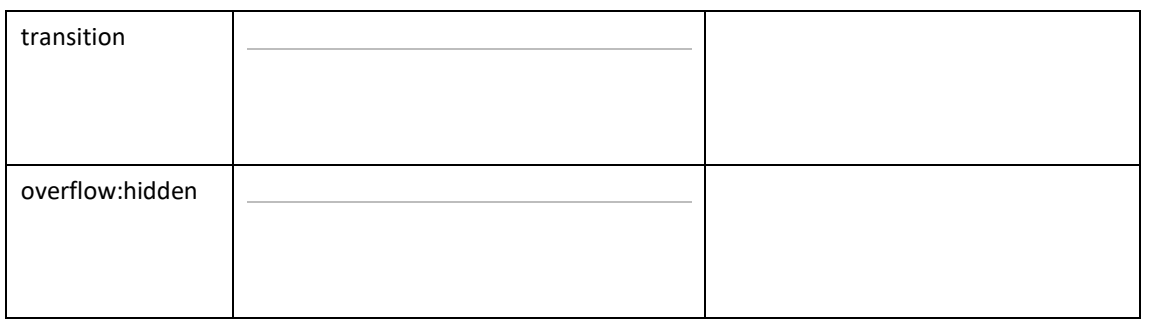

#### Упражнение 4. «Анимация».

Для страницы carton.html закончите верстку макета, используя дополнительные файлы из папки media. Примените как минимум 5 элементам свойства анимации CSS.

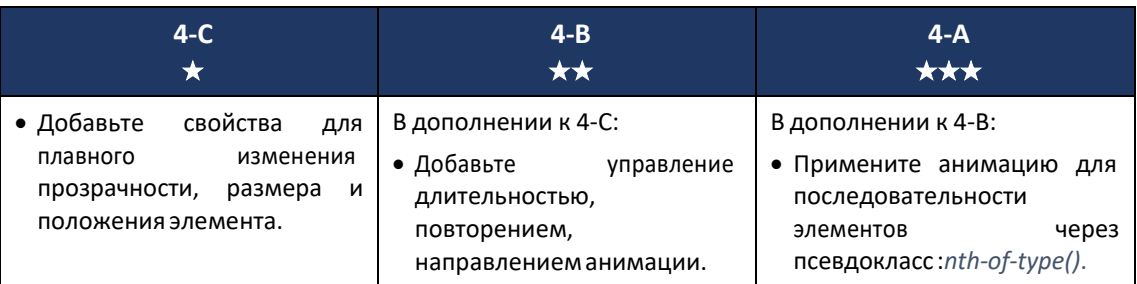

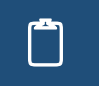

Запишите что произойдет, если попробовать использовать к некоторым элементам свойство animation с отрицательной задержкой.

## Веб-инспектор

браузеры предоставляют разработчикам специальные средства для Современные исследования веб страниц. Они позволяют быстрее понимать структуру страницы, просматривать свойства, которые были применены к элементу и их приоритет, изучать ресурсы, которые были использованы для отрисовки страницы, в том числе скорость и объём загрузки. Также встроенные средства для разработчика позволяют отлаживать jsскрипты.

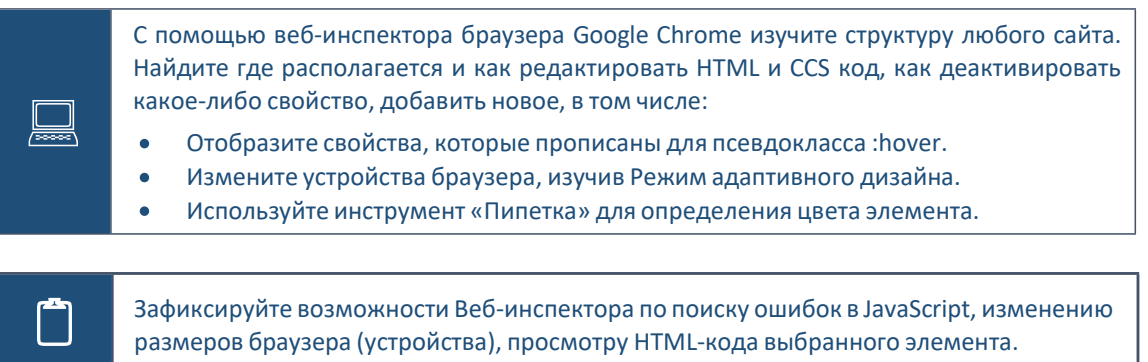

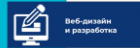

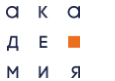

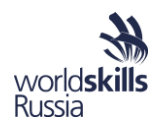

# Верстка форм

Форма - один из самых необходимых элементов современных сайтов. Они позволяют получить информацию от пользователя в структурированном стиле и записать данные в базу или отправить администратору на почту.

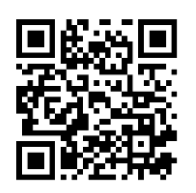

Справочная информация ресурса www.html5bool.ru по верстке и использованию форм на веб-страницах.

https://html5book.ru/html5-forms/

Для удобства пользователя и корректной обработки данных на сервере, необходимо придерживаться нескольких правил:

- Необходимо добавить описание формы, название.  $\bullet$
- Для каждого поля необходимо добавить пояснения: label и placeholder.  $\bullet$
- Для элементов с выбором необходимо активировать состояние "по умолчанию".
- Кнопки должны располагаться внутри тега <form></form>.  $\bullet$

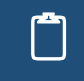

Заполните таблицу, приведя описание и возможные свойства некоторых элементов формы.

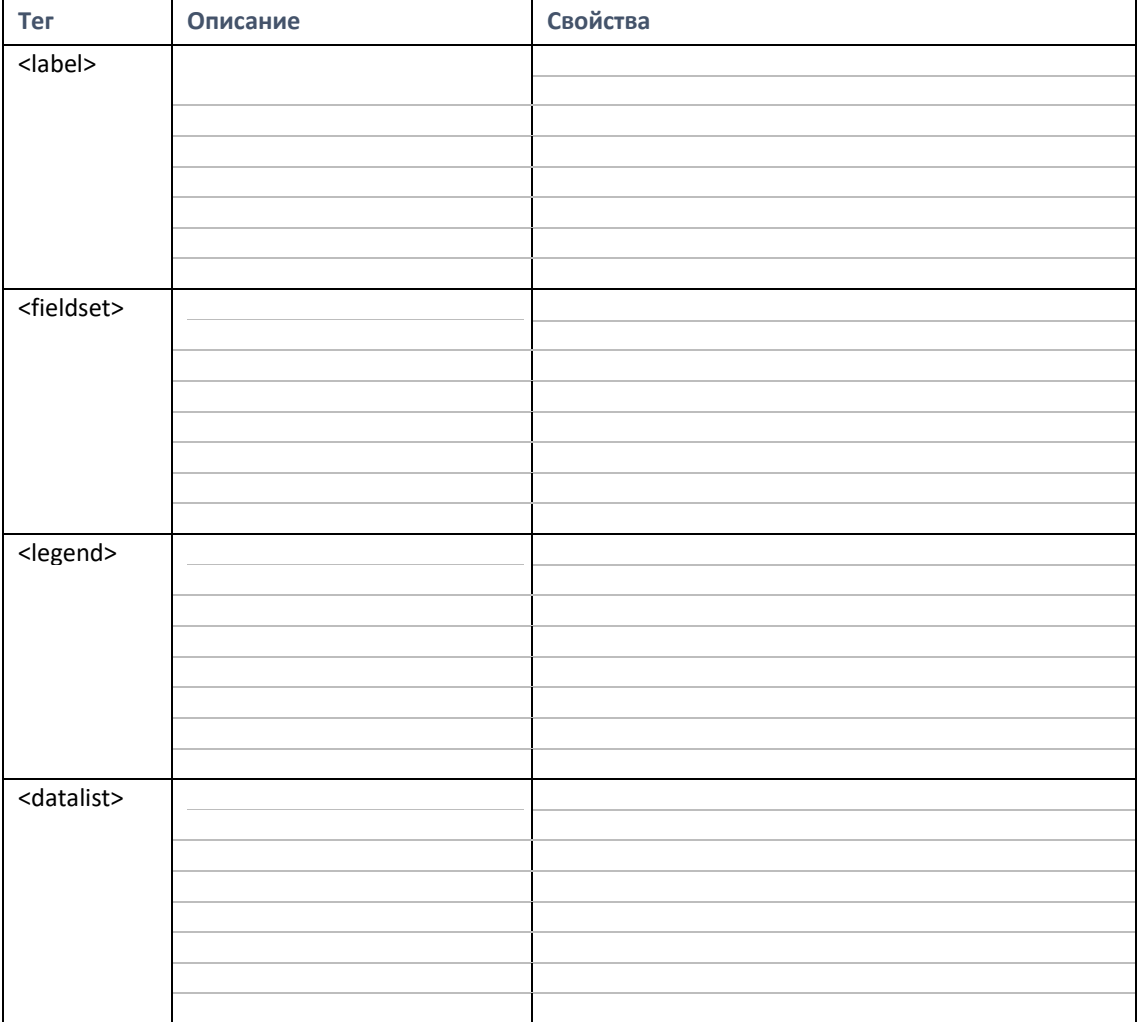

Наиболее часто в формах используется тег <input>, позволяющий вводить и отправлять на сервер различные данные. Вид выводимого поля и тип передаваемых данных зависит от

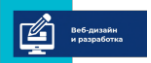

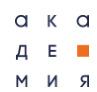

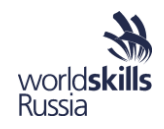

# атрибута type.

┌

Заполните таблицу, описав особенности использования текстового поля при различных его значениях свойства type.

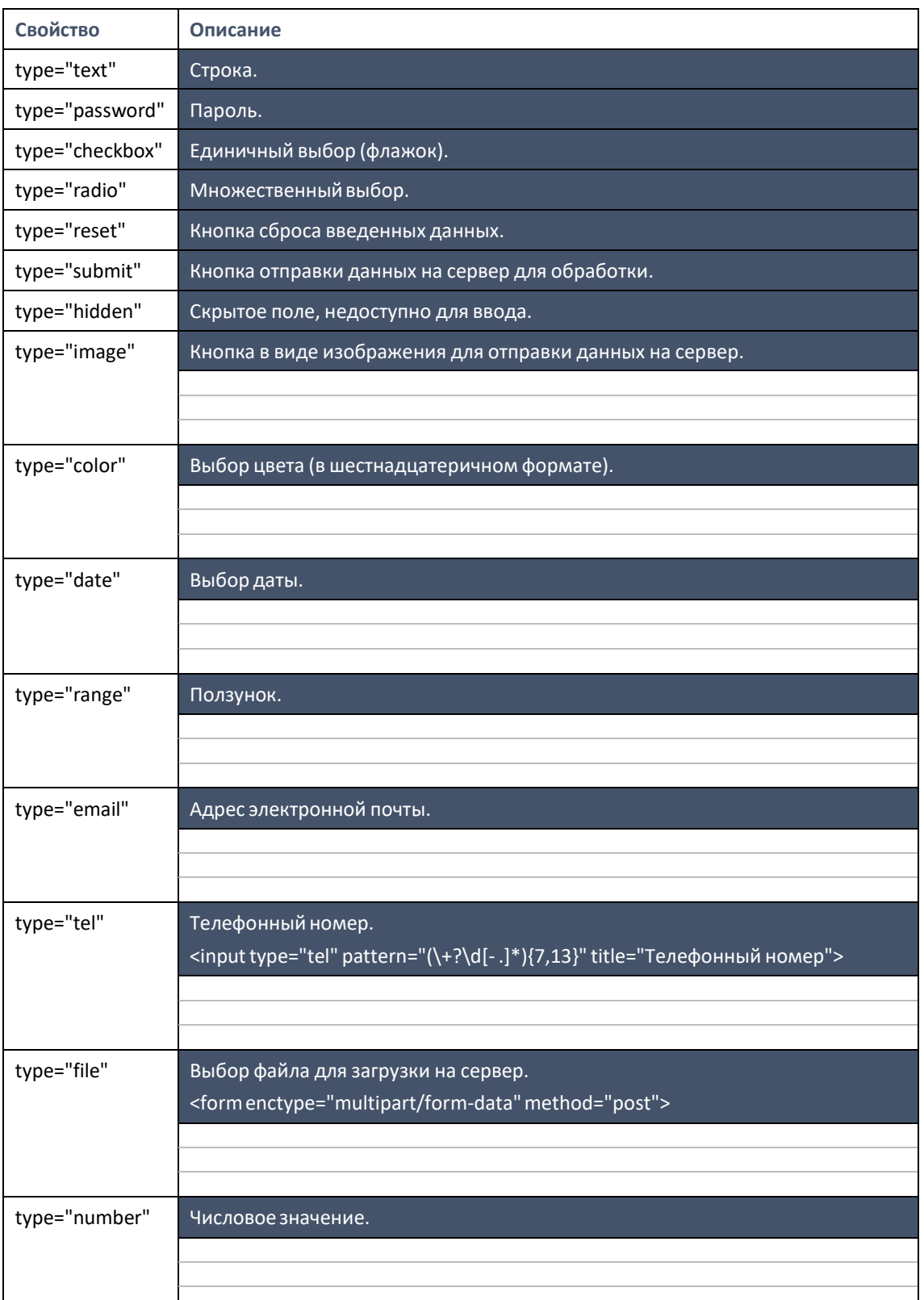

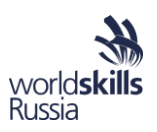

Mетка <label> всегда должна быть связана с полем, что можно сделать двумя способами:

- 1. < label for="name">*MMA*</label><input type="text" id="name">
- 2. <label>*Mma*<input type="text"></label>

Клик мыши по метке автоматически изменяет состояние элементов выбора. С помощью атрибута accesskey можно установить горячую клавишу для элемента.

Aтрибут disabled делает поле <input> недоступным для редактирования. При этом, его внешний вид можно установить с помощью CSS: input:disabled  $\{ \dots \}$ .

Если поле является обязательным для ввода, необходимо явно указать в нем атрибут require - пустые поля с таким атрибутом не дадут пользователю отправить форму.

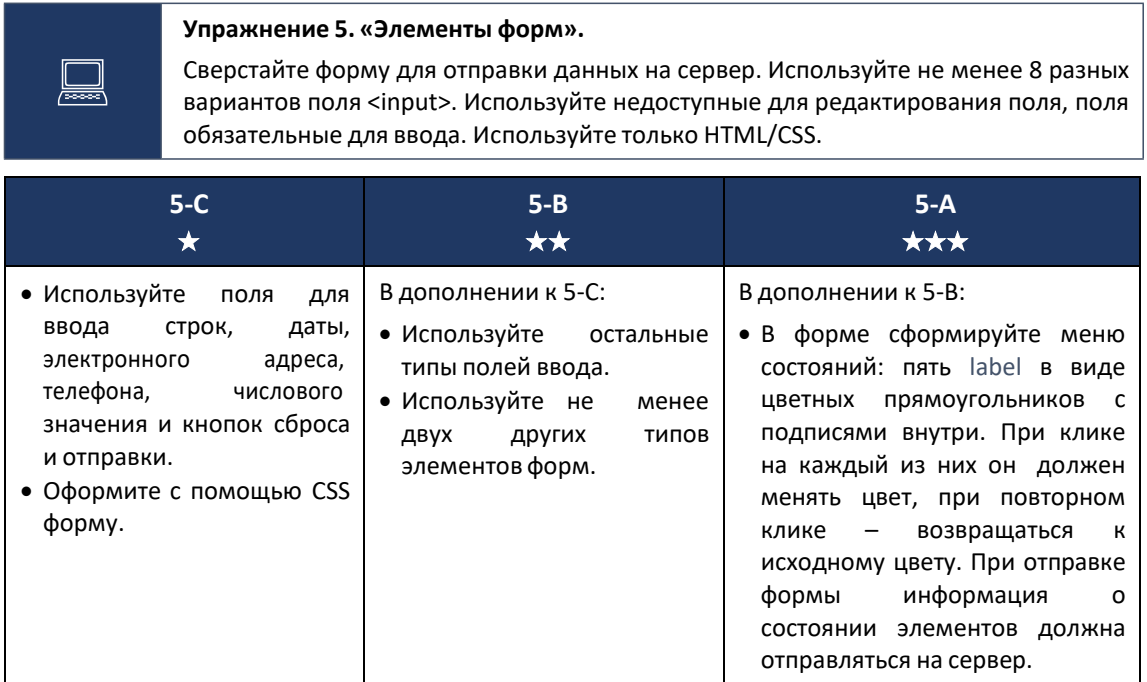

# Адаптивная верстка.

Адаптивная верстка - html-верстка веб-страниц, при которой внешний вид, расположение и структура ее элементов зависят от типа и свойств устройства на котором отображается страница.

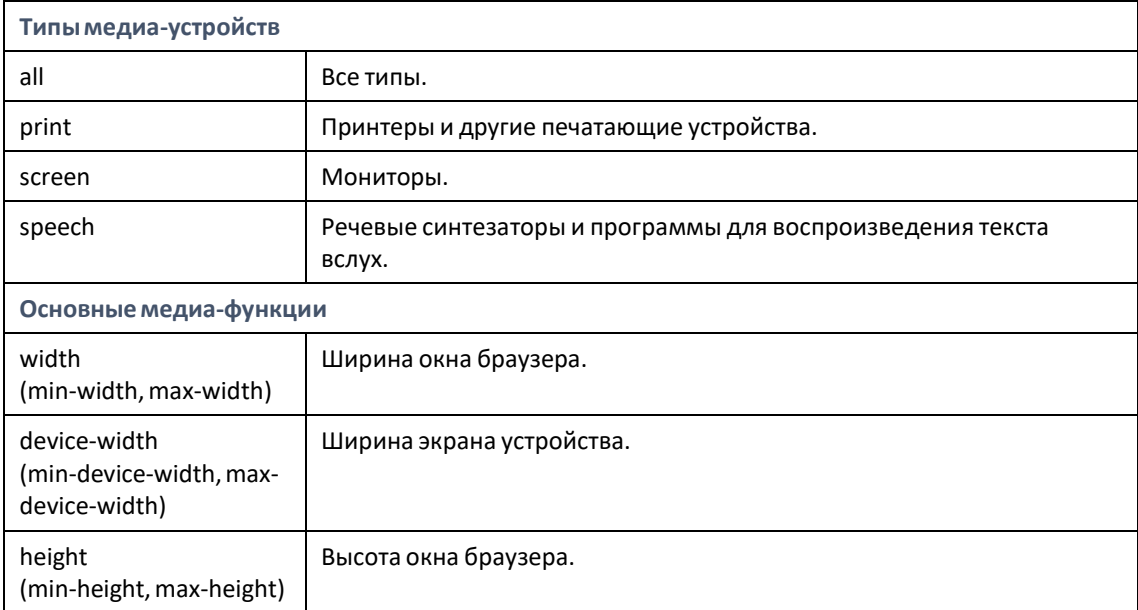

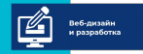

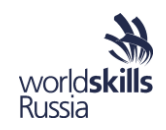

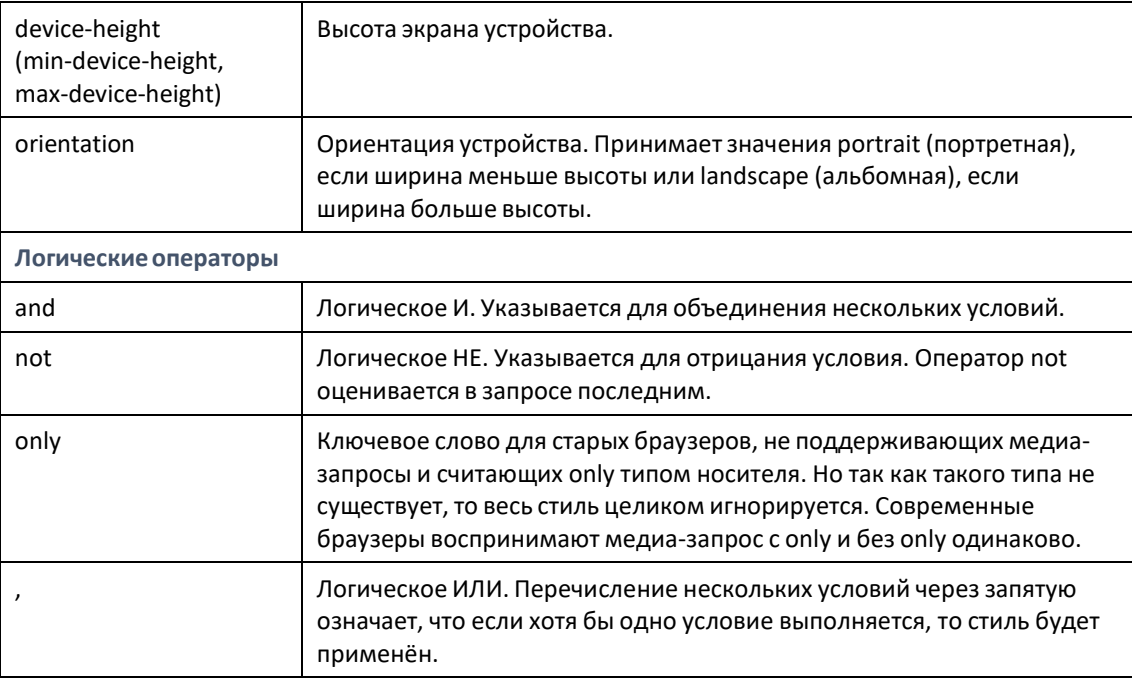

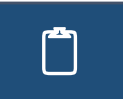

Зафиксируйте основные приемы и правила работы с адаптивной версткой, заполнив таблицу ниже.

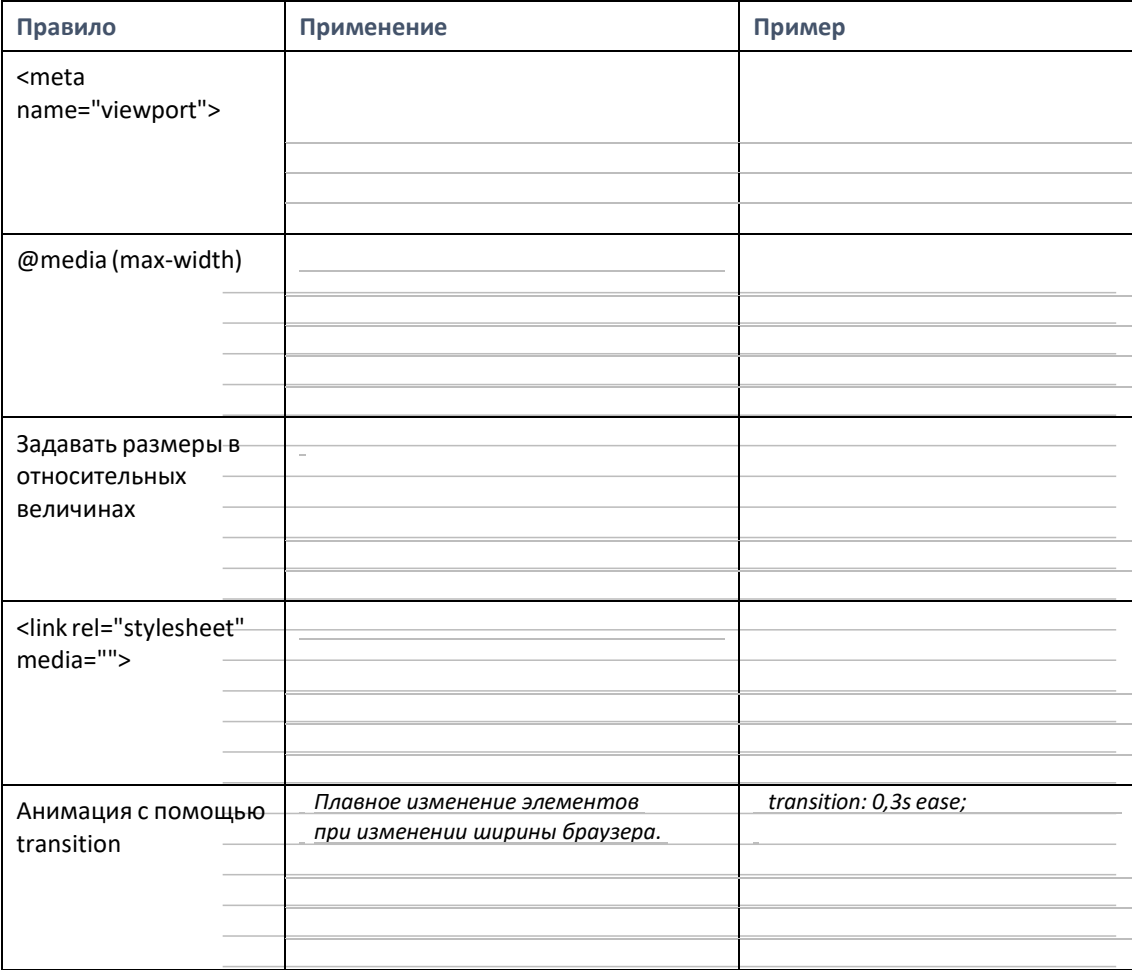

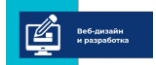

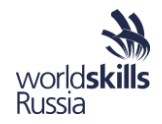

#### Упражнение 6. «Адаптивная верстка».

Для разработанного в упражнении №3 макета внесите изменения в его верстку таким образом, чтобы он отображался при ширине экрана более 600рх и менее 800рх по-разному.

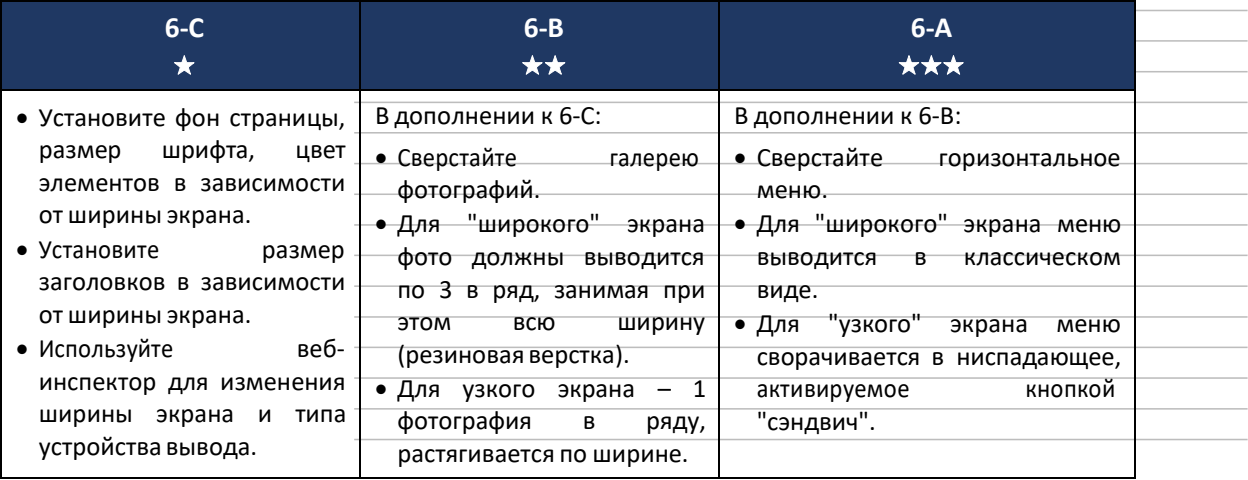

# Методологии CSS

Для ведения большого длительного проекта в который постоянно вносятся изменения необходимо использовать стандарты (методологии) оформления и редактирования CSS. Отсутствие зафиксированной методологии приводит к появлению неиспользуемых или некорректных кусков CSS-кода, найти которые проблематично.

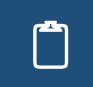

Заполните таблицу, указав особенности и нюансы современных методологий CSS.

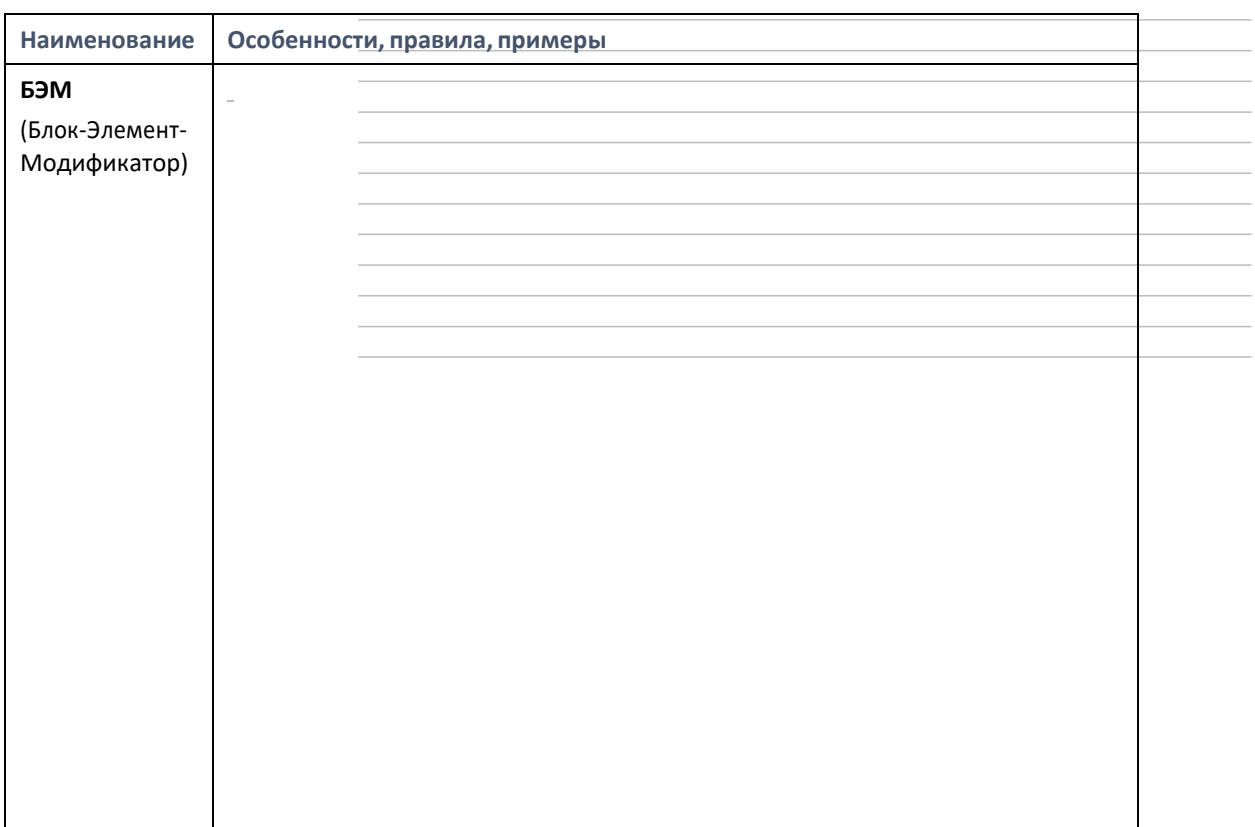

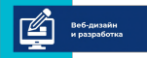

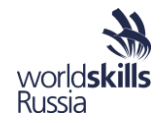

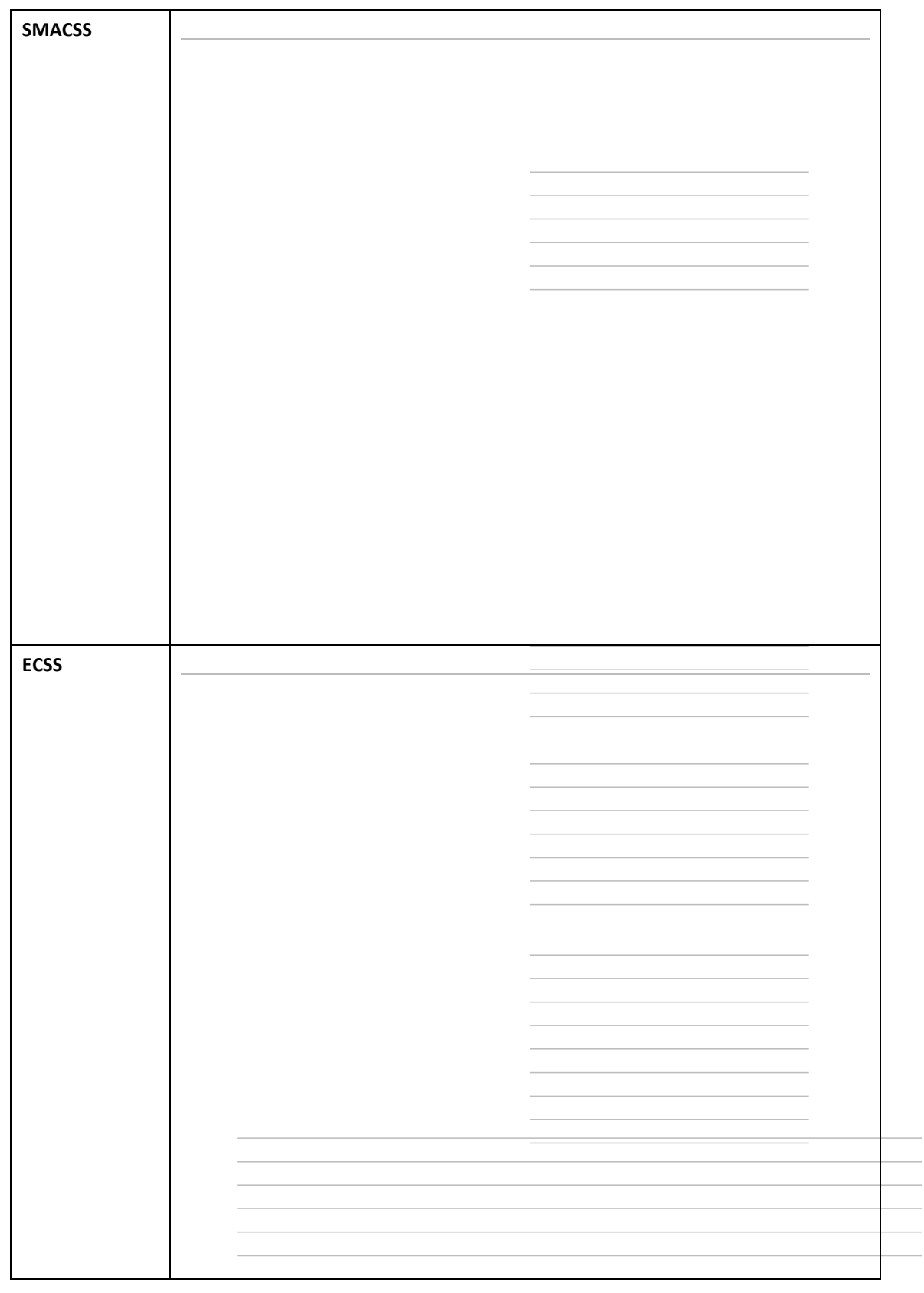

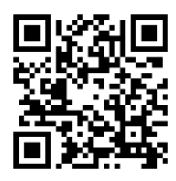

*Справочная информация и документация по разработанной Yandex методологииБЭМ(Блок-Элемент-Модификатор).*

*https://ru.bem.info/methodology/*

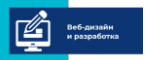

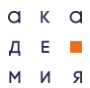

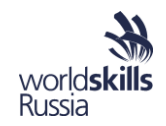

 $\overline{\Box}$ 

Заполните таблицу, приведя примеры оформления CSS по методологии БЭМ.

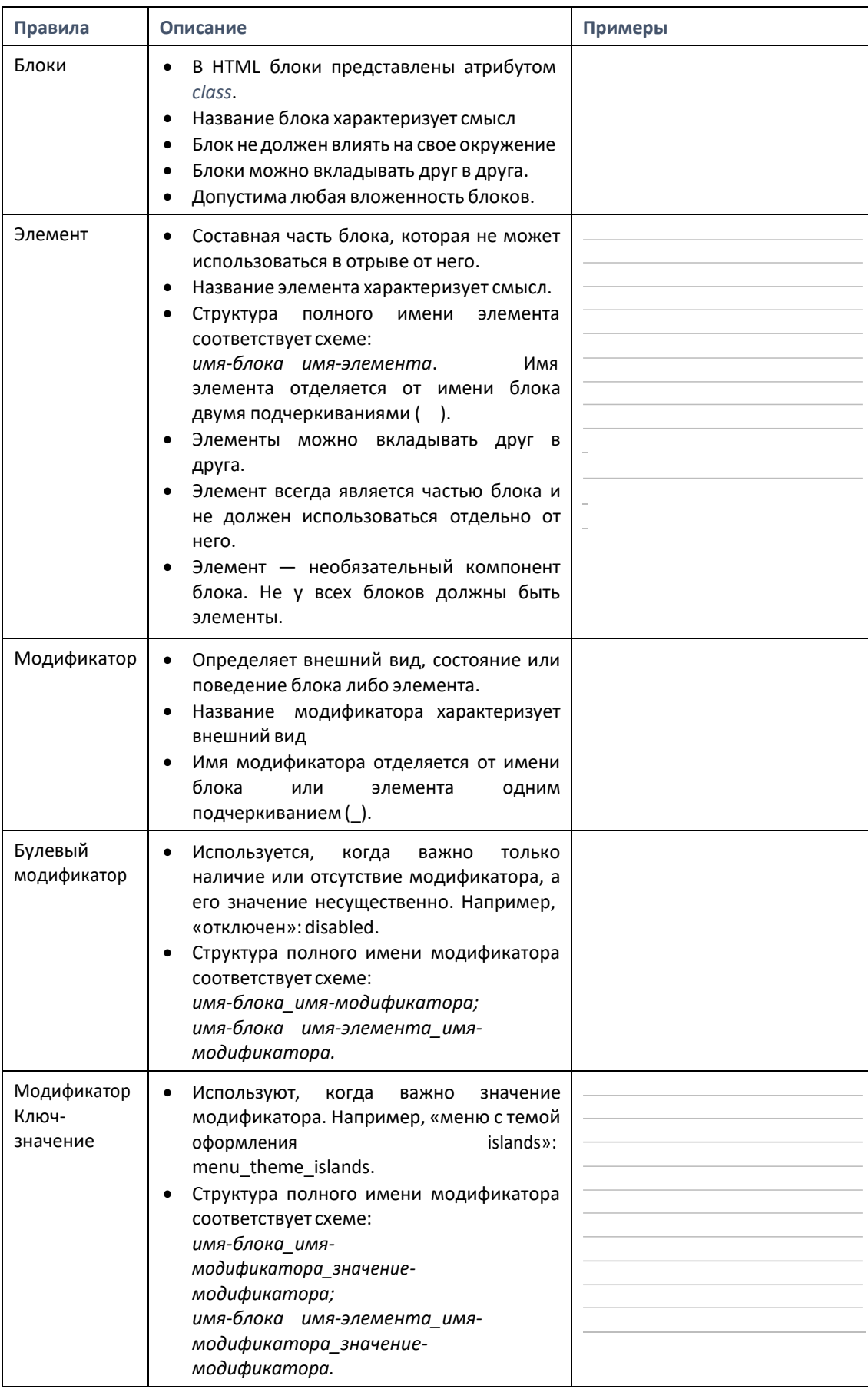

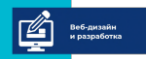

 $a \kappa a$  $A$  E  $\blacksquare$  $M$   $M$   $R$ 

программа повышения квалификации для преподавателей (мастеров производственного обучения)<br>«Практика и методика реализации образовательных программ среднего профессионального образования»<br>с учётом спецификации стандартов В

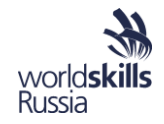

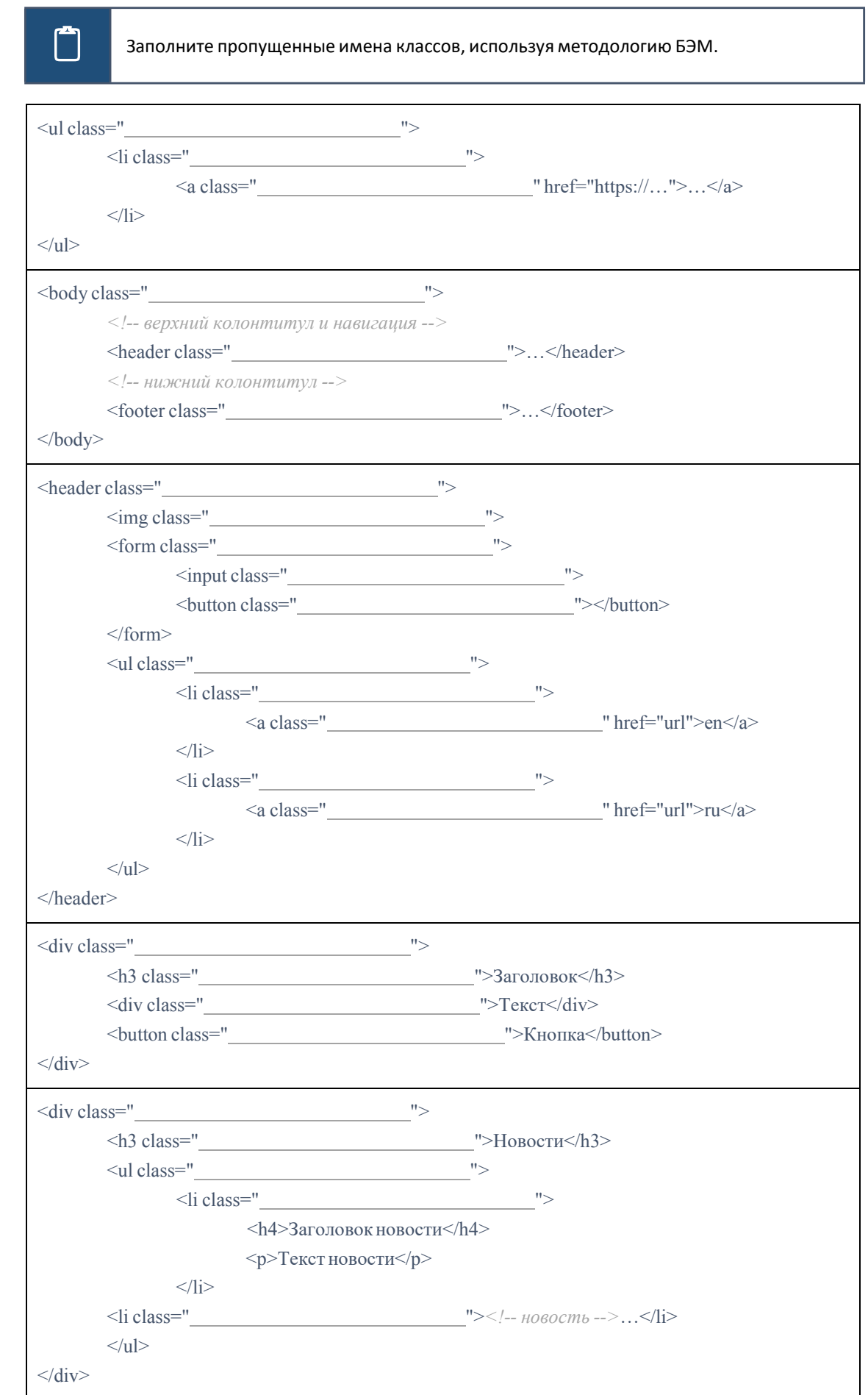

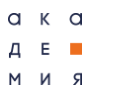

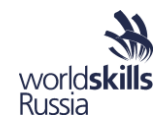

# Препроцессоры

Для расширения возможностей CSS используют препроцессоры CSS. Они позволяют сохранять добавлять  $\overline{\text{CSS}}$ значения свойств  $\mathsf{B}$ переменные, вычисления код. Самыми  $\overline{B}$ распространенными препроцессорами являются LESS, SASS и Stylus.

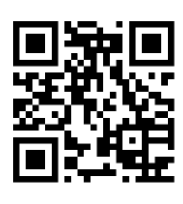

Документация  $\overline{10}$ препроцессору LESS. На английском языке.

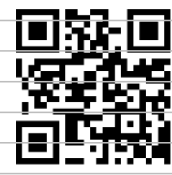

Документация  $\overline{10}$ препроцессору SASS. На английском языке.

http://lesscss.org/

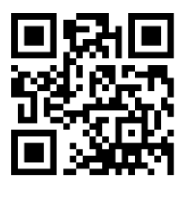

Документация ПО препроцессору STYLUS. На английском языке.

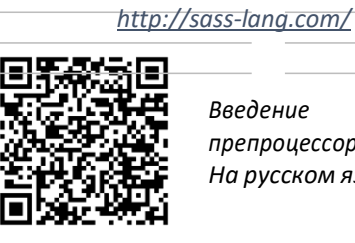

Введение  $\epsilon$ препроцессор Less. На русском языке.

http://stylus-lang.com/

https://legacy.gitbook.com/book/mrmlnc/ less-quidebook-for-beginners/details

Заполните таблицу, указав особенности различных CSS-препроцессоров и примеры их использования для различных задач.

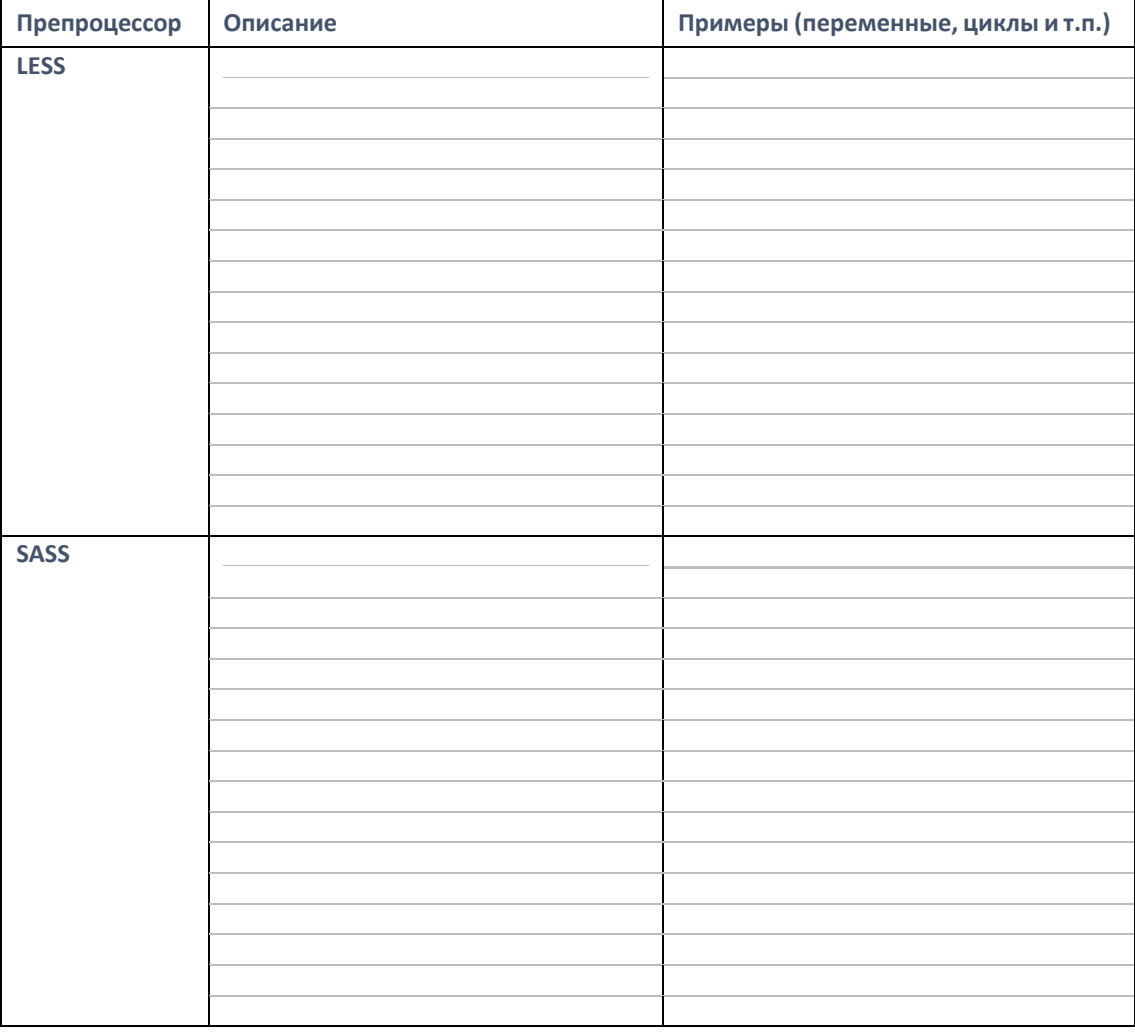

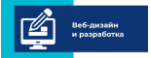
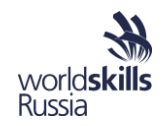

**Stylus** 

Ĥ

Запишите CSS-код с использование выбранного препроцессора для решения какойлибо задачи в вашей трудовой деятельности. Насколько решение упростилось?

## Упражнение 7. «CSS-препроцессоры».

Для фала less.html и связанного с ним less.css измените используемые стили CSS с помощью подключения препроцессора LESS таким образом, чтобы отображение веб-страницы в браузере не изменилось.

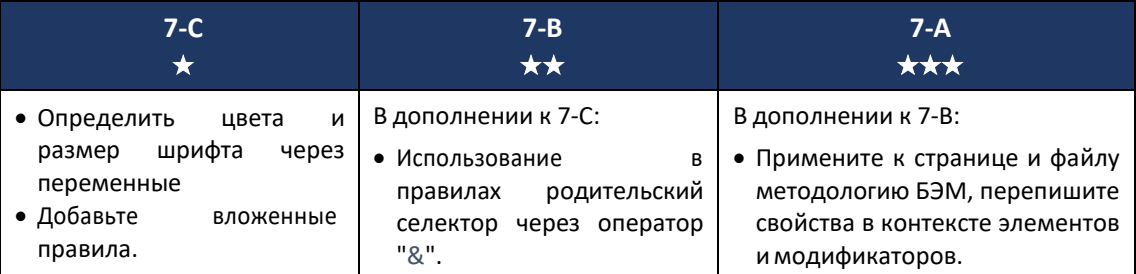

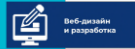

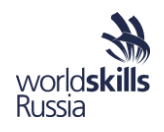

## Bootstrap

Библиотека для быстрого создания прототипов страниц. Она содержит готовые *CSS* стили для множества элементов интерфейса, а также готовые *js*-скрипты для интерактивных элементов (слайдер, выпадающее меню, всплывающее окно). Помимо этого, библиотека содержит удобное управление сеткой макета для различных устройств (адаптивная верстка). Существует несколько версий библиотеки (отличаются по синтаксису и внешнему виду элементов). Последняя версия — *Bootstrap* 4.1.

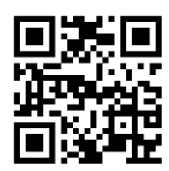

*Официальная документация Bootstrap на английскомязыке.*

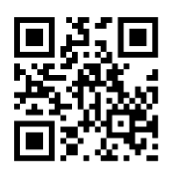

*Перевод документации Bootstrap на русский язык.*

*https://getbootstrap.com/ <http://bootstrap-4.ru/>*

Сетка в библиотеке Bootstrap состоит из 12 колонок равной ширины. С помощью классов для колонок макета можно указывать ширину каждой колонки при различных размерах экрана. Класс для колонки указывается по схеме ".col-\*\*-\*", где: \*\* - размер экрана, \* - размер колонки в условных единицах (1 у.е. - 1/12 ширины экрана). Например,

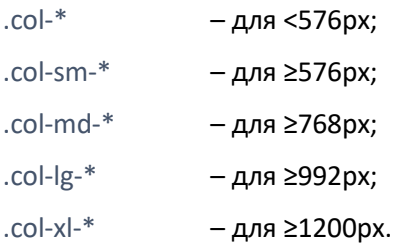

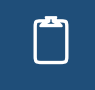

 Заполните таблицу, описав основные классы Bootstrup и приведя примеры их использования.

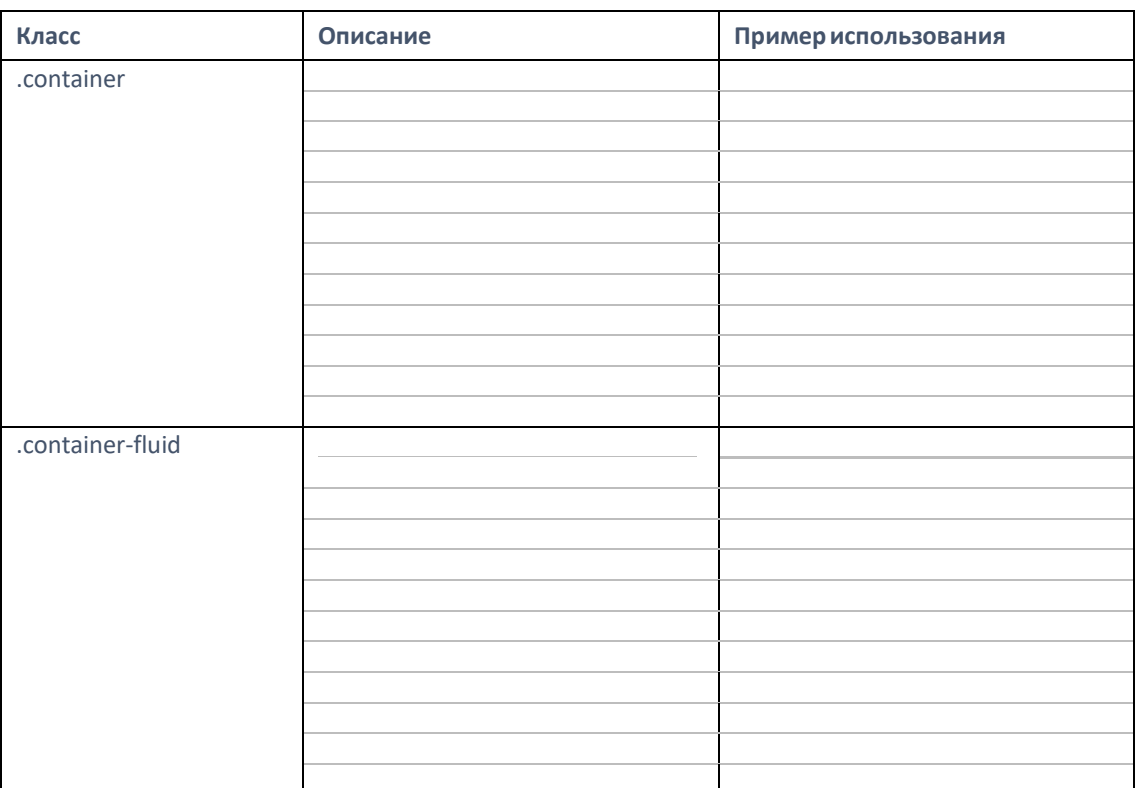

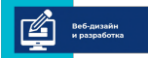

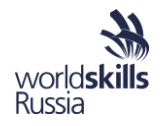

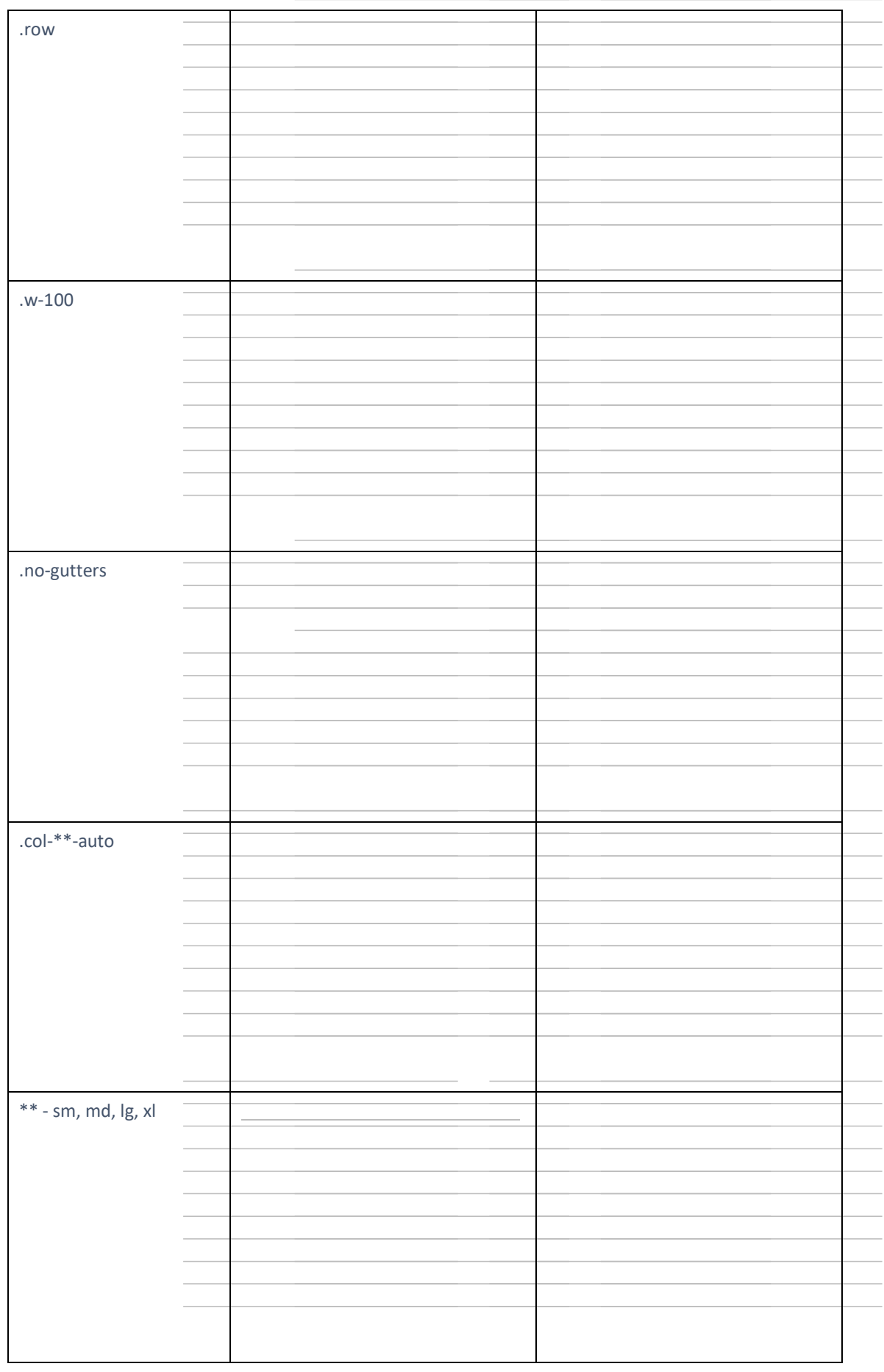

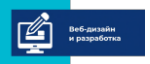

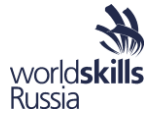

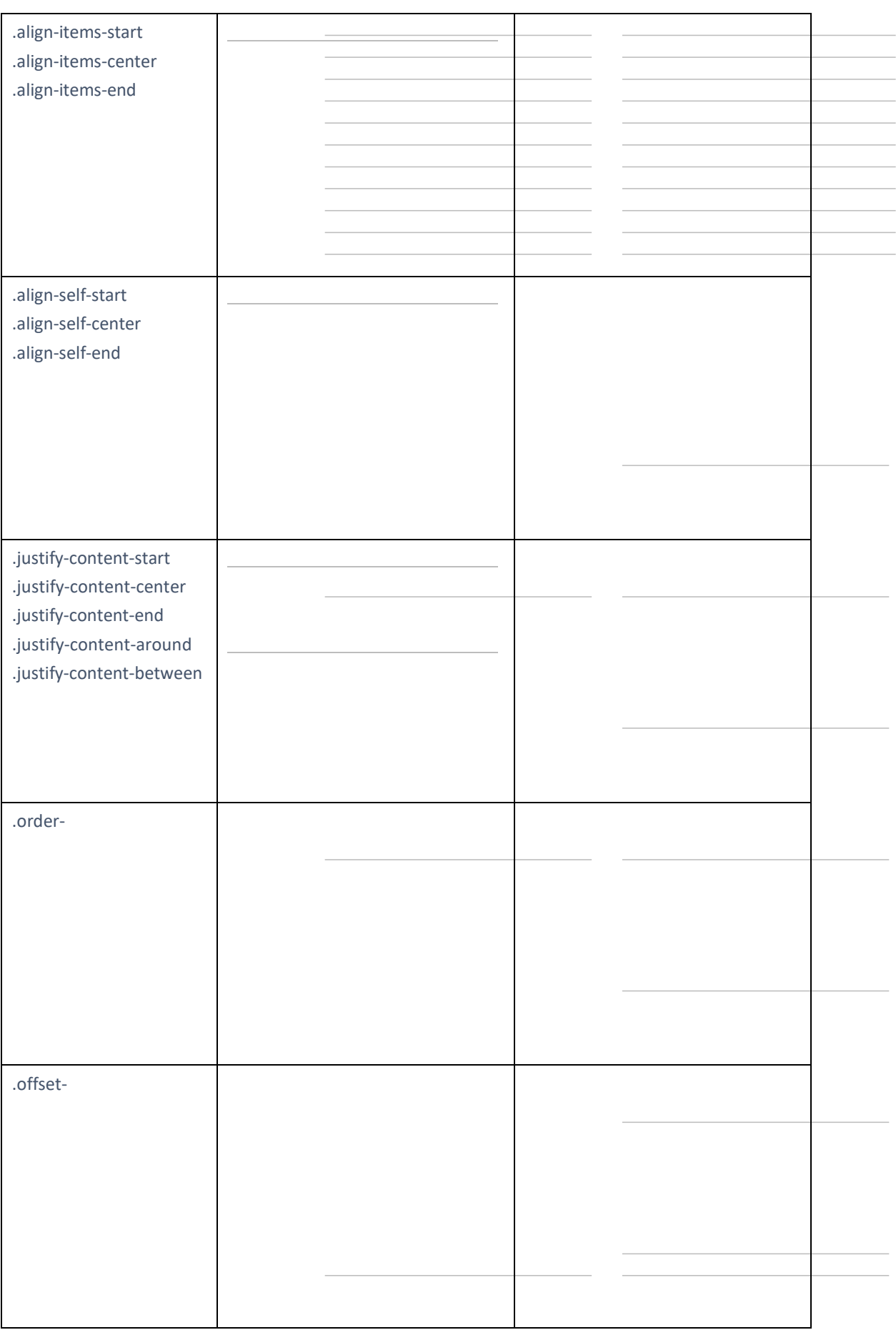

программа повышения квалификации для преподавателей (мастеров производственного обучения)<br>«Практика и методика реализации образовательных программ среднего профессионального образования<br>с учётом спецификации стандартов Во

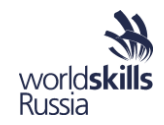

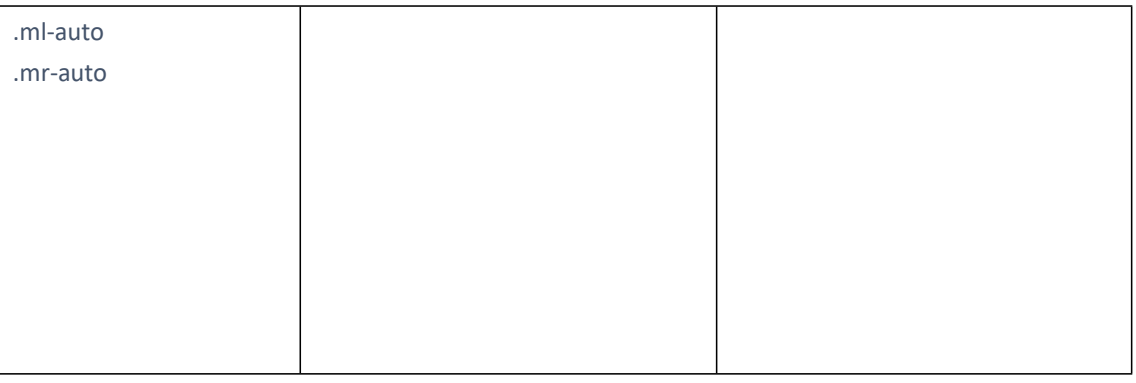

Ť

Изучите основные компоненты библиотеки Bootstrap 4, заполните таблицу ниже.

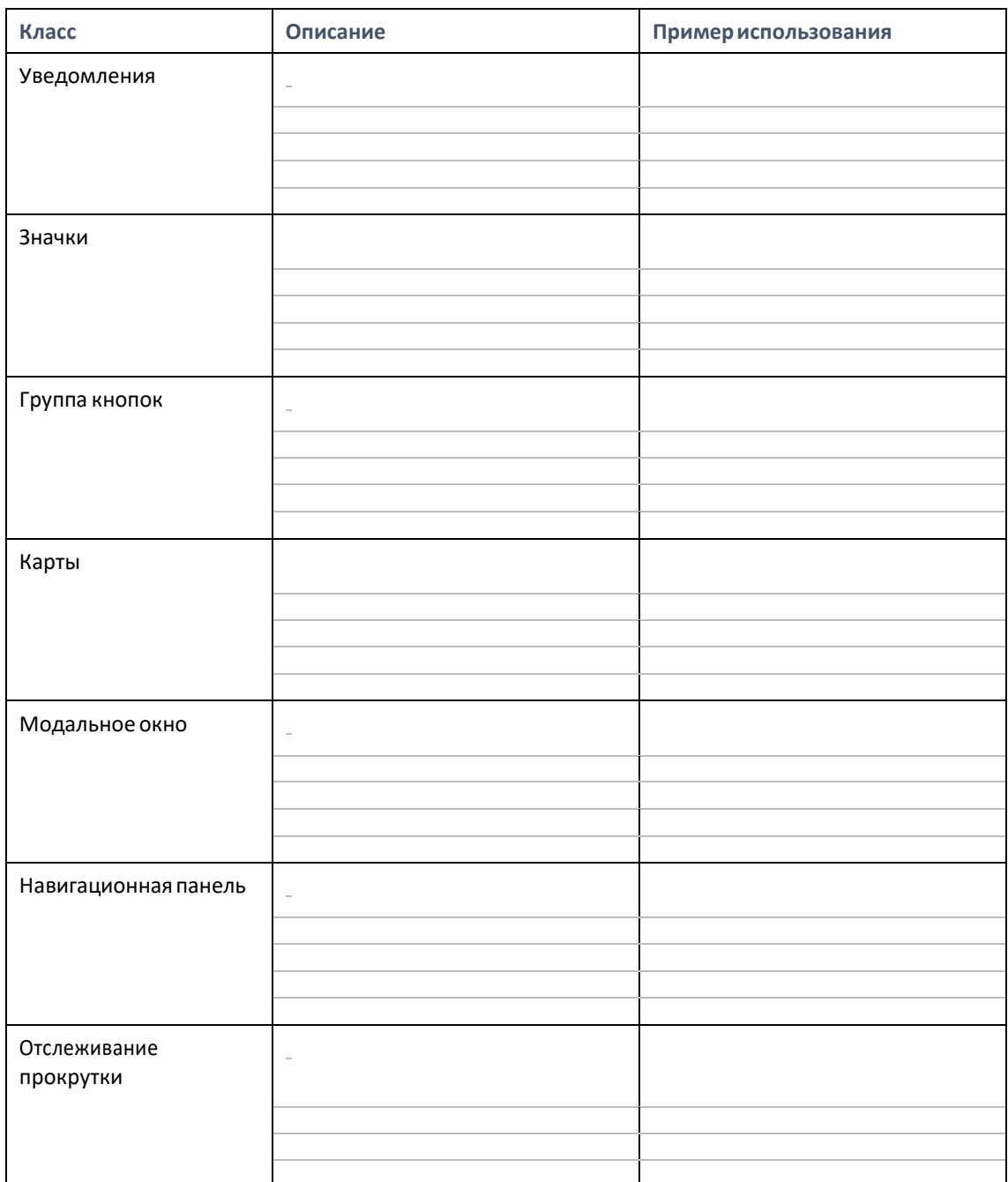

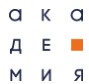

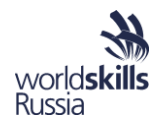

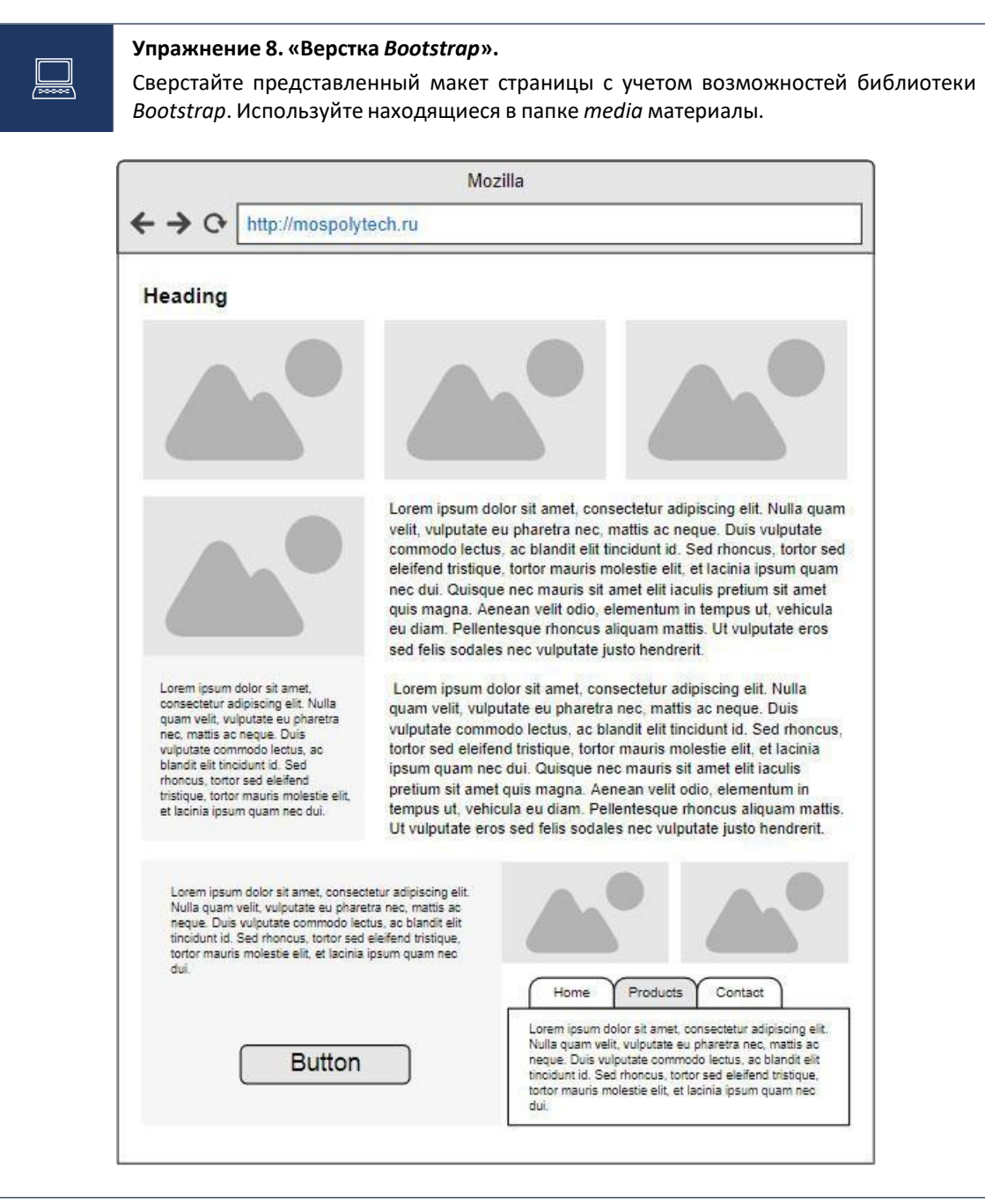

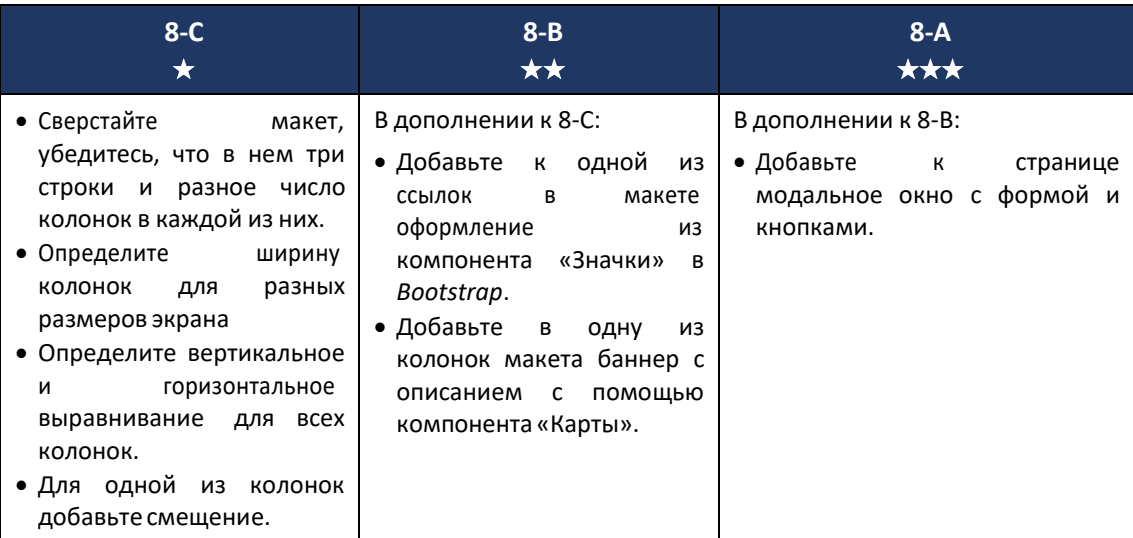

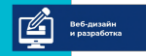

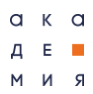

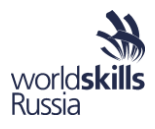

МОДУЛЬ 6. МОДУЛЬ КОМПЕТЕНЦИИ «СИСТЕМА УПРАВЛЕНИЯ КОНТЕНТОМ»

МОДУЛЬ 7. МОДУЛЬ КОМПЕТЕНЦИИ «ПРОГРАММИРОВАНИЕ НА СТОРОНЕ КЛИЕНТА»

МОДУЛЬ 8. МОДУЛЬ КОМПЕТЕНЦИИ «ПРОГРАММИРОВАНИЕ НА СТОРОНЕ СЕРВЕРА»

Передача данных на сервер. GET- и POST-запросы.

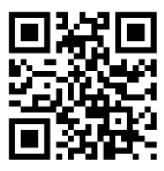

*Справочник по РНР на английскомязыке.*

*<http://php.net/>*

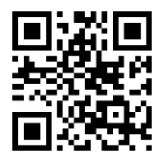

*Справочник по РНР на русскомязыке.*

*[www.php.su](http://www.php.su/)*

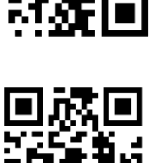

*Оффлайн документация по веб-разработке Zeal. На английскомязыке.*

*Справочник по РНР на русском*

*https://zealdocs.org/*

*языке.*

*https://php.ru*

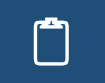

 Заполните таблицу, приведя передачи <sup>и</sup> получения данных <sup>с</sup> помощью GET- <sup>и</sup> POSTзапросов.

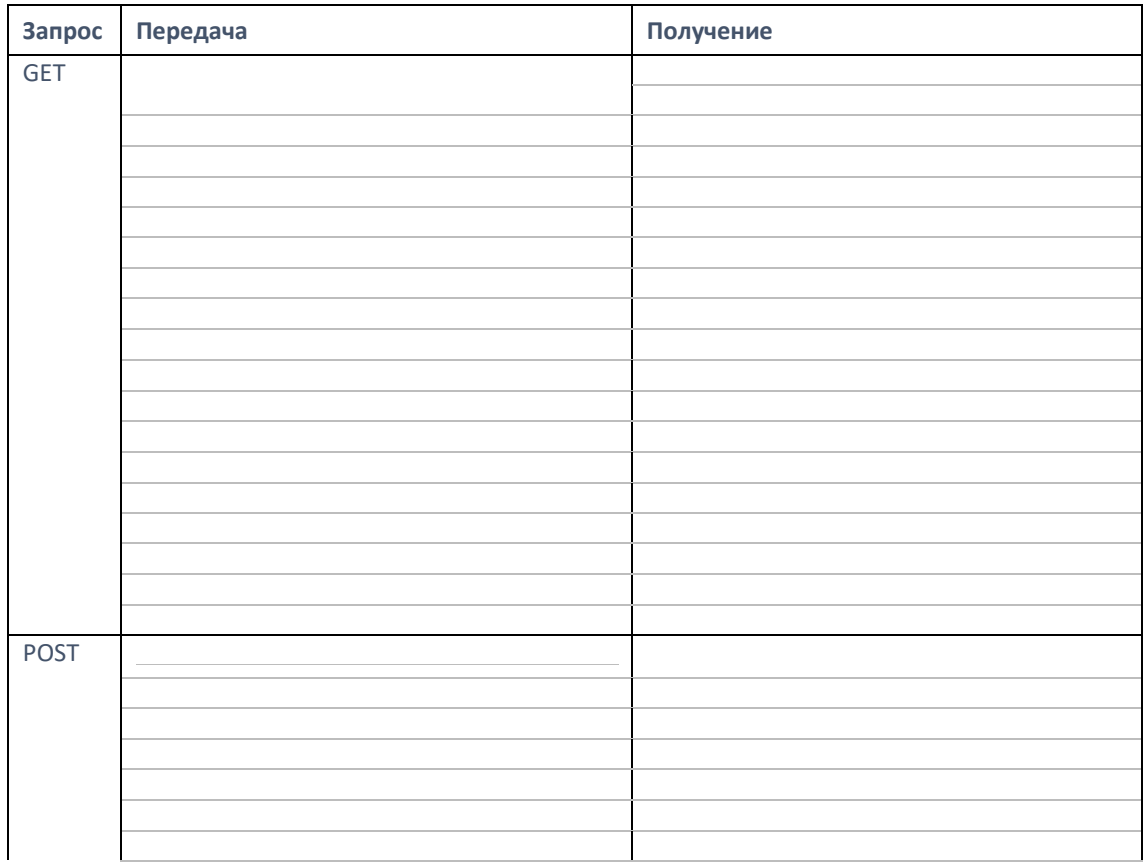

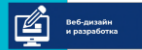

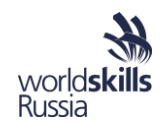

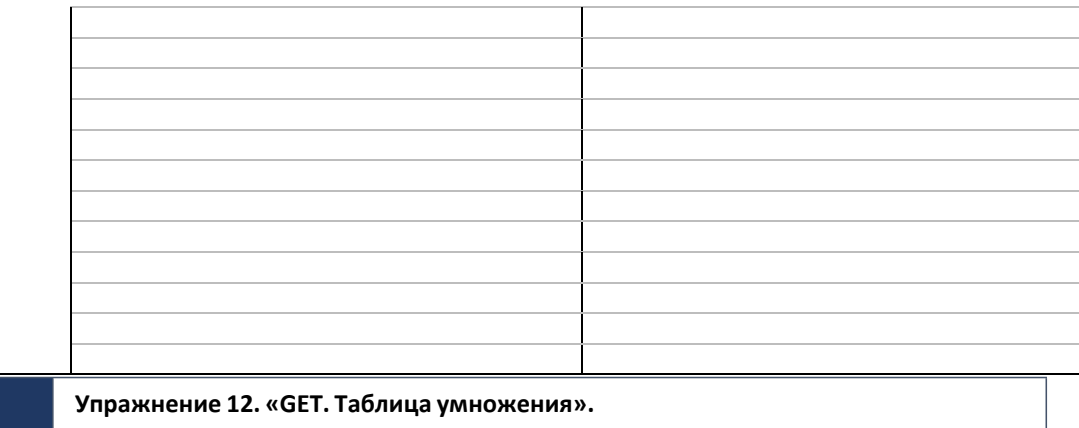

Разработайте онлайн сервис по выводу таблицы умножения с заданными характеристиками. Весь контент должен выводиться только средствами РНР.

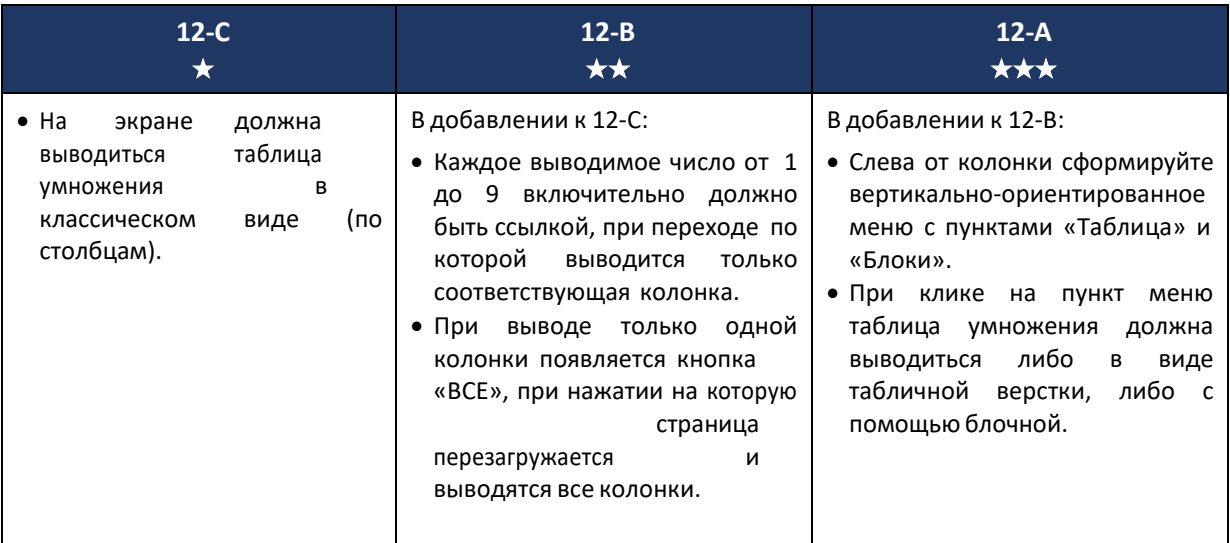

## **Упражнение 13. «POST. Пошаговая игра».**

На стартовом экране располагаются две вертикальные линии, пять объектов на левой линии и кнопка «Вперед». Весь контент должен выводиться только средствами РНР.

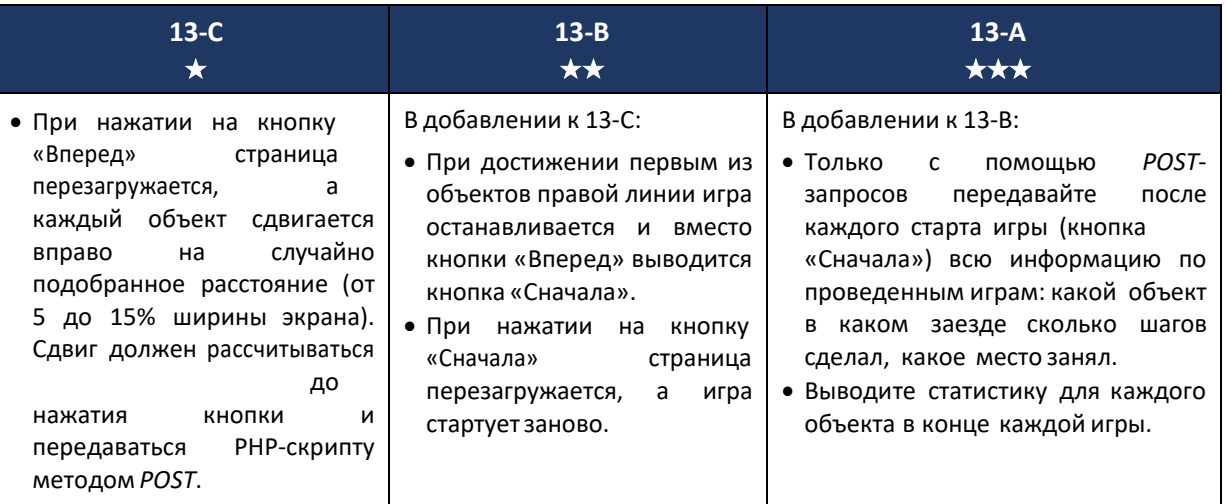

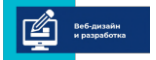

 $\equiv$ 

 $a \times a$  $A E$ 

 $R$   $M$   $M$ 

 $\Box$ 

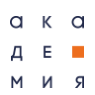

ŋ

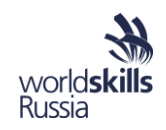

Зафиксируйте, что в данных упражнениях показалось наиболее трудным? Хватило ли Вам времени на их выполнение?

#### Базы данных. PDO

База данных - способ хранить исходные, промежуточные и обработанные данные вебприложений на сервере. Обеспечивает быстрый доступ к чтению и изменению данных, одновременную работу с ними многих пользователей.

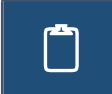

Заполните таблицу, описав различные способы работы с базами данных в РНР.

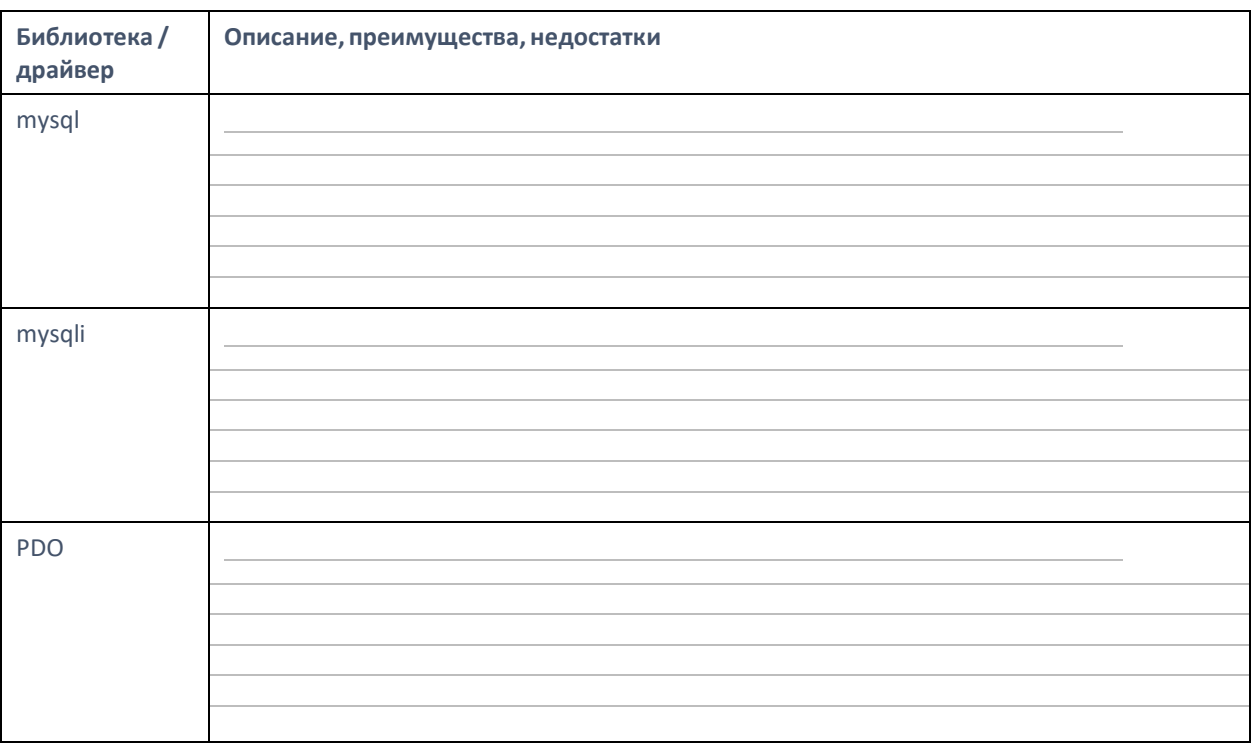

PDO - универсальное расширение PHP для работы с любым сервером баз данных.

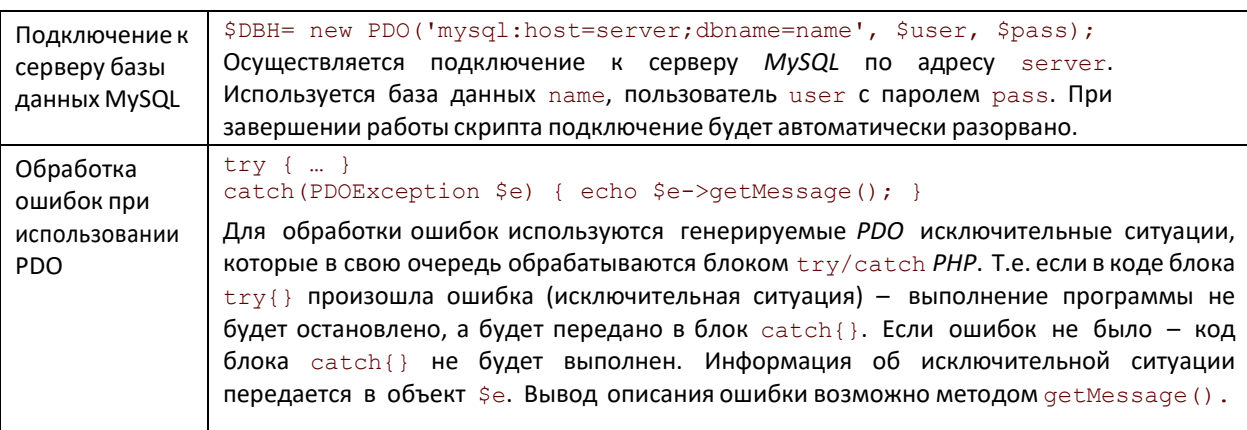

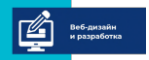

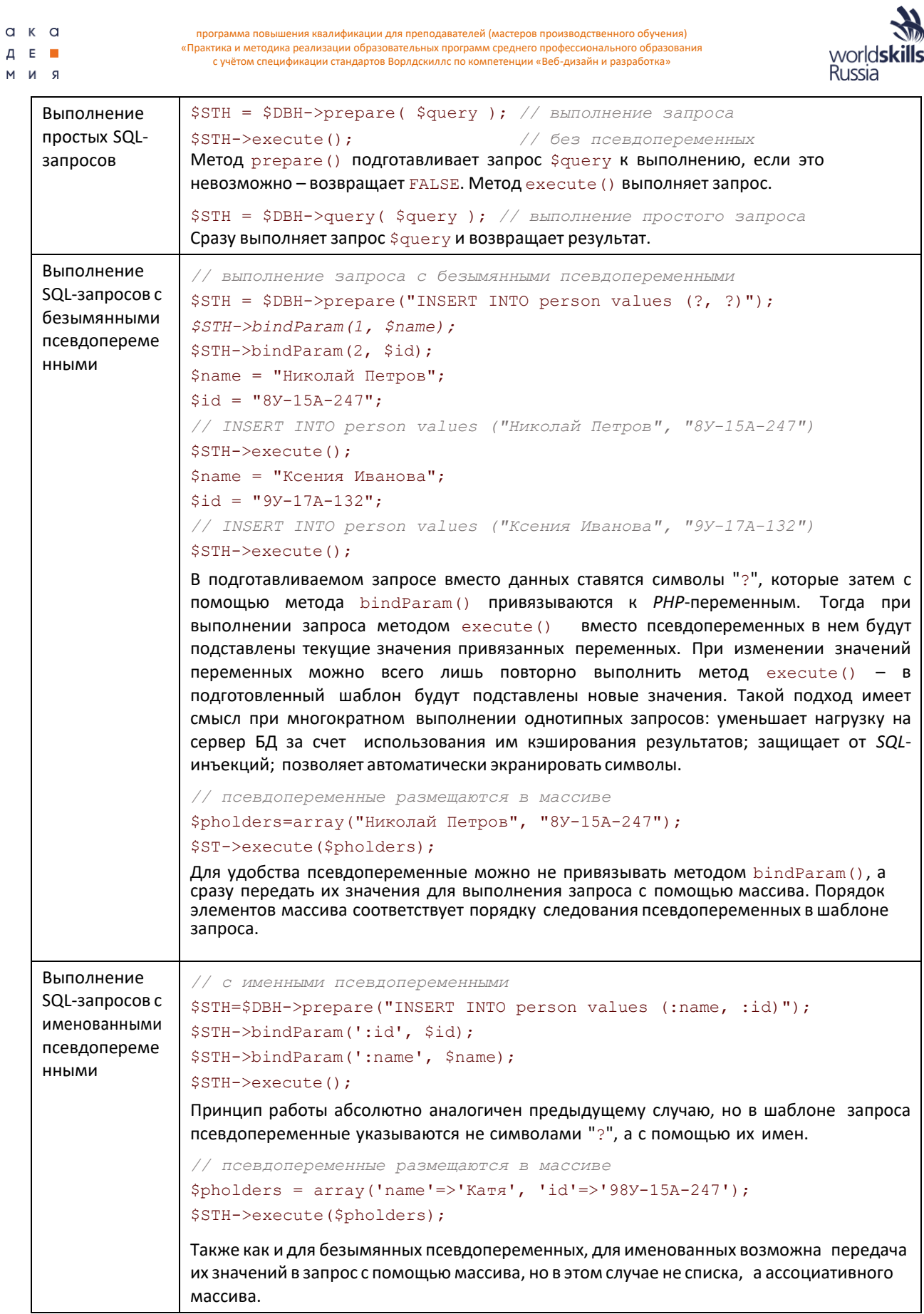

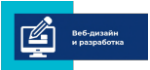

R N M

программа повышения квалификации для преподавателей (мастеров производственного обучения)<br>«Практика и методика реализации образовательных программ среднего профессионального образования с учётом спецификации стандартов Ворлдскиллс по компетенции «Веб-дизайн и разработка»

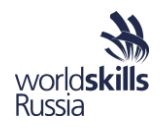

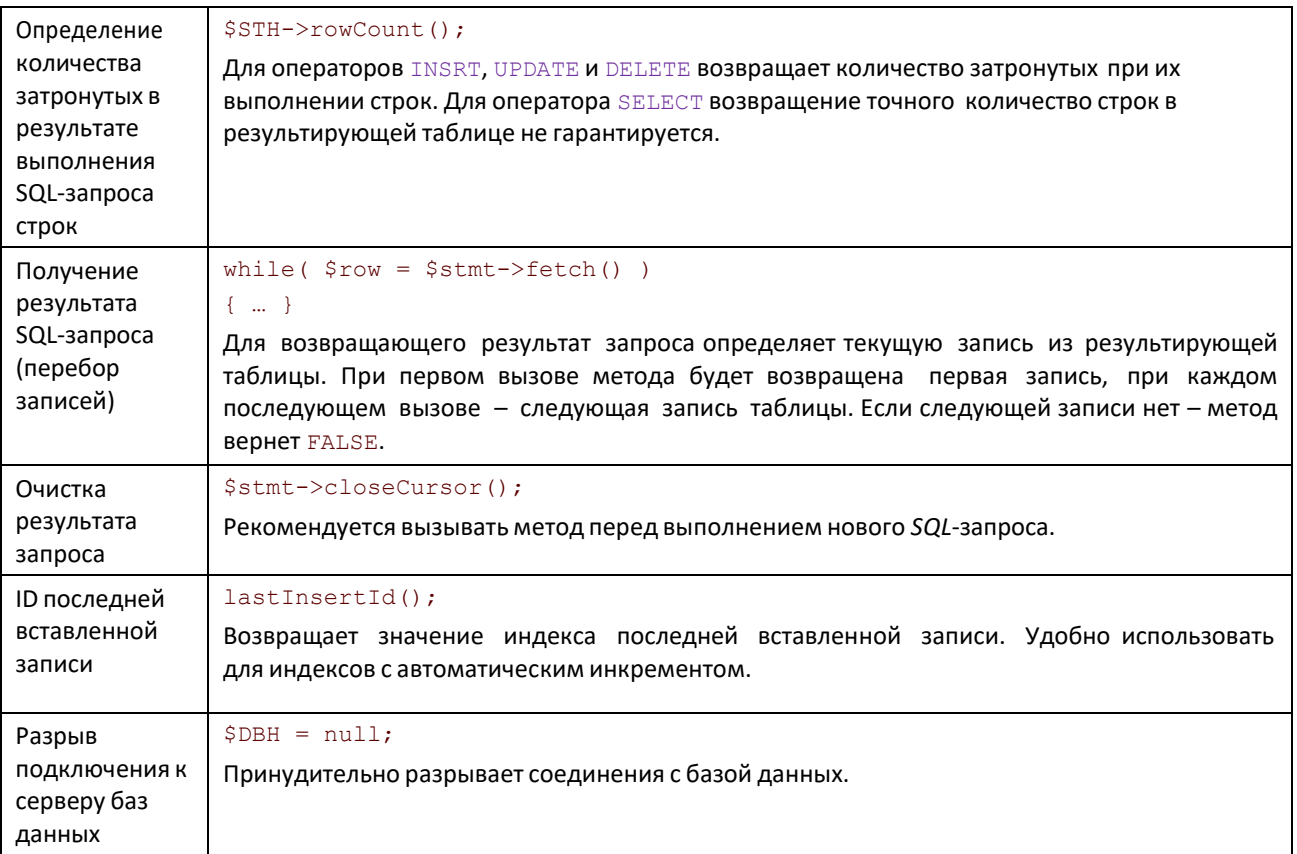

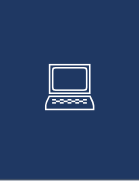

## Упражнение 14. «РDO. Управления контентом».

Разработайте веб-сайт для хранения данных о клиентах. Создайте две страницы: администратора и пользователей. Информация должна храниться в базе данных, доступ и манипулирование данными должны осуществляться с использованием РDO. Разработайте веб-приложение без фреймворков.

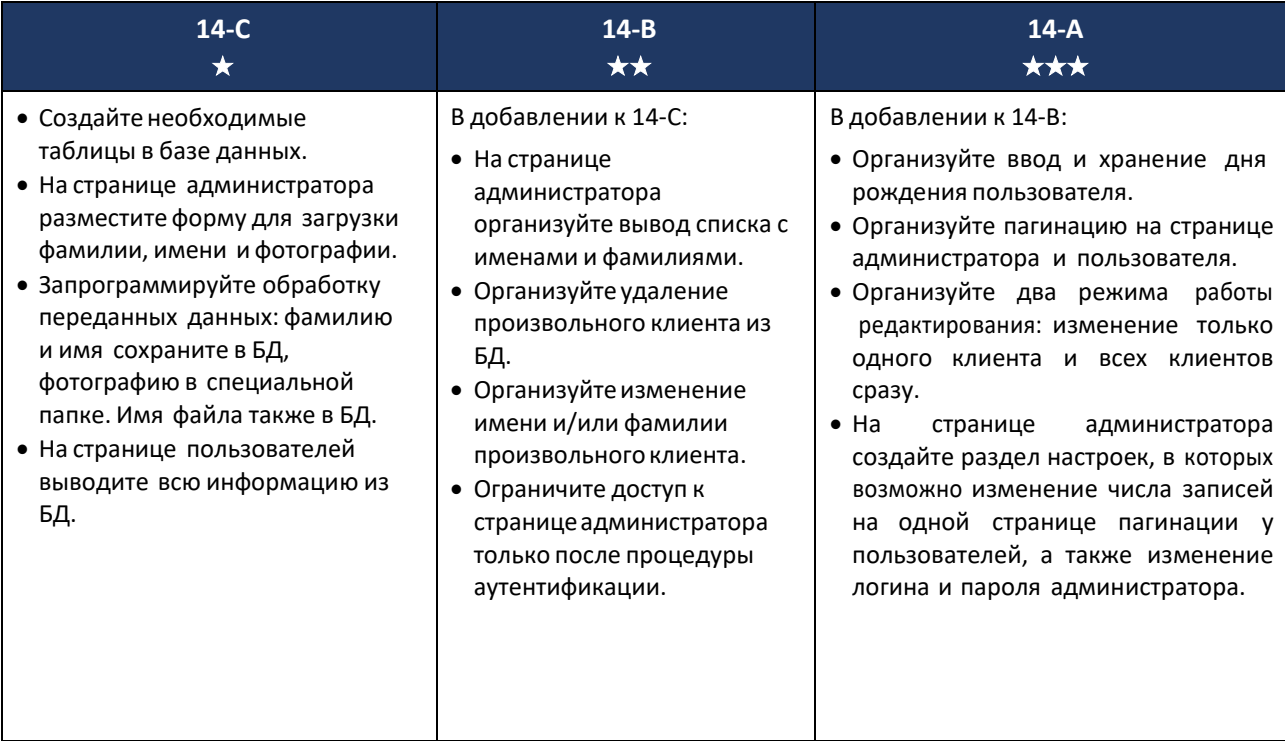

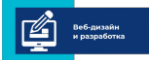

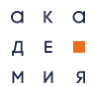

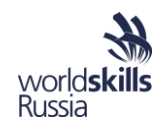

Зафиксируйте, что в данных упражнениях показалось наиболее трудным? Хватило ли Вам времени на их выполнение?

### Графические возможности РНР

РНР, как и большинство языков программирования, обладают достаточно развитой системой работы с изображениями. Например, с его помощью возможно создать новое изображение и вклеить в него другие.

```
$image=imagecreatetruecolor(100,33);
imagefill ($image, 0, 0, imagecolorallocate ($image, 255, 255, 255) );
```

```
$im=imagecreatefrompng('9.jpg');
imagecopymerge ($image, $im, 10, 0, 0, 0, imagesx ($im), imagesy ($im), 90);
imagedestroy($im);
```

```
imagejpeg($image, NULL, 90);
imagedestroy($image);
```
#### **МІМЕ-данные в PHP**

РНР можно использовать для вывода данных любого типа.

```
header("Content-type: image/png");
header('Content-transfer-encoding: binary');
header("Content-Length: ".strlen($data)); echo
$data;
```
При этом расширение файла не имеет большого значения: оно и имя файла может быть переопределено инструкциями в файле .htaccess.

```
RewriteEngine on RewriteBase /
RewriteRule ^ fotos/(.*)\.jpg$ imgs/mainfoto.php?foto=$1 [L] RewriteRule
^catalog/(.*)-(.*)\.html$ scripts/viewer.php?chap=$2&id=$1
```
Статья об переопределении имен файлов. http://rapidup.ru/stati/Htaccess RewriteRule primery.html

Тогда, вывод картинки без ее данных можно организовать достаточно просто.

echo '<imq src=" 'fotos/112.jpq" alt="">';

 $//$ или

```
echo '<img src="data:image/jpeg;base64, '.base64_encode( file_get_contents( 'http://imgs/mainfoto.php?foto=112)).'" alt="">";
```
#### Механизм сессий

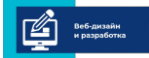

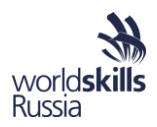

Механизм сессий - это удобный способ хранения промежуточных данных при работе PHPпрограммы. Для программиста сессия предоставляет собой массив, в который он может записывать любые элементы и который доступен для всех РНР-программ на любой странице сайта до тех пор, пока посетитель не закрыл браузер.

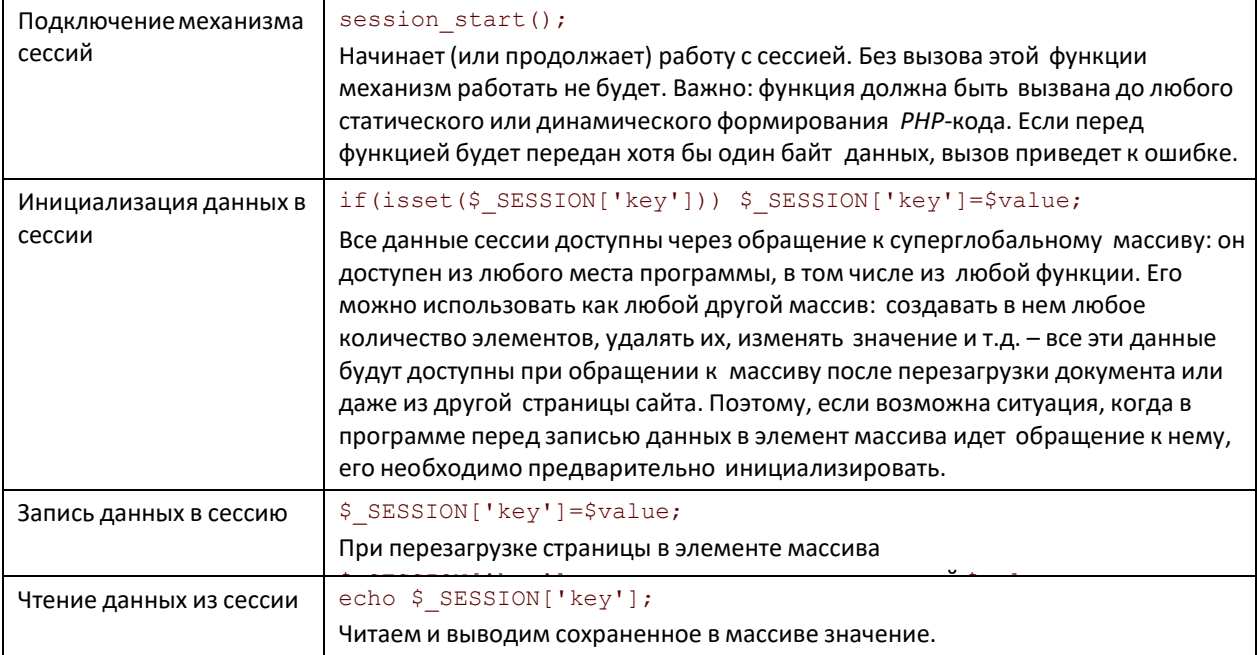

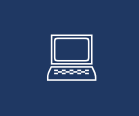

## Упражнение 15. «Капча».

Разработайте капчу для подтверждения ручного ввода данных на форме. Обработка должна вестись на стороне сервера.

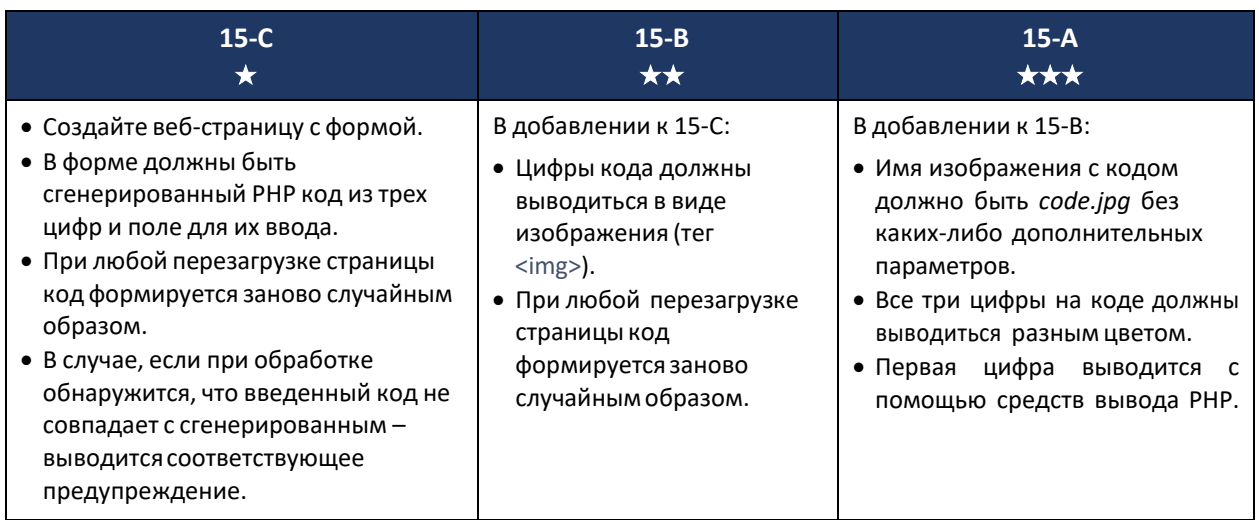

# AJAX и REST

REST - стиль архитектуры клиент-серверных систем, в котором каждый запрос содержит всю необходимую информацию для обработки: сервер не хранит информацию о предыдущих запросах и результатах их обработки.

AJAX (Asynchronous Javascript and XML) - подход к реализации веб-приложений, позволяющий модифицировать содержимое веб-страниц без их перезагрузки. Наиболее просто реализован в библиотеке JQuery.

 $$. a$ jax({

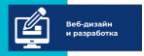

```
a \times aпрограмма повышения квалификации для преподавателей (мастеров производственного обучения)
                          «Практика и методика реализации образовательных программ среднего профессионального образования
A E II
                              с учётом спецификации стандартов Ворлдскиллс по компетенции «Веб-дизайн и разработка»
R N M
                  url: "some.php",
                  type: "POST",
                  data: { name: "John", location: "Boston" } success:
                  function (data) {
                  alert (data);
                  \mathcal{E}
```
Russia

 $\}$ );

٦

## Упражнение 16. «АЈАХ. REST. Игра в крестики-нолики».

Разработайте веб-приложение для игры в крестики-нолики с компьютером. В процессе игры страница пользователя не должна перезагружаться. Обмен данными должен осуществляться с помощью JSON-структур в теле запроса.

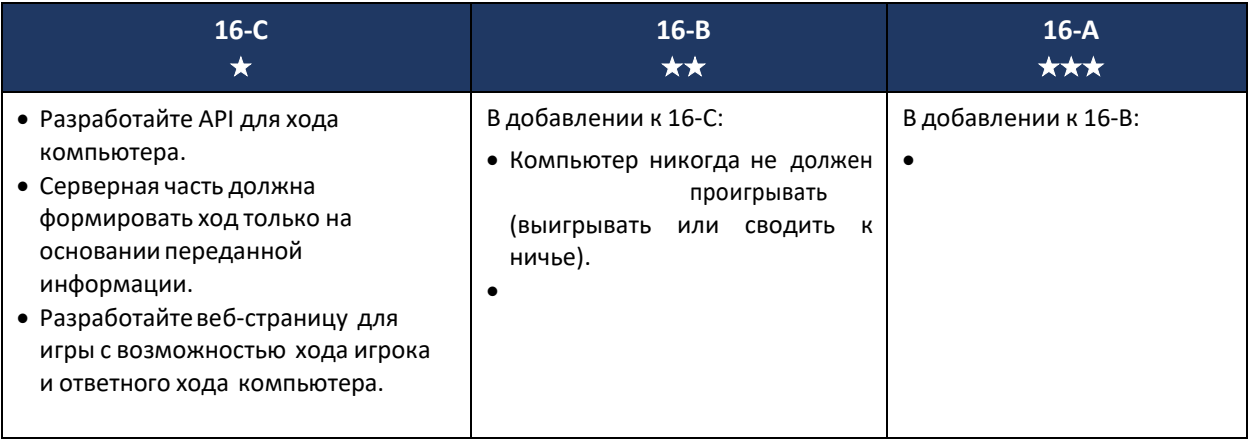

Зафиксируйте основные преимущества технологии АЈАХ. Как использовать технологию без подключения библиотеки JQuery?

## **Фреймворк Yii 2**

Фреймворк - набор библиотек, баз данных и других специальных файлов для значительного облегчения разработки веб-приложений и другого ПО в рамках определенной архитектуры.

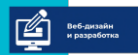

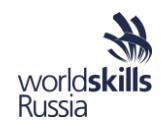

Установка и общая настройка Yii2

- Создать файл .htaccess в корневой директории, содержимое файла можно найти в Zeal (Installing Yii).
- В файле /config/web.php установить cookieValidationКеу и раскомментирвать urlManager.
- В файле /config/db.php заполнить данные для соединения с базой данных.
- Файл /web/index.php переместить в корневую директорию,
- в этом же файле исправить пути, убирая "/.. ".
- В файле /assets/AppAsset.php исправить переменную \$baseUrl, добавляя /web в конец строки.

### Настройка Yii2 для API

- В файле /config/web.php в requests указать вторым значением массив parsers, с элементом 'application/json' => 'yii\web\JsonParser'. Чтобы легко это вспомнить, можно открыть файл JsonParser.php (\vendor\yiisoft\yii2\web), в комментариях в начале файла все описано.
- В расскоментированном выше urlManager необходимо заполнить пустой массив rules: открыть файл UrlRule.php (\vendor\yiisoft\yii2\rest), из комментариев скопировать содержимое для массива rules.
- Для корректной интерпритации любых типов данных из запроса (такие как form-data / x-www- formurlencoded / raw), необходимо создать метод для обработки этих данных. Для удобства можно создать его в файле Yii.php (\vendor\yiisoft\yii2). Добавьте метод в класс Yii (Метод может называться как угодно, не обязательно input):

public static function input()  $\{$ 

> \$data = json\_decode(file\_get\_contents('php://input'), true); return count(\$data) ? \$data : \$\_REQUEST;

### Создание моделей

 $\}$ 

Yii2 предоставляет очень удобный модуль Gii, для автоматической генерации всех моделей, которые понадобятся вам для API. Чтобы создать все необходимые модели, необходимо выполнить несколько простых действий:

- Создать полную структуру базы данных: все таблицы, поля, связи и т.д.
- Перейти на страницу /gii на сайте, выбрать пункт Model Generator.
- В поле Table Name ввести \* (звездочка), чтобы модели сгенерировались сразу для всех таблиц из БД. Также можно ввести название таблицы вместо звездочки, чтобы генерировать модели для каждой таблицы отдельно.
- Нажать кнопку Preview и после обновления страницы Generate.

Таким образом Gii сгенерирует модели для всех таблиц, со всеми связями и правилами для валидации (например, если в БД у какого-либо поля будет индекс UNIQUE, то Gii учтет это и создаст правило для валидации - самостоятельно код писать не надо).

Создание контроллеров

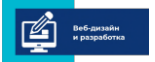

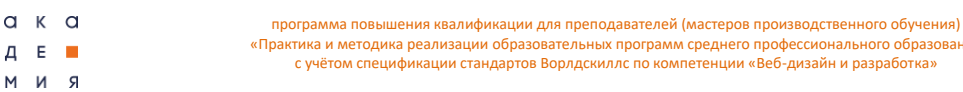

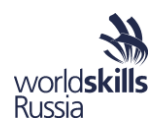

Для создания контроллера для какой-либо модели достаточно создать файл с названием ModelnameController.php в папке controllers (например, TeacherController.php для модели Teacher). Затем в файле /config/web.php добавить название контроллера в массив controller, который находится в \$config['components']['urlManager']['rules'].

профессионального образования

Самый простой контроллер для API может выглядеть так: namespace

app\controllers;

use yii\rest\ActiveController;

class TeacerControlles extends ActiveController

 $\{$  $\}$ 

M

public \$modelClass = 'app\models\Teacher';

После создания такого контроллера и автоматически сгенерированной модели, готово АРІ, в котором реализованы возможности создания, вывода, редактирования и удаления элементов.

- POST http://localhost/teachers-Добавить элемент.
- GET http://localhost/teachers Получить все элементы.
- GET http://localhost/teachers/<id> Получить определенный элемент.
- PUT, PATCH http://localhost/teachers/<id> Редактирование элемента.
- DELETE http://localhost/teachers/<id> Удаление элемента.

## Упражнение 17. «Yii2. Расписание».

Вам необходимо реализовать серверную часть API для сервиса, в котором составляются расписания для занятий. Установите и настройте фреймворк. Используйте следующий формат АРІ (в зависимости от уровня задания).

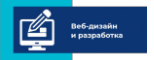

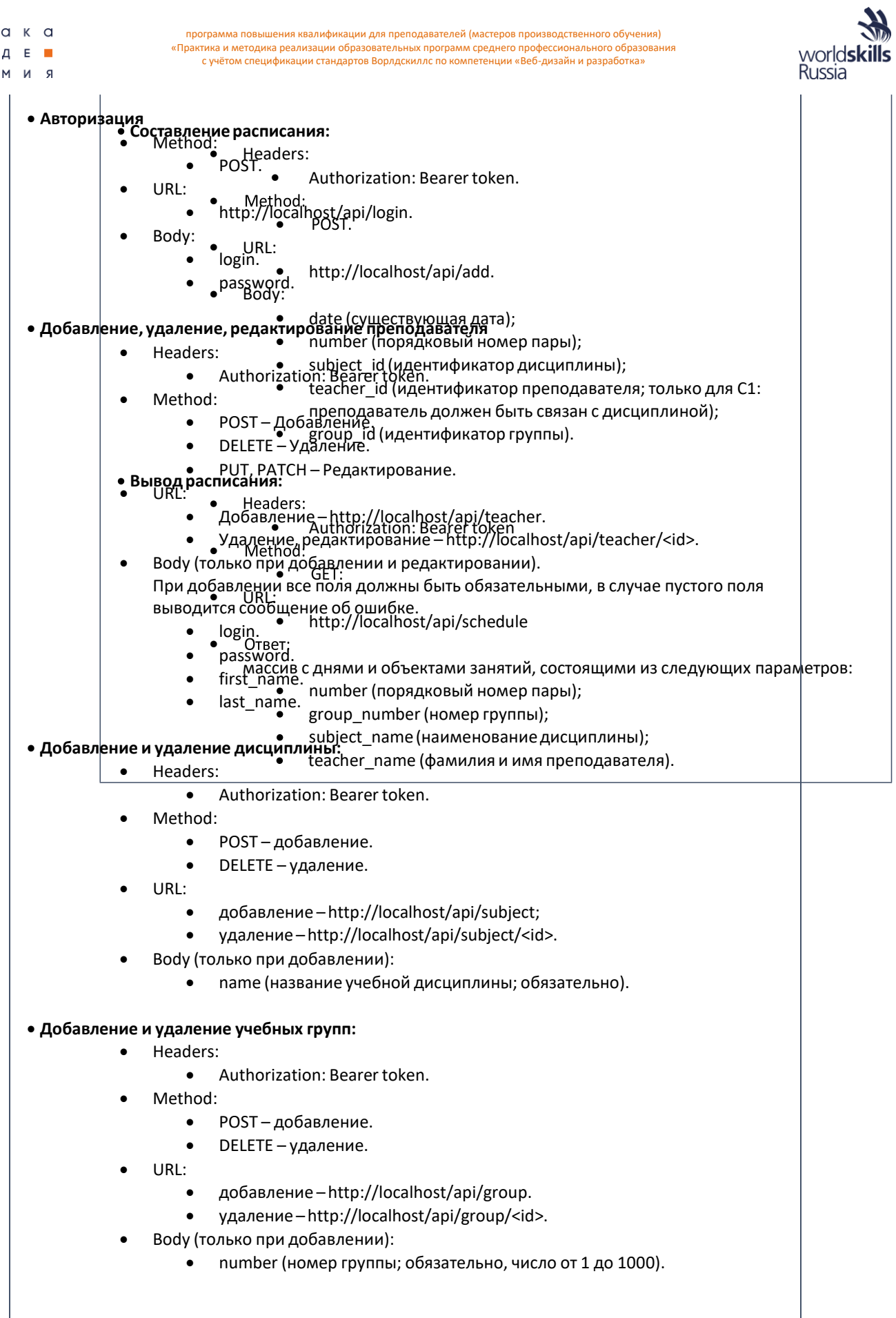

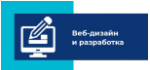

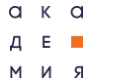

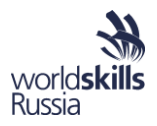

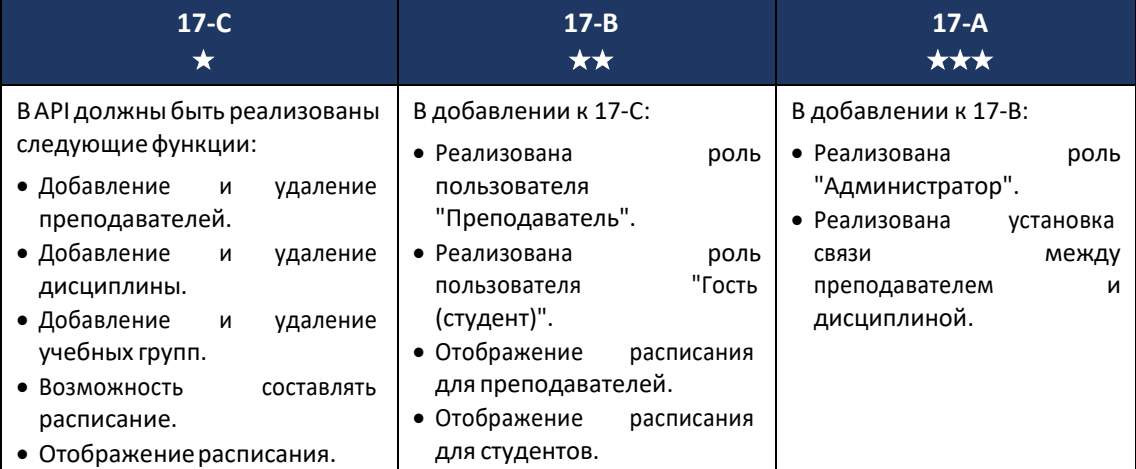

МОДУЛЬ 9. ПРОЕКТИРОВАНИЕ СОДЕРЖАНИЯ УЧЕБНО-ПРОИЗВОДСТВЕННОГО ПРОЦЕССА С УЧЕТОМ СПЕЦИФИКАЦИИ СТАНДАРТА ВОРЛДСКИЛЛС ПО КОМПЕТЕНЦИИ

1. ОБЗОР СОВРЕМЕННЫХ ОБРАЗОВАТЕЛЬНЫХ ТЕХНОЛОГИЙ

1. **Технология BYOD - образование двадцать первого века** Доступ: **<https://www.avplustv.ru/tale/byods/byodedu/>**

*«Принеси своё собственное устройство» - идея, которая переворачивает представления о традиционном процессе обучения и возвращает внимание обучающихся к дисциплинам.*

Термин **BYOD** появился впервые в 2005 году, когда появилась работа Рафаэля Баллагаса BYOD: Bring Your Own Device. Переводится он совершенно просто «принеси с собой своё устройство» и означает ни больше, ни меньше как возможность пользоваться своими гаджетами в официальных организациях. О чём речь? О том, что в мобильную эпоху у людей

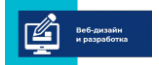

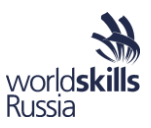

появились универсальные устройства с набором мощных приложений, которые могут использоваться во всех сферах жизни: дома, на работе, во время учёбы. Нельзя сказать, что использование ВҮОД в образовании движется семимильными шагами, но эту тенденцию уже сложно не брать в расчёт, когда речь идёт о образовательном интерактиве.

Современные подростки мало отличаются от своих родителей в вопросе компьютерной компетентности и зачастую имеют самые последние новинки из мира технологий. Но пока эти устройства под запретом в школе или колледже, они будут сильнее манить обучающихся и отвлекать их от работы. Пожалуй, это один из самых интересных и интригующих аспектов концепции - перевернуть представление обучающихся о потенциале их электронных устройств и дать возможность пользоваться в школе или колледже тем, на что долгое время накладывалось табу.

Безусловно, такой подход как минимум вносит в обучение эффект новизны и привлекает внимание подростка. Но чтобы удержать это внимание, нужно чётко продумать, какие приложения лучше выбрать для совместной работе в классе. Например, учитель Керри Галаахер, которая решила провести целый учебный год «без бумаги», использовала в своей практике облачное хранилище Google Drive, мультимедийные приложения Animoto, Educreations, Videolicious, приложения для заметок Evernote и Skitch, Backchannel для общения с учениками вне уроков, электронную платформу для публичных высказываний Padlet и другие.

Это совсем не полный список приложений, которые могли бы пригодиться в обучение. Но суть не в этом. Главное, понимать, что использование идеи BYOD позволяет обучающимся работать онлайн и в короткие сроки получать обработанные результаты, проходить опросы, не тратить время на работу с разными методическими материалами, создавать собственные закладки, входить в личный кабинет без логина и пароля и т.д. Кроме увлекательности, здесь есть ещё один важный аспект - экономия времени, которое теперь не нужно тратить на лишние действия, как, например, открыть дневник, найти страницу в учебнике, перерисовать график или записать цитату. Это может показаться мелочью, но в классе на эти суетливые шаги обычно уходит от 5-ти до 15-ти минут. С ВҮОD это время можно потратить на более важные вещи - дискуссии, личные консультации, совместную работу.

Почему бы нет? Но эти решения будут работать там, где образовательные организации или отдельные педагоги уже обратили внимание на концепцию BYOD. Возможно, стоит хотя бы начать, а проблемы оставить на момент их появления.

Ведь, по данным организации Cisco, которая занимается популяризацией идеи ВҮОD и обеспечением учебных учреждений необходимым оборудованием, цена книги для планшета составляет 40-60% от стоимости обычной напечатанной книги. Если учесть при этом те траты на канцелярию, которые совершает ежегодно семья каждого российского студента или ученика, мысль о том, что проще купить ребёнку планшет, чем 10 учебников и кучу бумаги, уже не кажется мифической.

Так или иначе, идея ВҮОД родилась не на пустом месте. Она возникла тогда, когда внимание чуть ли не всего поколения современных школьников устремилось в разнообразные уголки Всемирной паутины. Возможно, задача образовательных учреждений сейчас - не пытаться вытащить подростков из Сети, но направить этот интерес в нужное русло. Кажется, концепция BYOD как нельзя кстати подходит для таких целей.

По данным последних социологических опросов 60% подростков признают, что они пользуются во время уроков своими мобильными телефонами для отправки sms сообщений, несмотря на запреты своих учителей. Понятно, что чем дальше, тем меньше по размерам и мощнее по возможностям будут мобильные устройства. Технология BYOD - это путь к их «легализации» и превращению из врагов в союзников.

Кроме того о чем было сказано, использование технологии BYOD позволяет:

Расширить границы учебного процесса, обучающиеся могут получить доступ к учебным материалам из любой удобного для них места. При желании занятие можно провести вне аудитории, а также учитель и ученик перестают зависеть от временных рамок.

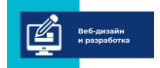

 $a \times a$ 

A E **II** 

R N M

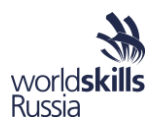

2. Организовать обучение людей с ограниченными возможностями.

3. Экономить средства, так как не требуется приобретение персональных компьютеров и бумажной учебной литературы.

4. Легко и быстро распространять обучающие материалы среди пользователей благодаря беспроводным сетям.

5. Благодаря мультимедийному формату информации, улучшить усвоение и запоминание материалов урока, а также повысить интерес к предмету.

Данные возможности свидетельствуют о целесообразности, использования современных мобильных устройств для коммуникации в образовании.

Можно выделить следующие преимущества технологии BYOD:

1. Удобство и гибкость. Учебный процесс, в котором активно используются мобильные устройства независим от места и времени нахождения преподавателя и учащегося.

2. Модель BYOD позволяет снизить расходы на покупку технического оснащения.

3. При использовании личного устройства, обучающийся самостоятельно следит за его состоянием, техническим обслуживанием, программным обеспечением.

4. Упрощает работу с сетевыми сервисами, требующими обязательную регистрацию пользователя. Мобильное устройство позволяет сохранить данные для получения доступа к нужному ресурсу сети. То есть, устройство ориентировано на конкретного пользователя.

5. Основные операции выполняются в режиме интерактивной познавательной деятельности, что свидетельствует о высокой интерактивности обучения.

6. Использование модели BYOD позволяет обучающемуся самостоятельно выбрать инструмент для решения поставленной задачи. Каждый решает индивидуально каким устройством, программой и сервисом пользоваться.

7. Модель BYOD позволяет оперативно работать с информацией и представлять результаты работы.

Технология BYOD имеет следующие недостатки:

1. Соблюдение принципа здоровьесбережения становится весьма актуальной проблемой.

2. Угроза возникновения неравноправия при использовании личных мобильных устройств. Не у каждой семьи есть возможность приобрести дорогое многофункциональное устройство для подростка, поэтому функциональные возможности девайсов могут серьезно отличаться.

3. Существует вероятность того, что обучающийся забудет свое устройство дома или не зарядит аккумулятор. В этом случае выйти из положения будет проблематично.

4. Использование технологии BYOD порождает риск того, что обучающийся отвлечется от занятия, будет использовать устройство не для учебных целей. Решение данной проблемы требует от педагога усилий по обеспечению высокого темпа урока, смены форм работы, четкого формулирования целей, тщательного подбора ресурсов для занятия.

5. Недостаточное количество контента для образовательных целей, а также средств для его разработки.

6. Различные технические характеристики мобильных устройств обучающихся могут создать трудности преподавателю при планировании занятия.

7. Конфиденциальность и безопасность. Использование любых гаджетов требует предварительного инструктажа по вопросам построения этических и безопасных взаимоотношений с другими пользователями. К сожалению, пока не изобретено универсального способа, который помог бы предотвратить кражи личных данных, преследования и запугивания.

Технология BYOD актуальна и очень перспективна для внедрения в образовательную среду, ее достоинства позволят изменить образовательный процесс в лучшую сторону, увлечь

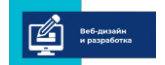

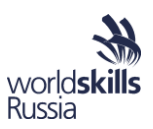

школьников и создать для них прочную мотивацию, дополнить его современными средствами представления и обработки информации. Отрицательные моменты возможно обойти благодаря мастерству педагога, который должен умело использовать ВҮОД на благо обучения детей. Ставя вопрос о переходе образовательного учреждения на модель «1:1», важно понимать, что это мероприятие носит не столько технический, сколько общепедагогический характер, так как меняет механизмы получения обучающимися информации, использования ими инструментов и средств обучения и многие важные психологические и ценностные установки преподавателя.

# Выводы

 $a \times a$ 

Д Е **Ш** 

R N M

Мысль о том, что может существовать взрослый человек, не пользующийся смартфоном, вызывает изумление. Мобильное устройство помогает в решении множества ежедневных задач. Но вместе с этим считается нормальным ограничивать детей в использовании смартфонов, а особенно в школах.

Системы совместной работы с мобильных устройств - технология BYOD. Методика ВҮОD решает эту несправедливость и позволяет применять в образовании новейшие достижения прогресса, который не стоит на месте. Ученые предполагают, что со временем образование будет полностью компьютеризировано. И сейчас, на наших глазах, происходит еще один шаг к цифровому будущему.

# 2. METOДИКА SCRUM В ОБРАЗОВАТЕЛЬНОЙ СИСТЕМЕ (EDU SCRUM)

Доступ: https://blog.webformula.pro/article/metodika-scrum-v-obrazovatelnoy-sistemeedu-scrum/

Методика Scrum разрабатывалась на начальном этапе как методология, предназначенная совершенствовать проектное управление в сферах разработок компьютерных программных продуктов. На сегодняшний день её применяют в различных сферах производства, на многих предприятиях, где предпочитают не только работать, но и наблюдать результат собственного Методика Scrum применяется в различных трудового процесса. направлениях: ракетостроении, учете финансовых потоков на предприятиях, создании новых коллективов. Она широко применяется в управлении статистическими секторами предприятий, при работе с инвестиционными потоками, в сфере развлечений, в средствах массовой информации. Scrum консолидирует людские ресурсы и усилия независимо от сферы деятельности.

Методика по-настоящему позволяет решать довольно сложные проблемы, встающие на пути развития человечества. Иной раз создается впечатление, что в поисках разрешения этих проблем движемся по замкнутой спирали. Изредка объявляются отважные люди, принявшие решение попробовать получить помощь, используя методику Scrum. Они полагаются на методику как на единственно верный путь при разрешении глобальных проблем человеческого общества. На удивление, методика дает ошеломляющие результаты и в мире бизнеса, и при решении злободневных общественных проблем.

EduScrum

Инновационность системы EDU-SCRUM в том, что это система обучения, в которой ответственность за образовательный процесс передается от преподавателя к студентам. В такой системе на первый план ставится эффективность взаимодействия, использование личных качеств и развитие личности.

eduScrum учит навыкам 21 века, учит работать в команде, самостоятельно, используя все свои возможности, при этом делая рефлексию (обратную связь).

eduScrum – это процесс совместного творчества. Представьте студентов, которых не нужно подгонять, которые сами по-настоящему чувствуют ответственность за завершение работы. Никто не говорит обучающимся, что делать и как, устанавливаются только требования к ожидаемому результату, и студенты сами хотят его достичь. Больше не нужно навязывать обучающимся домашнее задание, они формируют его для себя сами - в том виде, который считают подходящим для решаемой задачи. Когда задачи становятся сложными, интересными и требующими самоорганизации, людей уже невозможно мотивировать традиционным

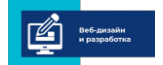

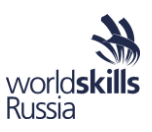

методом «кнута и пряника». Если мы хотим вырастить наших детей готовыми к реалиям XXI века, мы должны дать им автономию, мастерство и цель.

Это полностью иная система работы и формат. Благодаря ей мы действительно можем готовить студентов к реальной жизни. На занятиях со студентами система действует по схеме: формирование команды, планирование спринта; пошлины на ходу (в начале каждого занятия); обзор спринта (тест, устное или письменное работа) ретроспективные сборы (относительно функционирования участников в команде и команды в целом); личная рефлексия (самоанализ).

Команда EDU-SCRUM состоит из преподавателя (то есть, владельца продукта) и студенческих команд по четыре студента. Очень важно делать маленькие группы, ведь это обеспечит более эффективный и быстрый результат. В каждой команде один и студент играет роль едускрам-мастера, то есть лидера команды. Команды самостоятельно выбирают, как им выполнить свою работу. Они также имеют возможность обращаться за советом или идеями в другие команды. Сотрудничество между командами только приветствуется. Чтобы гарантировать качество учебных целей, команда определяет, какой результат соответствует определению «Сделано». Делать это нужно обязательно до начала спринта.

Важным в системе есть Флип, то есть скрам-доска. С помощью нее расписываются набор задач и работ, команда должна выполнить в данном спринте. Все задания обозначаются в соответствии со своим статусом «Сделать», «В процессе», «Сделано». Она показывает, что уже сделано, а что осталось. Также, это обеспечивает прозрачность прогресса. Для этого необходимо, чтобы доску было видно всем студентам при каждой встрече. Можно давать командам отдельный ватман для работы. Задачи должны быть написаны и приклеенные на стикерах, чтобы можно было быстро переставить задачи в секцию «Сделано». После окончания проекта все получают удовольствие от проделанной работы. И это - важный мотиватор, чтобы достигать лучших результатов.

Использование в учебном процессе подхода eduScrum помогает студентам отличать и ценить разные сильные стороны как в себе так и в окружающих, что способствует повышению экзаменационных оценок по результатам обучения по каждому семестра на 10%. В этих условиях студенты формируют умения и практические навыки, которые более необходимы в XXI веке, в частности: мыслить и работать, самостоятельно уметь принимать решения, ценить собственные и чужие навыки, и главное получать от всего этого удовольствие.

3. **Геймификация в образовании** (Доступ: [https://mel.fm/shkola/6783041-gamification\)](https://mel.fm/shkola/6783041-gamification) — это использование игровых элементов в процессе обучения. Не стоит путать её с игрой: геймификация направлена прежде всего на достижение результата.

Википедия определяет геймификацию в информационных технологиях как использование подходов, характерных для компьютерных игр, игрового мышления в неигровом прикладном программном обеспечении с целью привлечения пользователей и повышения их вовлечённости в использование программы, интереса к решению прикладных задач.

О геймификации сейчас говорят все, ведь это новый мировой тренд – обучать с использованием игровых методик. Причем в буквальном смысле: играть в обучение становится важным для современных учеников-хоумлендеров, выросших в среде видеоигр.

Геймификация становится интересной не только из-за изменения социальнопсихологического портрета обучающегося. Есть три основных причины повсеместного интереса к геймификации:

1) влияние рынка: по информации агентства App Annie в третьем квартале 2019 г. пользователи потратили только на мобильные игры \$17 млрд.

2)связь между игрой и процессом обучения у детей: давно известно, что самый простой способ обучения – это игра. Именно играя ребенок познает не только физический, но и социальный мир. Исследование доктора Арне Мэй из Регенсбургского университета

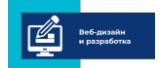

 $a \times a$ Д Е **Ш** R N M

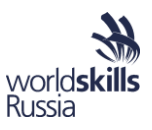

(Германия) доказывает, что в результате освоения нового навыка во время игры рост серого вещества происходит за считанные недели.

3) растущий интерес к играм среди взрослых: последнее время индустрия видеоигр переживает настоящий бум, появляется субкультура геймеров и киберспорт, теперь видеоигры удел не только детей, но и взрослых. И выросшее на компьютерных играх поколение Y, будучи экономически активной частью населения, переносит на обучение уже знакомые паттерны поведения.

Сейчас мы можем говорить о трех видах геймификации образования:

- глубокая, когда обучающийся полностью погружается в мир игры,
- легкая, когда в процессе обучения применяются лишь элементы игры,
- промежуточная, т.е. совмещающая принципы двух остальных подходов.

Однако, если присмотреться к процессу классического обучения, мы можем заметить, что там также есть элементы игры: достижения, левел-ап и оценки, которые получает обучающийся. Почему же этого становится недостаточно?

Такая система уже недостаточно вовлекает в процесс обучения. Вовлечение или включенность не только повышает мотивацию достижения, знания, полученные во время вовлеченного обучения, запоминаются лучше. Также во время игры намного быстрее и проще развиваются soft-skills: командная работа, коммуникабельность, открытость, креативность и проч.

У идеи геймификации находятся как сторонники, так и противники.

Положительные аспекты:

a k a

 $\Box$   $E$   $\Box$ 

R N M

- делает обучение более интересным
- использует привычные игровые действия
- повышает мотивацию
- побуждает обучающегося на самостоятельное обучение
- применение знаний на практике
- развивают организованность и командную работу

Отрицательные аспекты:

обучение может стать азартным, потерять обучающую суть

- развитие конкуренции и соревновательного отношения между обучающими
- затратно по времени разработки для преподавателя

Разработать игру для обучения на обычном уроке может быть сложно: необходимо знать и особенности предмета, и особенности студентов, и особенности игровой индустрии, чтобы выбрать необходимый «жанр», который может быть использован на уроке.

Создание игры для обучения:

1. Сюжет.

Основа основ. Без сюжета не получится вовлечь учеников и вывести их на результат. Используйте навыки сторителлинга, чтобы написать интересную и увлекательную историю

2. Определите цель.

Здесь важно помнить, что цель игры и цель урока могут не совпадать. Цель – изучить строение бомбоубежища для игры малопривлекательна, а вот, например, построить бомбоубежище для всей школы в условиях надвигающегося боевого конфликта будет для школьников более интересным.

3. Определите игровую механику.

Игровая механика - это правила, по которым работает игра. Определите, внутриигровую валюту, как она зарабатывается и на что тратится.

4. Распределите роли.

Распределение ролей позволит более глубоко вовлечь в обучение, научит командному взаимодействию и покажет, как регулируются и происходят сложные процессы.

5. Используйте привычные вещи в необычном ключе.

Например, планшеты и телефоны могут использовать определенные обучающие приложения, необходимые для выполнения занятий.

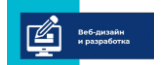

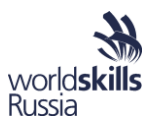

# ! Больше об этом здесь: https://www.ispring.ru/elearning-insights/gameschool/

Геймификация - это полезный и интересный тренд, который является ответом на многие вызовы современности. Однако необходимо помнить, что обучение - это серьезная деятельность. И всё-таки оно должно быть интересным, практиоориентированным и направленным на развитие личностностных качеств учеников, а не только зубрежку определенных знаний.

Геймификация делает обучение интерактивным. Она включает в процесс всех, так как использует следующие элементы:

Динамика, создание легенды. Это может быть история с неожиданными сюжетными поворотами, где от решения студентов зависит исход событий. У них должно быть ощущение сопричастности, вклада в общее дело.

Мотивация. Поэтапное изменение и усложнение целей по мере приобретения учениками новых навыков и компетенций. Это помогает удерживать внимание обучающихся, сохраняет их вовлечённость.

Взаимодействие пользователей. Постоянное получение обратной связи от педагога или одноклассников. Это даёт возможность получить оценку своих действий и скорректировать их, если была допущена ошибка.

# Почему игры актуальны для любого возраста

Наверно, каждый подросток мечтает о таких уроках: дружеская атмосфера без зубрёжки и ответов у доски. По словам Олега Фёдорова, многие по-прежнему относятся к геймификации настороженно, из-за этого вокруг неё уже сформировались некоторые стереотипы.

Стереотип 1. Существуют дисциплины, к которым геймификация не применима. Алгебра, геометрия... они ведь слишком серьёзные

«Уверен, что игры можно применять на любом уроке. Учиться надо с удовольствием и весело (хотя и не забывать о том, что это труд). Алгебра, геометрия — всё это про описание нашей реальности математическим языком, а значит, и игровой компонент в них прекрасно включается. Ведь игра — это всегда смоделированная реальность».

Стереотип 2. Старшеклассники уже взрослые для геймификации. А к экзаменам как готовиться будем?

«Экзамен - это точно не самоцель системы образования. Жаль, что подготовка к экзаменам остаётся лишь тренировкой, многократной и монотонной. А игры доступны для всех возрастов. Они меняются, становятся сложнее вместе с возрастом ребёнка, но остаются по-прежнему играми. Уверен, что в любом возрасте человек может обучаться через игру. Главное — подобрать соответствующую».

Стереотип 3. Каждый урок должен быть геймифицированным

«Главный закон в обучении - всё должно быть целесообразно. Там, где лучше всего педагогическую задачу решает игра, должна быть игра. Где есть средства и инструменты, которые лучше, полезнее, — там необходимо использовать эти инструменты».

Основная проблема геймификации — отсутствие времени на уроке

В теории геймификация — очень простая, но эффективная методика, которая требует от преподавателя лишь небольшой подготовки дома. Однако на практике всё оказывается куда сложнее: урок длится всего 45 минут, 10-15 из которых уходят на организационные моменты, подготовку обучающихся к восприятию нового материала, проверку домашнего задания. Как за оставшиеся полчаса успеть объяснить новую тему, да ещё и с геймификацией? А ещё нужно учесть, что не все успевают за преподавателем или другими обучающимися. В такой ситуации педагогам уже не до геймификации — успеть бы выдать программу!

Отдельный вид геймификации — дистанционный. Такая методика пока менее развита в традиционных образовательных организациях, но не потому что она менее эффективна. Дело в том, что педагоги ещё не привыкли использовать телефоны и планшеты в процессе обучения. Но, возможно, студенты скоро будут слышать «Достаём гаджеты из рюкзаков, открываем приложение» вместо привычного «Уберите свои гаджеты, вы же на уроке!».

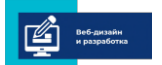

 $a \times a$ 

Д Е **Ш** 

R N M

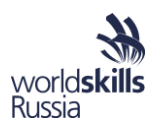

**4. Сторителлинг** (англ. - storytelling, «рассказывание историй») — это искусство увлекательного рассказа. Доступ: <https://nitforyou.com/storytelling/> Данная методика была разработана Дэвидом Армстронгом, являющимся главой корпорации Armstrong International. В процессе создания сторителлинга им был учтен следующий психологический фактор: рассказы значительно легче воспринимаются, они более увлекательны и интересны, чем логические доводы и сухие рассуждения. После того, как человек выслушал вас, он начинает вам доверять. Вам же становится существенно проще убедить его в чем-то или мотивировать на какие-то действия. **Виды сторителлинга:**

- Культурный повествует о ценностях, нравственности и верованиях;
- Социальный. Сплетни относятся к социальному сторителлингу. Люди делятся новостями обо всем и обо всех, начиная с коллег по работе и заканчивая знаменитостями;
- Мифы, легенды. Это особый вид историй, которые повествуют о возможно правдивых событиях, но это трудно подтвердить, поскольку никто не знает точно, откуда миф пошел изначально;
- Необъяснимое. Это истории о мистических существах, призраках, НЛО, ужасных людях;
- Семейный. Семейные легенды хранят историю ваших родственников;
- Дружеский. Такие истории объединяют друзей, поскольку они вспоминают о каком-то опыте, пережитом вместе;
- Личный. Личные истории говорят о вашем опыте и переживаниях;
- Коммерческий Истории, которые используются для создания своего бренда, для продвижения марки, товара, идеи, для привлечения людей;
- **Цифровой сторителлинг** (digital storytelling) сочетание искусства рассказывать истории с использованием разнообразных цифровых устройств: рисунки, видео, аудио и так далее.

# **Сторителлинг в образовании:**

 $a \times a$  $\Box$   $E$   $\Box$ R N M

- Отличный способ разнообразить занятия, чтобы найти подход и заинтересовать любого ребенка. Не требует затрат и может быть использован в любом месте и в любое время;
- Форма дискурса, потому что рассказы представляют большой интерес, а так же развивают фантазию, логику и повышают культурное образование;
- Детям сторителлинг помогает научиться умственному восприятию и переработке внешней информации, обогащает устную речь, усиливает культурное самосознание, помогает запомнить материал, развивает грамотность;
- Помогает осваивать полезные сервисы и инструменты Интернета для создания историй;
- Успешно используется в проектной и совместной деятельности учащихся. Нас интересует создание цифровой истории.

# **Элементы цифровой истории:**

- Основная точка зрения автора;
- Ключевой вопрос, который держит внимание зрителя и на который будет дан ответ в конце истории;
- Эмоциональное содержание серьезные проблемы, касающиеся лично каждого, и которые объединяют историю со зрителем;
- Дар голоса способ придать особенность вашей истории при помощи вашего голоса, чтобы помочь зрителям понять историю, слиться с ней, сопереживать героям;
- Сила звуков Мелодии и звуки, которые подходят для истории;
- Экономия Помните, что нужно знать меру и не перегружать зрителя нагромождением деталей;

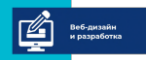

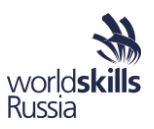

• Стимуляция действия – ритм истории, то есть насколько быстро или медленно она развивается.

Все истории длятся не больше двух-трех минут и применяются для рассказа личных историй, для описания исторических моментов, при написании сценариев, либо чтобы донести информацию до аудитории.

# 5. Технология проектного обучения

«В настоящее время востребован специалист, который не будет искать инструкций, а вступит в жизнь с уже сложившимся творчеством, проектно-конструкторским и духовно-личностным опытом» А. Дистервег.

Проектирование осваивается современным человеком в силу необходимости его применения в различных сферах жизни, профессиональной и пр. деятельности. Зачастую человек, владеющий проектированием, бывает успешнее, чем не владеющий. В чем феномен проектирования? Почему в современном обществе необходимо применять проектный подход, решая проблемы, принимая решение?

В разных жизненных и профессиональных ситуациях человеку приходится сталкиваться с множеством проблем. Чтобы избежать ошибок, сделать выбор способа решения проблемы оптимальным, ему необходимо уметь ставить конкретные задачи, принимать ответственное решение, поэтапно планировать действия, выбирать оптимальный ход своих действий, продумывать особенности взаимодействия с другими, объективно оценивать свои возможности для достижения поставленных целей, рефлексировать свою деятельность и деятельность других, анализировать результаты. Все это - составляющие проектирования.

# Проект (от projectus (лат.) - брошенный вперёд):

1) реалистичный замысел, план о желаемом будущем. Содержит в себе рациональное обоснование и конкретный способ осуществления;

2) совокупность документов (расчетов, чертежей, макетов и т. д.) для создания какого-либо продукта;

3) метод обучения, основанный на постановке социально значимой цели и ее практическом достижении. Проект как метод обучения не привязан к конкретному содержанию и может быть использован при изучении любой учебной дисциплины, а также междисциплинарного курса, профессионального модуля.

В самом общем плане проект - это ограниченное во времени целенаправленное изменение отдельной системы с установленными требованиями к качеству результатов, возможными рамками расхода средств и ресурсов и спе-цифической организацией (В.Н. Бурков, Д.А. Новиков).

Метод проектов - технология моделирования и организации образовательных ситуаций, в которых обучающиеся выполняют комплекс действий по решению значимой для себя проблемы; осуществляют деятельность, направленную на создание материальной (и/или духовной) ценности, обладающей субъективной или объективной новизной.

Метод проектов в профессиональном образовании - это самостоятельная деятельность студента, осуществляемая под гибким руководством преподавателя, направленная на решение исследовательской или социально значимой прагматической проблемы и на получение конкретного результата в виде материального и/или идеального продукта.

Профессиональное образование, с позиций проектного подхода, - это процесс формирования опыта решения значимых для личности проблем на основе использования накопленного в процессе жизнедеятельности социокультурного опыта и осмысление его в контексте профессиональной деятельности.

В профессиональном образовании проект рассматривается как «открытая и динамичная форма организации учебной деятельности студентов и педагогической деятельности преподавателя, которая предполагает их выбор и творческое решение». Эти возможности не может в полной

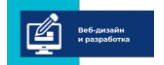

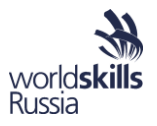

мере обеспечить традиционный урок, как бы его не называли.

Рассматривая проблемы проектирования, можно говорить о проекте как результате проектировочной деятельности и как форме организации совместной деятельности субъектов образовательного процесса.

Учебный проект - это совокупность самостоятельно выполненных работ различных видов, представленных в форме заранее обусловленного результата. Учебное проектирование можно рассматривать как форму совместной исследовательской деятельности преподавателя и студентов, в процессе которой у будущих специалистов формируются исследовательские интересы и совершенствуются профессиональные навыки. В ходе проектирования формируются разнообразные учебные и рабочие группы, выполняющие в зависимости от целей проектной деятельности и этапа ее реализации различные функции. Особенно это важно в случае учебного проектирования, где от персонального состава и масштаба проектных групп, от точности распределения функции между участниками проекта во многом зависит результат.

Для студентов овладение основами проектирования чрезвычайно актуально, поскольку открывает новые возможности в активизации процессов познания, обогащении опыта, развитии самостоятельности, креативности, интеллектуальных, волевых качеств и т.п. Образовательный процесс для студента наполняется личностным смыслом, становится интересным, вызывает чувство удовольствия от удовлетворения собственных познавательных и профессиональных потребностей и интересов.

# Структура образовательного процесса, организованного по технологии проектного обучения.

В общем виде структура образовательного процесса, организованного по технологии проектного обучения включает в себя:

- Подготовка.

 $a \times a$ 

 $\Box$   $E$   $\Box$ 

R N M

- Непосредственная разработка проекта.
- Оформление итогов.
- Презентация.
- $\equiv$  . Рефлексия.

# Подготовка состоит из следующих частей:

Выбор темы проекта. От преподавателя необходимо: составить список тем проекта. От обучающихся требуется: отдать предпочтение одной из тем проекта путем обсуждения. При этом допускается предложение новых тем проекта.

Расчленение темы проекта на несколько подтем. От преподавателя необходимо: составить список подтем проекта. От обучающихся требуется: отдать предпочтение нескольким подтемам проекта путем обсуждения. При этом также допускается предложение новых подтем проекта.

Разделение учебной группы студентов на подгруппы в соответствии с подтемами проекта. Несмотря на то, что это делается обучающимися, руководство все равно остается за преподавателем - он имеет право на внесение изменений.

Материальное обеспечение проекта. Формулирование вопросов и сбор учебной литературы относится к компетенции преподавателя, но свою лепту внести могут и обучающиеся, точнее, их часть.

Принятие решения по поводу того, в какой форме будут оформляться итоги проекта. Это может сделать как преподаватель, так и студенты или вместе. Самыми распространенными формами оформления итогов проекта являются натуральные объекты, медиаматериалы аудио и видео.

Непосредственная разработка проекта. При непосредственной разработке проекта от преподавателя необходимо: профессиональное консультирование обучающихся; координация действий обучающихся; мотивирование обучающихся. От обучающихся требуется осуществление учебной деятельности.

Оформление итогов При оформлении итогов от преподавателя необходимо тоже самое, что

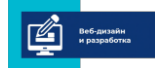

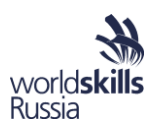

и при непосредственной разработке проекта. От обучающихся требуется оформить итоги в группах и во взаимодействии между группами.

Презентация На презентации от преподавателя необходимо организовать ее - пригласить студентов со старших курсов и/или представителей работодателей, выпускников для оценки. Рефлексия При рефлексии преподаватель учитывает оценки обучающихся. А обучающиеся процесс, свои оценки и оценки других.

#### Критерии оценки образовательного процесса, организованного по технологии проектного обучения

Критериями оценки образовательного процесса, организованного по технологии проектного обучения, являются: достигнуты ли цели в рамках проекта; достигнуты ли цели вне рамок проекта, что, согласно идее технологии проектного обучения, самое главное. Если достигнуты цели в рамках проекта, то можно говорить и о том, что достигнуты цели вне рамок проекта, т.е. имеет место улучшение способности студента к проектной деятельности.

# Принципы технологии проектного обучения

1) в центре внимания - студент, содействие развитию его творческих способностей;

2) образовательный процесс строится не в логике учебной дисциплины или профмодуля, а в логике деятельности, имеющей личностный смысл для студента, что повышает его мотивацию в освоении видов профессиональной деятельности;

3) индивидуальный темп работы над проектом обеспечивает выход каждого студента на свой уровень развития;

4) комплексный подход в разработке учебных проектов способствует сбалансированному развитию основных психических функций студента;

5) глубокое, осознанное усвоение ОК обеспечивается за счет универсального их использования в разных ситуациях.

Главная миссия проектов - вводить обучающихся в деятельность проектирования. Эта задача трудная, поскольку она предполагает хорошее овладение деятельностным подходом и отличается от других типов деятельности, тем, что студент не защищает, а представляет результат деятельности, не получая за него отметку.

Метод проектов предполагает использование окружающей жизни, как лаборатории, в которой происходит процесс познания. «Всё из жизни - всё для жизни» - таков лозунг данной педагогической технологии.

Проектная деятельность выступает основой, необходимым условием для формирования проектной культуры, проектного мышления.

> Выполните тест и практическое задание. Для выполнения практического задания необходимо изучить теоретические материалы по теме «Современные образовательные технологии» и в сети Интернет (ссылки в теоретических материалах). На основе изученных источников заполните таблицу.

Детали и дополнительные материалы на https://lms.trueskills.ru/course/view.php?id=3&section=21

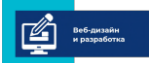

Ë

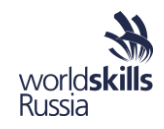

# 9.2. СОДЕРЖАНИЕ ПРОФЕССИОНАЛЬНЫХ МОДУЛЕЙ ОСНОВНОЙ ПРОФЕССИОНАЛЬНОЙ ОБРАЗОВАТЕЛЬНОЙ ПРОГРАММЫ И МЕТОДИКА ПРЕПОДАВАНИЯ ПРОФЕССИОНАЛЬНЫХ МОДУЛЕЙ С УЧЕТОМ СТАНДАРТА ВОРЛДСКИЛЛС РОССИЯ ПО КОМПЕТЕНЦИИ «ВЕБ-ДИЗАЙН И РАЗРАБОТКА»

Основные нормативные документы по организации учебного процесса и содержанию соответствующих профессиональных модулей.

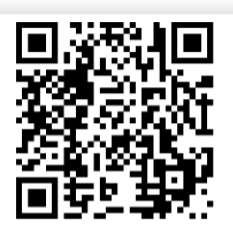

*Приказ Министерства образования и науки РФ от 9 декабря 2016 г. № 1547 "Об утверждении федерального государственного образовательного стандарта среднего профессионального образования по специальности 09.02.07 Информационные системы и программирование".*

*<http://www.garant.ru/products/ipo/prime/doc/71477324/>*

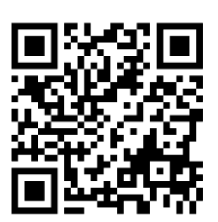

*Федеральный реестр примерных образовательных программ СПО Министерство образования и науки Российской Федерации. Примерная основная образовательная программа по специальности*

*09.02.07 «Информационные системыи программирование».*

*<http://www.reestrspo.ru/node/498/>*

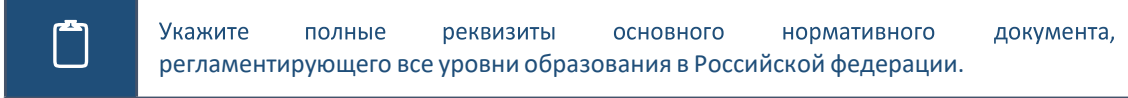

СОДЕРЖАНИЕ И ОСОБЕННОСТИ РЕАЛИЗАЦИИ ПРОФЕССИОНАЛЬНОГО МОДУЛЯ ПМ.08. «РАЗРАБОТКА ДИЗАЙНА ВЕБ-ПРИЛОЖЕНИЙ» С УЧЕТОМ СТАНДАРТА ВОРЛДСКИЛЛС РОССИЯ ПО КОМПЕТЕНЦИИ «ВЕБ-ДИЗАЙН И РАЗРАБОТКА»

Соотнесение основных видов деятельности и квалификаций специалиста среднего звена при формировании образовательной программы.

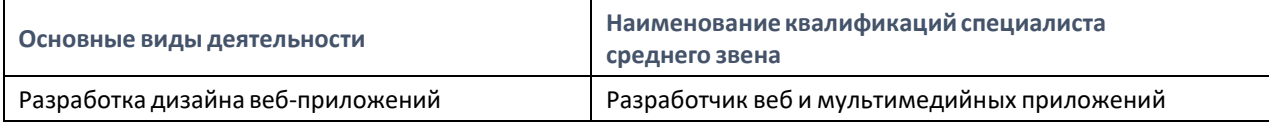

Выпускник, освоивший образовательную программу, должен обладать профессиональными компетенциями (далее – ПК), соответствующими основным видам деятельности.

**Разработкадизайна веб-приложений**

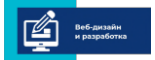

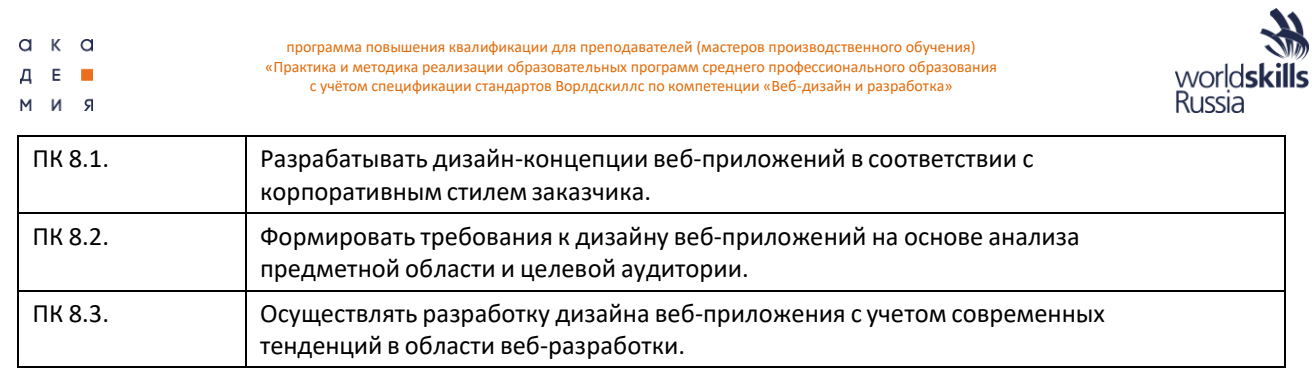

#### Минимальные требования к результатам освоения основных видов деятельности образовательной программы среднего профессионального образования по специальности 09.02.07 Информационные системы и программирование.

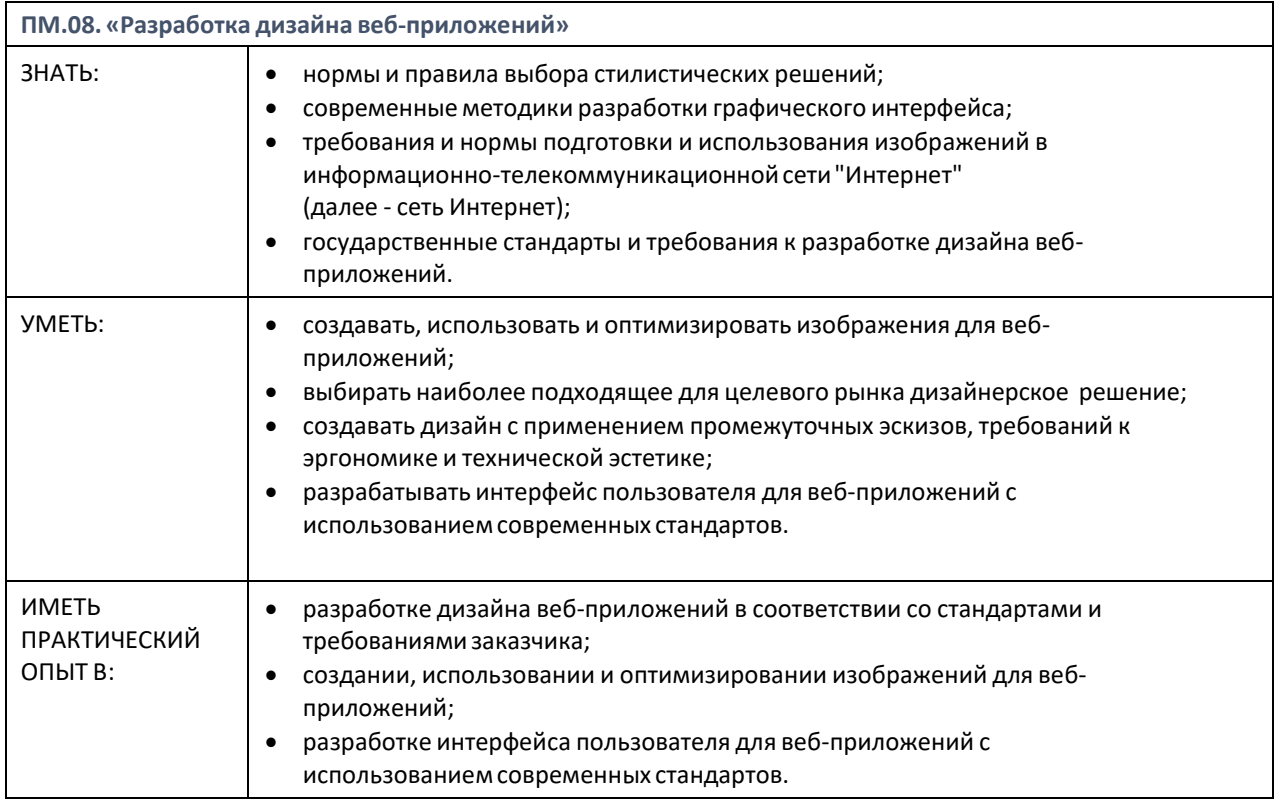

Примерная рабочая программа профессионального модуля ПМ.08. "Разработка дизайна вебприложений". Контроль и оценка результатов освоения профессионального модуля (по разделам).

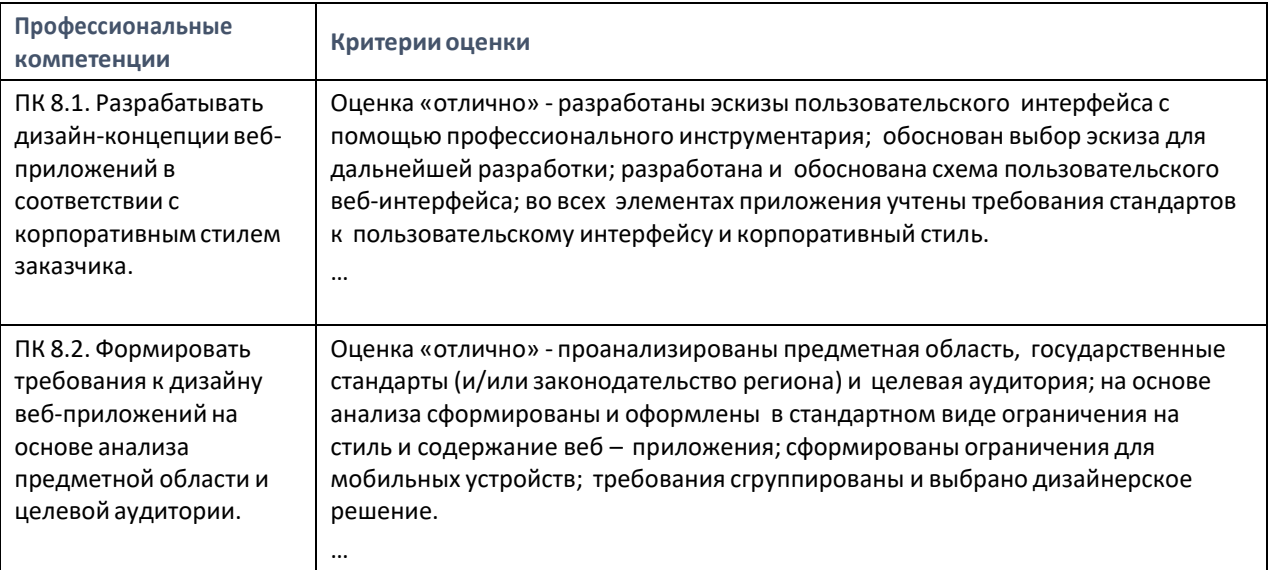

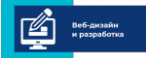

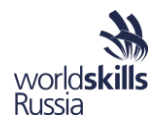

ПК 8.3. Осуществлять разработку дизайна веб-приложения с учетомсовременных тенденций в области веб-разработки.

Оценка «отлично» - разработан и реализован отзывчивый дизайн веб – приложения с использованием специальных графических редакторов, применениемотносительных размеров, контрольных точек и вложенных объектов; макет корректно отображается на различных устройствах; заданные элементы интегрированы в дизайн оптимальнымобразом; разработанный дизайн полностью соответствует современнымстандартам.

# МОДУЛЬ 10. ОРГАНИЗАЦИЯ И ПРОВЕДЕНИЕ ДЕМОНСТРАЦИОННОГО ЭКЗАМЕНА С ПРИМЕНЕНИЕМ СТАНДАРТОВ ВОРЛДСКИЛЛС КАК БАЗОВЫХ ПРИНЦИПОВ ОБЪЕКТИВНОЙ ОЦЕНКИ РЕЗУЛЬТАТОВ ПОДГОТОВКИ РАБОЧИХ КАДРОВ В СИСТЕМЕ СРЕДНЕГО ПРОФЕССИОНАЛЬНОГО ОБРАЗОВАНИЯ ОСОБЕННОСТИ ПРОВЕДЕНИЯ ДЕМОНСТРАЦИОННОГО ЭКЗАМЕНА ОБУЧАЮЩИХСЯ С ОГРАНИЧЕННЫМИ ВОЗМОЖНОСТЯМИ ЗДОРОВЬЯ И ИНВАЛИДАМИ.

Демонстрационный экзамен – форма оценки соответствия уровня знаний, умений, навыков студентов и выпускников, осваивающих программы подготовки квалифицированных рабочих, служащих, специалистов среднего звена, позволяющих вести профессиональную деятельность в определенной сфере и (или) выполнять работу по конкретным профессии или специальности в соответствии со стандартами Ворлдскиллс Россия.

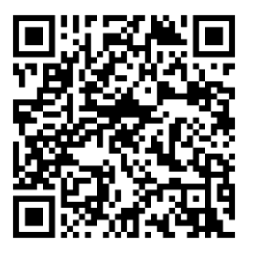

*Методика организации ипроведения демонстрационного экзамена по стандартам Ворлдскиллс Россия.*

*Инструкция по подготовке и проведению демонстрационного экзамена по стандартам Ворлдскиллс Россия для главных экспертов*

*https://worldskills.ru/nashi-proektyi/demonstraczionnyij- ekzamen/documents/*

# ЦЕЛИ И ЗАДАЧИ ДЕМОНСТРАЦИОННОГО ЭКЗАМЕНА ПО СТАНДАРТАМ ВОРЛДСКИЛЛС РОССИЯ

Демонстрационный экзамен проводится с целью определения у студентов и выпускников уровня знаний, умений, навыков, позволяющих вести профессиональную деятельность в определенной сфере и (или) выполнять работу по конкретным профессии или специальности в соответствии со стандартами Ворлдскиллс Россия.

Демонстрационный экзамен обеспечивает качественную экспертную оценку в соответствии с международными стандартами, так как в предлагаемой модели экспертное участие, в том числе представителей работодателей требует подтверждения квалификации по стандартам Ворлдскиллс Россия.

# ОСОБЕННОСТИ ОРГАНИЗАЦИИ ДЕМОНСТРАЦИОННОГО ЭКЗАМЕНА ПО СТАНДАРТАМ ВОРЛДСКИЛЛС РОССИЯ

**Эксперт** – лицо, подтвердившее знания, умения и навыки по какой-либо компетенции в соответствии с требованиями Союза "Ворлдскиллс Россия» (сертифицированный эксперт Ворлдскиллс), а также лицо, прошедшее специализированную программу обучения, организованную Союзом «Ворлдскиллс Россия» и имеющее свидетельство о праве проведения демонстрационного экзамена, корпоративных и региональных чемпионатов по стандартам Ворлдскиллс Россия.

**Главный эксперт на площадке (Главный эксперт)** – эксперт, определенный в соответствии с порядком, установленным Союзом «Ворлдскиллс Россия» ответственным по организации и проведению демонстрационного экзамена на определенной площадке по какой-либо компетенции и наделенный

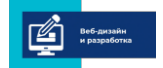

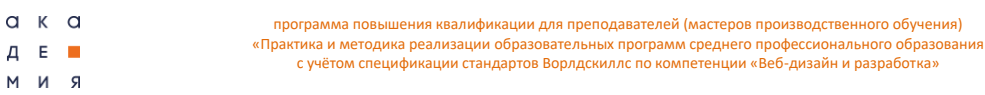

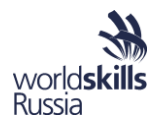

соответствующими полномочиями.

**Технический эксперт** – эксперт, отвечающий за техническое состояние оборудования и соблюдение всеми присутствующими на площадке лицами правил и норм охраны труда и техники безопасности (далее - ОТ и ТБ).

**Экспертная группа** – группа экспертов для оценки выполнения заданий демонстрационного экзамена на площадке по определенной компетенции.

> В документах по проведению демонстрационного экзамена найдите и зафиксируйте<br>мероприятия, приводящиеся с участниками и линейными экспертами до<br>непосредственного выполнения задания непосредственного выполнения задания.

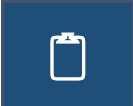

В документе "Методика организации и проведения демонстрационного экзамена по<br>стандартам Ворлдскиллс Россия" найдите и укажите формальные требования, предъявляемые к участникам и экспертам.

Участники:

*Главный эксперт:*

*Линейные эксперты:*

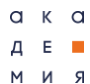

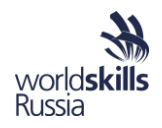

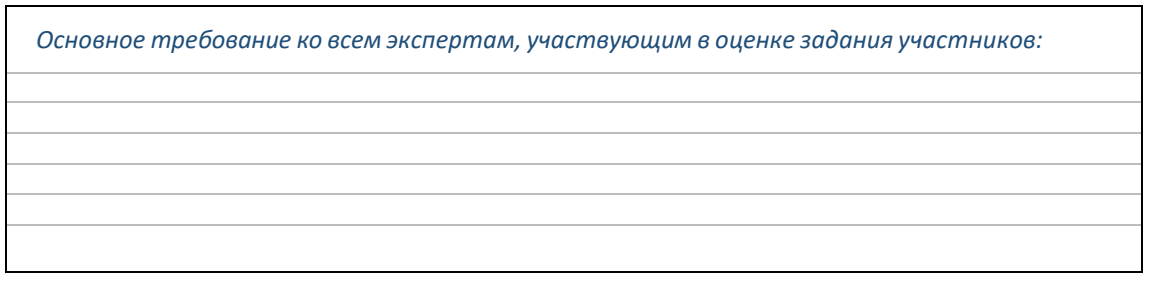

# ОСОБЕННОСТИ ЗАДАНИЯ ДЕМОНСТРАЦИОННОГО ЭКЗАМЕНА ПО СТАНДАРТАМ ВОРЛДСКИЛЛС РОССИЯ ПО КОМПЕТЕНЦИИ «ВЕБ-ДИЗАЙН И РАЗРАБОТКА»

Оценочные материалы, разработанные экспертным сообществом Ворлдскиллс в целях организации и проведения демонстрационного экзамена по стандартам Ворлдскиллс Россия по компетенции «Веб-дизайн и разработка» содержат комплекты оценочной документации (далее – КОД) трёх уровней:

КОД № 1 - комплект максимального уровня, предусматривающий задание с максимально возможным баллом 100 баллов и продолжительностью 18 часов для оценки знаний, умений и навыков по всем разделам Спецификации стандарта компетенции «Веб-дизайн и разработка».

КОД № 2 с максимально возможным баллом 80 баллов и продолжительностью 14 часов, предусматривающий задание для оценки знаний, умений и навыков по основным требованиям Спецификации стандарта компетенции «Веб-дизайн и разработка».

КОД № 3 - комплект минимального уровня, предусматривающий задания с максимально возможным баллом 40,5 баллов и продолжительностью 7 часов, для оценки знаний, умений и навыков по минимальным требованиям Спецификации стандарта компетенции «Веб-дизайн и разработка».

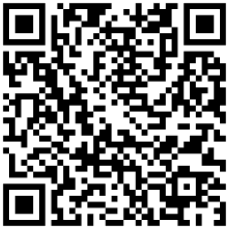

*Оценочные материалы для демонстрационного экзамена по стандартам Ворлдскиллс Россия по компетенции «Веб-дизайн и разработка».*

*Ссылка с сайта worldskills.ru.*

*https://drive.google.com/drive/folders/1nnzur9jaP2dOHmhjz0MQcgBtt7FP A9nM*

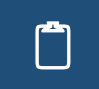

 Укажите, сколько дней проходит демонстрационный экзамен по различным КОД <sup>и</sup> какие сферыВеб-разработки он преимущественно затрагивает.

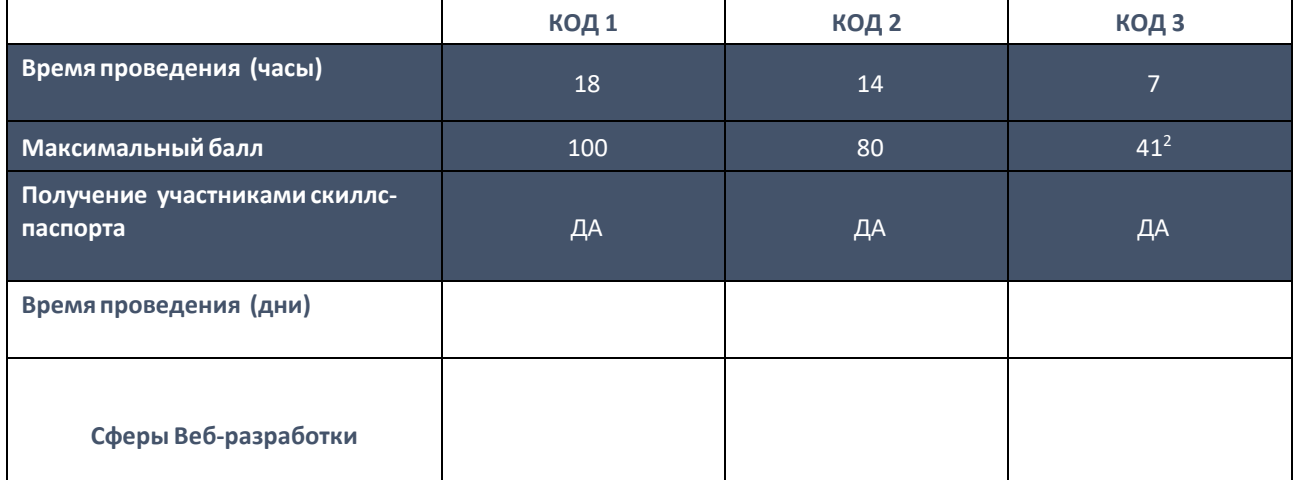

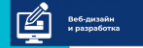

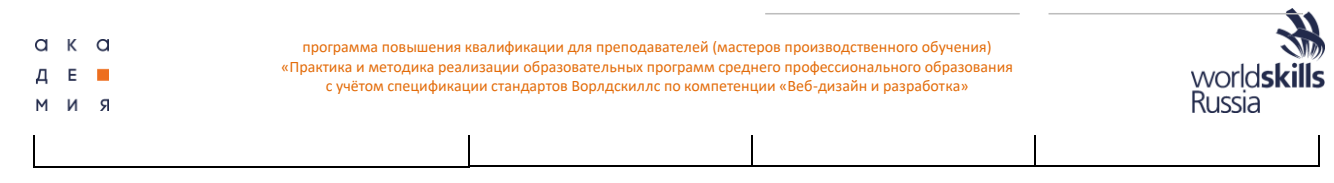

<sup>2</sup> Может отличаться в зависимости от варианта задания

# ОЦЕНКА КВАЛИФИКАЦИИ СТУДЕНТА (ВЫПУСКНИКА) В ХОДЕ ДЕМОНСТРАЦИОННОГО ЭКЗАМЕНА ПО СТАНДАРТАМ ВОРЛДСКИЛЛС РОССИЯ

Процедура оценивания результатов выполнения экзаменационных заданий осуществляется в соответствии с правилами, установленными для оценки конкурсных заданий региональных чемпионатов «Молодые профессионалы» (WorldSkills Russia), включая использование форм и оценочных ведомостей для фиксирования выставленных оценок и/или баллов вручную, которые в последующем вносятся в систему CIS. Оценка не должна выставляться в присутствии участника демонстрационного экзамена.

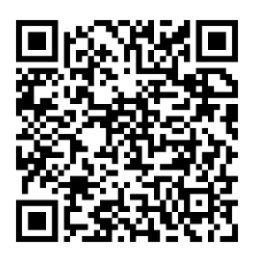

*Материалыдля организаторов чемпионатов.*

*Типовой Регламент Регионального чемпионата «Молодые профессионалы» (WORLDSKILLS RUSSIA)*

*https://worldskills.ru/o-nas/dokumentyi/dokumentyi-po-proektam/*

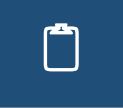

 На основании Типового регламента регионального чемпионата «Молодые профессионалы» (WORLDSKILLS RUSSIA) и другой документации заполните таблицу, указав правила судейства и оценивания конкурсного задания.

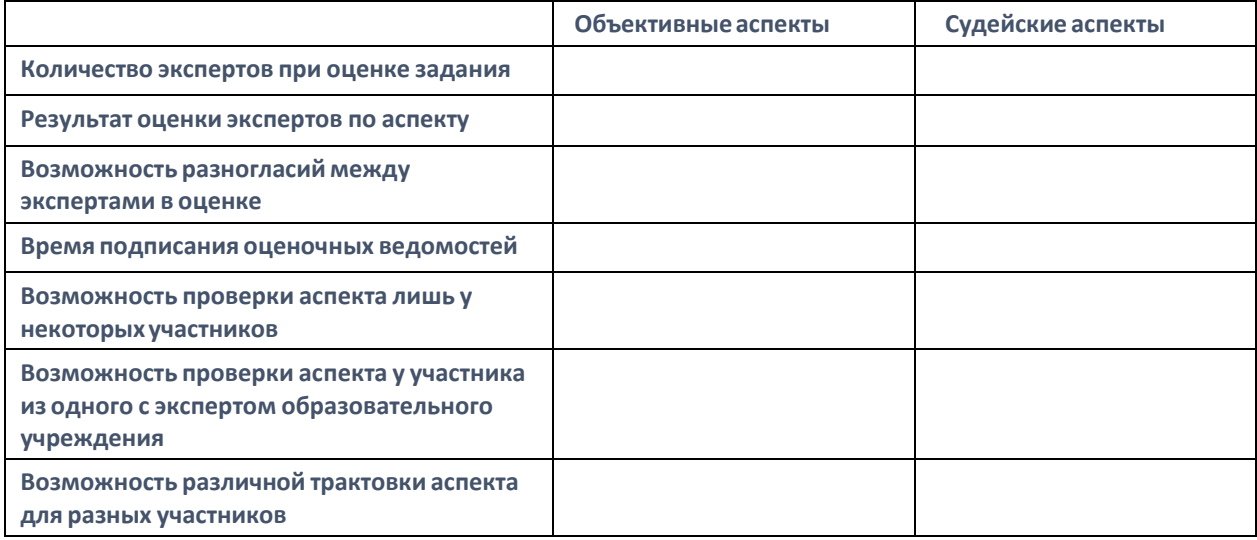

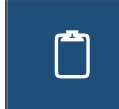

Какие основные трудности Вы видите при проведении демонстрационного экзамена<br>в вашем учебном учреждении? Насколько Вы, ваши коллеги и студенты готовы к ДЭ? Зафиксируйте информацию для дальнейшего обсуждения.

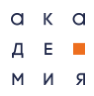

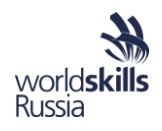

# ИТОГОВАЯ АТТЕСТАЦИЯ В ФОРМЕ ДЕМОНСТРАЦИОННОГО ЭКЗАМЕНА ПО КОД 1.3

Задание демонстрационного экзамена разрабатывается на основе конкурсного задания чемпионата. Задание выполняется по тем же правилам, что и чемпионатное.

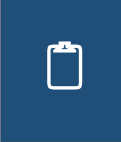

Выполните задание по методике проведения демонстрационного экзамена. Оцените выполненное задание по прилагаемым аспектам оценки. В качестве основы данного задания взят первый день Вузовского открытого отборочного чемпионата Московского Политеха по стандартам WorldSkills 2018.

### ОБЩЕЕ ВРЕМЯ ВЫПОЛНЕНИЯ

7 часов без учета перерыва на обед, включая перерывы для разминки и отдых. Задание состоит из двух модулей, выполняемых в один день: 4 часа до перерыва на обед (Модуль

1) и 3 часа после перерыва (Модуль 2). Произведенные в отведенное для работы над Модулем 2 изменения не учитываются при оценке экспертами результата выполнения Конкурсного задания по аспектам Модуля 1.

Конкурсант получает задания Модулей 1/2 одновременно и по собственному решению имеет право приступать к выполнению задания Модуля 2 в отведенное на первый модуль время. Однако, оценка второго модуля будет производиться только после окончания времени на его выполнение.

## ТЕКСТ ЗАДАНИЯ

Для привлечения внимания к своей продукции, занимающаяся онлайн торговлей, компания приняла решение запустить браузерную онлайн игру, результатом выигрыша в которой могут быть, как материальные призы (суперприз), так и бонусы и/или скидки на ее продукцию.

Для поддержания интереса у различной целевой аудитории было решено реализовать два режима игры: пошаговый и интерактивный. В первом случае игра не предполагает оценку времени реакции и принятия игроком решений, хотя и ограничена во времени. Во втором случае в игре появляются элементы аркады, где важным факторомдля выигрыша является скорость взаимодействие с игрой.

Вам необходимо разработать дизайн, реализовать указанный функционал игры, а также разработать понятный и удобный интерфейс игры без изменения игровой логики. HTML и CSS код должны быть валидными.

Создаваемые файлы должны быть структурированы и содержать комментарии. Программный код должен выполняться без отображения ошибок, в том числе в консоли браузера. Для проверки функционирования будет использован браузер Google Chrome, однако приложение будет также запущено в браузере Mozilla Firefox Developer Edition для проверки кроссбраузерности.

#### МОДУЛЬ 1. БРАУЗЕРНАЯ ИГРА. ПОШАГОВЫЙ РЕЖИМ

Основное поле игры представляет собой 2D-доску, разделенную на 25 (5х5) одинаковых квадратов. В начале игры на нижней горизонтальной линии выстраиваются фигуры первого игрока, на верхней – второго. Игра оканчивается победой того игрока, фигур которого остается на доске остается больше через отведенное время. При этом реализуются следующие правила.

- 1. Изначально набранные каждой фигурой очки равны 1.
- 2. Ходы игроков осуществляются последовательно, первым ходит игрок с фигурами на нижней линии.
- 3. В каждый ход обязательно необходимо сдвинуть, используя захват мышью (*drag & drop*), одну и только одну свою фигуру на одну клетку (вниз, вправо, влево или вверх).

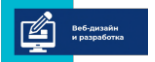

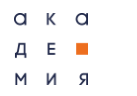

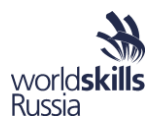

- 4. Фигура не может ходить за пределы игрового поля.
- 5. Фигура не может быть сдвинута на соседнюю клетку, если она занята другой фигурой игрока.
- 6. Если фигура пытается занять клетку с фигурой противника, они вступают в единоборство.
- 7. В единоборстве побеждает фигура с большим количеством набранных очков. При этом очки победившей фигуры увеличиваются на 1. Если у фигур одинаковое количество набранных очков – победа определяется генератором случайных чисел (вероятность победы одинакова у обоих игроков).
- 8. Побежденная фигура удаляется с доски, а победившая занимает ее место.
- 9. Игра заканчивается если все фигуры одного из игроков удалены с доски или закончилось время игры.
- 10.Набранные игроком очки равны сумме очков, набранных всеми оставшимися на поле его фигурами.
- 11.Побеждает игрок, набравший больше очков. В случае равенства очков побеждает второй игрок.

Интерфейс игры представляет собой три экрана, содержащий следующие функциональные и информационные элементы.

## **Стартовый экран**

Содержит название игры, ФИО разработчика, графическую инструкцию к игре (не менее 4 отдельных графических изображений), поля для ввода имен игроков, кнопку "Старт", элемент для выбора длительности игры (от 10 до 100 секунд с шагом 10 секунд, по умолчанию – 30) элемент для выбора типа второго игрока: человек или компьютер. Во втором случае поле для ввода имени второго игрока становится неактивным, а его содержимое принимает значение "Робот".

При нажатии на кнопку "Старт" проверяется заполнение полей с именами игроков: если имена заполнены (от 4 до 8 символов каждое, человек не может выбрать имя "Робот", имена игроков должны быть разными) – осуществляется переход к Основному экрану игры.

## **Основной экран игры**

Содержит название игры, таймер обратного отсчета, имена первого и второго игроков, текущее количество очков первого и второго игроков, основное поле игры.

Таймер отсчитывает оставшееся до окончания игры время, работает в формате *мм*:*сс* (минуты, секунды) без перезагрузки страницы, уменьшая свое значение каждую секунду. Начальное значение таймера задается на стартовом экране.

Имена первого и второго игроков задаются на стартовом экране. Текущее количество набранных ими очков располагается непосредственно около их имени и соответствуют правилам игры. Значение набранных очков обновляются после каждого хода (включая последний) без перезагрузки страницы. В случае выбора игры с компьютером, ходы второго игрока осуществляются автоматически.

После окончания игры по центру экрана должно появляться всплывающее модальное окно (рамка толщиной 1px зеленого цвета) с полупрозрачным (50%) белым фоном, 100% непрозрачным текстом "Игра закончена!" и 100% непрозрачной красной кнопкой с надписью: "ОК". При нажатии на кнопку осуществляется переход на экран Завершения игры.

## **Экран завершения игры**

Содержит надпись: "Победил игрок …!", с указанием имени победившего игрока и кнопку "Играть снова", при нажатии на которую осуществляется переход на Стартовый экран. При этом имена игроков и другие настройки игры должны быть выставлены по умолчанию также, как и в прошлый раз.

В случае, если вторым игроком был компьютер, выводится таблица с 5 лучшими игроками в порядке убывания рейтинга. Рейтинг игроков определяется по следующим правилам: в случае победы к рейтингу игрока прибавляются все набранные им очки, умноженные 100 и деленное на заданное время игры (минимум 1 очко рейтинга). В случае ничьи – 50% от полученного по описанному выше правилу значения (возможно 0 очков рейтинга). Рейтинг проигравших игроков снижается на 1 очко. В

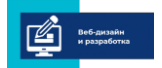
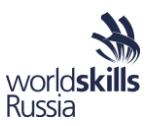

таблице должны быть столбцы: имя. очки рейтинга, количество игр с компьютером, количество игр всего.

### Входные данные

Вы можете использовать любые медиа из папки Module 1 или разрабатывать свои.

### Выходные данные

Результатом работы является размещенная на сервере и доступная по URL "xxx/m1/" игра, реализующая описанную выше функциональность. Дизайн и графическое представление игры может быть любым, но соответствовать общепринятым нормам и ожиданиям от подобных продуктов, соответствовать заявленным целям. Структура каталогов и имена файлов могут быть любыми, но они должны соответствовать общепринятым правилам и нормам.

Перемещение файлов в любую другую папку на сервере (в том числе и недоступную для Конкурсанта, но с такими же настройками прав доступа) не должно сказываться на работоспособности игры в случае сохранения внутренней структуры каталогов.

# МОДУЛЬ 2. БРАУЗЕРНАЯ ИГРА. ИНТЕРАКТИВНЫЙ РЕЖИМ

Результат работы Модуля 1 необходимо доработать до заявленных требований. Вам необходимо реализовать следующие функции.

- 1. При победе фигуры игрока в схватке с вероятностью 50% ему выпадает купон, содержащий либо скидку от 10 до 50% (вычисляется произвольно с шагом 5%), либо бонус от 100 до 1000 руб. (вычисляется произвольно с шагом 100 руб.). Тип купона определяется генератором случайных чисел (вероятности выпадения одинаковы).
- 2. Выпавшие купоны имеют уникальный код из 4 символов (генерируется на стороне сервера, не может повторяться ни у одного игрока).
- 3. Информация о всех купонах выводится на экране завершения игры. При старте новой игры данные о купонах не теряются. При двойном клике левой кнопкой мыши на купон он удаляется (с подтверждением действия) и более не выводится.
- 4. После любых 2х побед игроку автоматически добавляется суперприз: купон на подарок. Данный купон обрабатывается по тем же правилам, что и остальные.
- 5. В списке порядок отображения купонов определяется очередностью получения (первыми выводятся полученные последними купоны), однако купоны на подарки всегда выводятся в начале.
- 6. В игры с компьютером схватка фигур производится в виде мини-игры в модальном окне, осуществляющейся по следующим правилам.
	- $6.1$ Фигуры игроков располагаются в замкнутом квадрате, ширина и высота которого не менее 80% от размеров окна браузера (имена игроков, таймер и другая информация должна быть видна).
	- $6.2$ Фигура компьютера в начальный момент времени располагается по центру правой стены квадрата, человека - по центру левой.
	- $6.3$ Фигура человека (клавиши на клавиатуре "вверх" и "вниз") и компьютера (автоматически) могут перемещаться вверх и вниз внутри квадрата. Движение влево и вправо запрещено.
	- $6.4$ В зависимости от количества нажатий на клавишу арифметически растет/уменьшается скорость передвижения фигуры человека (максимальная скорость после 10 нажатий, далее рост прекращается). Фигура компьютера может менять скорость передвижения произвольным образом, но ее скорость не может превышать максимальную для фигуры человека.
	- $6.5$ При достижении верхней или нижней границы квадрата направление движения фигуры автоматически меняется на противоположное без изменения скорости.
	- 6.6 При нажатии на клавишу пробел или клик по специальной области экрана фигура игрока осуществляет выстрел. Компьютер может осуществлять выстрел в любой момент

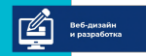

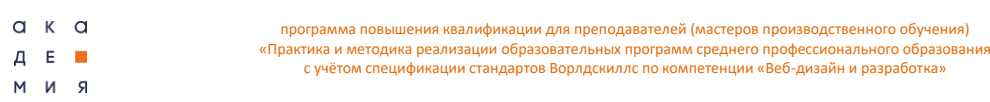

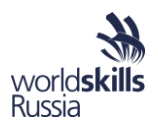

времени, но не чаще чем раз в 3 секунды.

- 6.7 Направление выстрела зависит от скорости фигуры: если она стоит на месте выстрел происходит строго горизонтально, если движется с максимальной скоростью – под углом 30 градусов к вертикали по направлению движения. Промежуточные значения скорости соответствуют углам от 90 до 30 градусов пропорционально и соответственно.
- 6.8 Выстрел представляет собой пулю. Скорость всех пуль всегда постоянная и одинаковая.
- 6.9 При достижении границы квадрата выстрел отражается от нее без изменения скорости. Угол падения пули равен углу отражения.
- 6.10 После трех отражений, при взаимодействии с границей четвертый раз, пуля исчезает (взрывается) и больше не взаимодействует.
- 6.11 При попадании одной пули в другую они взаимно уничтожают друг друга.
- 6.12 При попадании любой пули в фигуру ее очки уменьшаются на 1, а пуля исчезает.
- 6.13 Схватка останавливается, когда количество очков у какой-либо фигуры становится равным 0. После этого пули перестают наносить какой-либо урон.
- 6.14 После завершения схватки фигура с нулевыми очками объявляется проигравшей, а с ненулевыми – выигравшей. Ничья в схватке не предусмотрена.
- 6.15 Во время схватки основной таймер игры приостанавливается.
- 7. После завершения мини-игры модальное окно закрывается, таймер запускается, ход переходит компьютеру.

### **Входные данные**

Вы можете использовать любые медиа из папки Module\_2 или разрабатывать свои. Вы можете и должны использовать результаты работы над заданием Модуля 1. Однако следует помнить, что полученные при выполнении Модуля 1 результаты не оцениваются повторно.

### **Выходные данные**

Результатом работы является размещенная на сервере и доступная по URL "xxx/m2/" игра, реализующая описанную выше функциональность. Перемещение файлов в любую другую папку на сервере не должно сказываться на работоспособности игры в случае сохранения внутренней структуры каталогов.

### УСЛОВИЯ ВЫПОЛНЕНИЯ ЗАДАНИЯ

Для выполнения задания допускается использование только установленных средств и ПО локального компьютера, доступных ресурсов сервера. Не допускается использование Интернета с рабочих компьютеров в любом виде, flash-накопителей, телефонов, ноутбуков, сторонних материалов на серверах. Разрешены JS-библиотеки: jQuery, jQuery UI. JavaScript фреймворки запрещены.

Нарушение указанных Условий выполнения задания является нарушением принципов WorldSkills и влечет за собой включая удаление участника с площадки.

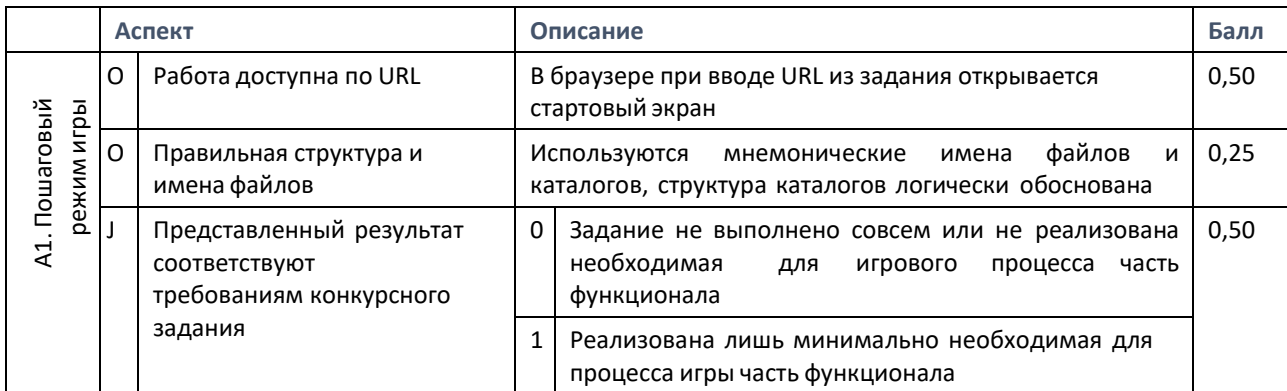

## СУБКРИКТЕРИИ И АСПЕКТЫ ОЦЕНКИ ЗАДАНИЯ

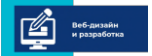

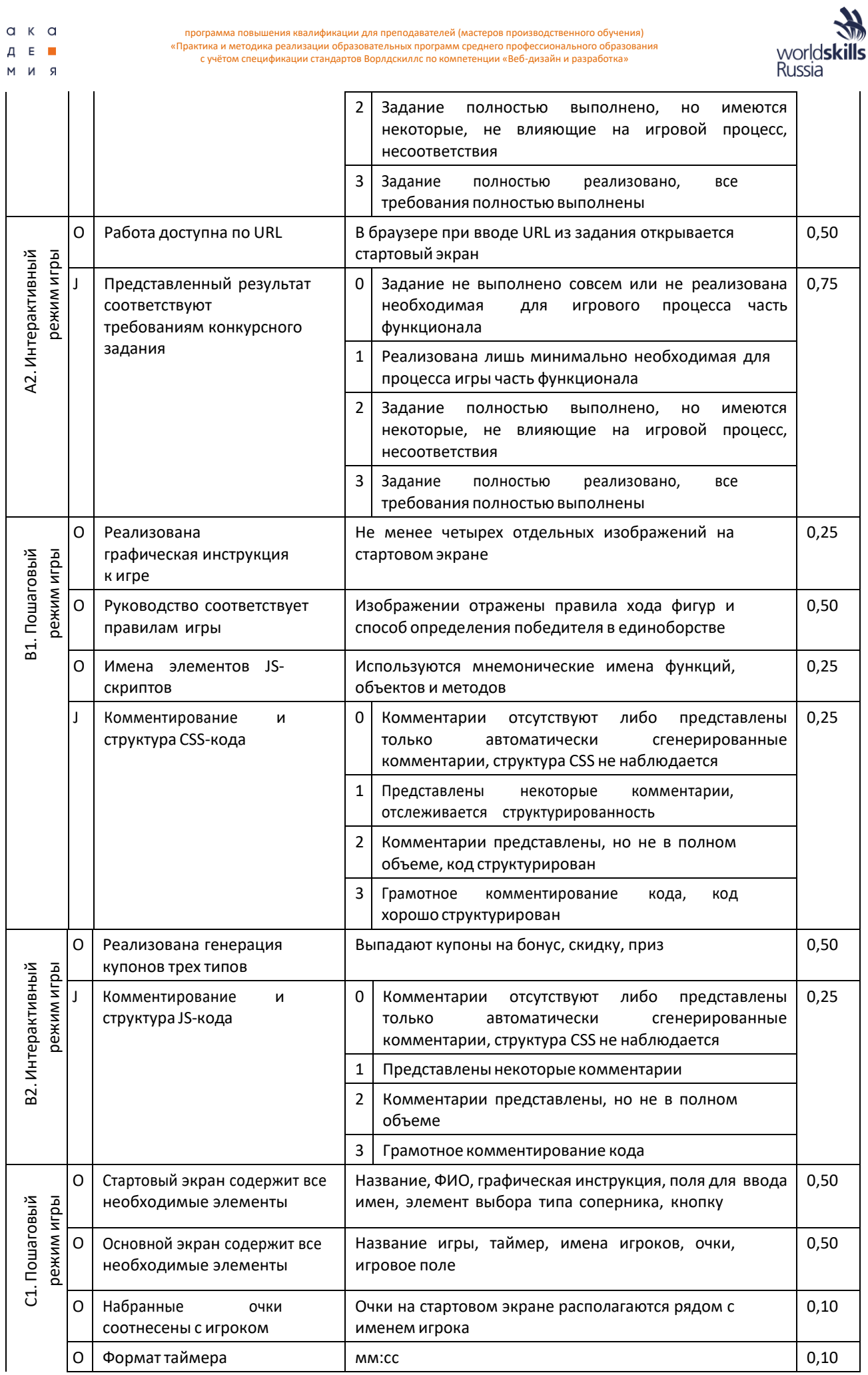

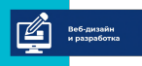

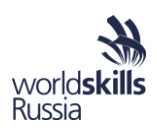

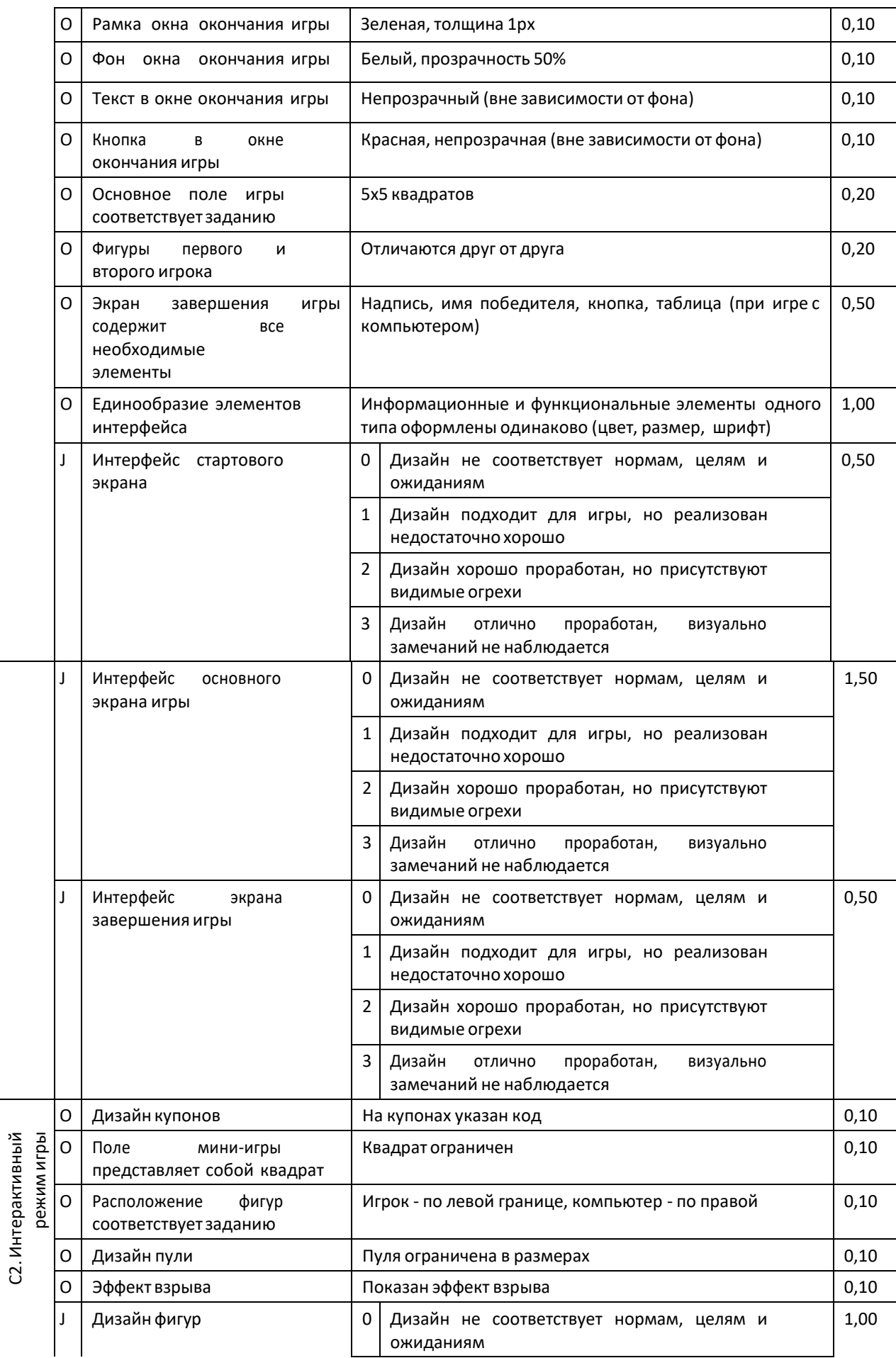

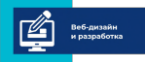

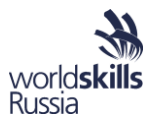

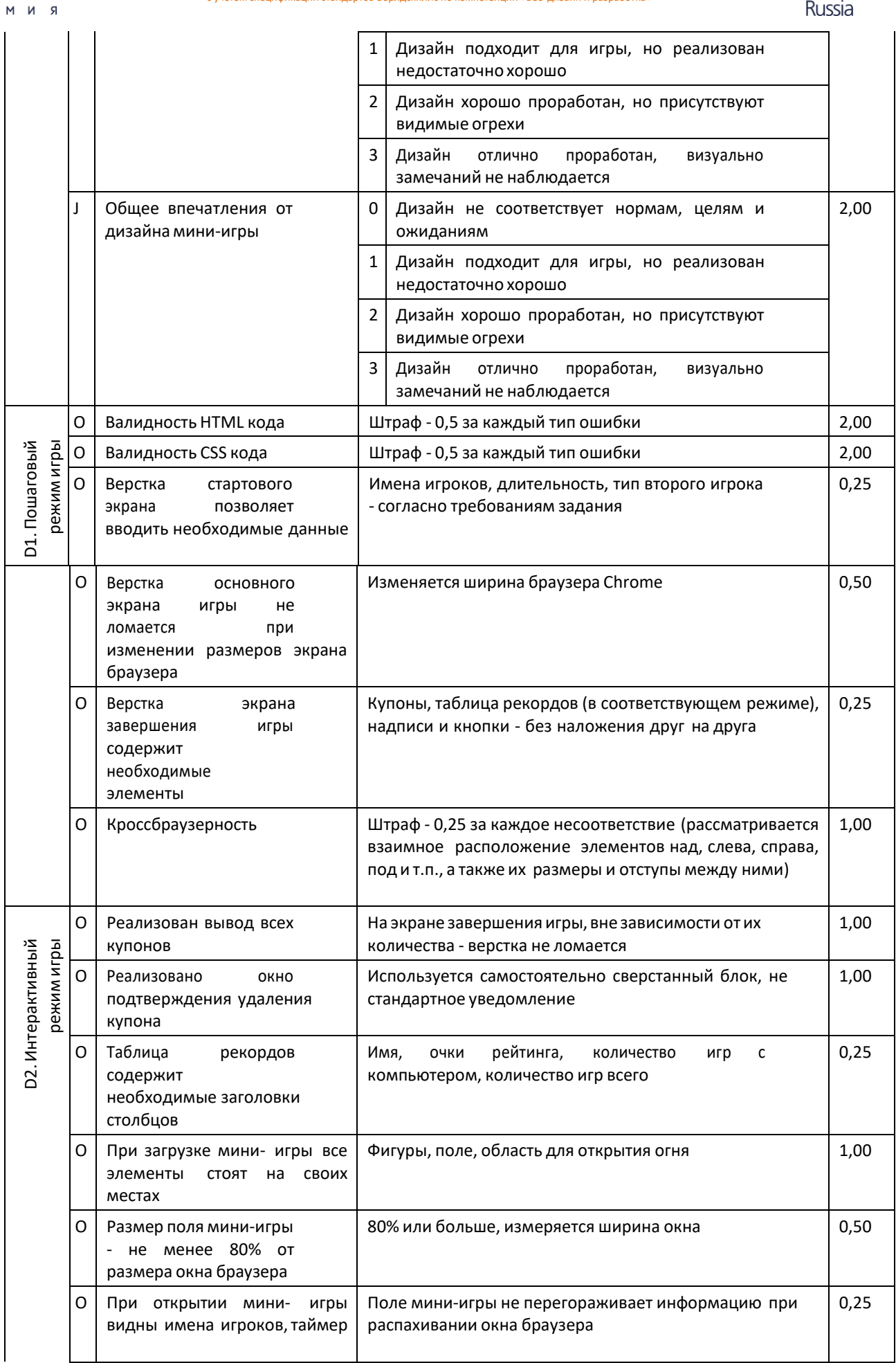

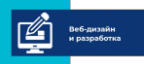

 $a \kappa a$  $A$  E  $\blacksquare$ 

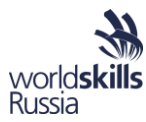

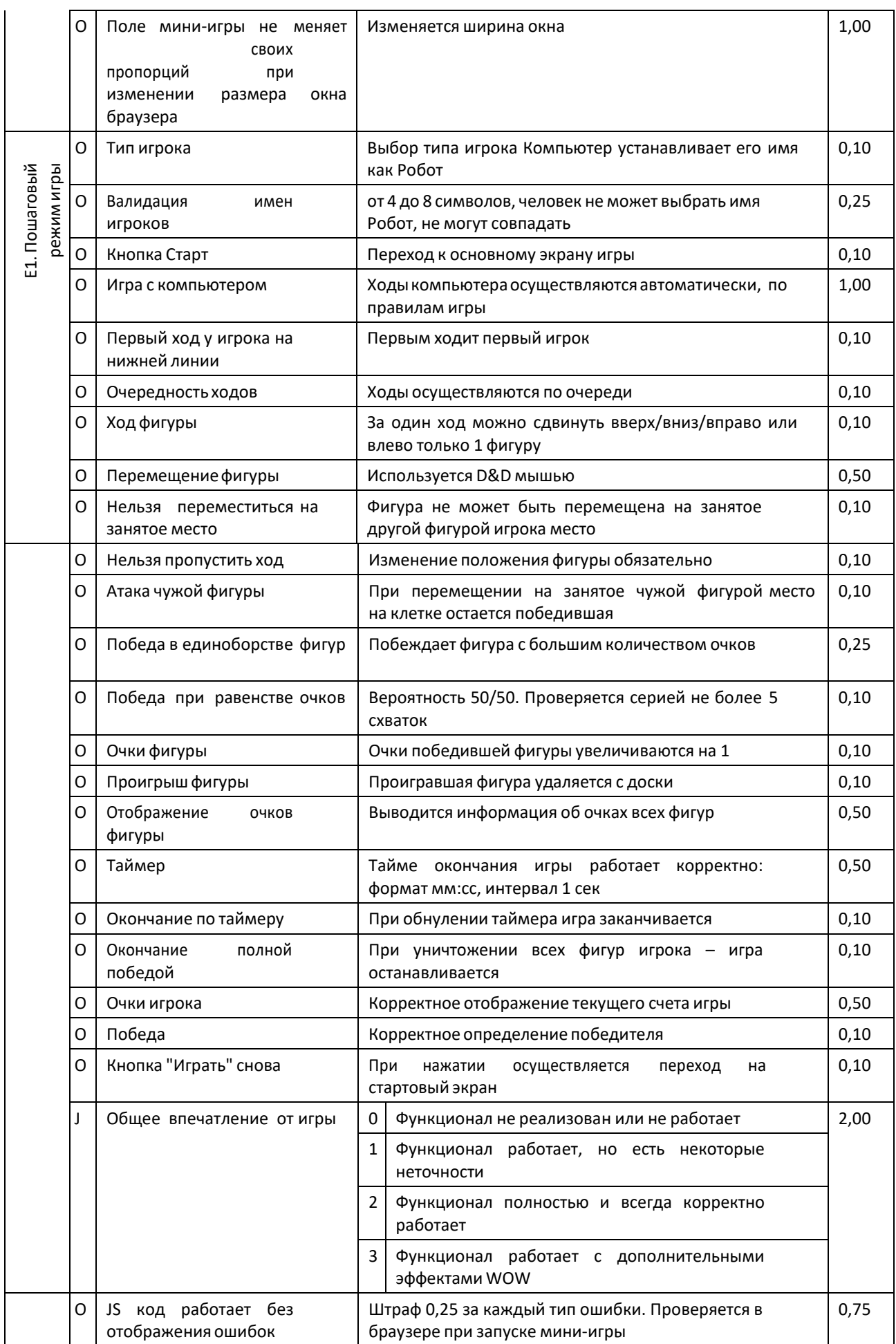

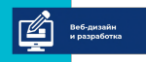

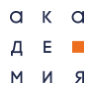

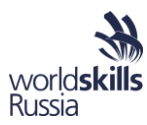

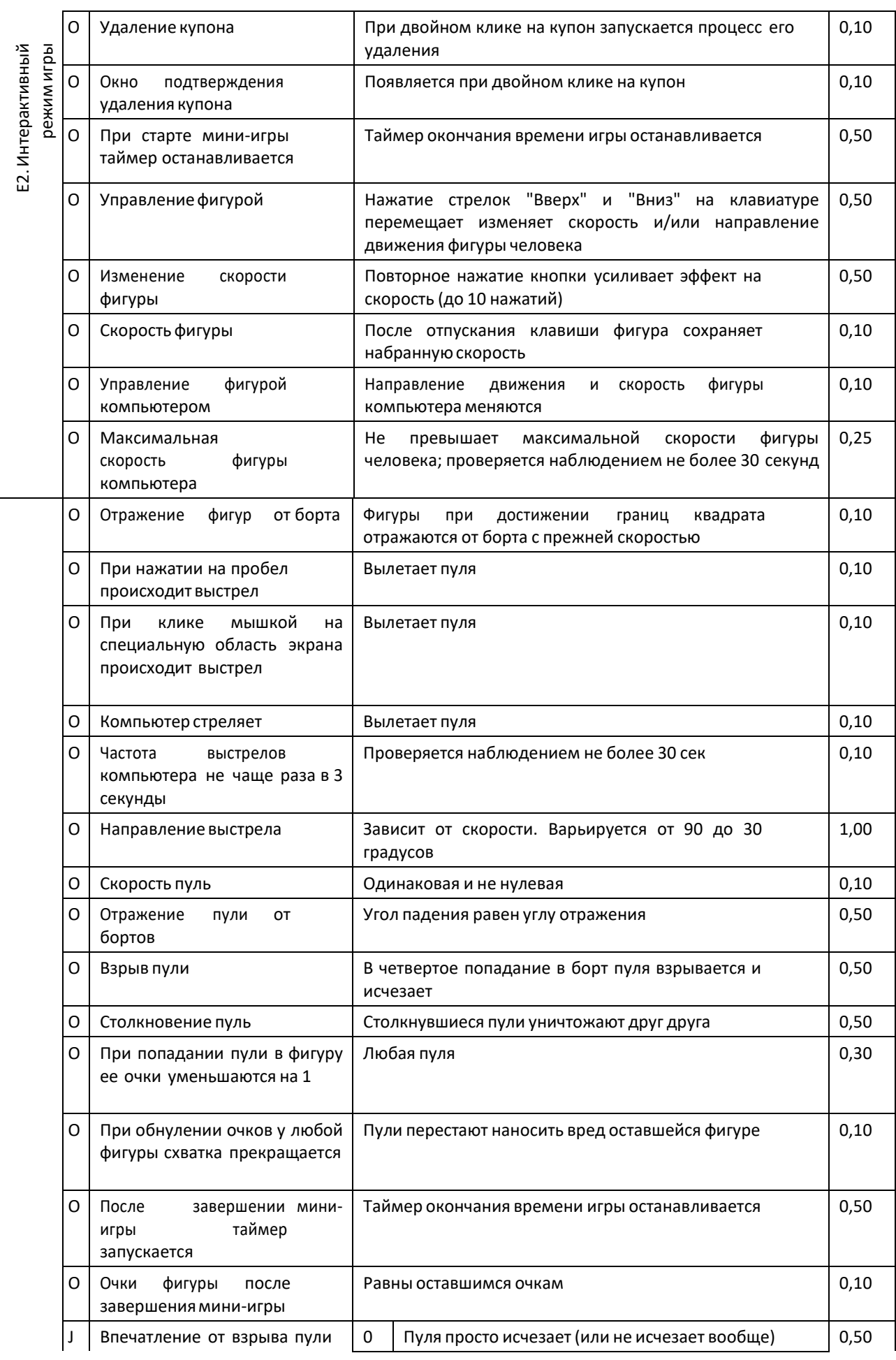

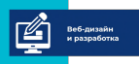

программа повышения квалификации для преподавателей (мастеров производственного обучения) «Практика и методика реализации образовательных программ среднего профессионального образования с учётом спецификации стандартов Ворлдскиллс по компетенции «Веб-дизайн и разработка»

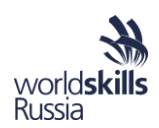

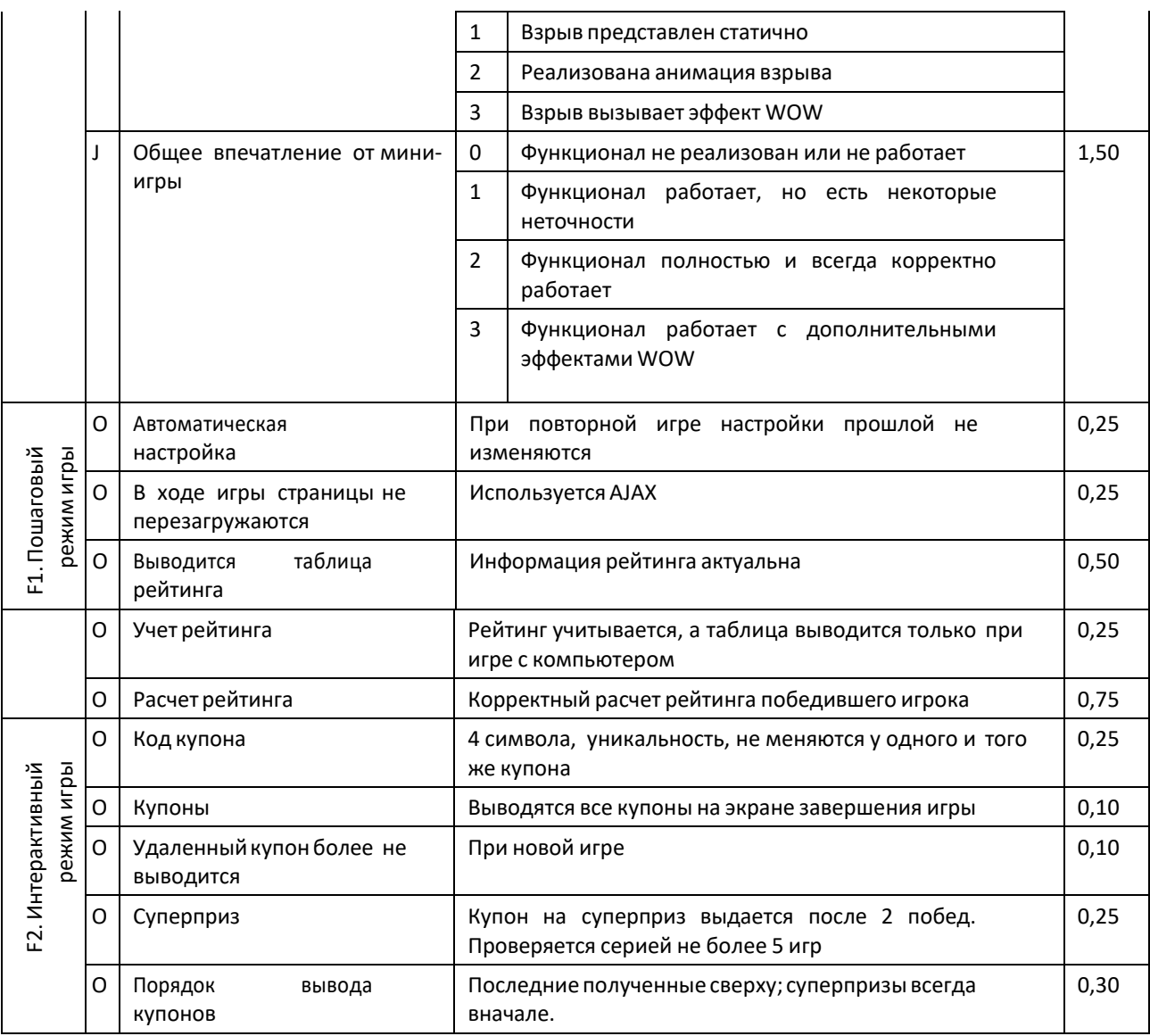

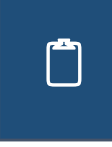

 $a \times a$  $A E$ 

 $R$   $M$   $M$ 

Проанализируйте задание и аспекты его оценки. Сформируйте мнение о методе проверки каждого аспекта, учитывая ограничение технических средств и разумный интервал времени на этот процесс. Заполните таблицу с обобщенными данными по критериям.

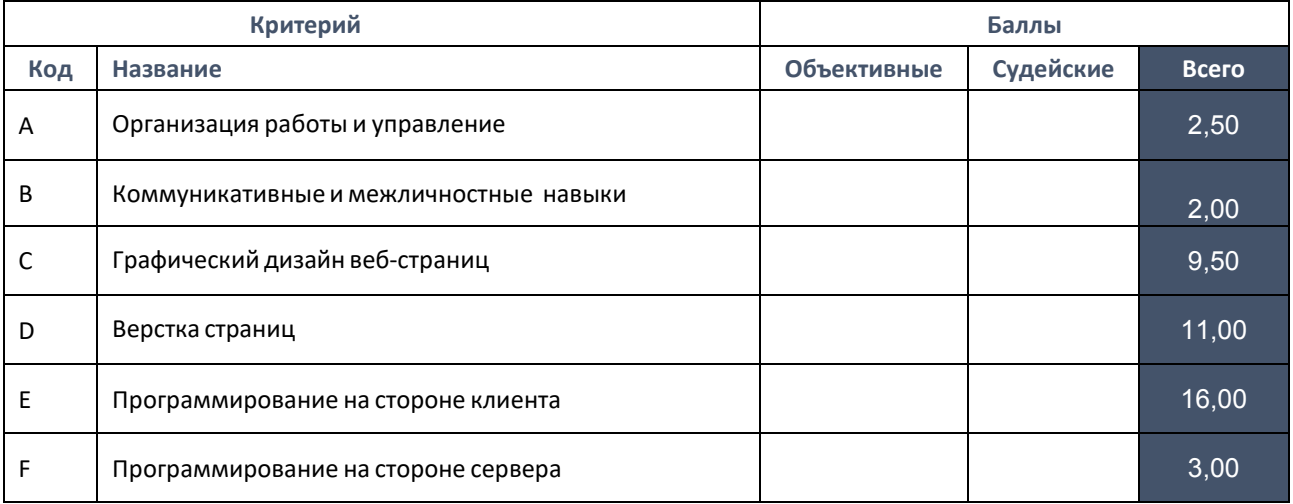

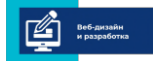

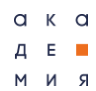

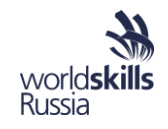

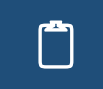

 Запишите аспекты, метод оценивания которых вызывает <sup>у</sup> вас наибольшие вопросы: проверить их слишком сложно, слишком долго, они не представляются важными, не имеют отношения к Веб-разработке. Обсудите эти аспекты и методы их проверки.

# КЛИЕНТСКОЕ ВЕБ-ПРОГРАММИРОВАНИЕ

### Javascript. Jquery. Взаимодействие с DOM

**Document Object Model** – объектная модель документа, предоставляющая браузеру доступ к описанным с помощью HTML-кода элементам страницы. В настоящее время популярна библиотека JQuery, значительно сокращающая усилия JavaScript- программиста.

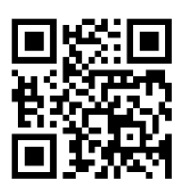

*Портал по JavaScript. Справочная информация и статьи по программированию на JavaScript.*

*<http://javascript.ru/>*

Заполните пустые поля на рисунке <sup>с</sup> типовым деревом элементов веб-страницы.

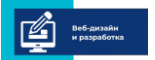

программа повышения квалификации для преподавателей (мастеров производственного обучения)<br>«Практика и методика реализации образовательных программ среднего профессионального образования с учётом спецификации стандартов Ворлдскиллс по компетенции «Веб-дизайн и разработка»

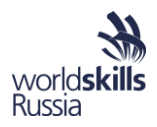

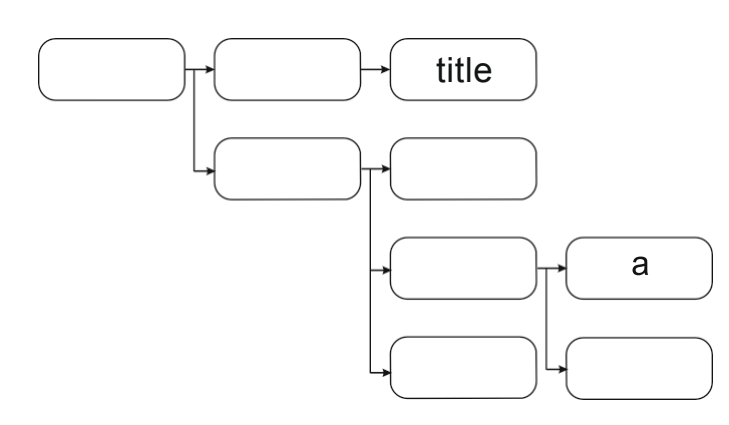

Ť

 $a \kappa a$ 

 $A$  E  $\blacksquare$ 

 $R$   $M$   $M$ 

Заполните таблицу, указав способ поиска и выбора элемента DOM с помощью библиотеки JQuery.

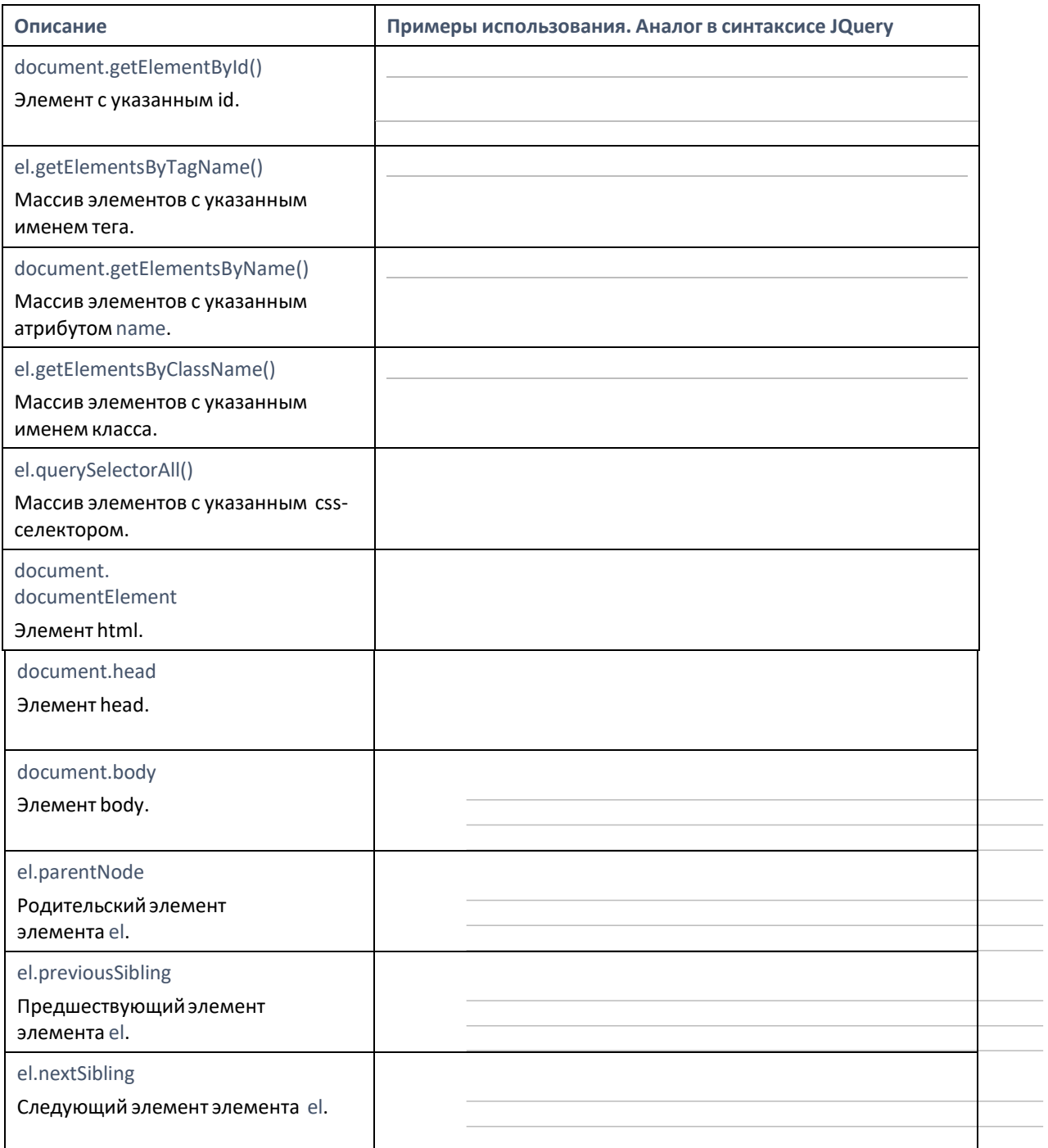

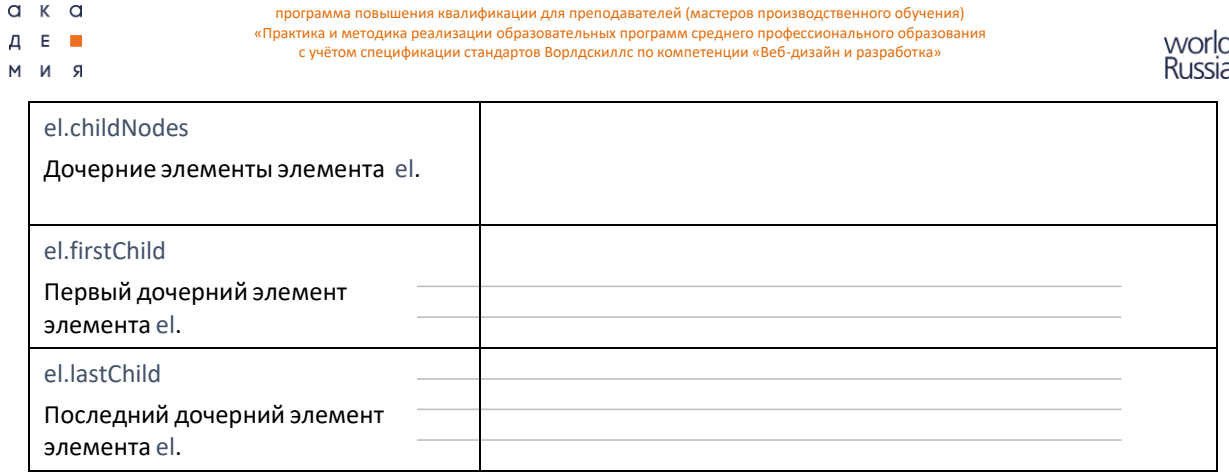

Событие - сигнал о том, что что-то произошло. Если для наступившего события назначен обработчик (функция), он будет выполнен.

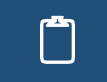

 $a \times a$ 

Заполните таблицу, описав основные события браузера доступные в JavaScript.

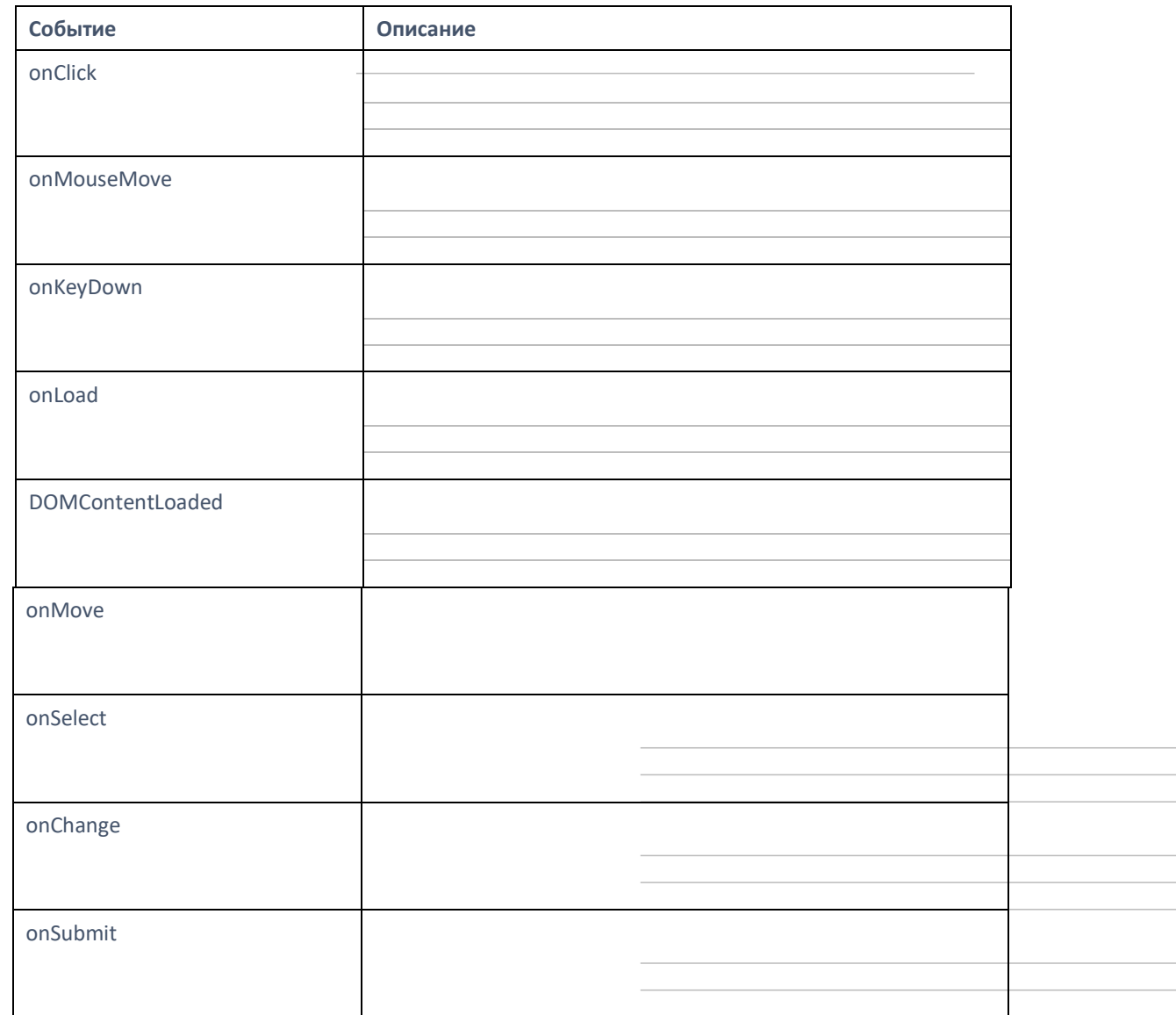

 $\begin{bmatrix} \begin{bmatrix} 1 \\ 1 \end{bmatrix} \end{bmatrix}$ 

Заполните таблицу, описав основные функции таймера в JavaScript.

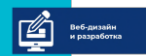

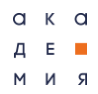

программа повышения квалификации для преподавателей (мастеров производственного обучения)<br>«Практика и методика реализации образовательных программ среднего профессионального образования с учётом спецификации стандартов Ворлдскиллс по компетенции «Веб-дизайн и разработка»

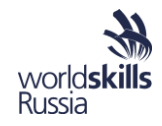

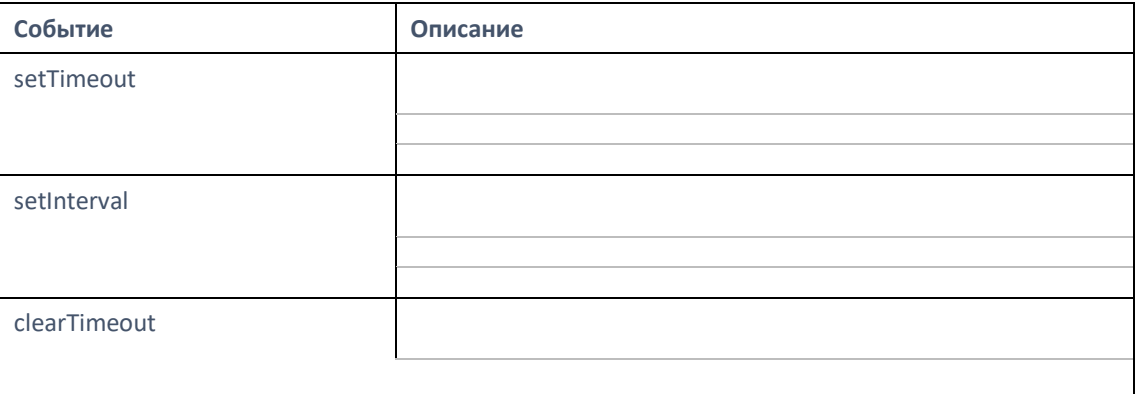

Примеры использования таймера в JavaScript-программах:

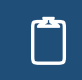

Заполните таблицу, описав различные способы обработки событий элемента вебстраницы в виде функции function func() { alert(!); return true; }

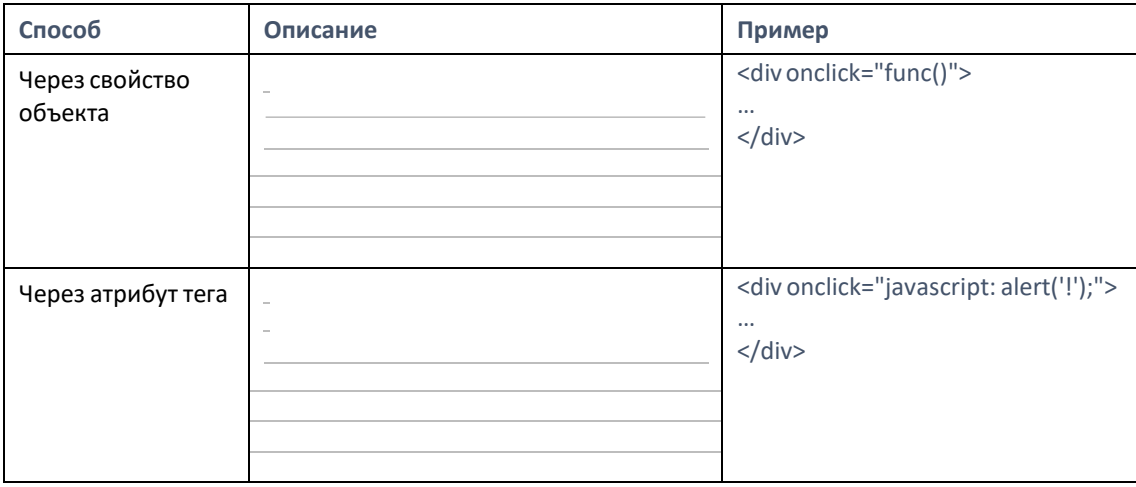

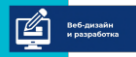

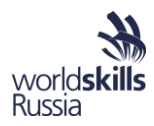

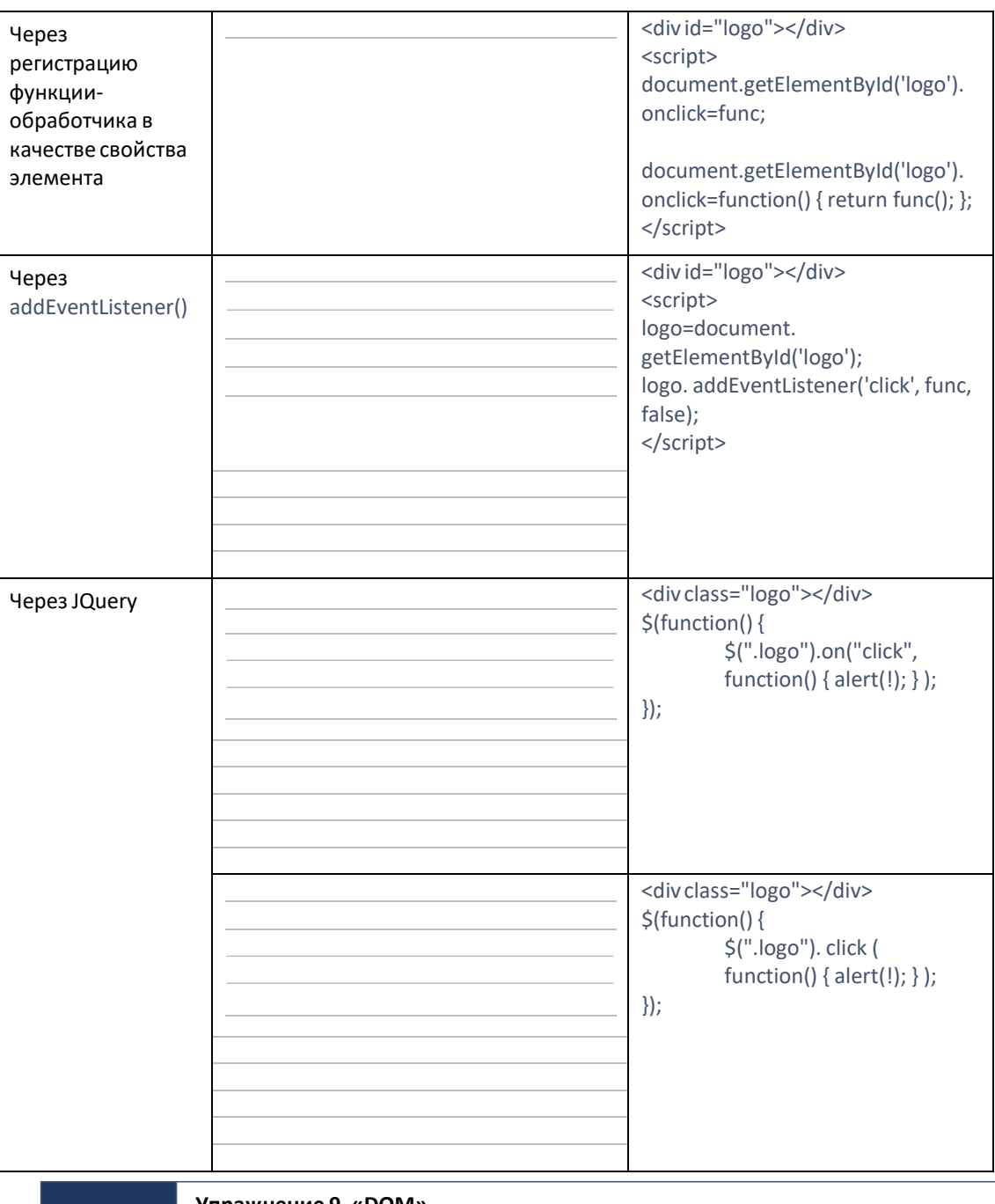

### Упражнение 9. «DOM».

В представленном HTML документе dom.html создайте многоуровневый список (ul, li). Используйте JavaScript или JQuery для выполнения задания. Обработку событий реализуйте двумя способами: с помощью регистрации обработчика события addEventListener и назначения обработчика события элемента напрямую onclick.

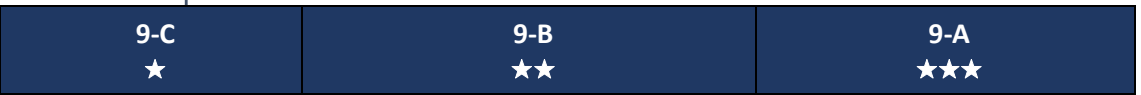

 $a \times a$ 

A E **II** 

R N M

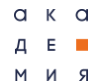

программа повышения квалификации для преподавателей (мастеров производственного обучения) .<br>Практика и методика реализации образовательных программ среднего профессионального образования с учётом спецификации стандартов Ворлдскиллс по компетенции «Веб-дизайн и разработка»

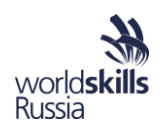

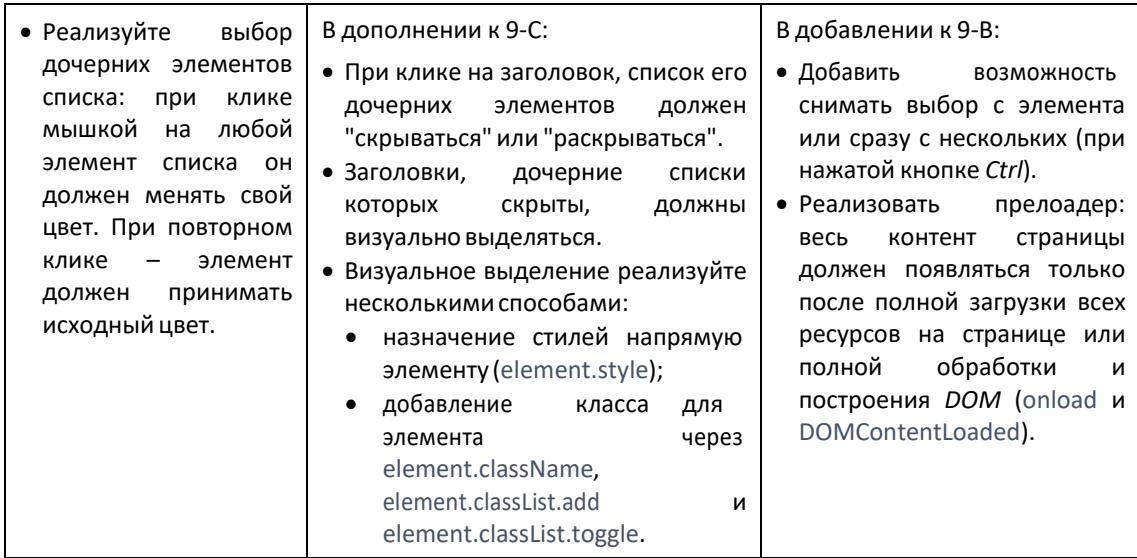

### Валидация форм

Проверка введенных в элементах форм данных является очень типичной и часто возникающей задачей. Для ее решения можно использовать CSS и/или JavaScript.

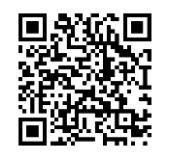

Статья "Form Validation Techniques" (Техники валидации форм). Автор: Ире Адеринокуна. На английском языке.

https://bitsofco.de/form-validation-techniques/

**CSS** 

В CSS существует четыре специальных псевдокласса, применимых к полям формы: :valid (валидное поле), :invalid (невалидное), :required (обязательное) и :optional (необязательное). Их можно использовать, чтобы добавлять некоторые подсказки пользователям, заполняющим форму.

**JavaScript** Событие oninput (или иные для других элементов формы) наступает при изменении содержимого текстового поля. Обработчик события проверяет содержащиеся в поле данные и, при необходимости, выводит соответствующие сообщения.

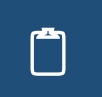

Зафиксируйте примеры организации валидации формы. Укажите, как подключить функцию-обработчик для валидации данных формы, как в обработчик попадает информация об параметрах и типе валидации, как результат отображается?

### Упражнение 10. «Валидация форм».

Сверстайте форму, содержащую поля: ФИО, Пароль, E-mail, Номер телефона и кнопку "Отправить". Организуйте валидацию данных с помощью JavaScript. Переопределите обработчик события submit для формы. Успешно прошедшая валидацию форма должна отправлять данные на сервер.

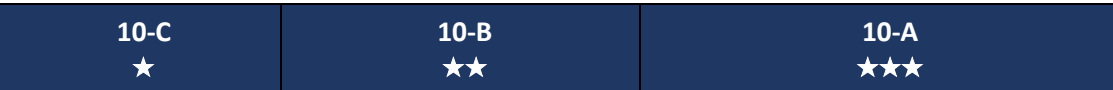

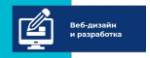

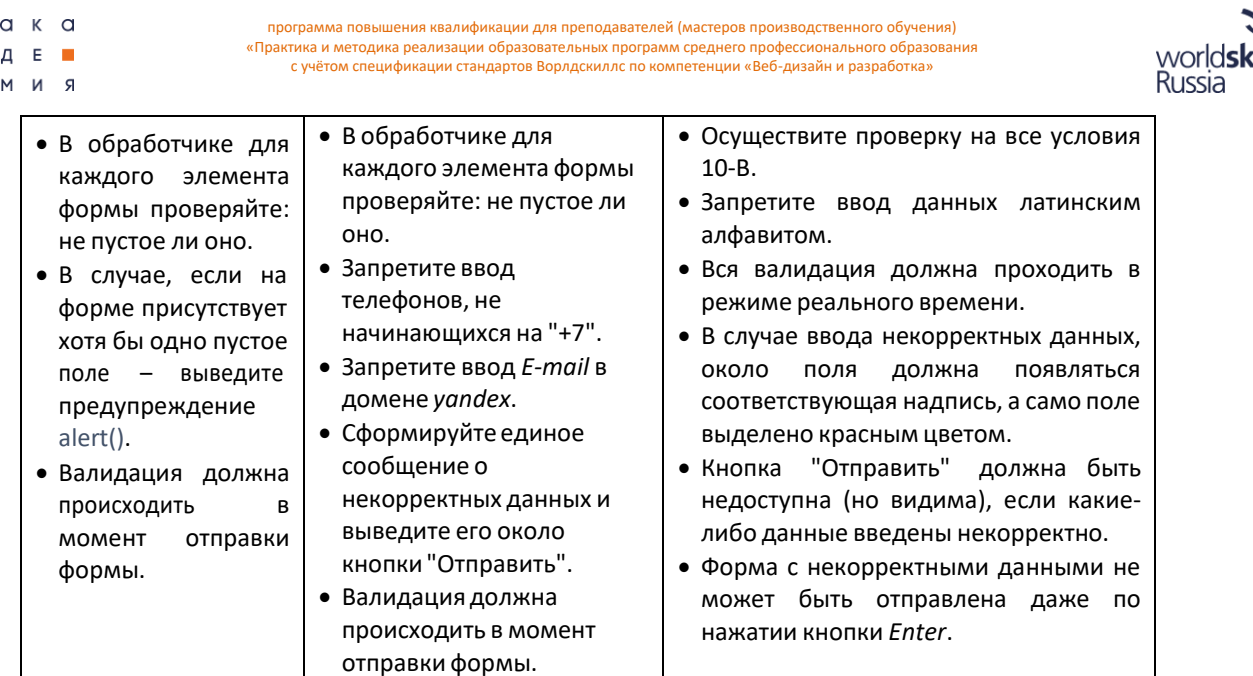

ills

## JavaScript. JQuery UI. Drag&Drop

Drag and Drop (по-английски: тащи и бросай) - способ перемещения объектов с помощью мышки. Применяется для интерактивного взаимодействия с контентом веб-страницы. Технология активно использует различные события мыши.

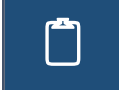

Заполните таблицу, приведя примеры обработки событий мыши при перемещении элементов веб-страницы в браузере.

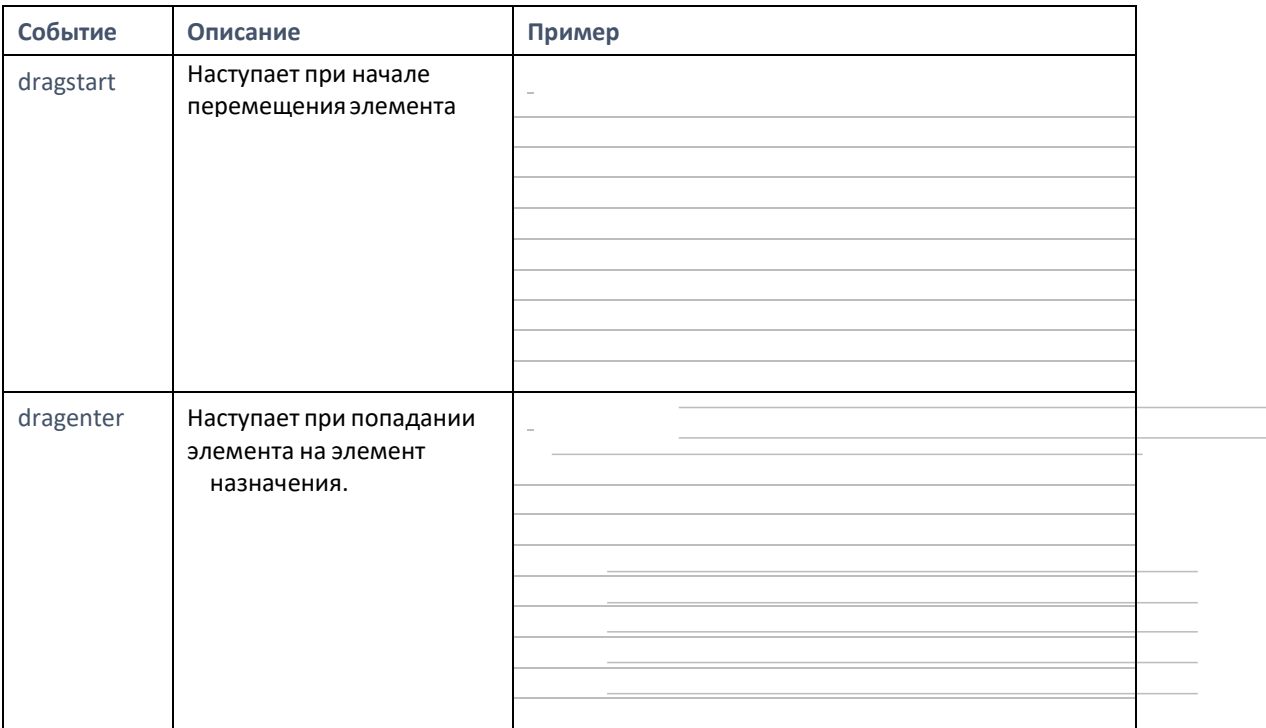

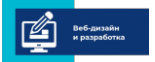

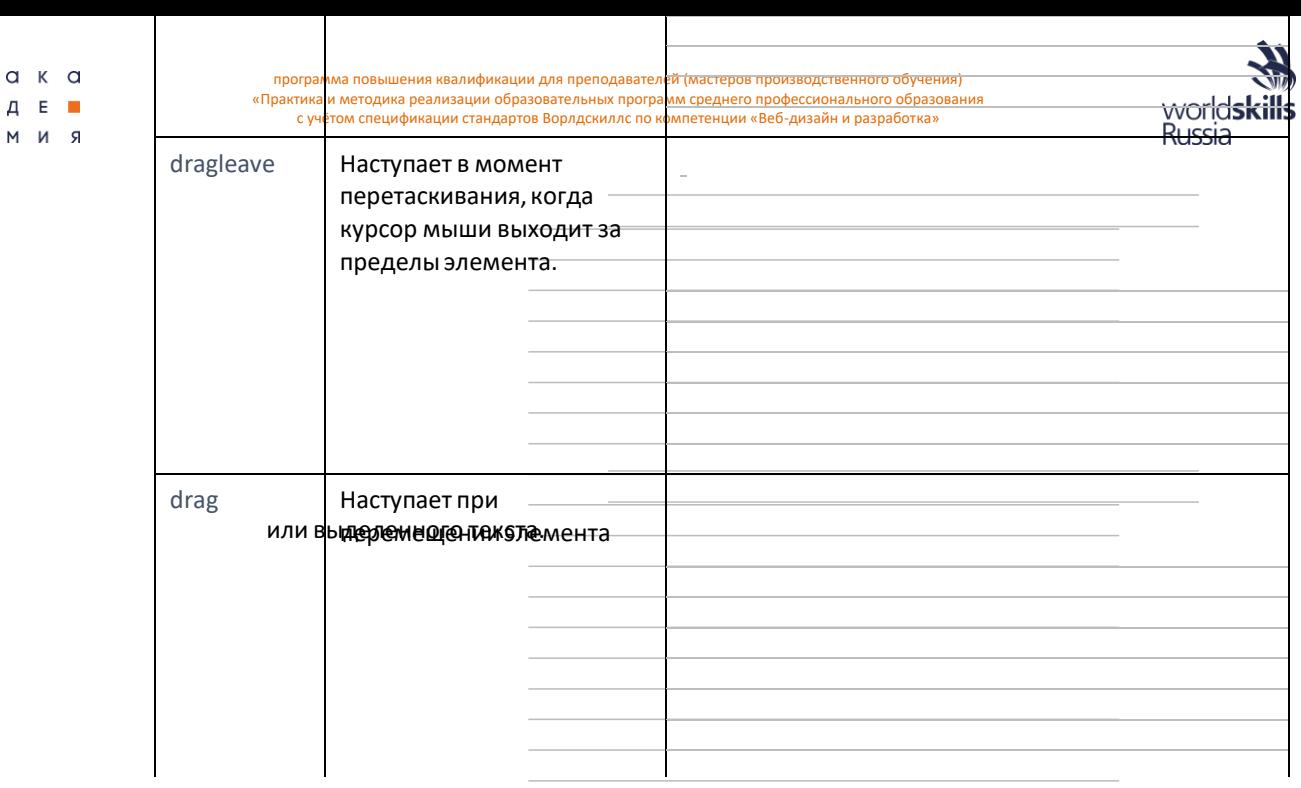

 $a \kappa a$ 

 $A$  E  $\blacksquare$ 

# Заполните таблицу, приведя примеры использования библиотеки JQuery UI для реализации технологии Drag & Drop.

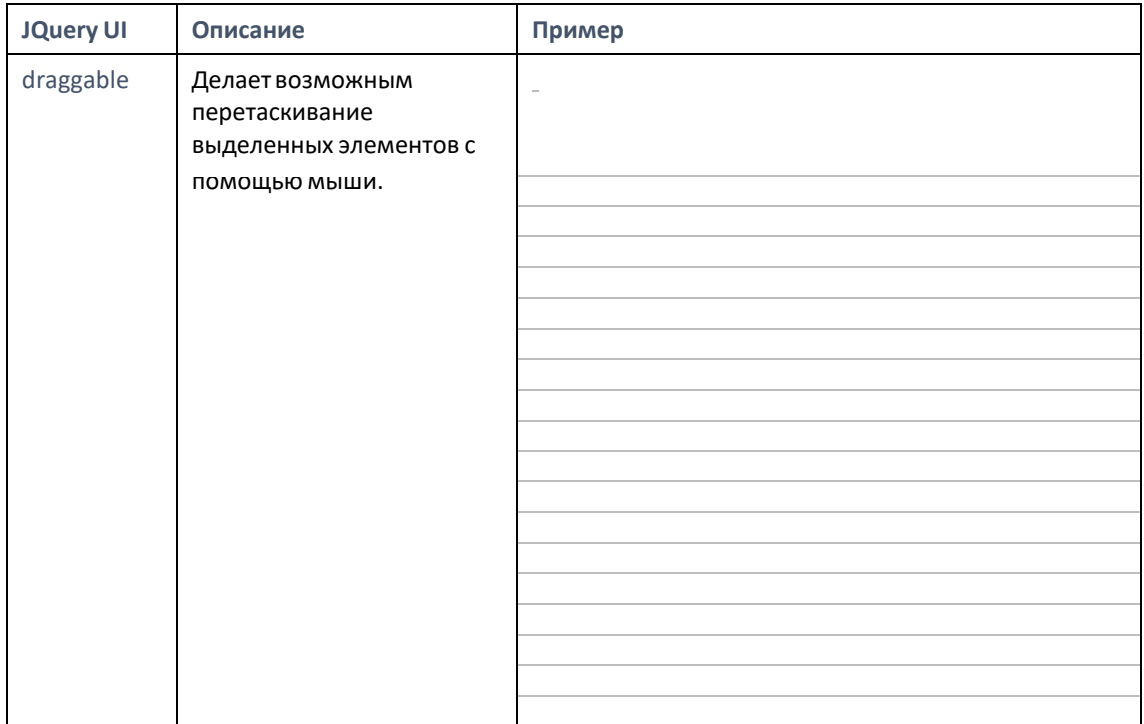

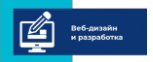

программа повышения квалификации для преподавателей (мастеров производственного обучения)<br>«Практика и методика реализации образовательных программ среднего профессионального образования» с учётом спецификации стандартов Ворлдскиллс по компетенции «Веб-дизайн и разработка»

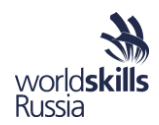

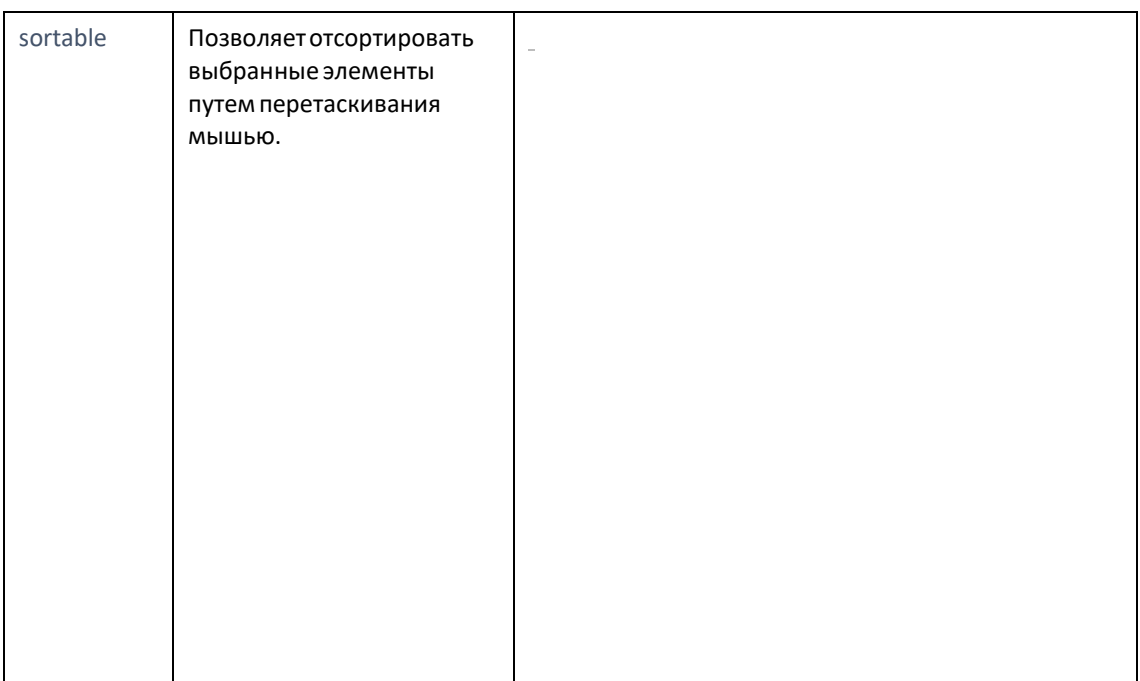

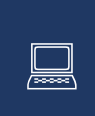

### Упражнение 11. «Технология Drag & Drop».

В представленном HTML-документе dd.html создайте область, в которую можно перетаскивать изображения с рабочего стола. Используйте drag, dragstart, dragend, dragover, dragenter, dragleave.

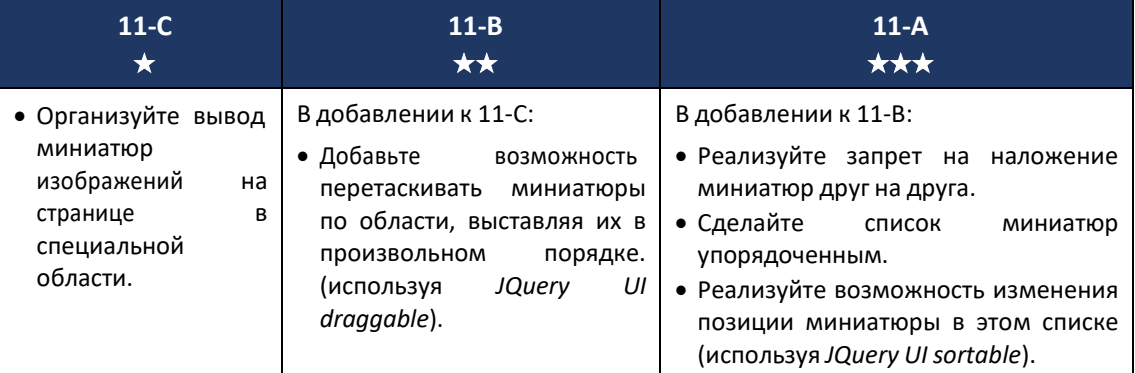

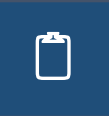

Укажите основные приемы использования технологии Drag&Drop. Какие ее элементы этой можно использовать в других технологиях и приемах работы с элементами страницы?

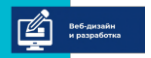

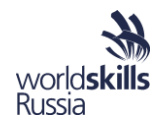

## JavaScript. Анимация. Local Storage

Анимация может быть организована не только с помощью CSS, но и с помощью JavaScript. В этом случае логика интерактивного взаимодействия может быть гораздо сложнее и интереснее.

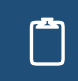

Заполните таблицу, приведя примеры использования методов и свойств для анимации в браузере.

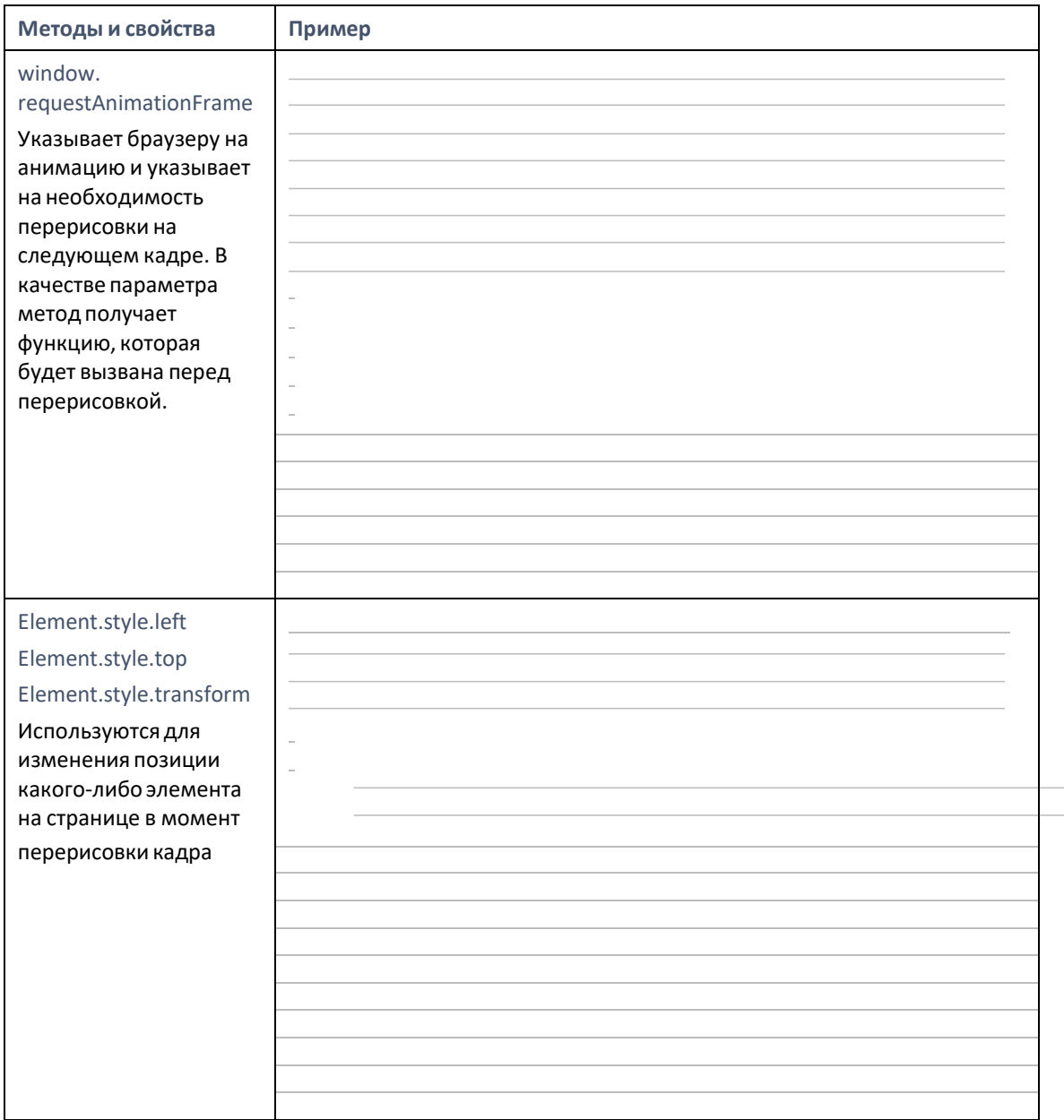

Свойство localStorage позволяет получить доступ к локальному Storage объекту. Данные, находящиеся в localStorage не имеют ограничений по времени хранения и могут быть удалены только с помощью JavaScript. Storage методы (storage в данном контексте могут принимать значения как localStorage, так и sessionStorage):

- storage.clear() удаляет все значения из хранилища.
- storage.setItem(названиеКлюча, значениеКлюча) добавление значения в  $\bullet$ хранилище.
- storage.getItem(названиеКлюча) возвращает значение ключа из хранилища.
- storage.removeltem(название Ключа) удаляет элемент с указанным ключом.

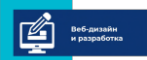

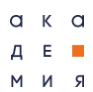

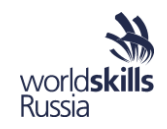

 $\Box$ 

приведите пример использования локального хранилища для организации подсчета набранных очков в браузерной игре.

# **Упражнение 12. «JS-анимация».**

Разработайте браузерную игру с виртуальным игроком и летящими к нему мячами. Используйте в качестве основы приведенный ниже макет, файл game.html и game.css, изображения из папки media. Игрок должен двигаться с помощью клавиш стрелок на клавиатуре (влево и вправо. Весь процесс игры и начала новой производится безе перезагрузки страницы.

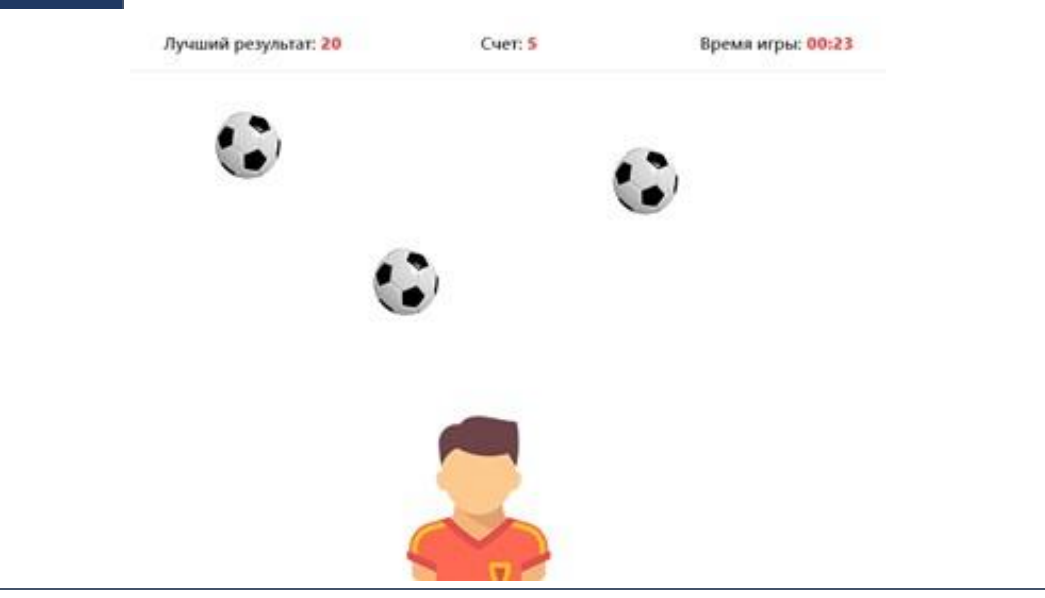

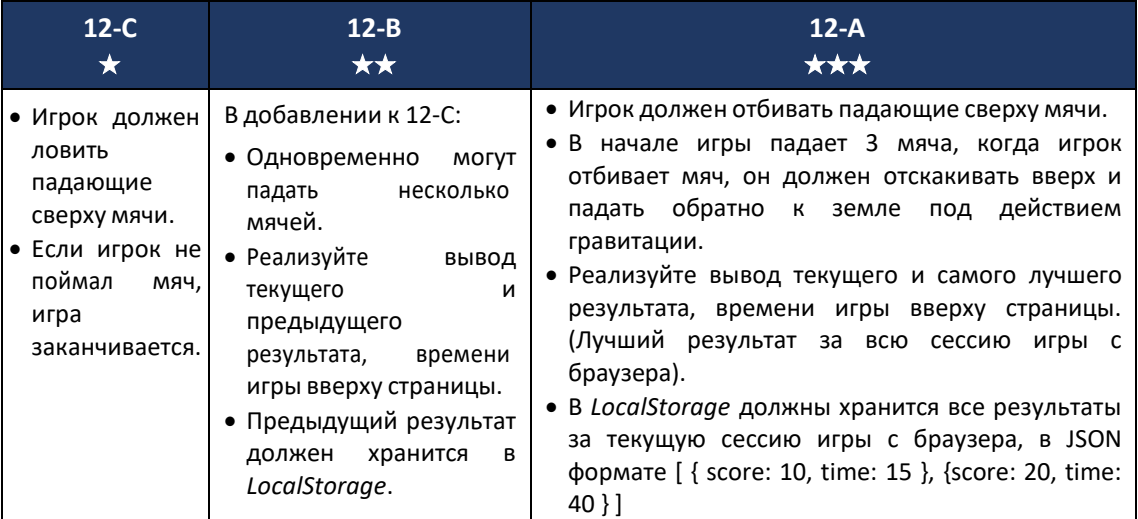

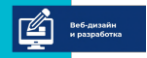

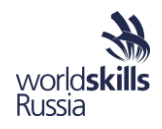

# ПЕРСПЕКТИВНЫЕ ПОДХОДЫ К ВЕБ-РАЗРАБОТКЕ И ЛУЧШИЕ ПРАКТИКИ ПОДГОТОВКИ ЧЕМПИОНОВ WSI

Опишите процесс тренировки по методике WorldSkills. Подумайте, как предложенные методики и практики можно применить в вашей образовательной организации.

### *Составляющие полноценной тренировки*

*Техническое обеспечение тренировки*

### *Система знаний и умений с точки зрения тренировки*

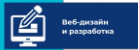

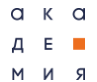

программа повышения квалификации для преподавателей (мастеров производственного обучения) «Практика и методика реализации образовательных программ среднего профессионального образования с учётом спецификации стандартов Ворлдскиллс по компетенции «Веб-дизайн и разработка»

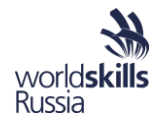

### **Hardskills в тренировке Softskills в тренировке**

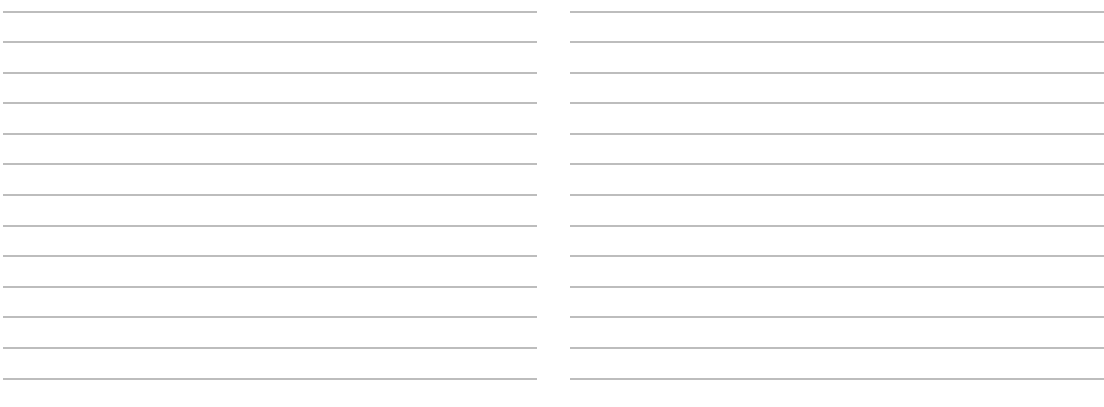

**% %**

## *Тренерский состав*

*Система детализированной оценки конкурсанта на основе симуляции чемпионата*

*Применение элементов тренировочного процесса к образовательному*

Дополнительные материалы по компетенции «Веб-дизайн и разработка» доступны по ссылке[: https://drive.google.com/drive/folders/15DL\\_EwOtas9TJFDpnfDQUBSWw4fhCEj7?](https://drive.google.com/drive/folders/15DL_EwOtas9TJFDpnfDQUBSWw4fhCEj7?usp=sharing) [usp=sharing](https://drive.google.com/drive/folders/15DL_EwOtas9TJFDpnfDQUBSWw4fhCEj7?usp=sharing)